# **AT Commands**

# **For CDMA Wireless Modems**

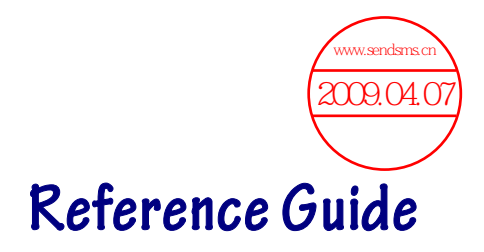

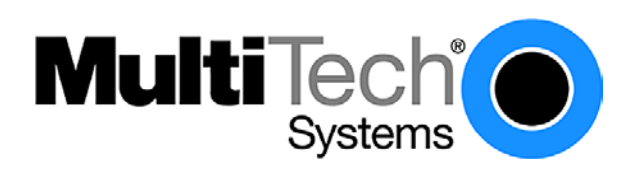

### **AT Commands for CDMA Wireless Modems**

**Reference Guide Products: MTSMC-Cxx, MTMMC-Cxx, MTCBA-Cxx PN S000294D, Revision D** 

### **Copyright**

This publication may not be reproduced, in whole or in part, without prior expressed written permission from Multi-Tech Systems, Inc. All rights reserved. Copyright © 2004, by Multi-Tech Systems, Inc.

Multi-Tech Systems, Inc. makes no representations or warranties with respect to the contents hereof and specifically disclaim any implied warranties of merchantability or fitness for any particular purpose. Furthermore, Multi-Tech Systems, Inc. reserves the right to revise this publication and to make changes from time to time in the content hereof without obligation of Multi-Tech Systems, Inc. to notify any person or organization of such revisions or changes.

### **Revisions**

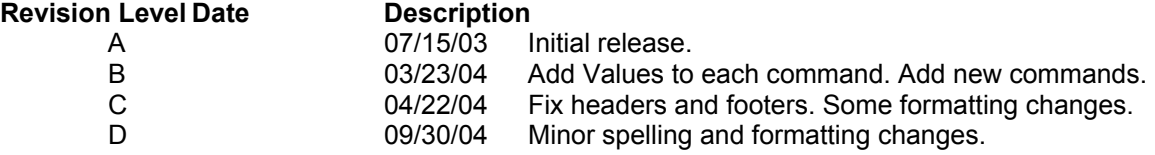

### **Trademarks**

The Multi-Tech logo is a trademark of Multi-Tech Systems, Inc.

### **World Headquarters**

Multi-Tech Systems, Inc. 2205 Woodale Drive Mounds View, Minnesota 55112 Phone: 763-785-3500 or 800-328-9717 Fax: 763-785-9874

### **Technical Support**

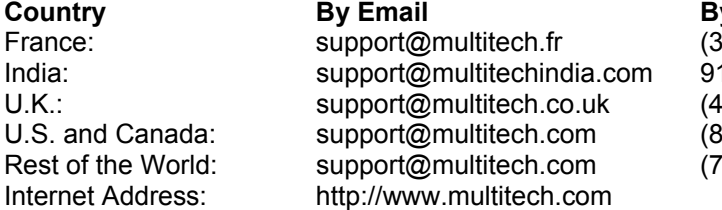

### **v** Phone

 $(3)$  1-64 61 09 81 1 (124) 6340778 4) 118 959 7774 800) 972-2439 83) 717-5863

# **Contents**

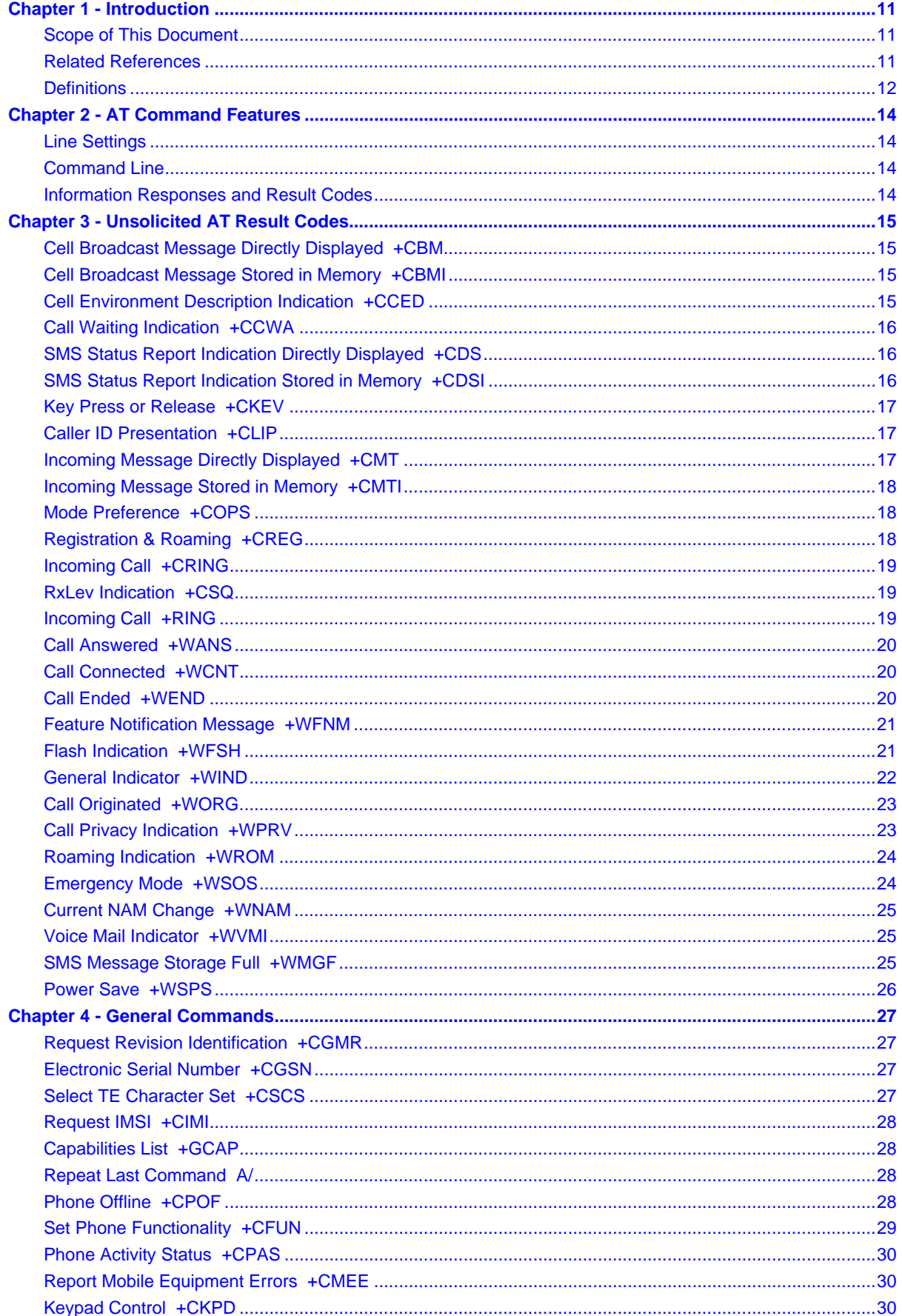

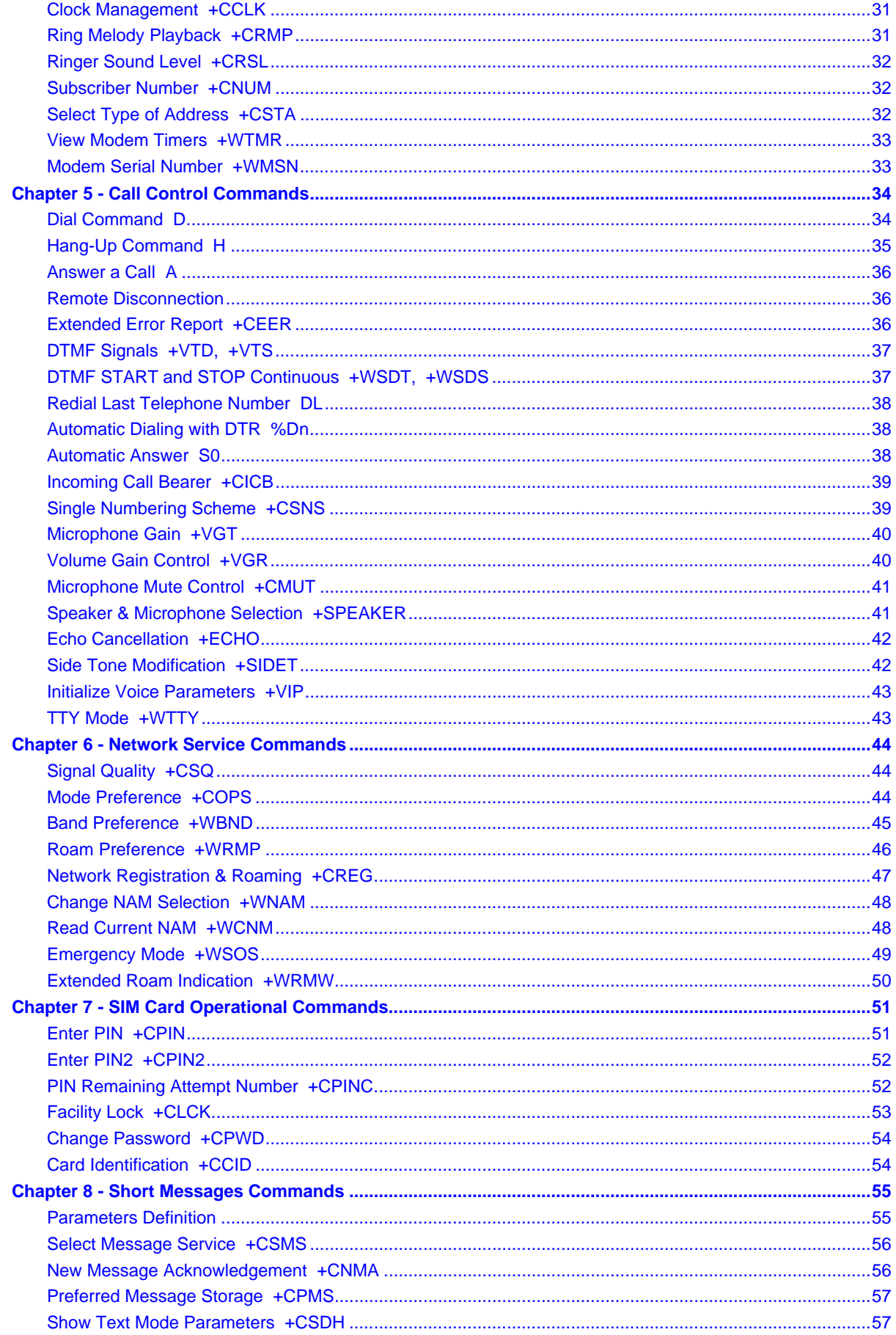

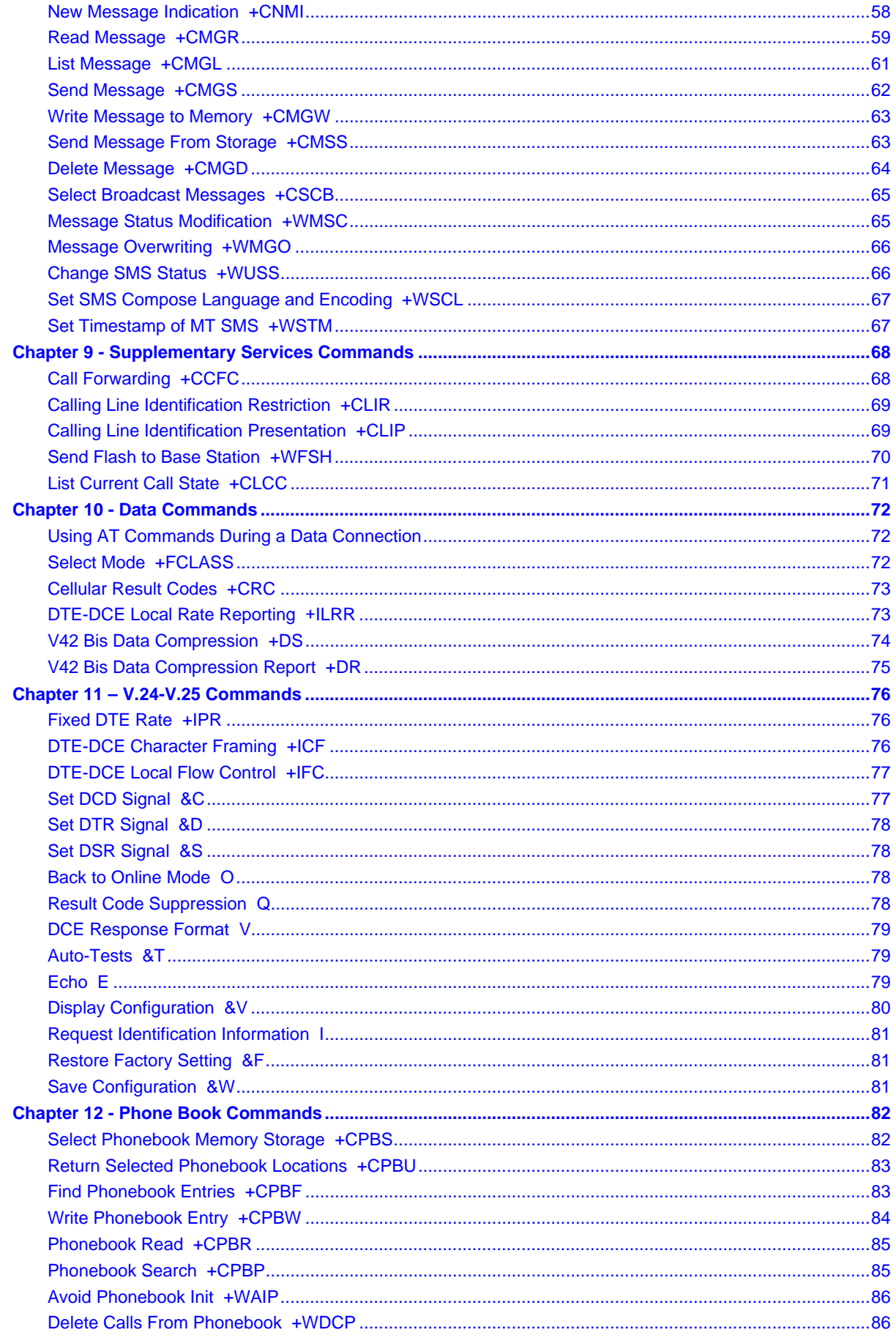

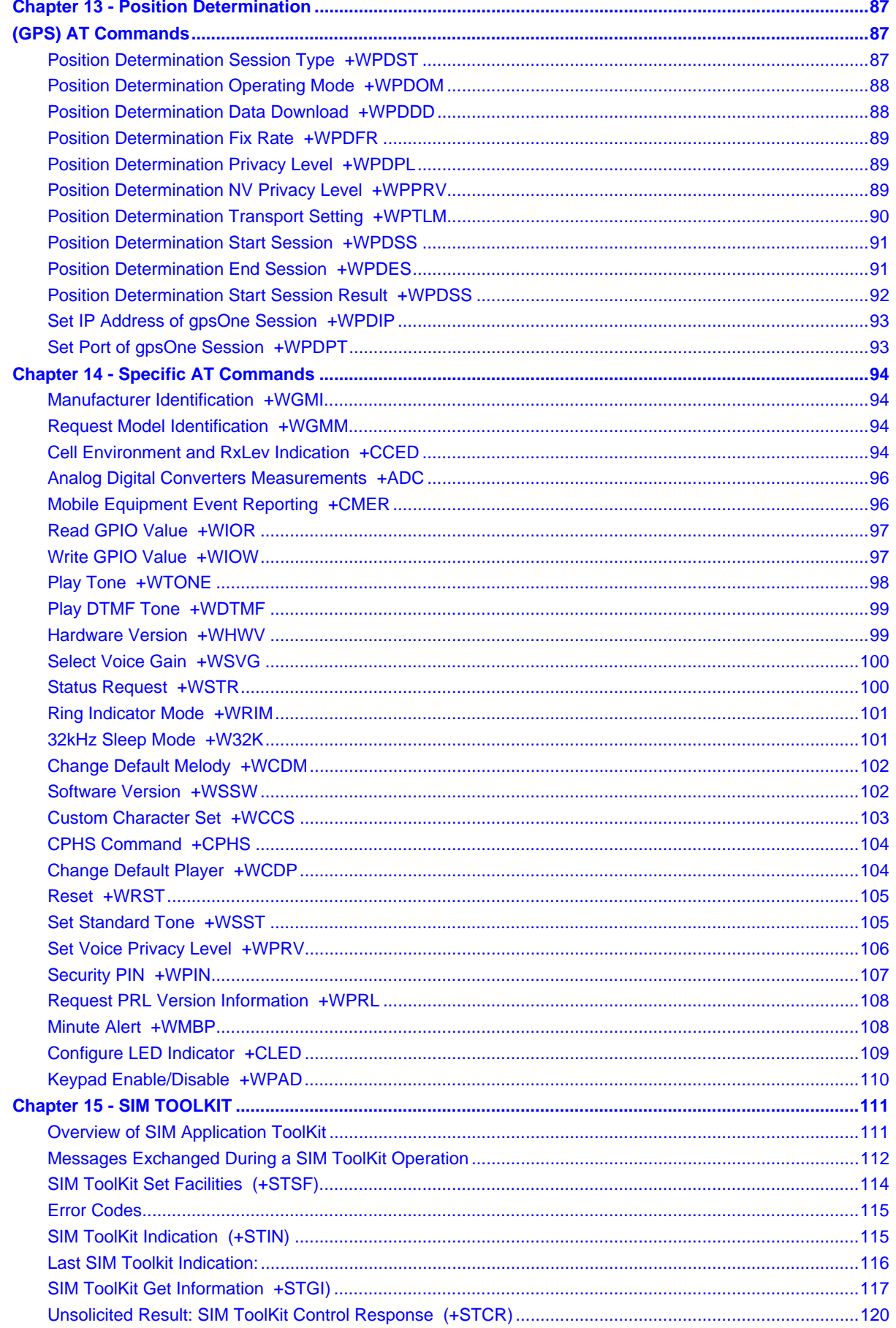

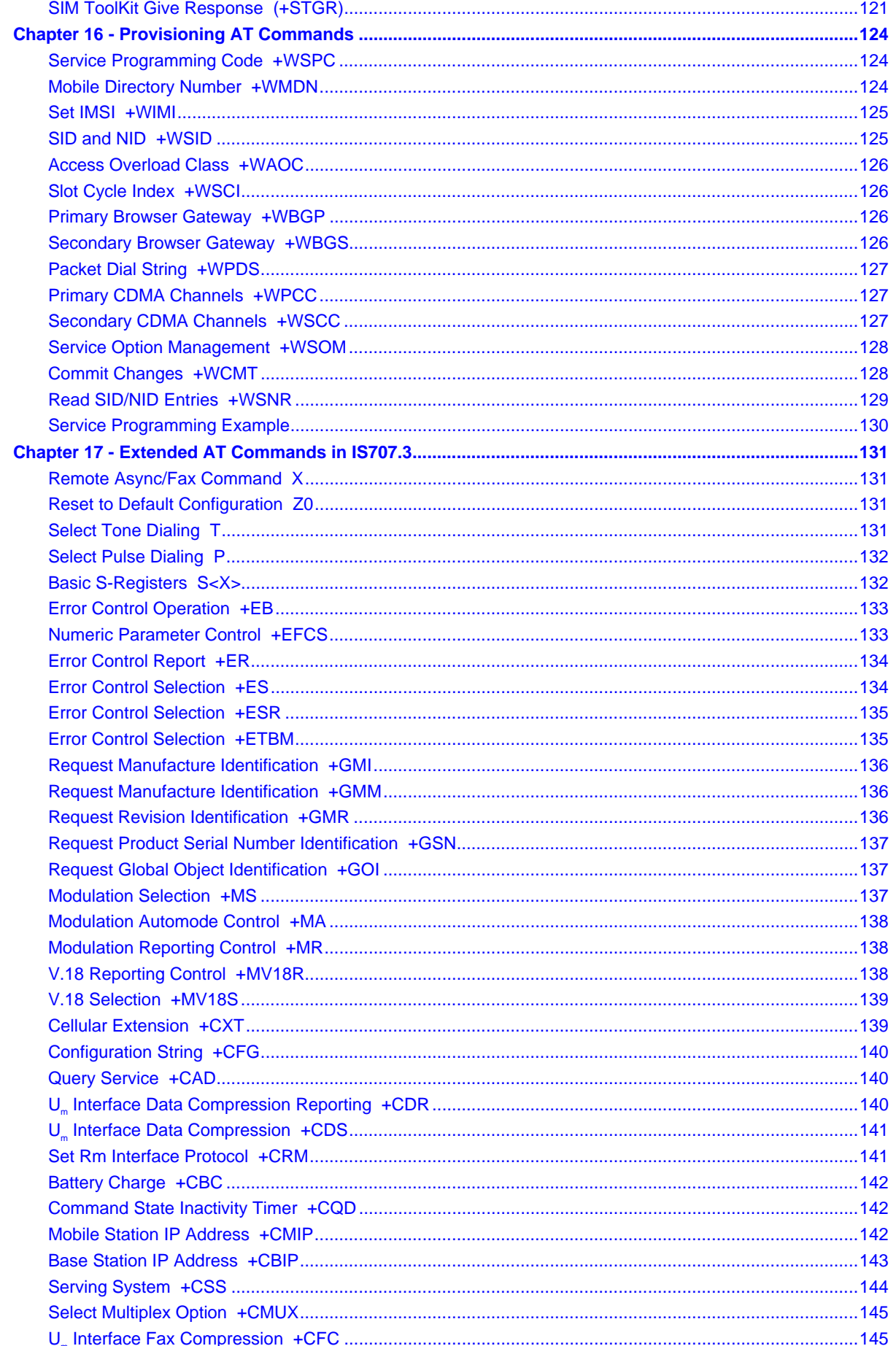

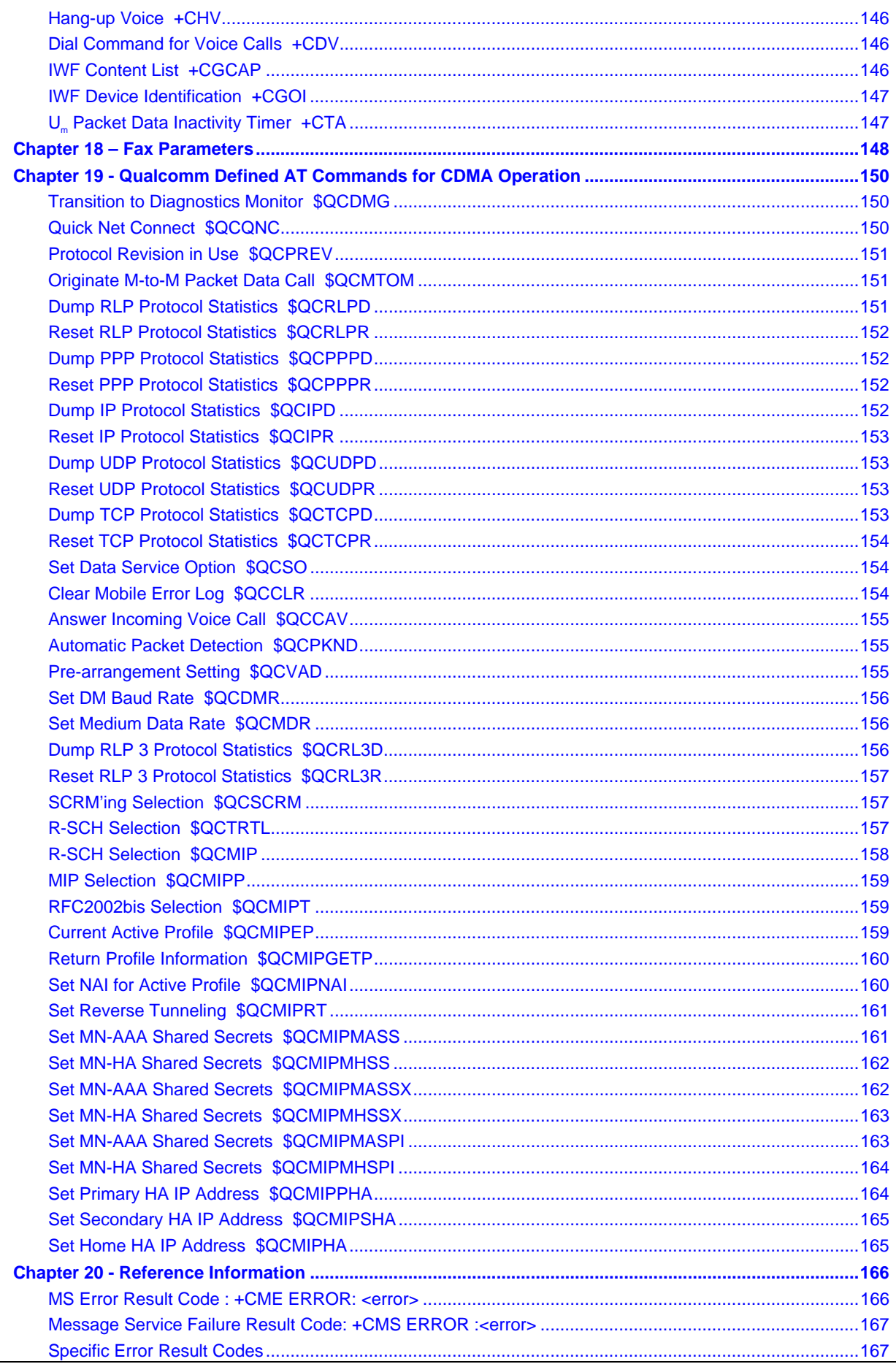

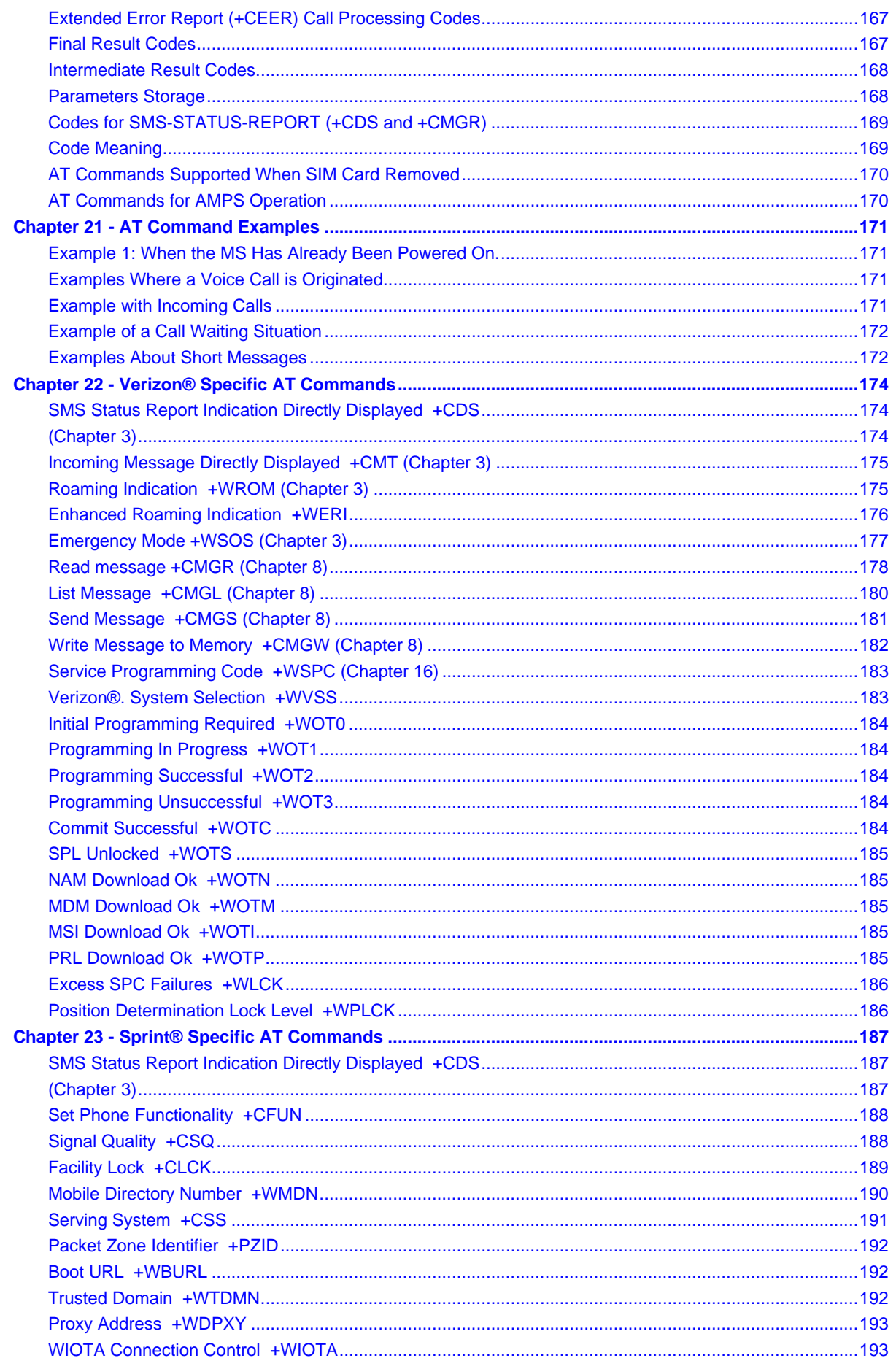

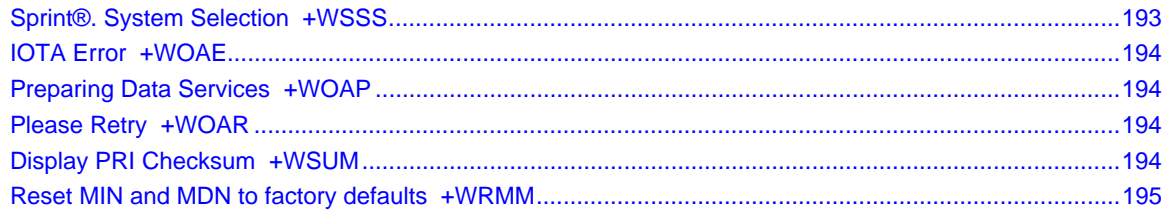

# **CHAPTER 1 - INTRODUCTION**

The AT command set is one of the main interfaces for the modem to interact with an external application layer. CDMA AT commands are defined in TIA/EIA/IS707.3. However, as the wireless applications increase, TIA/EIA/IS707.3 is not sufficient. In addition, a lot of GSM applications already exist and GSM customers would like to maintain the same interface in order to make no or minimum changes to the applications to be used with CDMA modem. To meet the all these needs, CDMA AT command set is designed to cover:

- 1) IS707.3 AT commands;
- 2) GSM 07.07 when applicable;
- 3) GSM 07.05 when applicable,
- 4) ITU-T v25 when applicable;
- 5) Proprietary AT set;
- 6) Customer specific AT commands;
- 7) Qualcomm defined AT commands.

Please note that in several instances, the GSM 7.07 and 7.05 specifications could not be followed because of fundamental differences between CDMA and GSM call processing behaviors. In these cases, minimal changes were made to the GSM-related commands.

# **Scope of This Document**

This document describes the CDMA AT command, its syntax, its responses, and result codes. It serves as the reference for wireless application development based on the CDMA modem and for its integration and testing. The intended audience is expected to be familiar with CDMA data services protocol and AT modem commands.

This document is also intended for use in the North American market. SIM/R-UIM and its related AT commands are not documented here.

# **Related References**

This interface specification is based on the following recommendations or standards:

- **1.** ETSI GSM 07.05: Digital cellular telecommunications system (Phase 2); Use of DTE-DCE interface for Short Message Service (SMS) and Cell Broadcast Service (CBS)
- **2.** ETSI GSM 07.07: Digital cellular telecommunications system (Phase 2); AT command set for GSM Mobile Equipment (ME)
- **3.** ITU-T Recommendation V.25 ter: Serial asynchronous automatic dialing and control
- **4.** ETSI GSM 03.40: Digital cellular telecommunications system (Phase 2); Technical implementation of the Short Message Service (SMS) Point-to-Point (PP)
- **5.** ETSI GSM 03.38: Digital cellular telecommunications system (Phase 2); Alphabets and languagespecific information
- **6.** ETSI GSM 04.80: Digital cellular telecommunications system (Phase 2): Mobile radio interface layer 3, Supplementary service specification, Formats and coding
- **7.** TIA/EIA/IS-707.3: Data Service Options for Wideband Spread Spectrum Systems: AT Command Processing and the Rm Interface
- **8.** Qualcomm Application Note (CL93-V0327-1 X10): AT COMMANDS FOR DMSS
- **9.** IS-131: Data Transmissions Systems and Equipment Extensions to Asynchronous Dialing and Control.

# **Definitions**

This is an alphabetical list of terms and acronyms used throughout this document and the CDMA cellular industry.

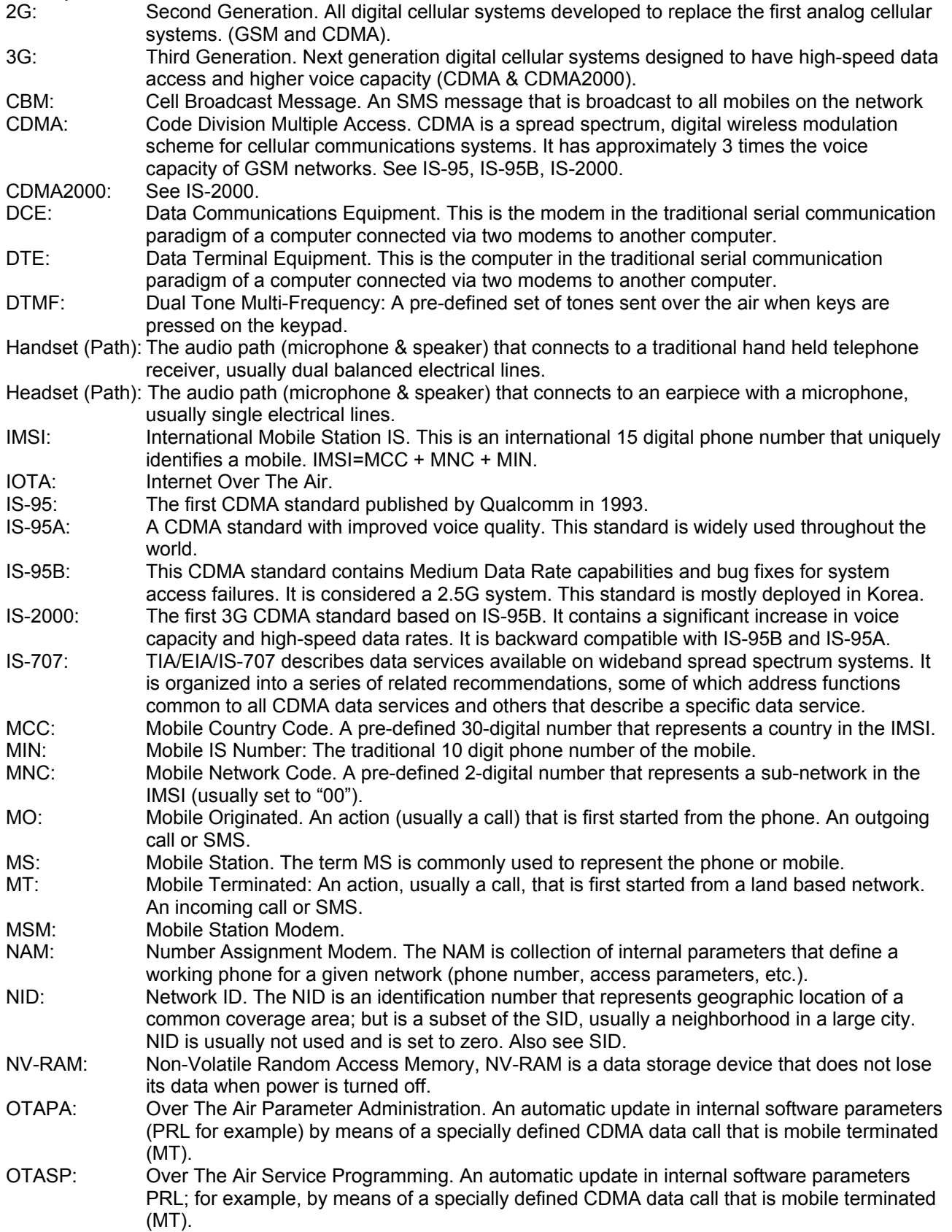

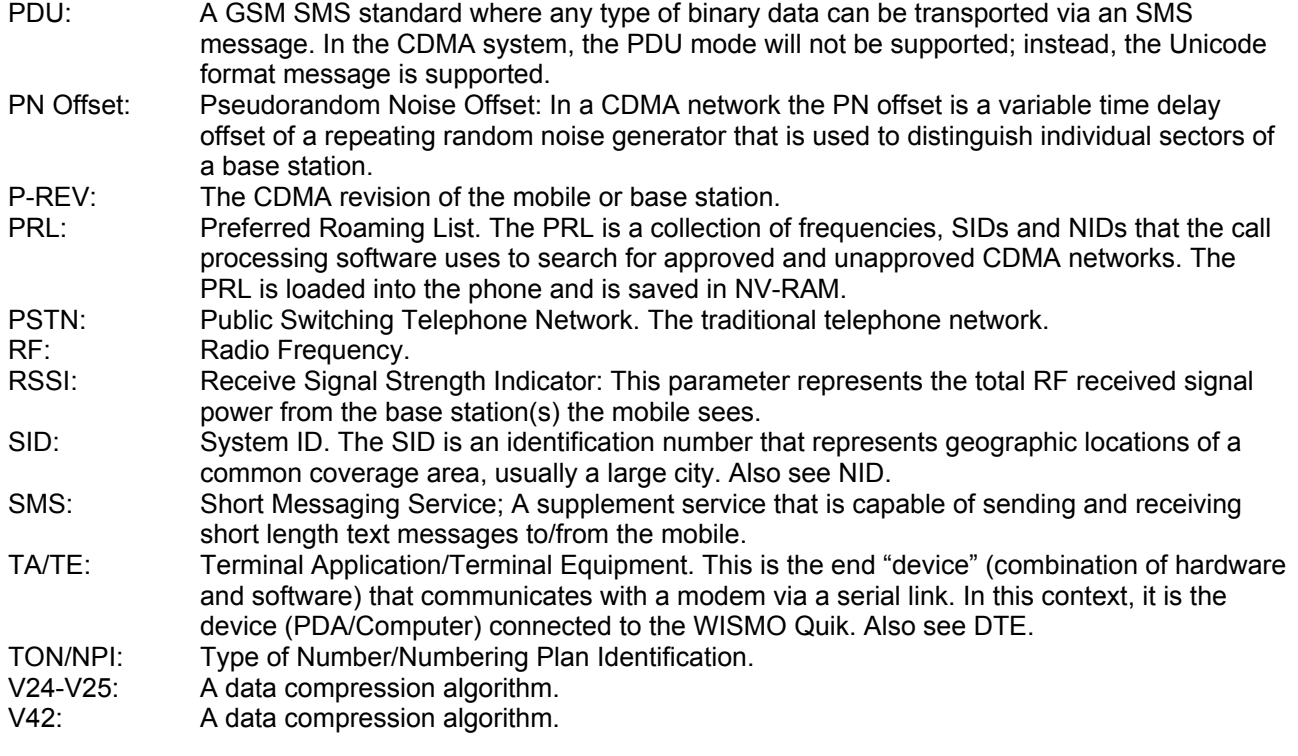

# **CHAPTER 2 - AT COMMAND FEATURES**

# **Line Settings**

A serial link handler is set with the following default values (factory settings): 115,200bps, 8 bits data, 1 stop bit, no parity, RTS/CTS flow control.

Please use the +IPR, +IFC and +ICF commands to change these settings.

# **Command Line**

Commands always start with AT (which means ATtention) and finish with a <CR> character.

# **Information Responses and Result Codes**

Responses start and end with <CR><LF>, except for the ATV0 (response format) and the ATQ1 (result code suppression) commands.

- If command syntax is incorrect, an **ERROR** string is returned.
- If extended error reports are enabled (+CMEE), the **+CME ERROR:** <Err> or **+CMS ERROR:** <SmsErr> strings are returned with different error codes. Refer to the appendix for a definition of error codes and their meanings.
- If the command line has been performed successfully, an **OK** string is returned.

In the following examples <CR> and <CR><LF> are intentionally omitted.

# **CHAPTER 3 - UNSOLICITED AT RESULT CODES**

This section describes unsolicited AT codes that are sent to the modem as the result of an AT command or network notification. These commands are used throughout the sections of this document. Refer to this section for an explanation on any unsolicited command that is mentioned in the subsequent sections for result code range and value definitions.

## **Cell Broadcast Message Directly Displayed +CBM**

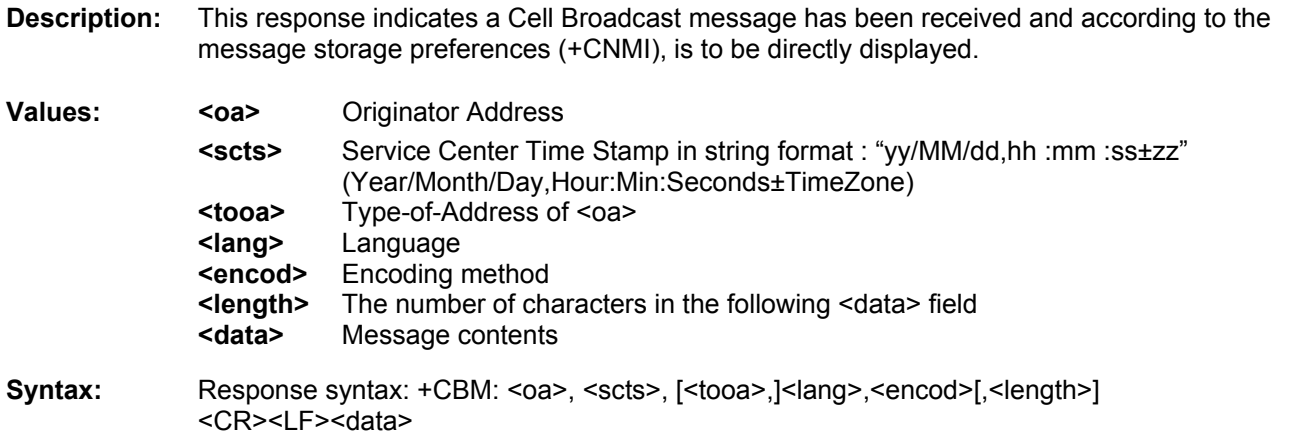

Example Result +CBM: "123456","98/10/01,12 :3000+00",129,1,2,5<CR><LF> Hello Note: Cell broadcast message received

## **Cell Broadcast Message Stored in Memory +CBMI**

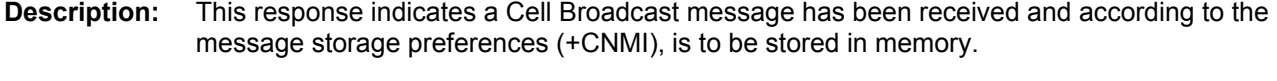

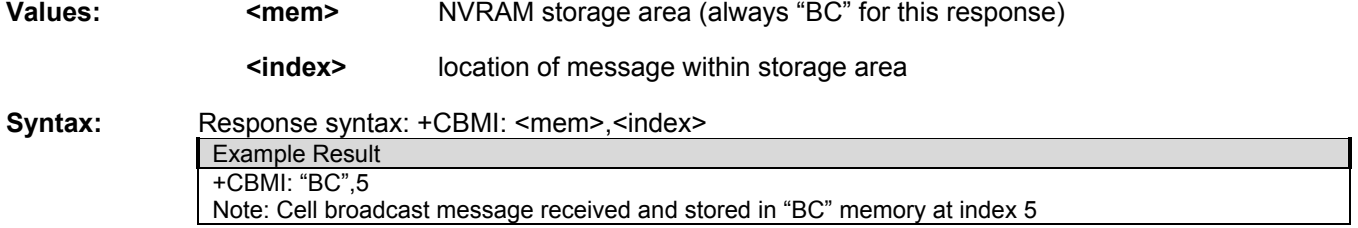

# **Cell Environment Description Indication +CCED**

### **Description:**

This response is used to return information that has been requested by the +CCED AT command. Refer to the +CCED AT command in chapter 14 for more information and a definition of the returned values.

Syntax:

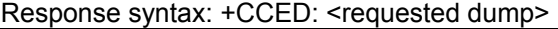

Example Result +CCED: 1,725,4,65535,6,,0,,,-104,-35,-63 Note: Cell environment description indication in response to AT+CCED=0,1

# **Call Waiting Indication +CCWA**

**Description:** This response indicates that another incoming call is occurring during an existing call. See +WFSH, Send Flash to Base Station in chapter 9 for information about handling call-waiting situations

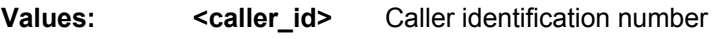

 **<type>** always 129 for this response

**Syntax:** Response syntax: +CCWA: <caller id>, <type> Example Result +CCWA: 18005551212,129 Note: Incoming call from 1-800-555-1212, type always equals 129.

# **SMS Status Report Indication Directly Displayed +CDS**<br>**Description:** This response indicates an SMS status report has been received and according to the

- message storage preferences (+CNMI), is to be directly displayed. +CDS is also used in the data compression functionality as an active command. Refer to chapter 17 ( $U_m$  Interface Data Compression) for an explanation of +CDS usage for data compression.
- **Values:** <mr>
Message Reference
	- **<ra>** Recipient Address
	- **<tora>** Type-of-Address of <ra>
	- **<scts>** Service Center Time Stamp in string format : "yy/MM/dd,hh :mm :ss±zz"

(Year/Month/Day,Hour:Min:Seconds±TimeZone)

- **<dt>** Discharge Time in string format: "yy/MM/dd,hh :mm :ss±zz" (Year [00-99], Month [01-12], Day [01-31], Hour, Minute, Second and Time Zone [quarters of an hour] )
- **st>** Status of a SMS-STATUS-REPORT (See Chapter 20)

**Syntax:** Response Syntax: +CDS: <mr></a>, [<tora>|, <scts>,<dt>,<st> (Text mode)</a> Example Result +CDS : 2, 116, "3146290800", 129, "98/10/01,12 :30 :07+04", "98/10/01 12 :30 :08+04", 0 Note: SMS status report received

# **SMS Status Report Indication Stored in Memory +CDSI**

**Description:** This response indicates an SMS status report has been received and according to the message storage preferences (+CNMI), is to be stored in memory.

**Values:** <**mem>** NVRAM storage area (always "SR" for this response)

 **<index>** location of message within storage area

**Syntax:** Response syntax: +CDSI: <mem>, <index> Example Result +CDSI: "SR",5 Note: SMS status report received and stored in "SR" memory at index 5

## **Key Press or Release +CKEV**

**Description:** This response indicates that a key has been pressed or released.

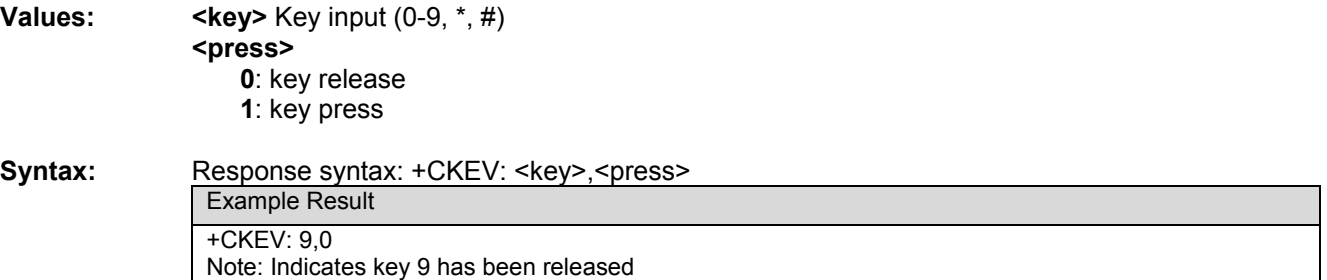

- **Caller ID Presentation +CLIP**<br>**Description:** This response indicates that caller ID information is available for the current incoming call. See +CLIP, Calling Line Identification Presentation, in chapter 9, for enable and disabling this result.
- **Values:** <caller id> Caller identification number  **<type>** Always 129 for this response

**Syntax:** Response syntax: +CLIP: <caller\_id>, <type> Example Result +CLIP: 18005551212,129 Note: Incoming call from 1-800-555-1212, type always equals 129.

# **Incoming Message Directly Displayed +CMT**

**Description:** This response indicates that an incoming message has been received and according to the message storage preferences (+CNMI), is to be directly displayed.

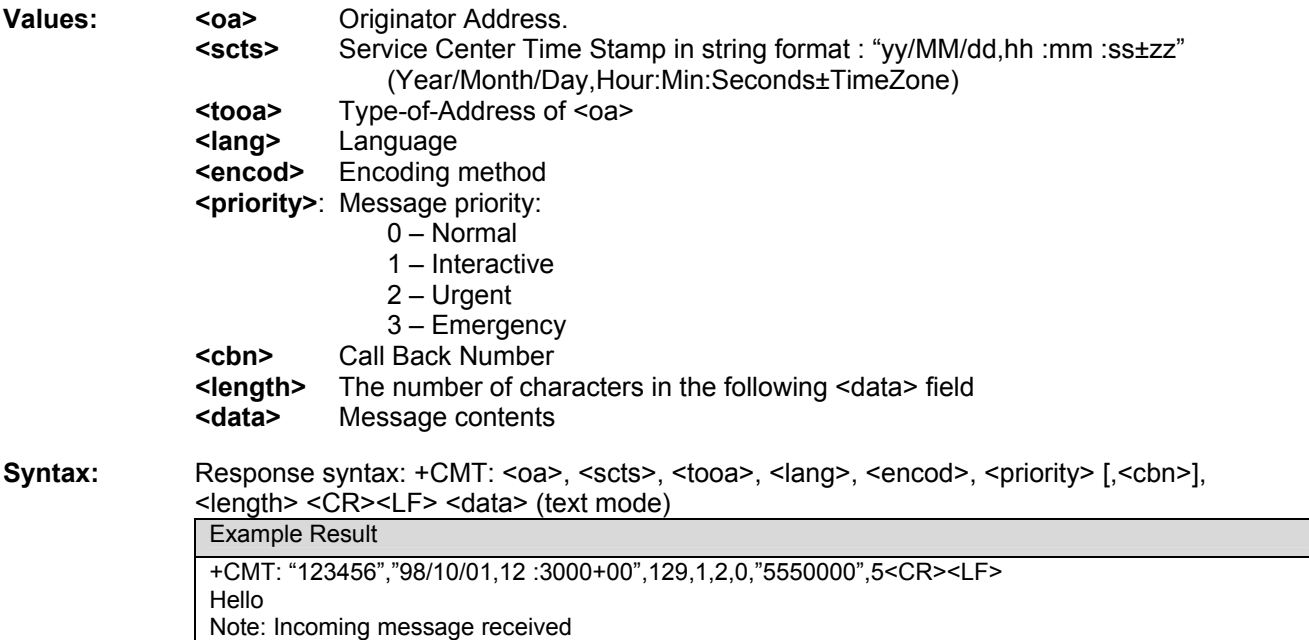

# **Incoming Message Stored in Memory +CMTI**<br>**Description:** This response indicates that an incoming message has been received and according to the

message storage preferences (+CNMI), is to be stored in memory.

**Value: <mem>** NVRAM storage area (always "MT" for this response)

 **<index>** location of message within storage area

**Syntax:** Response syntax: +CMTI: <mem>,<index> Example Result +CMTI: "MT",5 Note: Incoming message received and stored in "MT" memory at index 5

**Mode Preference +COPS**<br>**Description:** This response indicates that a change in mode preference has taken place. See +COPS, Mode Preferences, in chapter 6 for information about Changing Mode Preference.

**Values: <mode>** (For System Determination 2.0)

- **0**: Automatic.
- **1**: CDMA only.
- **2**: CDMA or AMPS only.
- **3**: Analog only.

### **<term>**

- **0**: Permanent this mode persists until another +COPS command is issued
- **1**: Power cycle this mode persists until power cycle is performed

**Syntax:** Response syntax: +COPS: <mode>, <term>

Example Result +COPS:0,0 Note: Unsolicited +COPS result confirms Automatic mode is requested. +COPS:2,0 Note: Unsolicited +COPS result confirms CDMA or AMPS only mode is requested.

# **Registration & Roaming +CREG**

**Description:** This response indicates the current state of roaming. See +COPS, Mode Preferences, in chapter 6 for information about Changing Mode Preference

**Values: <stat>** 

- **0**: not registered, MS is not currently searching for a new operator.
- **1**: registered, home network.
- **2**: not registered, MS currently searching for a base station.
- **4**: unknown.
- **5**: registered, roaming

### **Syntax:** Response syntax: +CREG: <stat> Example Result +CREG: 1 Note: Modem has found the home network and is registered.

**Incoming Call +CRING**<br>**Description:** This response indicates an incoming call. See +CRC, Cellular Result Codes, in chapter 10 for information about enabling this result.

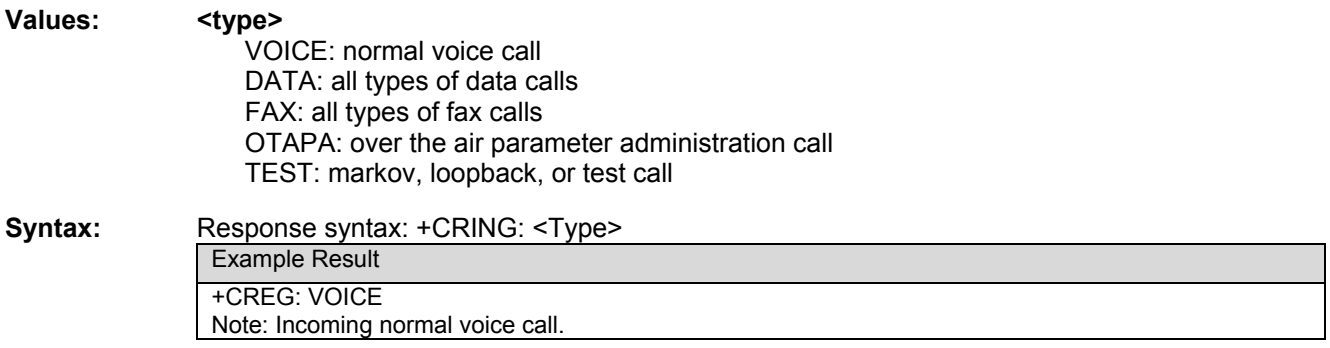

# **RxLev Indication +CSQ**

**Description:** This response is used to return information that has been requested by the +CCED AT command. Refer to the +CCED AT command in chapter 14 (Cell Environment and RxLev Indication) for command usage information.

### **Values: <rssi>:**

- **0-31**: Valid value ranges. Exact meaning of the value shall be manufacturer defined. The lowest value is 0 and the highest is 31.
- **99**: Represents signal quality unknown.

### **<fer>:**

 **99**: Not known or not detectable Currently always returns 99.

**Syntax:** Response syntax: +CSQ: <rssi>, <fer> Example Result +CSQ: 29, 99 Note: RSSI notification

## **Incoming Call +RING**

**Description:** This response indicates an incoming call.

**Syntax:** Response syntax: +RING

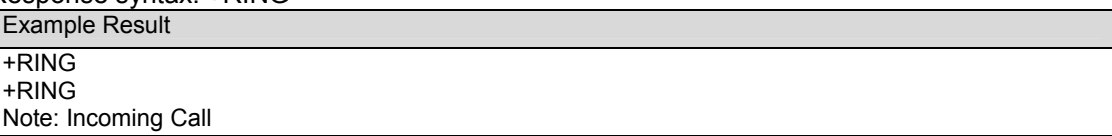

**Call Answered +WANS**<br>**Description:** This response indicates that a voice call has been answered.

### **Values: <call type>**

 **0**: incoming call

**1**: outgoing call answered by other party (only available on networks supporting answering supervision for payphone applications)

**Syntax:** Response syntax: +WANS:<call type>

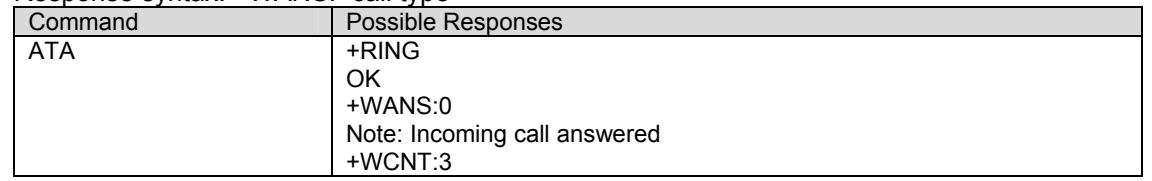

- **Call Connected +WCNT**<br>**Description:** This unsolicited command indicates that an incoming or outgoing voice call has been connected into a traffic channel state. If the service option is not available, +WCNT: will output "NULL".
- **Values: <so>** Service option of call**.**  Speech: 3, 17, 32768 Loopback: 2, 9, 55 OTAPA: 18, 19 Position Determination: 35, 36

**Syntax:** Response syntax: +WCNT: <so>

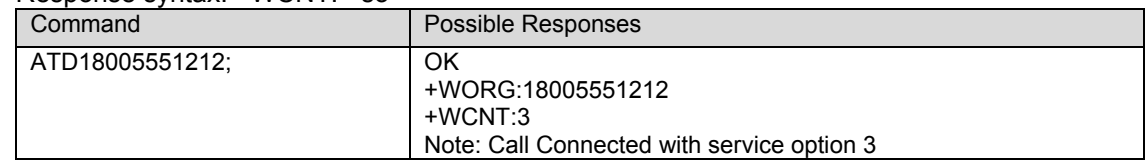

**Call Ended +WEND**<br>**Description:** This response indicates that a voice call or attempt to establish a voice call has ended.

### **Values (for WISMO Quik 24xx) :**

**<reason>** 

- **0**: Phone is offline
- **20**: Phone is CDMA locked
- **21**: Phone has no service
- **22**: Call Faded/Dropped
- **23**: Received Intercept from Base Station
- **24**: Received Reorder from Base Station
- **25**: Received a Release from Base Station (This is a normal call termination).
- **26**: Service Option rejected by Base Station
- **27**: Received Incoming Call
- **28**: Received an alert stop from Base Station
- **29**: Software ended the call (Normal release).
- **30**: Received End Activation OTASP calls only.
- **31**: Internal Software aborted the origination/call.
- **32**: Maximum Access probes exhausted (The modem failed to contact the Base Station)
- **34**: RUIM not present
- **35**: Origination already in progress
- **36**: General Access Failure
- **37**: Received retry order (IS-2000 only).

**Syntax:** Response syntax: +WEND: <reason>

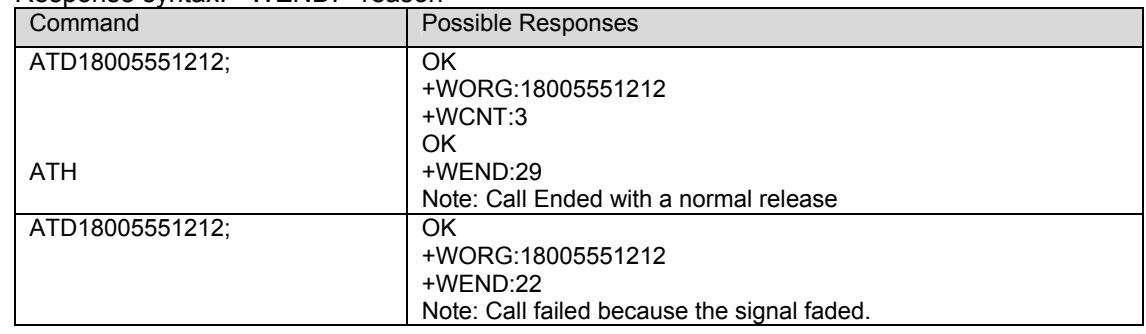

**Feature Notification Message +WFNM**<br>**Description:** This response displays a broadcast message that the carrier may send to all mobiles in an emergency. This event is required for CDMA specifications.

Syntax: Response Syntax: +WFNM="<message>"

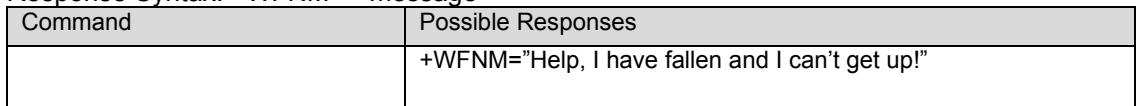

**Flash Indication +WFSH**<br>**Description:** This response confirms that a flash has been sent to the base station. See +WFSH command, Chapter 9, for more information on using flash commands.

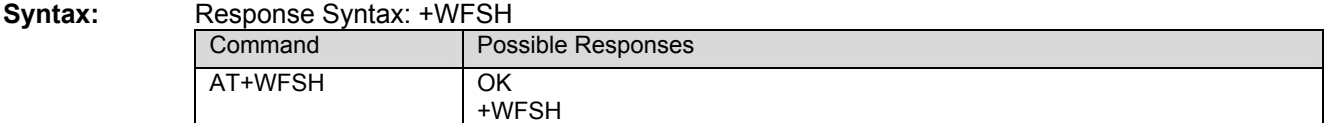

**Values:** 

**General Indicator +WIND**<br>**Description:** This is a general mechanism to send unsolicited non-standardized indications to the application. The identified unsolicited non-standardized indications are:

- Indication during mobile originated call setup that the calling party is ringing.
- Indication of the availability of the product to receive AT commands after boot.

The +WIND is overloaded with two functionalities:

- 1) posts non-standardized indications and
- 2) allows the user to specify indication level. For each of these indications, a "bit flow" has to be indicated.

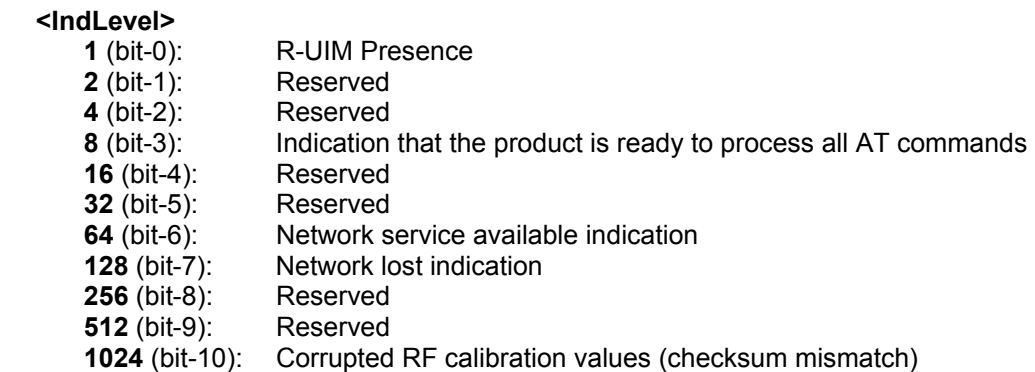

**Note** 1: If <IndLevel> is equal to 0, no unsolicited "+WIND: <IndNb>" will occur.

**Note** 2: If <IndLevel> bit 10 is set, the modem will transition to OFFLINE mode.

A combination (addition of the values) is used to allow more than one indication flow. 0 < In d Level ¡Ü 2047 For example: 128 (network lost indication) + 64 (network service available indication) = 192.

The response is OK if the values are in the previous range.

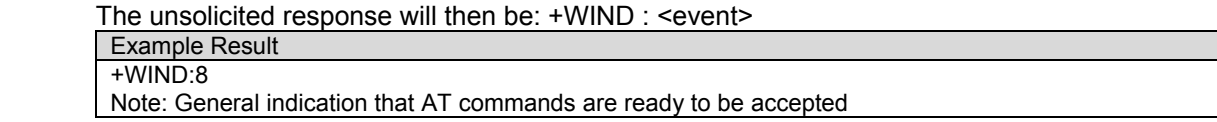

The supported events are:

 **<event>** 

- **0**: R-UIM not present
- **1**: R-UIM present
- **2**: Reserved
- **4**: Reserved
- **16**: Reserved
- **32**: Reserved
- **64**: The network service is available for an emergency call.
- **128**: The network is lost.
- **256**: Reserved
- **512**: Reserved
- **1024**: Corrupted RF calibration values (checksum mismatch)

Syntax:

| Command                                     | Possible Responses                      |
|---------------------------------------------|-----------------------------------------|
| AT+WIND?                                    | WIND: 8                                 |
|                                             | OK                                      |
| Note: Show current setting.                 | Note: Default 8. (9 if RUIM is present) |
| AT+WIND=?                                   | +WIND: (0-2047)                         |
| Note: Show <indlevel> range.</indlevel>     | OK                                      |
| AT+WIND=128                                 | OK                                      |
| Note: Turn on Network lost indication only. | Note: Command accepted.                 |

**Call Originated +WORG**<br>**Description:** This response indicates that an attempt to establish a voice call has occurred.

**Syntax:** Response Syntax: +WORG: <number>

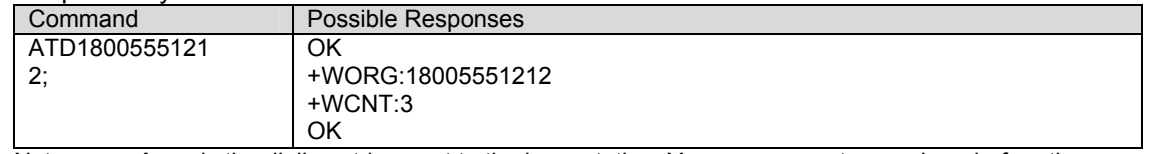

Note: **<number>** is the dialing string sent to the base station. You may see extra numbers before the intended dialing string, this is a result of pre-pended numbers or other call options such as +CLIR.

**Call Privacy Indication +WPRV**<br>**Description:** This response confirms that the call privacy level has changed during a call.

**Syntax:** Response Syntax: +WPRV: <prv>

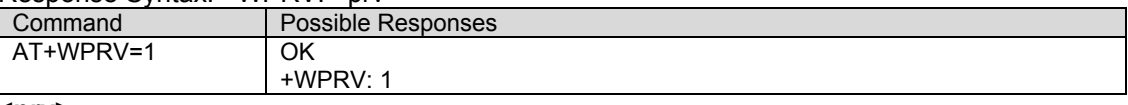

**<prv>** 

 **0**: Indicates normal privacy

**1**: Indicates enhanced privacy

**Roaming Indication +WROM**<br>**Description:** This response indicates that the roaming status has changed.

**Syntax:** Response Syntax: +WROM: <roam>

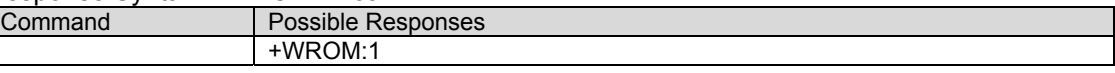

### **<roam>**

- **0**: Home.
- **1**: Roam Icon ON (affiliated network)
- **2**: Roam Icon Blink (foreign network)
- The following values apply to enhanced roaming:
	- **3**: Out of Neighborhood
	- **4**: Out of Building
	- **5**: Roaming Preferred System
	- **6**: Roaming Available System
	- **7**: Roaming Alliance Partner
	- **8**: Roaming Premium Partner
	- **9**: Roaming Full Service Functionality
	- **10**: Roaming Partial Service Functionality
	- **11**: Roaming Banner On
	- **12**: Roaming Banner Off
	- **13 63**: Reserved for Standard Enhanced Roaming Indicator Numbers
	- **64 127**: Reserved for Non-Standard Enhanced Roaming Indicator Numbers
	- **128 255**: Reserved

### **Emergency Mode +WSOS**<br>**Description:** This unsolicited command indicates a change in the status of Emergency Mode has taken place. In the event that Emergency Mode is entered as the result of an emergency call, this response will be sent to indicate that the modem is now in emergency mode. After this point, to exit the modem out of Emergency Mode, an AT+WSOS or AT+COPS command must be sent, which will result in a +WSOS response to confirm that Emergency Mode has been exited. See +WSOS, section for more information about Emergency Mode.

**Values:** The parameters values are the following ones:

 **<flag>** 

- **0**: Emergency Mode Exited
- **1**: Emergency Mode Entered

### **Syntax:** Response Syntax: +WSOS: <flag>

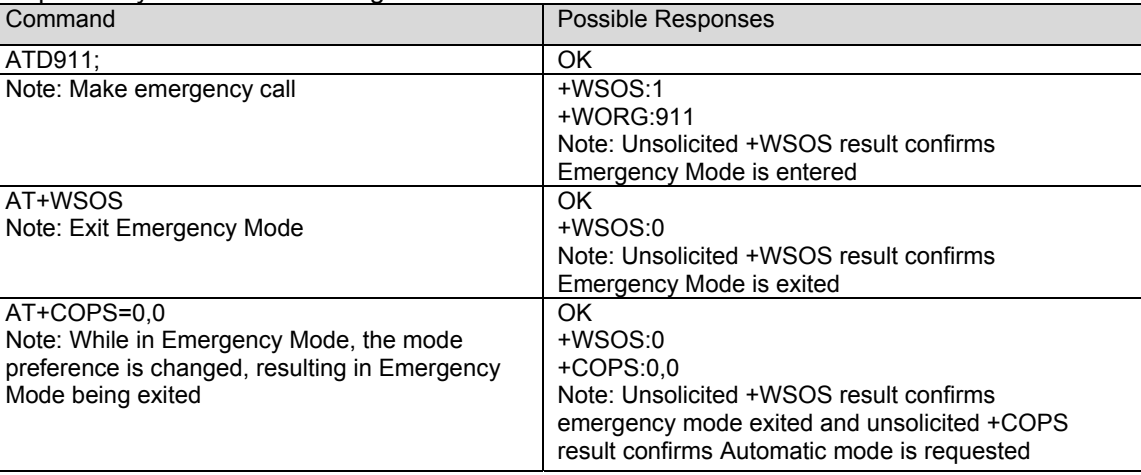

# **Current NAM Change +WNAM**<br>**Description:** This response indicates that the current NAM has changed.

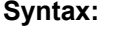

Response Syntax: +WNAM: <nam>

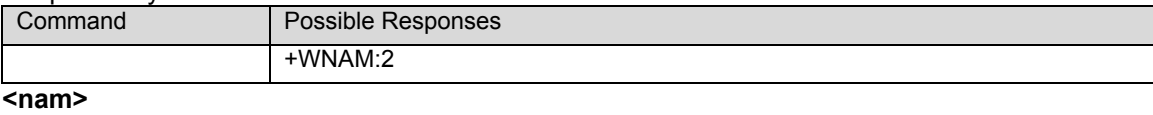

**1**: NAM 1 **2**: NAM 2 **3**: NAM 3 **4**: NAM 4

**Voice Mail Indicator +WVMI**<br>Description: This response indicates the status of the Voicemail Inbox.

**Syntax:** Response syntax: +WVMI: <LineId>,<Num>

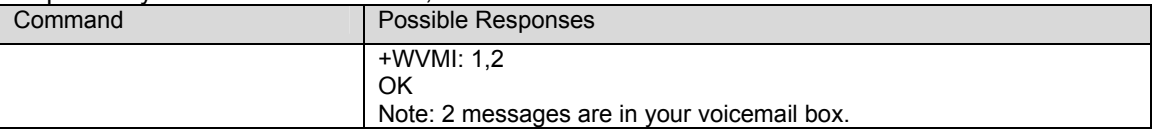

# **SMS Message Storage Full +WMGF**

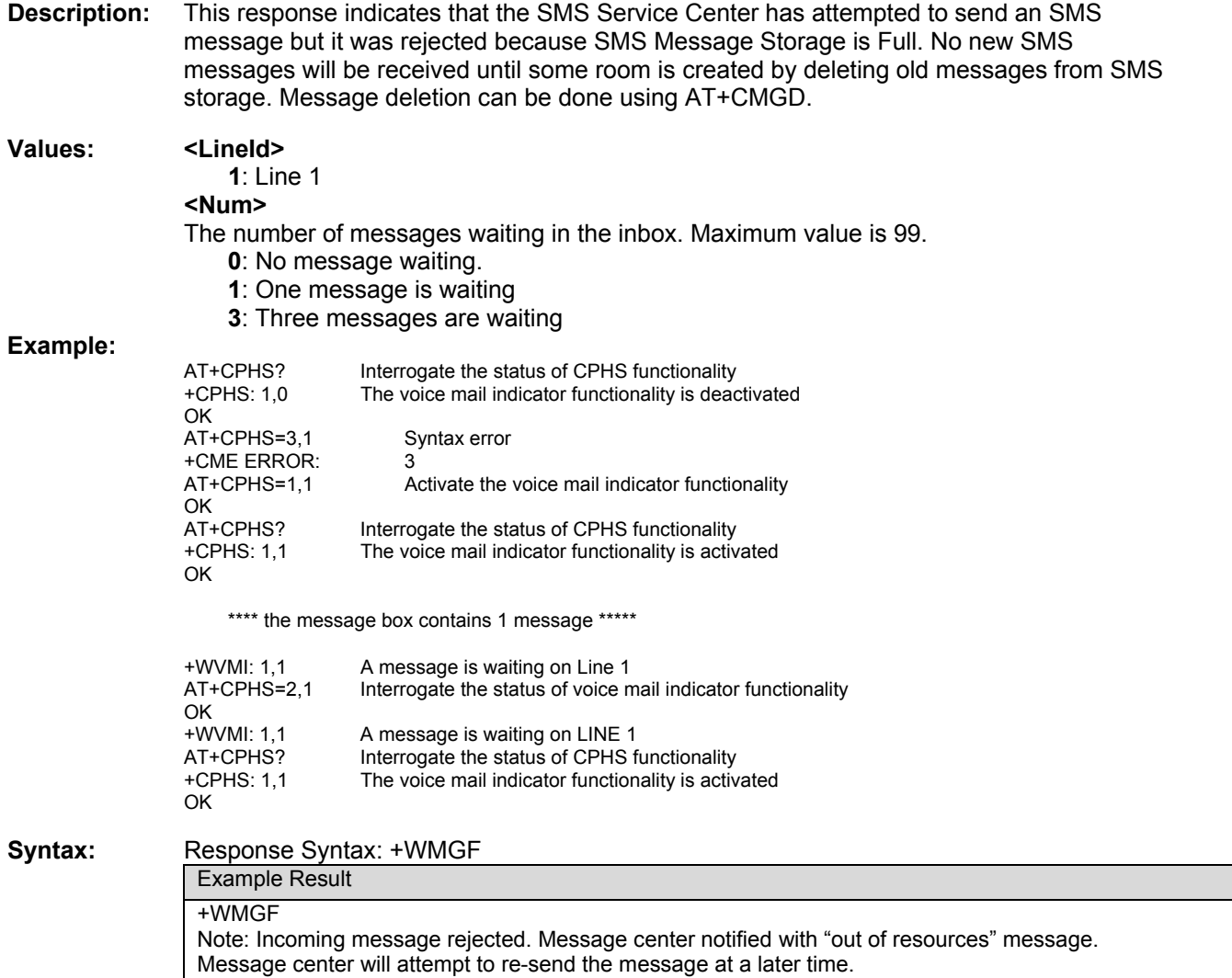

**Power Save +WSPS**<br>**Description:** This response is output whenever a change occurs in the power save status. The +WSPS command can also be used to exit power save mode.

Note: This response is not used in Verizon software versions.

**Syntax:** Response Syntax: +WSPS: <state>

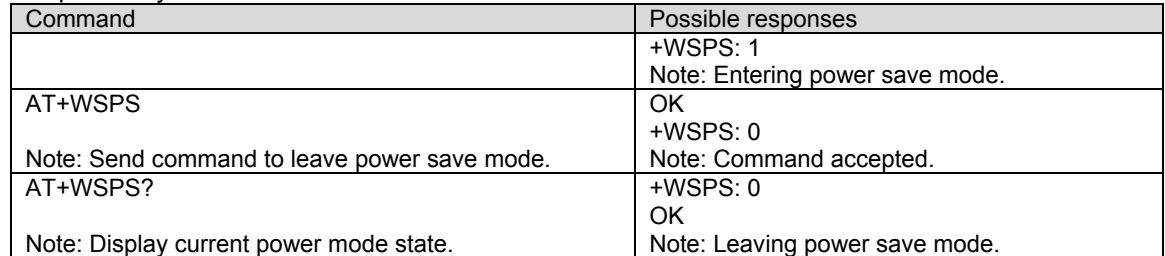

### **<state>**

 **0**: Leaving power save

 **1**: Entering power save

# **CHAPTER 4 - GENERAL COMMANDS**

## **Request Revision Identification +CGMR**

**Description:** This command is used to display the operating software version.

Syntax:

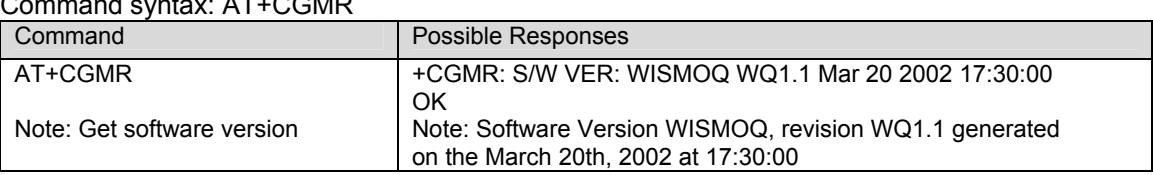

- **Electronic Serial Number +CGSN**<br>**Description:** This command allows the user application to get the ESN of the product. The ESN value is displayed in hexadecimal format.
- **Syntax:** Command syntax: AT+CGSN

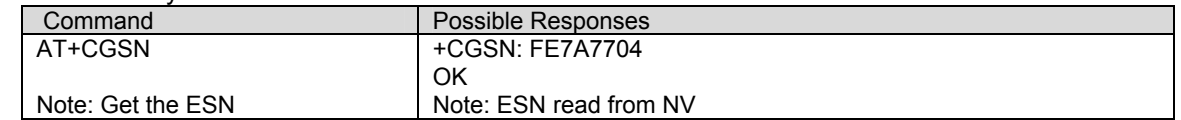

**Select TE Character Set +CSCS**<br>**Description:** This command informs the MS which character set is in use by the TE. The MS uses this information to convert each character of entered or displayed text data. The character set is used for send, read or write of short messages.

### **Values: <Character Set> "CDMA"** CDMA default (ASCII) character set.  **"CUST"** Custom character set.

### **Syntax:** Command syntax: AT+CSCS=<Character Set>

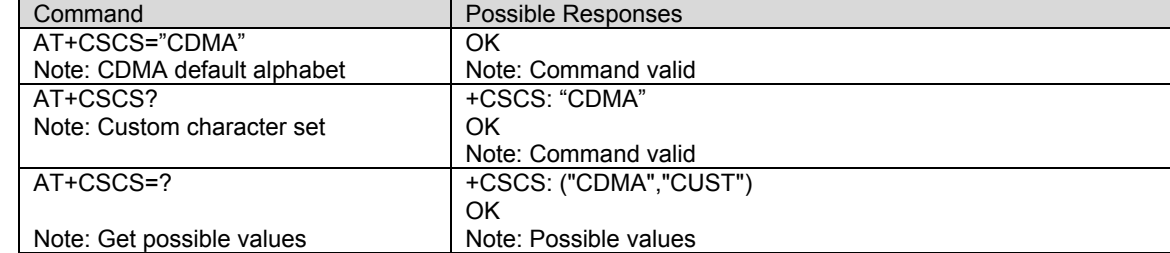

**Request IMSI +CIMI**<br>**Description:** This command is used to read and identify the IMSI (International Mobile Subscriber Identity) of the modem. The PIN may need to be entered using the CPIN command before reading the IMSI.

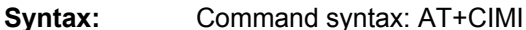

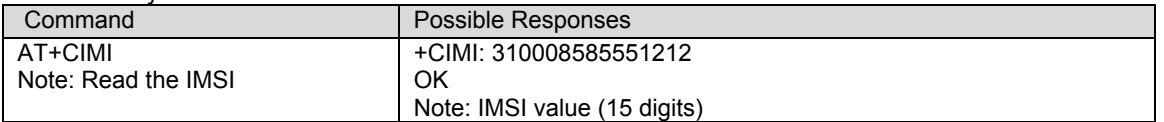

**Capabilities List +GCAP**<br>**Description:** This command gets the complete list of capabilities.

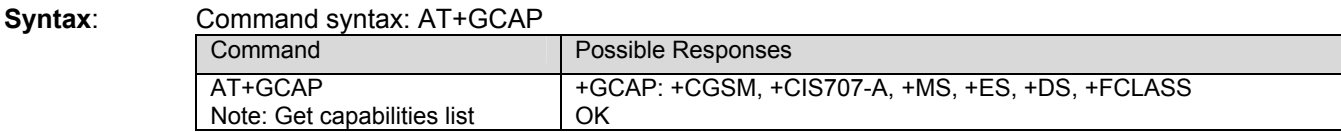

**Repeat Last Command A/**<br>**Description:** This command repeats the previous command. Only the A/ command itself cannot be repeated.

**Syntax:** Comm

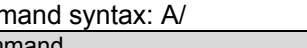

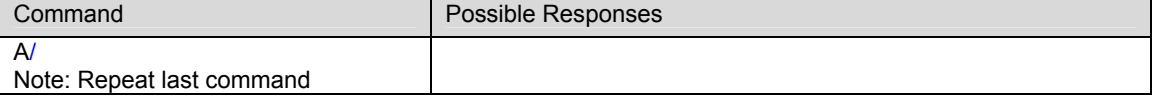

**Phone Offline +CPOF**<br>**Description:** This command sends all CDMA software stack tasks offline. AT command can still be received, however, there is no RF functionality. The AT+CFUN=0 command is equivalent to +CPOF.

### **Syntax:** Command syntax: AT+CPOF

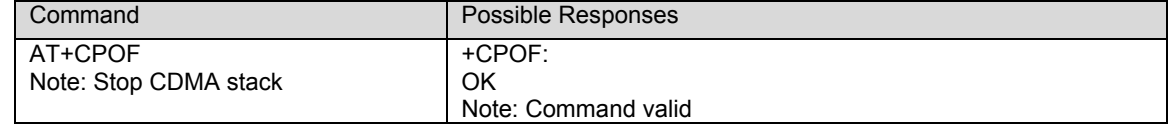

# Set Phone Functionality +CFUN

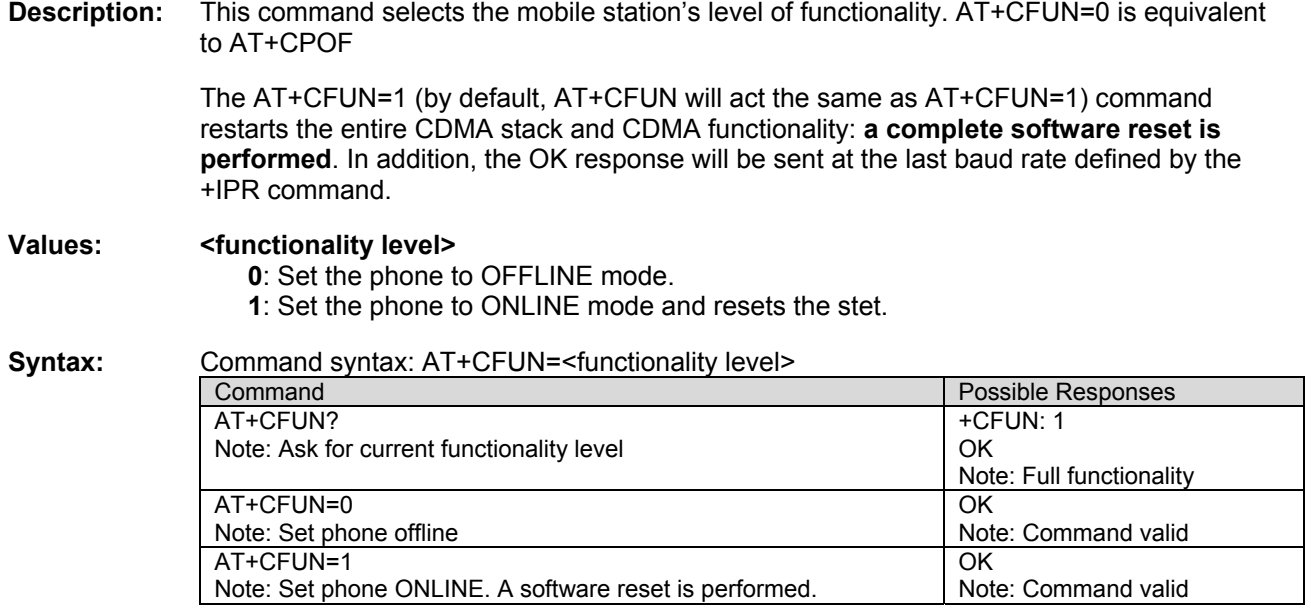

**Phone Activity Status +CPAS**<br>**Description:** This command returns the activity status of the mobile equipment.

### Values <pas>

- **0**: ready (allow commands from TA/TE)
- **1**: unavailable (does not allow commands)
- **2**: unknown
- **3** ringing (ringer is active)
- **4**: call in progress
- **5**: asleep (low functionality)
- **6**: corrupted RF calibration values (checksum mismatch)

### **Syntax:** Command syntax: AT+CPAS

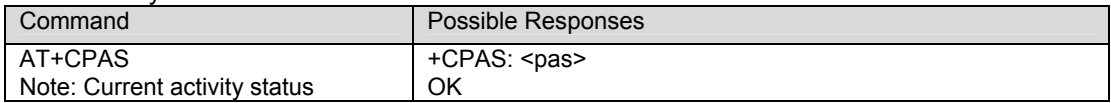

# **Report Mobile Equipment Errors +CMEE**<br>**Description:** This command disables or enables the use of the "+CME ERROR : <xxx>" or "+CMS

ERROR :<xxx>" result code instead of simply "ERROR". See chapter 20 (MS Error Result Codes) for +CME ERROR result codes description and chapter 20 (Message Service Failure Result Codesfor +CMS ERROR result codes.

**Syntax:** Command syntax: AT+CMEE=<error reporting flag>

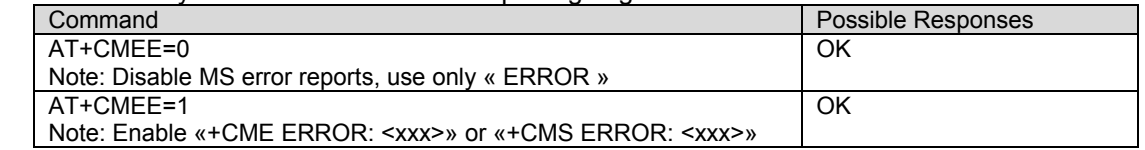

**Keypad Control +CKPD**<br>**Description:** This command emulates the MS keypad by sending each keystroke as a character in a <keys> string.

> If emulation fails, a +CME ERROR: <err> is returned. If emulation succeeds, the result depends on the CDMA sequence activated: <keys>: string of the following characters (0- $9, *, #$ ).

**Syntax:** Command syntax: AT+CKPD=<keys>

| Command                    | Possible Responses |
|----------------------------|--------------------|
| AT+CKPD="*#21#"            | OK                 |
| Note: Key sequence allowed |                    |
| AT+CKPD=1234               | +CME ERROR 3       |
| Note: Sequence not allowed |                    |

**Clock Management +CCLK**<br>**Description:** This command is used to set or get the current date and time of the MS real-time clock. String format for date/time is: "yy/MM/dd,hh:mm:ss". Valid years are 98 (for 1998) to 97 (for 2097). The seconds field is not mandatory. Default date/time is "98/01/01,00:00:00" (January, 1998 / midnight).

**Syntax:** Command syntax: AT+CCLK=<date and time string>

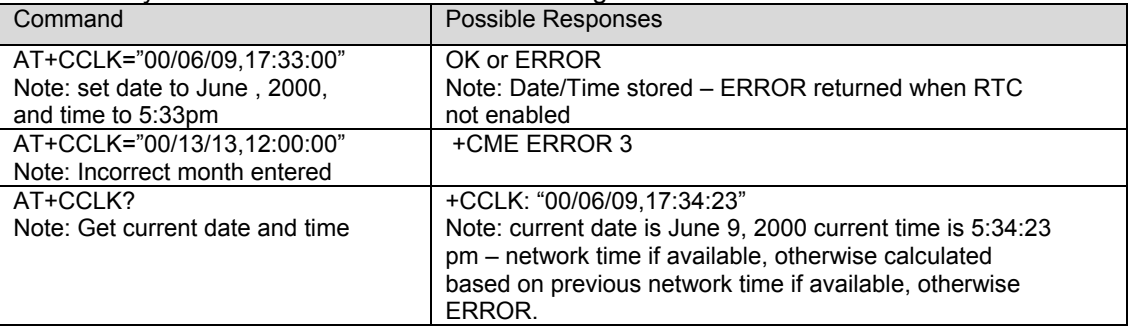

**Ring Melody Playback +CRMP**<br>**Description:** This command causes a melody to be played. The specified melody will playback in an endless loop until stopped with another +CRMP command. All melodies are manufacturer defined. Up to ten manufacturer-defined melodies can be available for individual playback. **Note:** Looped melodies must be stopped by a +CRMP command with the <index> field set to 0 (example: +CRMP=0,,,0).

> When the +CRMP command is performed, the <volume> parameter overwrites the <sound level> value of the +CRSL command.

### **Values: <call type>**

- **0:** Incoming voice call<br>**1:** Incoming data call
- **1:** Incoming data call
- **2:** Incoming fax call
- **3:** Incoming short message (SMS)

### **<volume>**

- **0:** Min volume (mute)
- **1:** Default volume
- **4:** Max volume

**<type>** 

**0:** Manufacturer Defined (default)

**<index>** 

- **0:** Stop Melody Playback<br>**1-10** Melody ID for voice/date
- Melody ID for voice/data/fax call type (default:1)

### **Syntax:** Command syntax: AT+CRMP=<call type>[,<volume>,<type>,<index>]

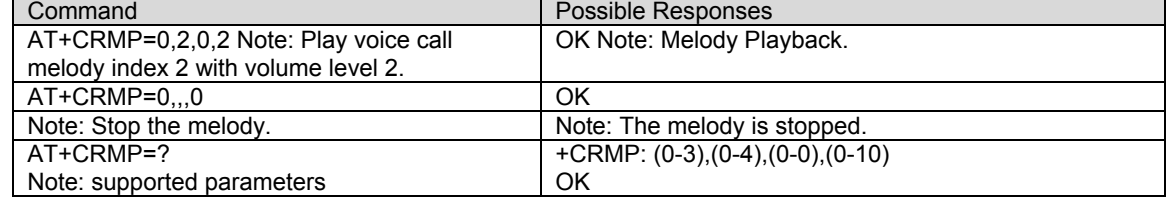

# **Ringer Sound Level +CRSL**

**Description:** This command is used to set/get the sound level of the ringer on incoming calls.

### **Values: <sound level>**

- **0**: Min volume (muted)
- **1**: Default volume
- **4**: Max volume

**Syntax:** Command syntax: AT+CRSL=<sound Level>

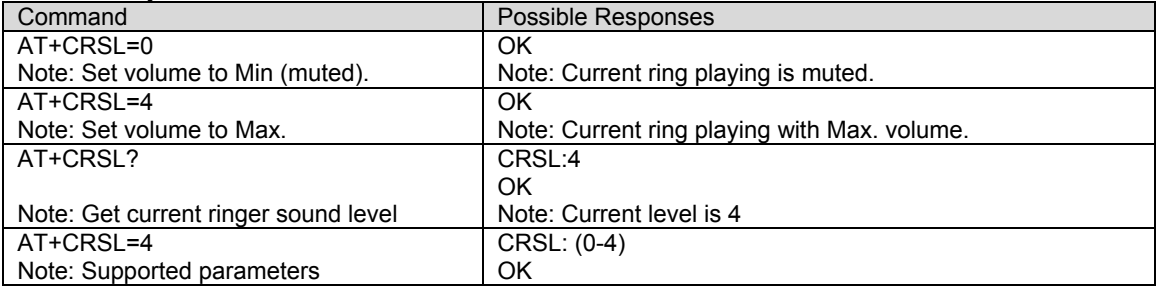

**Subscriber Number +CNUM**<br>**Description:** This command is used to return the subscriber MSISDN. If the subscriber has different MSISDNs for different services, each MSISDN is returned on a separate line.

**Values:** <alphax> optional alphanumeric string associated with <numberx>  **<numberx>** string type phone number with format as specified by <typex>  **<typex>** type of address byte in integer format – only supports 129

**Syntax**: Command syntax: AT+CNUM

Response syntax: +CNUM: <alpha1>, <number1>, <type1>, <CR><LF>+CNUM: <alpha2>, <number2>, <type2> …

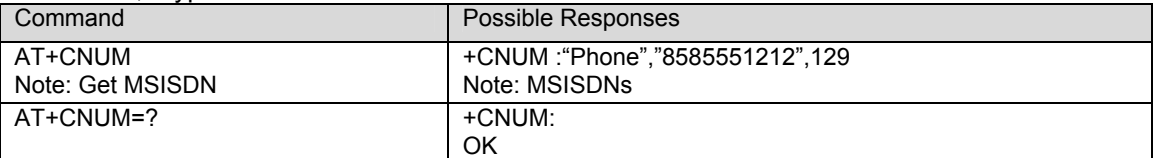

# **Select Type of Address +CSTA**

**Description:** This command is used to select the type of phone address to use.

**Values: Example 24 State of address byte in integer format – only supports 129** 

**Syntax:** Command syntax: AT+CSTA=<typex>

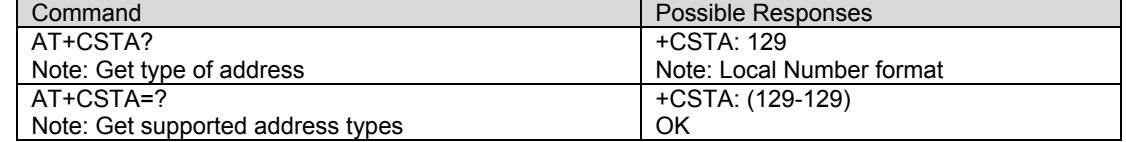

# **View Modem Timers +WTMR**

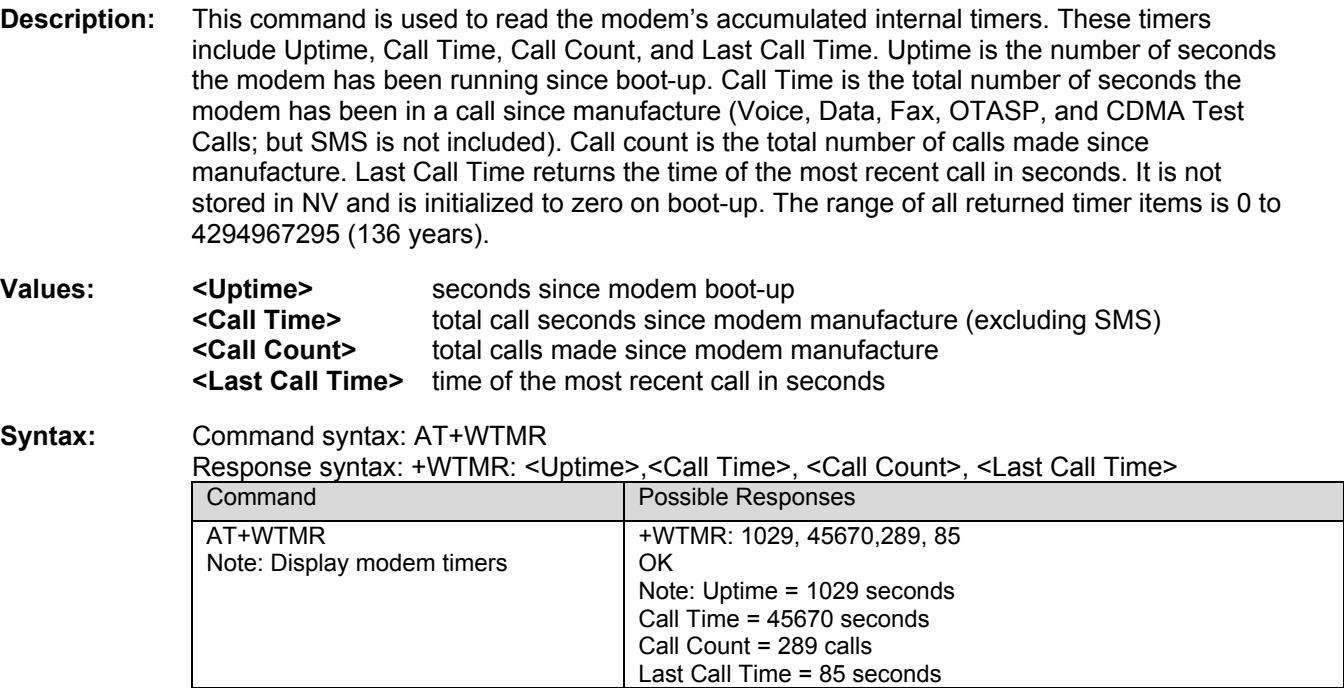

# **Modem Serial Number +WMSN**

**Description:** This command allows the user application to get the serial number of the modem.

**Values**:The serial number is fifteen digits in length and structured as follows. Each **X** represents a digit of the serial number.

Modem Type Year Built Week Built Unit Number Bench Number Part Number XX XXXXXXXXXXX XXXX

**Syntax:** Command syntax: AT+WMSN

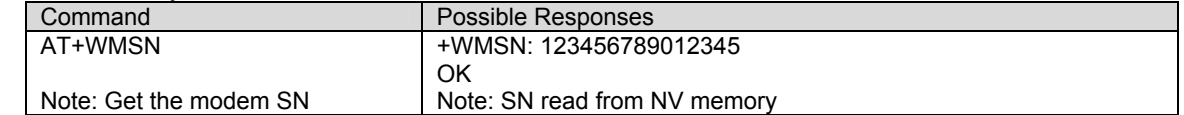

# **CHAPTER 5 - CALL CONTROL COMMANDS**

**Dial Command D**<br>**Description:** The ATD command is used to originate **a voice, data or fax call**. The dial command also controls supplementary services.

For a **data** or a **fax call**, the application sends the following ASCII string to the product:

**ATD<nb>** where <nb> is the destination phone number. Note: ATD<nb> is followed by PPP negotiation.

For a **voice call**, the application sends the following ASCII string to the product: **ATD<nb>;** where <nb> is the dialing string or destination phone number, followed a semicolon ";". The dialing string may only contain characters "0-9","#","\*" only. Note that some countries may have specific numbering rules for their CDMA handset numbering.

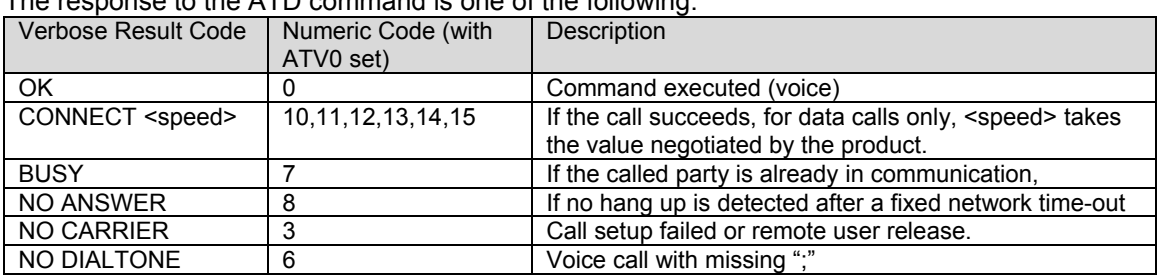

The response to the ATD command is one of the following:

### **Direct Dial**

**Syntax:** Command syntax: ATD<nb>[;]

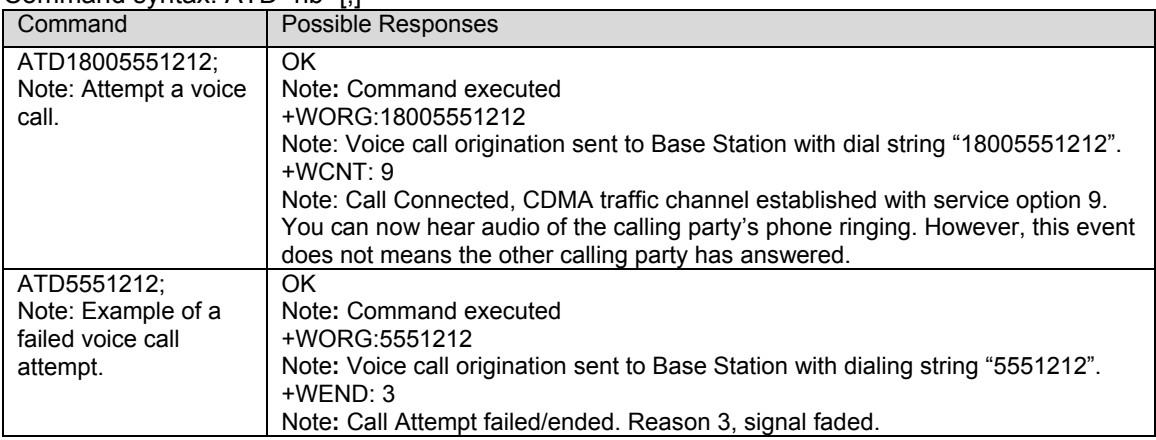

Dialing from a phonebook entry (stored in the RUIM card or NV) can be performed with the following commands:

 **ATD><index>;** Call <index> from the +CPBS selected phonebook.

 **ATD>"Bill";** Call "Bill" from the +CPBS selected phonebook.

**ATD><mem><index>;** <mem> is a +CPBS=? listed phonebook and <index> is a valid l location within the phonebook

**Note:** A semicolon must be used at the end of the AT command to signal phonebook dialing. Otherwise, the command will result in an error.

### **Phonebook**

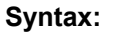

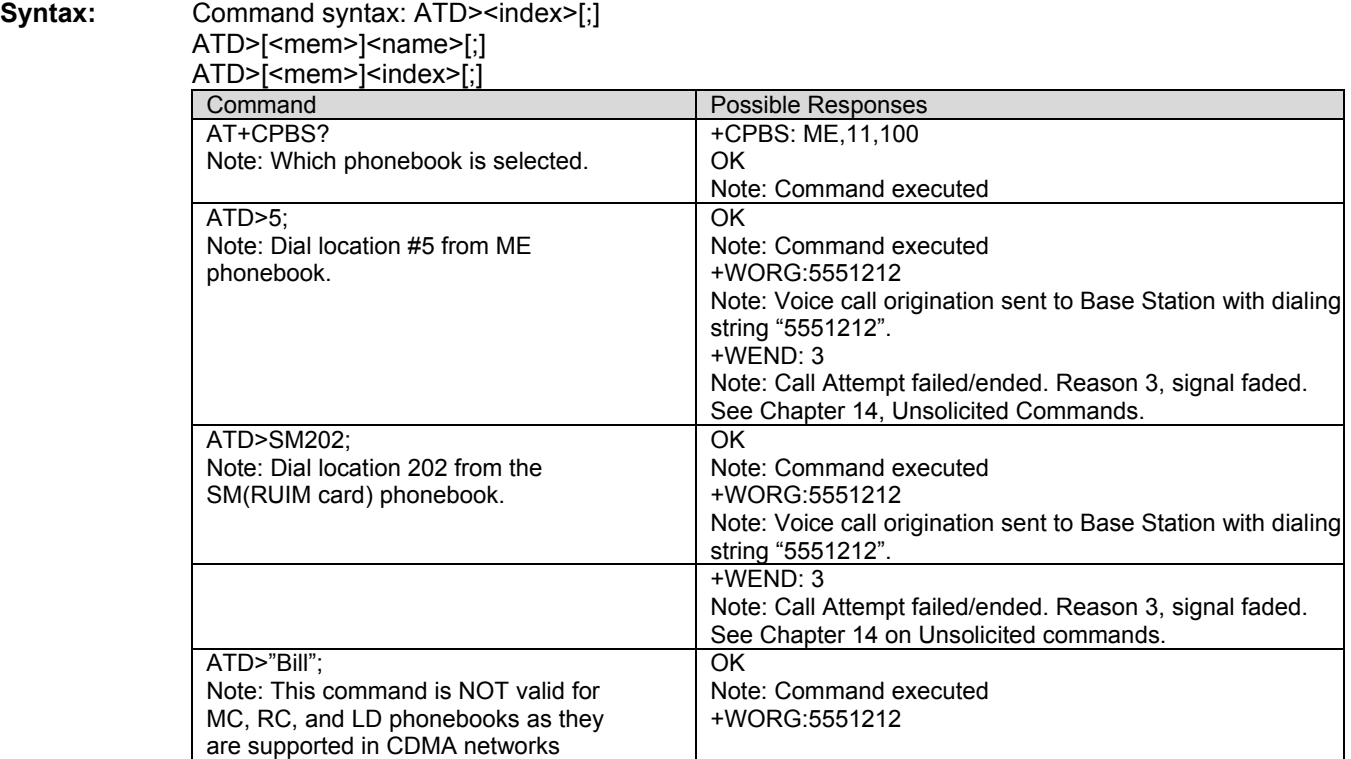

**Note:** When the FD facility is enabled, only the numbers in the FDN phonebook can be called. For example, if "014629" is present in the FD phonebook, the command ATD014629; will be successful. Data calls are not allowed when the FD facility is enabled.

**Hang-Up Command H**<br>**Description:** The ATH (or ATH0) command is used by the application to disconnect the remote user. In the case of multiple calls, all calls are released (active, on-hold and waiting calls).

> The specific ATH1 command has been appended to disconnect the current outgoing call, only in dialing or alerting state (i.e. ATH1 can be used only after the ATD command, and before its terminal response (OK, NO CARRIER, ...). It can be useful in the case of multiple calls.

### Syntax:

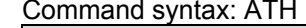

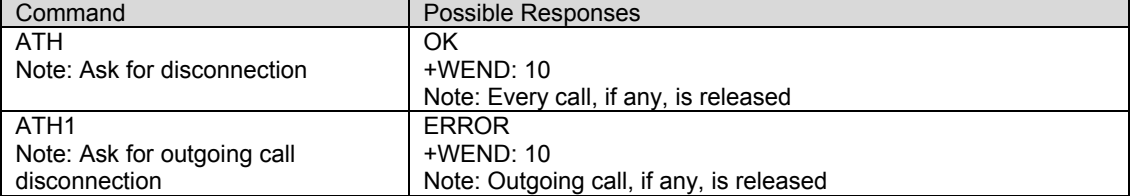

**Answer a Call A**<br>**Description:** When the product receives a call, it sets the **RingInd** signal and sends the ASCII "RING" or "**+CRING: <type>**" string to the application (+CRING if the cellular result code +CRC is enabled). Then it waits for the application to accept the call with the ATA command.

### **Syntax:** Command syntax: ATA

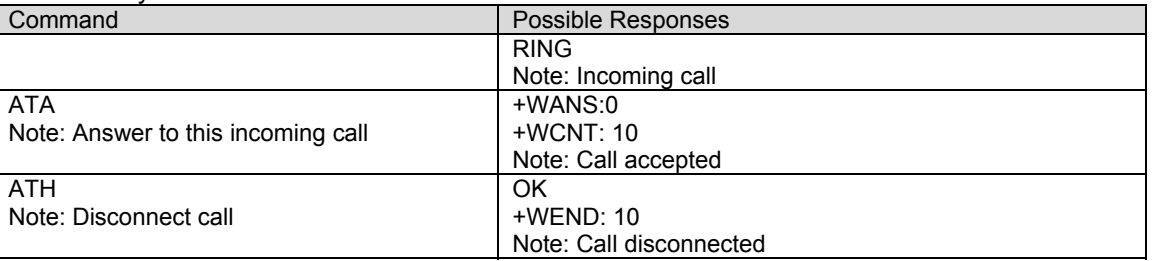

## **Remote Disconnection**

**Description:** A message is used by the product to inform the application that the remote user has released an active call. The product sends +WEND: <result code> to the application. The DCD signal may be set based upon the AT&C2 setting for packet calls. See chapter 3,Unsolicited Results for more information on the +WEND command.

# **Extended Error Report +CEER**

**Description:** This command gives the cause of any general call processing error or malfunction. See Chapter 20, Extended Error Report.

**Syntax:** Command syntax: AT+CEER

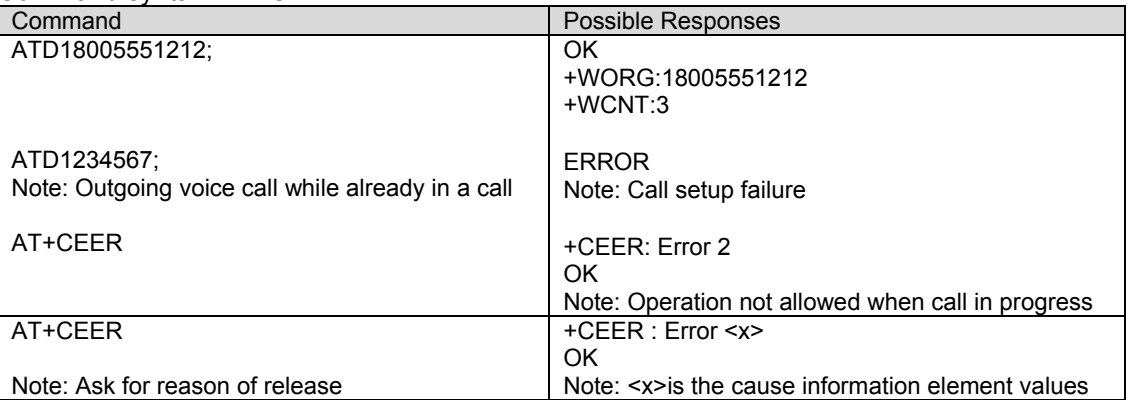
## **DTMF Signals +VTD, +VTS**

**Description:** The product enables the user application to send DTMF tones over the CDMA network. This command is used to define tone duration (the default value is 0,0). To define this duration, the application uses: AT+VTD=<on>,<off>.

- **Values:** <a> > <on> on tone duration
	- **0**: 95 milliseconds
	- **1**: 150 milliseconds
	- **2**: 200 milliseconds
	- **3**: 250 milliseconds
	- **4**: 300 milliseconds
	- **5**: 350 milliseconds
	- **<off>** off tone duration
		- **0**: 60 milliseconds
			- **1**: 100 milliseconds
		- **2**: 150 milliseconds
		- **q3**: 200 milliseconds

## **+VTD Syntax:** Command syntax: AT+VTD=<on>,<off>

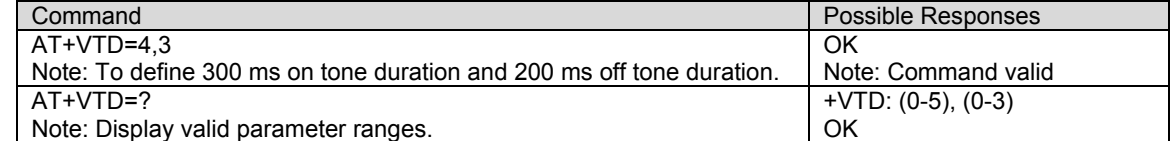

**+VTS** 

**Description:** The product supports the ability of the user application to send burst DTMF tones over the CDMA network. This command enables the transmission of burst DTMF tones. To transmit DTMF tones (only when there is an active call), the application uses: AT+VTS=<Tone> where  $\times$ Tone> is in  $\{0-9, *, #\}$ .

## **+VTS Syntax:** Command syntax: AT+VTS=<Tone>

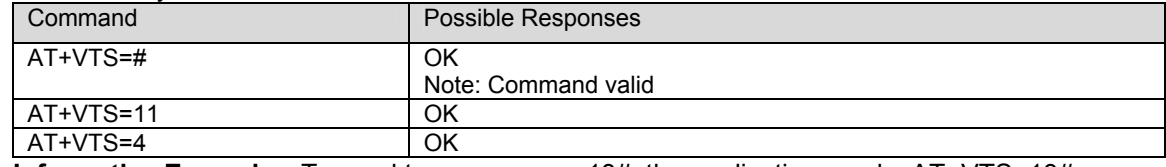

 **Informative Example:** To send tone sequence 13#, the application sends: AT+VTS=13#

# **DTMF START and STOP Continuous +WSDT, +WSDS** Description: Starts and stops a continuous DTMF tone while in a call state (conversation).

**Values:** <**X>:** (0-9, #,\*)

## **Syntax:** Command syntax: AT+WSDT=<X>

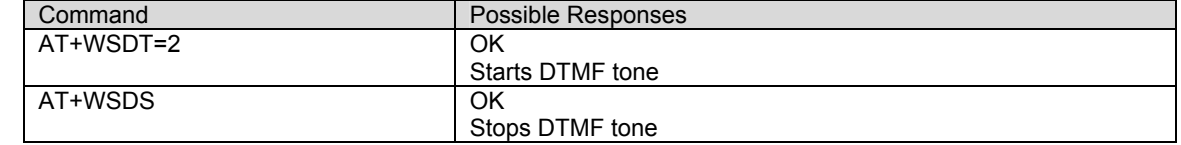

**Redial Last Telephone Number DL**<br>**Description:** This command is used by the application to redial the last number used in an ATD commanded voice call. The ATDL command causes the last voice call number to be redialed. The phonebook is not referenced for the redial. Data call numbers are not supported by this command; only voice call numbers.

**Syntax:** Command syntax: ATDL

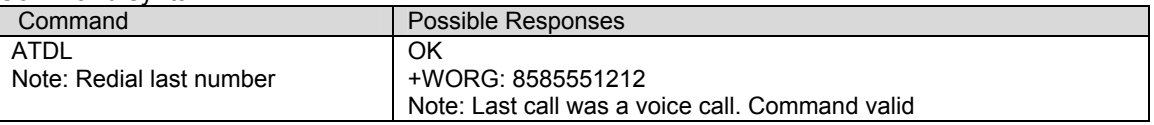

**Automatic Dialing with DTR %Dn**<br>**Description:** This command enables and disables the automatic sending of the short message (SMS) stored in the first location. The number is dialed and then short message is sent when DTR OFF switches ON.

**Values:** <n> (0-2) Enable or disable automatic message transmission or number dialing. Informs the product that the number is a voice rather than a fax or data number. **AT%D0** Disables automatic DTR number dialing / message transmission. **AT%D1** Currently not implemented.

Syntax:

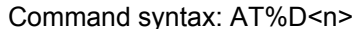

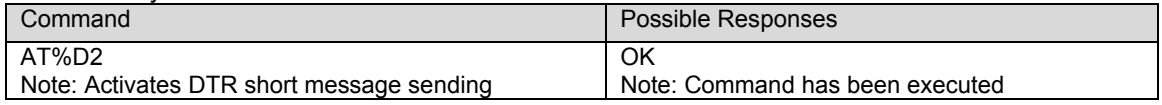

**Automatic Answer S0<br>Description:** This S0 (zero) register parameter determines and controls the product automatic answering mode.

**Values: <value>** (0-255) **0:** No automatic answer.<br>**1-255:** Answers after the spec-Answers after the specified number of rings.

## **Syntax:** Command syntax: ATS0=<value>

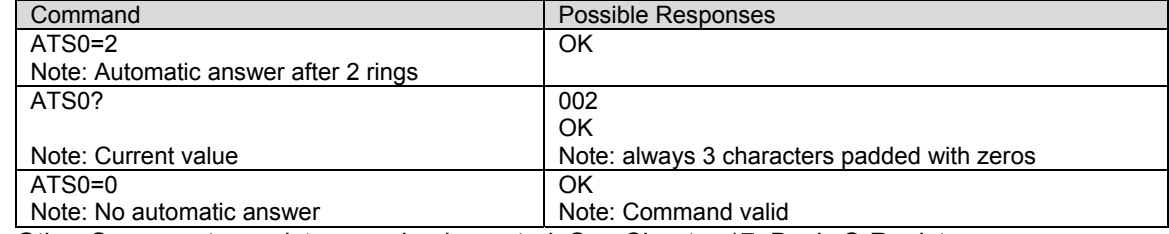

Other S-parameter registers are implemented. See Chapter 17, Basic S-Registers.

**AT%D2** Activates automatic DTR message transmission if DTR switches from OFF to ON.

**Incoming Call Bearer +CICB**<br>**Description:** This specific command is used to set the type of incoming calls when no incoming bearer is given (see +CSNS). The setting the +CICB command affects the current value of +CSNS.

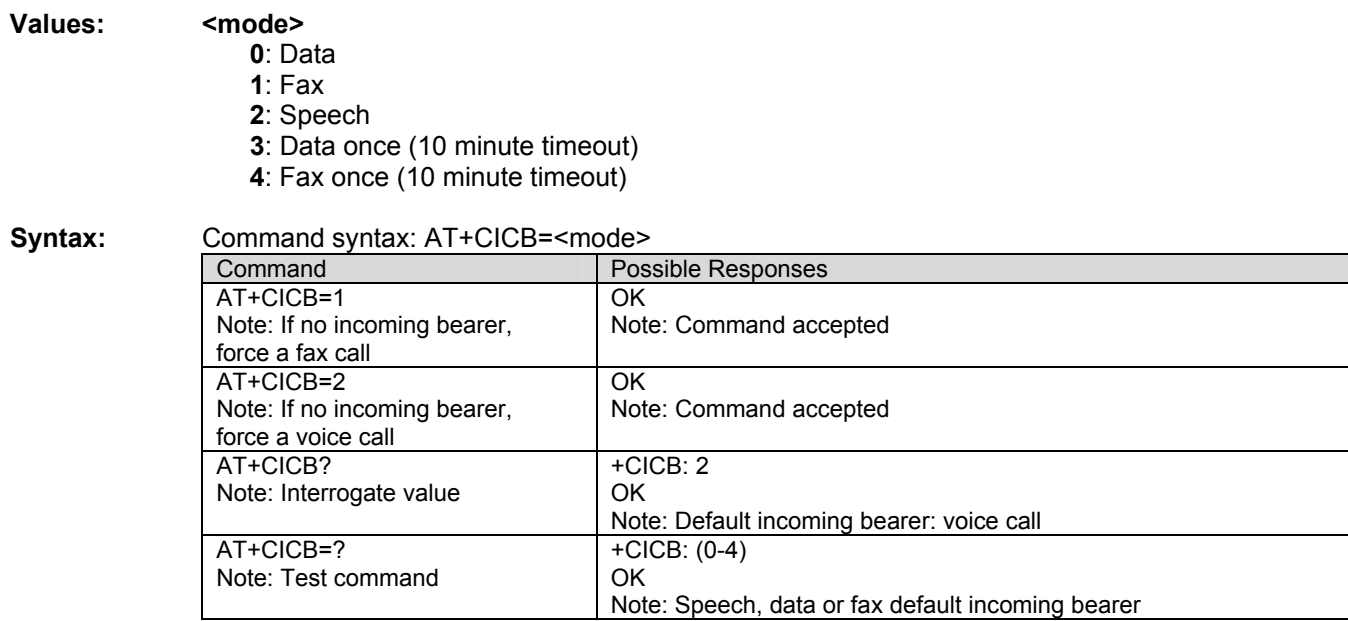

**Single Numbering Scheme +CSNS**<br>**Description:** This command selects the bearer to be used when an MT single numbering scheme call is set up (see +CICB, these commands are the same).

Note: The setting the +CSNS command affects the current value of +CICB.

## **Values: <mode>**

- **0**: Data
- **1**: Fax
- **2**: Speech
- **3**: Data once (10 minute timeout)
- **4**: Fax once (10 minute timeout)

**Syntax:** Command syntax: AT+CSNS

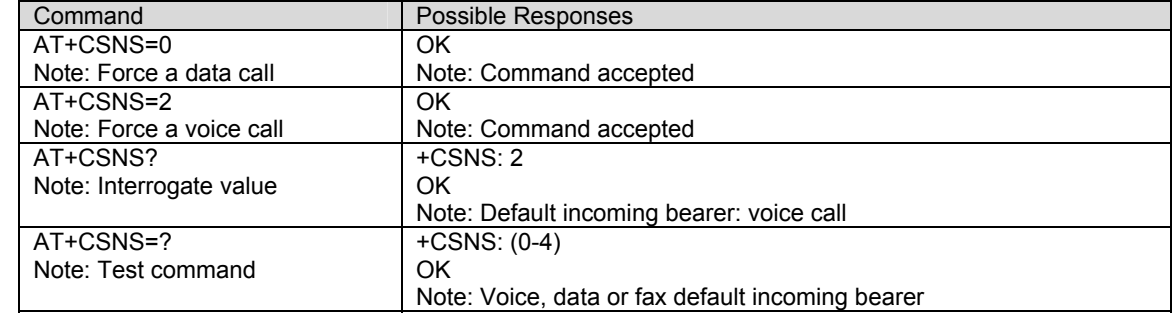

**Microphone Gain +VGT**<br>**Description:** This command sets the microphone gain of the current audio path.

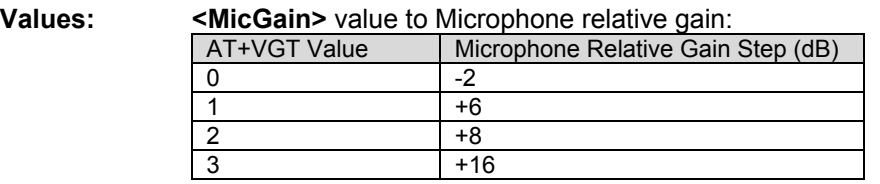

## **Syntax:** Command syntax: AT+VGT=<MicGain>

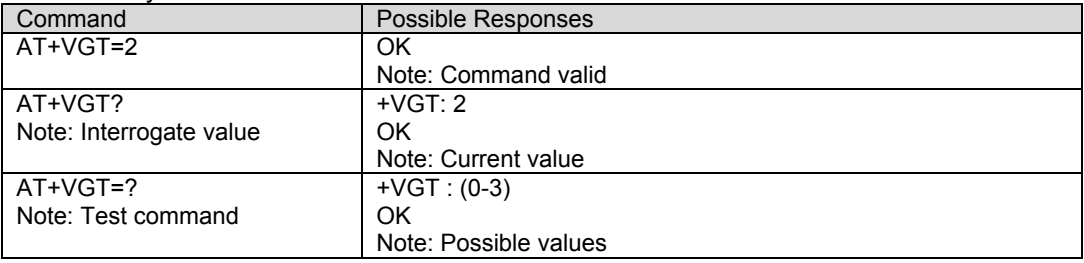

**Volume Gain Control +VGR**<br>**Description:** This command is used by the application to tune the receive gain of the speaker. If the modem is in the Idle state, it will generate an audible tone at the selected volume.

**Values:** <RGain> value to Speaker relative gain:

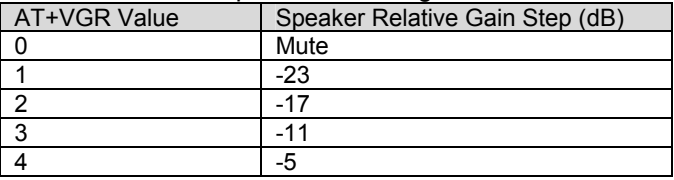

## **Syntax:** Command syntax: AT+VGR=<Rgain>

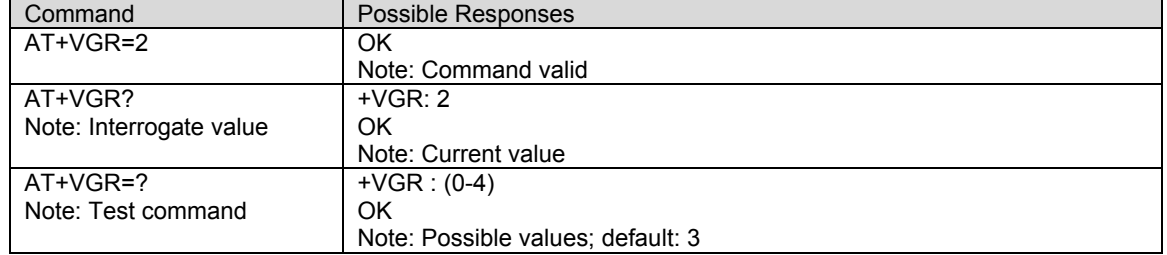

**Microphone Mute Control +CMUT**<br>**Description:** This command is used to mute the microphone input on the product (for the active microphone set with the +SPEAKER command). This command is only allowed during a call.

## **Values: <mode>**

**0**: Microphone mute off (default value).

**1**: Microphone mute on.

**Syntax:** Command syntax: AT+CMUT=<mode>

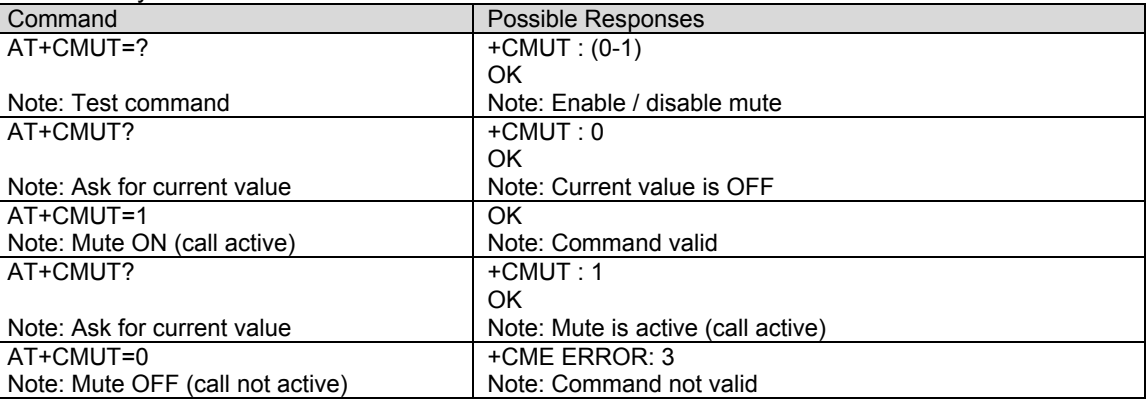

# **Speaker & Microphone Selection +SPEAKER** Description: This command is used to select the speaker and the microphone set.

- **Values: <ActiveSpkMic > 0**: HEADSET
	- **1**: HANDSET

## **Syntax:** Command syntax: AT+SPEAKER=<ActiveSpkMic>

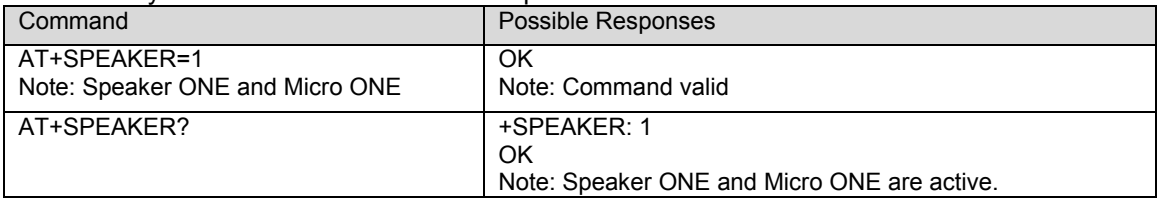

## **Echo Cancellation +ECHO**

**Description:** This command is used to enable, disable or configure the Echo Cancellation functions for voice calls (in rooms, in cars, etc.). The +SPEAKER function automatically sets echo cancellation based upon handset or headset choice and this command allows non-standard operation.

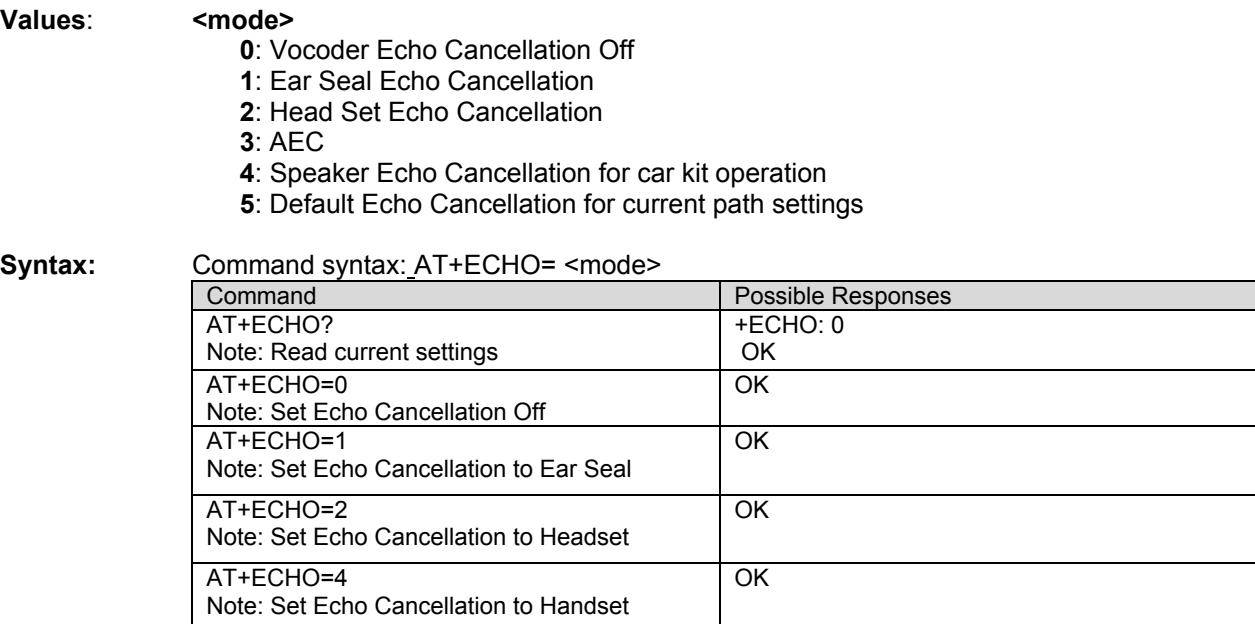

**Side Tone Modification +SIDET**<br>**Description:** This command is used to set the level of audio feedback in the speaker (microphone feedback in the speaker).

## **Values: <val1>**

- **0**: Sidetone is disabled
- **1**: Sidetone is enabled

**<val2>** 

- **0**: No side tone
- **1**: Handset Sidetone levels
- **2**: Headset Sidetone levels
- **3**: Max Sidetone level

## Syntax: Command syntax: AT+SIDET=<val1>,<val2>

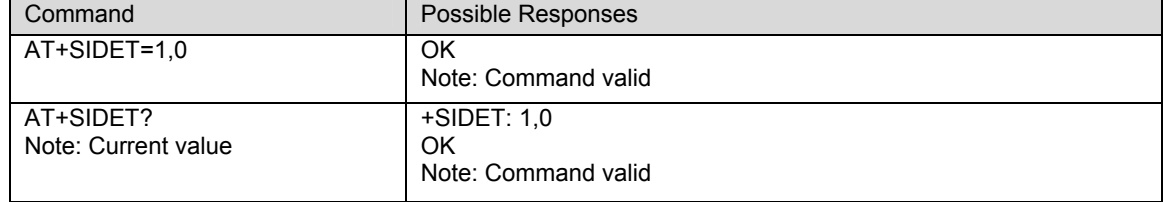

# **Initialize Voice Parameters**  $+VIP$ <br>**Description:** This command allows voice parameters to be restored from NV memory.

**Values:** Gain controls are restored (+VGT and +VGR) Voice path selection is restored (+SPEAKER) Echo cancellation is restored (+ECHO) Sidetone values are restored (+SIDET)

**Syntax:** Command syntax: AT+VIP Command **Possible Responses** AT+VIP OK Note: Command valid

**TTY Mode +WTTY**<br>**Description:** This command enables TTY mode on the headset audio path. The modem must be in a voice call to set this command, and when the call ends it goes back to standard audio mode.

**Syntax:** Command syntax: AT+WTTY

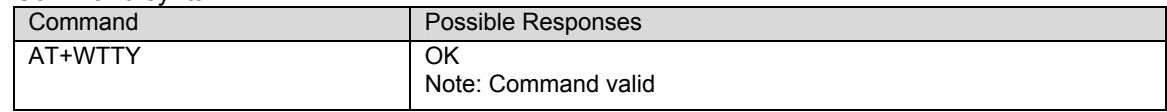

## **CHAPTER 6 - NETWORK SERVICE COMMANDS**

## **Signal Quality +CSQ**

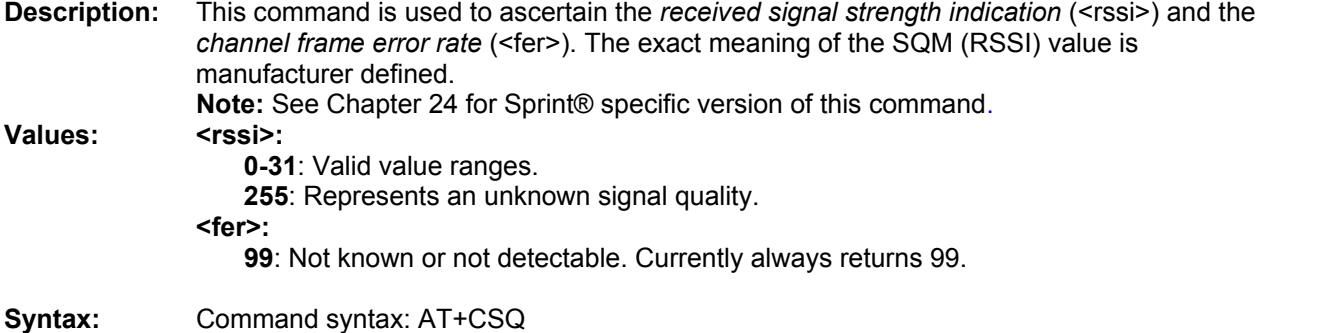

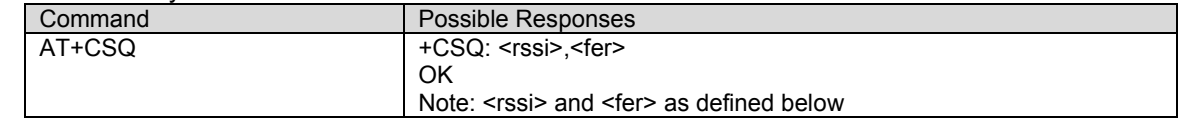

**Mode Preference +COPS**<br>**Description:** The Mode Preference of a CDMA modem governs the basic system acquisition behavior of the MS in conjunction with the PRL (Preferring Roaming List). It's important to note that the PRL takes precedence over mode preference when guiding the phone to a band or system. The PRL must allow a particular band first, before the mode preference can take effect. In other words, a mode preference change is simply a request; the PRL decides whether or not to allow it. After execution of the +COPS command, an unsolicited +COPS: <mode> will follow soon to confirm the new mode selection, but not in all cases. See Unsolicited Result Codes in Chapter 3. All changes to +COPS are automatically saved in NV RAM**. Note 1**: AMPS selection is available only in modems that support AMPS mode. **Note 2**: Refer to Chapter 20 for AT commands that are applicable to AMPS operation. **Note 3**: This command is not available in Sprint®. and Verizon. software versions. **Note 4**: CDMA Only (<mode> 1) is the only available mode in RUIM software versions. An attempt to select any other mode in RUIM software versions will result in an error return. **Values:** The parameter values are the following ones: **<mode> 0**: Automatic. **1**: CDMA Only. **2**: CDMA or AMPS only. **3**: Analog only. **<term> 0**: Permanent – this mode persists until another +COPS command is issued **1**: Power cycle – this mode persists until power cycle is performed **Note:** 

1: AT+COPS by itself is a short-hand equivalent to AT+COPS=0,0.

**Syntax:** Command syntax: AT+COPS=<mode>,<term>

| Command                               | Possible Responses                                  |
|---------------------------------------|-----------------------------------------------------|
| AT+COPS?                              | $+COPS: 0,0$                                        |
| Note: Ask for current Mode Preference | OK.                                                 |
|                                       | Note: Automatic mode, use PRL order, Permanent      |
| AT+COPS=?                             | $+COPS: (0-3), (0-1)$                               |
|                                       | OK.                                                 |
|                                       | Note: Modes: Automatic, CDMA Only, CDMA or AMPS     |
|                                       | only; Term: Permanent, Power Cycle.                 |
| AT+COPS=0,0                           | OK.                                                 |
| Note: Ask for Automatic mode          | $+COPS: 0.0$                                        |
|                                       | Note: Unsolicited +COPS result confirms Automatic   |
|                                       | mode, Permanent term is requested.                  |
| AT+COPS=1,1                           | OK.                                                 |
| Note: Ask for CDMA Only mode          | $+COPS: 1.1$                                        |
|                                       | Note: Unsolicited +COPS result confirms CDMA Only   |
|                                       | mode, Power Cycle term is requested.                |
| AT+COPS=2.0                           | OK.                                                 |
| Note: Ask for CDMA or AMPS only mode  | $+COPS: 2.0$                                        |
|                                       | Note: Unsolicited +COPS result confirms CDMA or     |
|                                       | AMPS only mode, Permanent term is requested.        |
| AT+COPS=3,0                           | OK.                                                 |
| Note: Ask for Analog only mode        | $+COPS: 3.0$                                        |
|                                       | Note: Unsolicited +COPS result confirms Analog only |
|                                       | mode, Permanent term is requested.                  |

**Band Preference +WBND**<br>**Description:** The Band Preference of a CDMA modem governs the basic system acquisition behavior of the MS in conjunction with the mode preference (+COPS) and the PRL (Preferring Roaming List). It's important to note that the PRL takes precedence over band preference when guiding the phone to a band. The PRL must allow a particular band first, before the band preference can take effect. In other words, a band preference change is simply a request; the PRL decides whether or not to allow it. If the setting is accepted by the MS, the value will be written to non-volatile RAM and persist after a power-cycle. **Note 1:** This command is not available in Sprint®. and Verizon. software versions. **Note 2:** <br />band> 1 (PCS) is not available in RUIM software versions.

**Values:** The parameter values are the following ones: **<band> 0**: Any

- **1**: PCS **2**: Cellular A or B **3**: Cellular A **4**: Cellular B
- 

**Syntax:** Command syntax: AT+WBND=<br/>band>

| <b>Command</b>                        | Possible Responses                   |
|---------------------------------------|--------------------------------------|
| AT+WBND?                              | $+WBND:0$                            |
| Note: Ask for current Band Preference | OK                                   |
|                                       | Note: Any                            |
| AT+WBND=?                             | +WBND: (0-4)                         |
|                                       | OK                                   |
|                                       | Note: Any, PCS, Cell, Cell A, Cell B |
| AT+WBND=0                             | OK                                   |
| Note: Allow Any Band                  |                                      |

**Roam Preference +WRMP**<br>**Description:** The Roam Preference of a CDMA modem informs the MS whether it is allowed to roam on foreign CDMA networks or only allow operation on home networks. The determination of what is a foreign or home network is programmed into the PRL (Preferring Roaming List). This command simply enables or disables the capability of the MS to roam, based on the PRL configuration. If the setting is accepted by the MS, the value will be written to nonvolatile RAM and persist after a power-cycle. After execution of the +WRMP command, the MS may change roaming states. The unsolicited result +WROM: <mode> will indicate the new state. See Unsolicited Result Codes in Chapter 3.

**Note**: This command is not available in Sprint®. and Verizon. software versions.

## **Values:** The parameter values are the following ones: **<mode>**

- **0**: Home Networks only, as defined in the PRL (default value)
- **1**: Roaming on Affiliated networks, as defined in the PRL
- **2**: Roaming on Any Network, as defined in the PRL.

## **Syntax:** Command syntax: AT+WRMP=<mode>

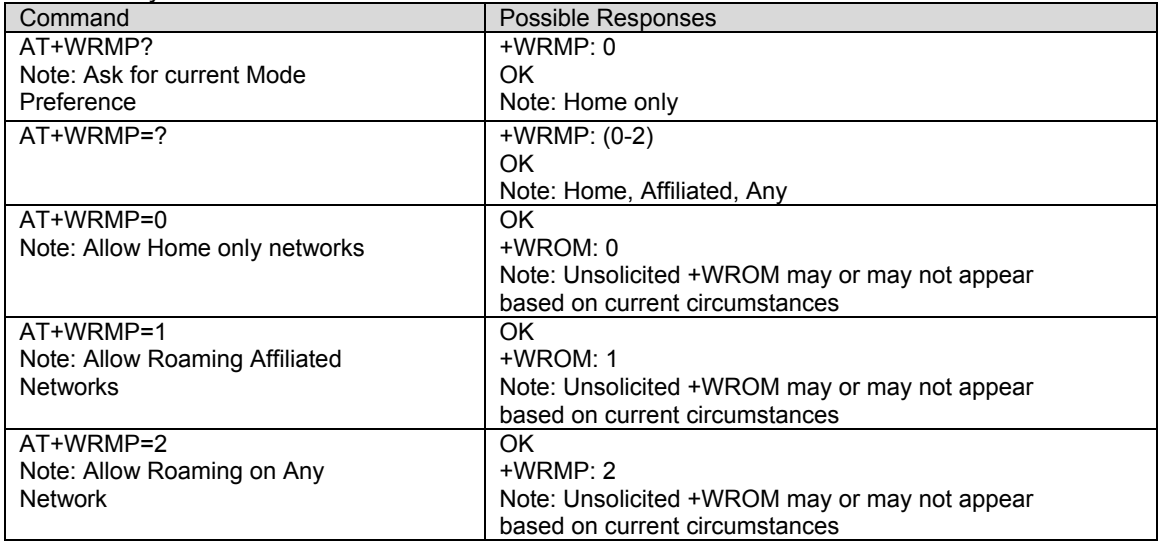

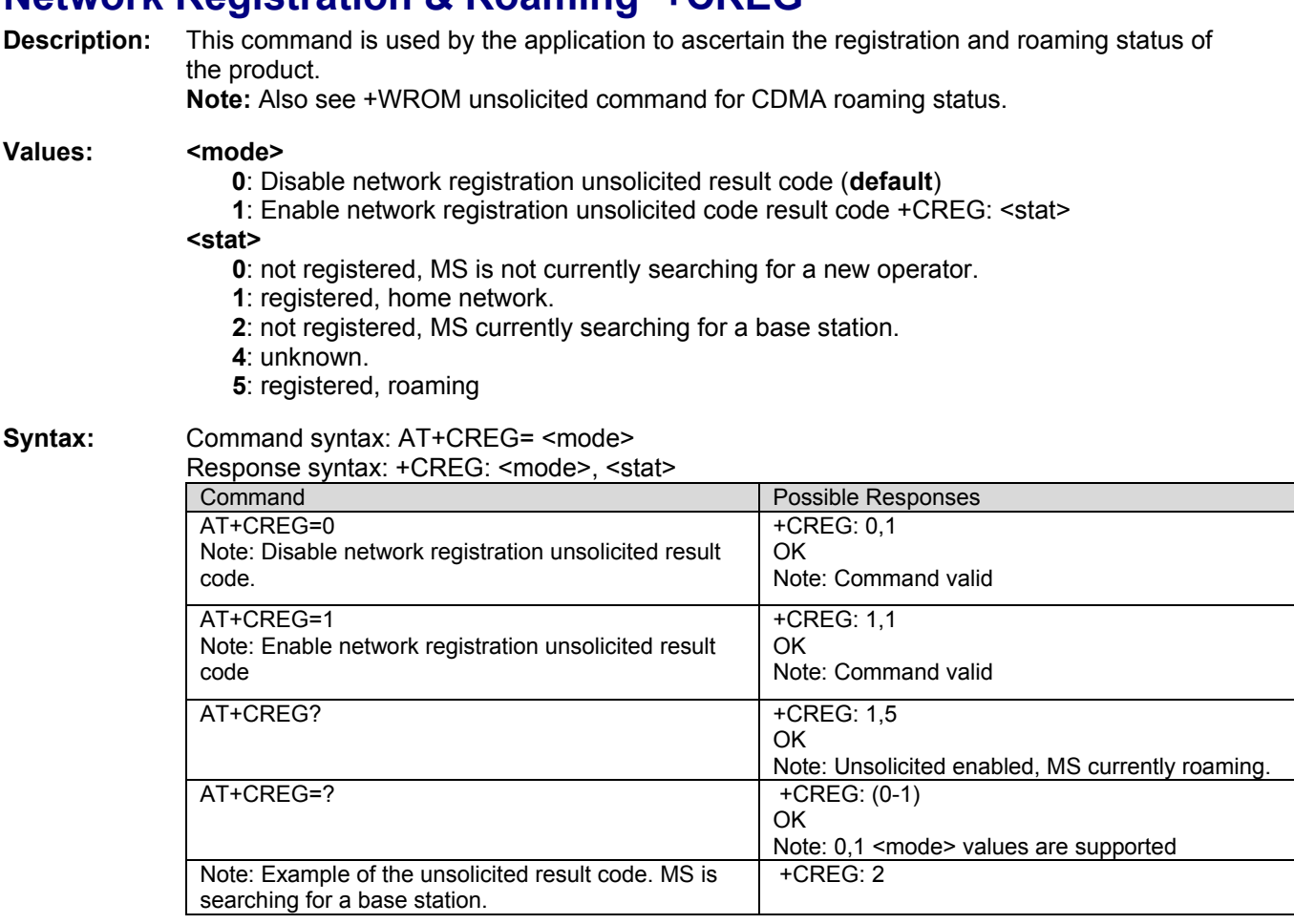

## **Network Registration & Roaming +CREG**

**Change NAM Selection +WNAM**<br>**Description:** This command is used to request a change in the NAM (Number Assignment Modem) selection. The modem supports up to 4 NAMs. However, if a NAM is not fully programmed, the modem will not switch to the requested NAM. The default NAM for the modem is 1. The response to this command is only OK, and is no guarantee that the NAM will change. If the NAM selection request is accepted, the unsolicited command +WNAM: <nam> will be returned. If or when the actual NAM changes, the unsolicited command +WCNM: <nam> will be returned. See Unsolicited Result Codes in Chapter 3.

**Values**: **<nam>**

**1**: NAM 1 **2**: NAM 2 **3**: NAM 3 **4**: NAM 4 **5**: Auto NAM

**Syntax:** Command syntax: AT+WNAM=<nam>

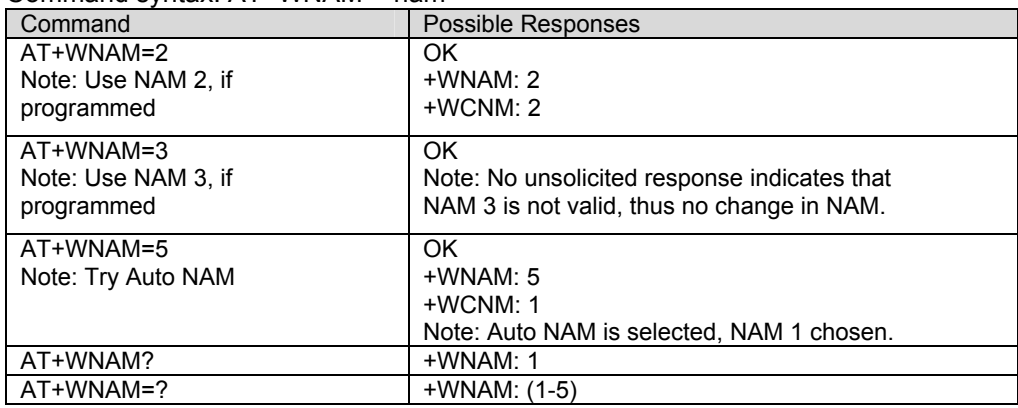

**Read Current NAM +WCNM**<br>**Description:** This command is used to read the current NAM (Number Assignment Modem). The modem supports up to 4 NAMs. Also, note that there exists an unsolicited command +WCNM: <nam> that is returned any time the NAM changes. See Unsolicited Result Codes in Chapter 3.

## **Syntax:** Command syntax: AT+WCNM

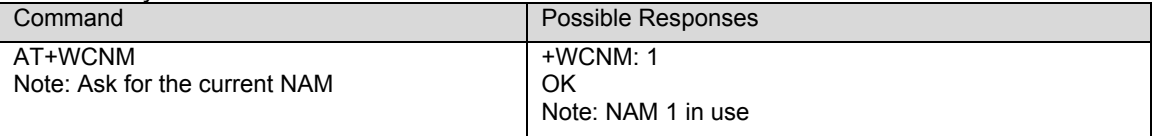

**Emergency Mode +WSOS**<br>Description: In the event of an emergency call, the modem will automatically put itself into emergency mode. After the call has ended and/or emergency mode is no longer desired, this command must be sent to exit the modem out of emergency mode.

**Note:** Changing the mode preference using +COPS while emergency mode is in effect will exit the modem out of Emergency Mode.

**Note**: For RUIM capable modems, the emergency numbers 110, 112, 119, and 120 are also supported by the modem software in addition to 911.

**Values:** The parameters values are the following ones:  **<flag>** 

- **0**: Exit Emergency Mode
- **1**: Manually enter Emergency Mode (not supported)

**Note:** 1: AT+WSOS by itself is a short-hand equivalent to AT+WSOS=0.

**Syntax:** Command syntax: AT+WSOS=<flag>

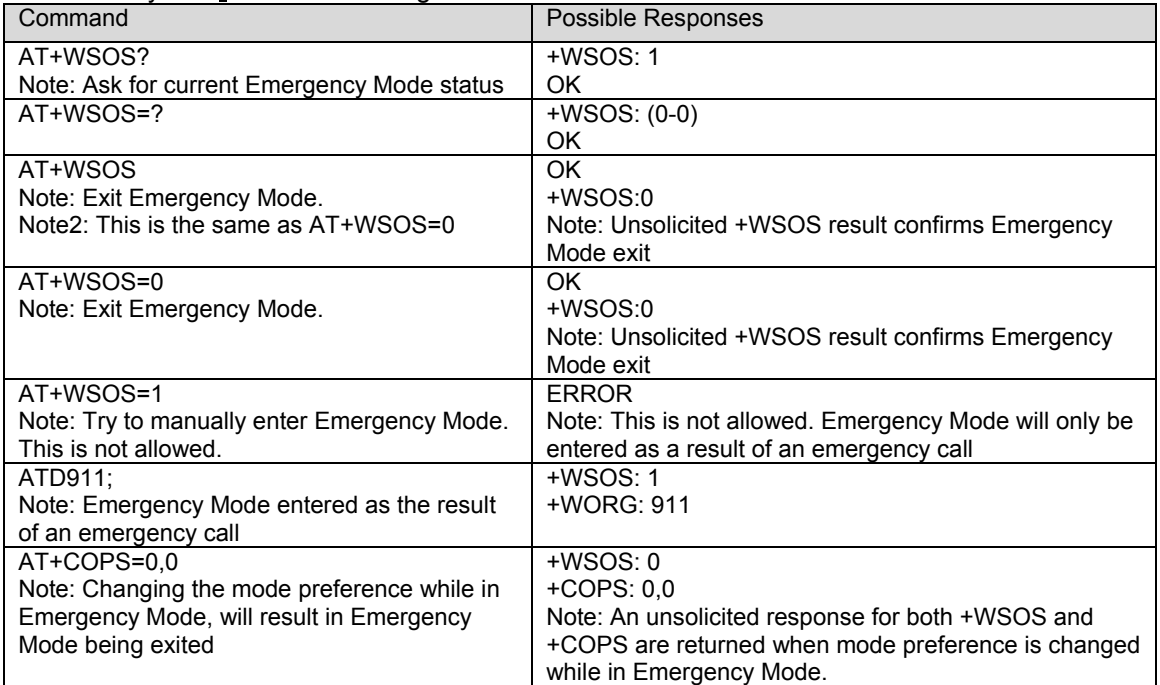

**Extended Roam Indication +WRMW**<br>Description: This command is used to suppress output of non-standard Extended Roam Indicators (64 through 127) that are displayed by the +WROM unsolicited response. This setting is written to NV and is persistent across resets.

Note: This command is not available in Sprint®. and Verizon®. software versions.

**Values: <value>** 

- **0**: Suppress output of ERI indicators 64 through 127.
- **1**: Enable output of ERI indicators 64 through 127.

## **Syntax:** Command syntax: AT+WRMW=<value>

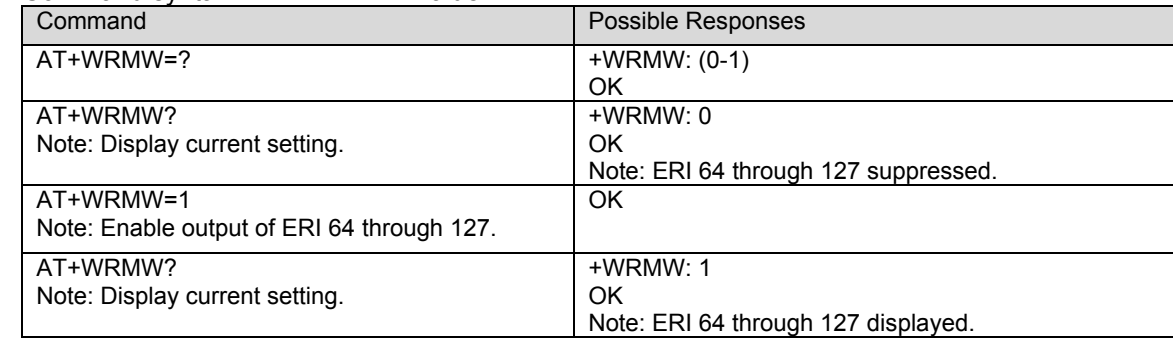

# **CHAPTER 7 - SIM CARD OPERATIONAL COMMANDS**

This section details the commands that are available when a SIM card is present. These commands are available only in RUIM software versions.

Note that the PIN codes used in this section are for example purposes only and do not reflect the actual PIN codes programmed into the modem. Contact your service provider to obtain the actual PIN codes used by your modem.

**Enter PIN +CPIN**<br>**Description:** This command is used to enter the ME (Mobile Equipment) passwords (CHV1 / CHV2 / PUK1 / PUK2, etc.), that are required before any ME functionality can be used. CHV1/CHV2 must be 4 to 8 digits long, PUK1/PUK2 must be 8 digits long. The application is responsible for checking the PIN after each reset or power on if the PIN was enabled.

**Syntax:** Command syntax: AT+CPIN=<pin>

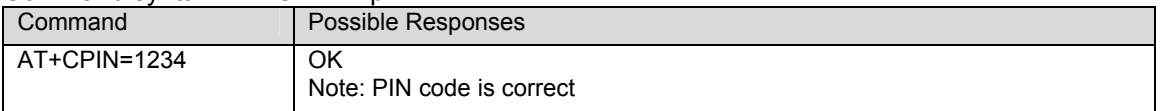

After 3 unsuccessful attempts to enter the PIN (Personal Identification Number), the PUK (Personal Unblocking Key) will be required. PUK validation forces the user to enter a new PIN code as a second parameter and this will be the new PIN code if PUK validation succeeds. CHV1 is then enabled if PUK1 is correct. The application therefore uses this command:

Command syntax: AT+CPIN=<Puk>,<NewPin>

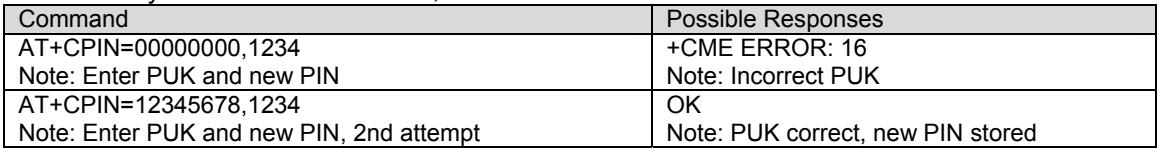

To ascertain which code must be entered (or not), the following query command can be used: AT+CPIN?

The possible responses are:

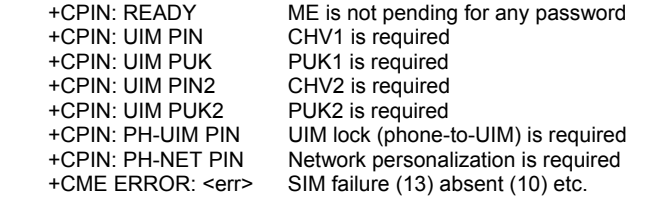

**Note:** that in this case the mobile equipment does not end its response with the OK string. The response '+CME ERROR: 13' (SIM failure) is returned after 10 unsuccessful PUK attempts. The SIM card is then out of order and must be replaced by a new one.

**Enter PIN2 +CPIN2**<br>**Description:** This command is used to validate the PIN2 code (CHV2), or to validate the PUK2 code (UNBLOCK CHV2) and to define a new PIN2 code. Of course, the +CPIN command allows PIN2 or PUK2 codes to be validated, but only when the last command executed resulted in PIN2 authentication failure. PIN2 length is between 4 and 8 digits. The PUK2 length must be 8 digits.

Syntax: Command syntax: AT+CPIN2=<pin2>

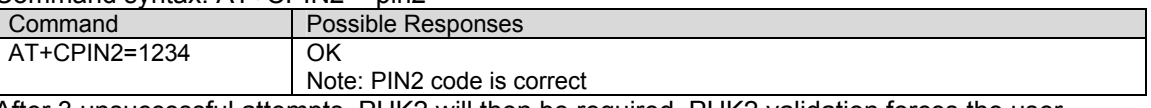

After 3 unsuccessful attempts, PUK2 will then be required. PUK2 validation forces the user to enter a new PIN2 code as a second parameter and this will be the new PIN2 code if PUK1 validation succeeds. The application therefore uses this command:

Command syntax: AT+CPIN2=<puk2>,<NewPin2>

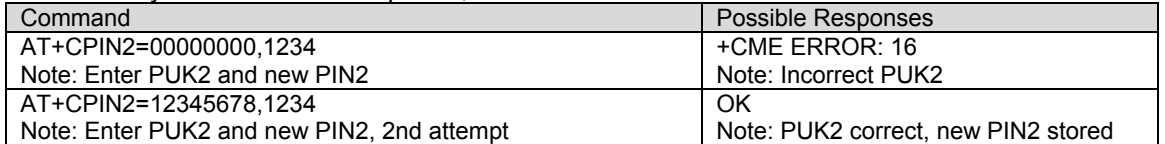

To ascertain which code must be entered (or not), the following query command can also be used: AT+CPIN?

The possible responses are:

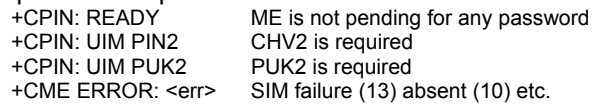

The product requires that the PIN2 code be successfully entered in order to write a entry into the Fix Dialing Phonebook (FDN).

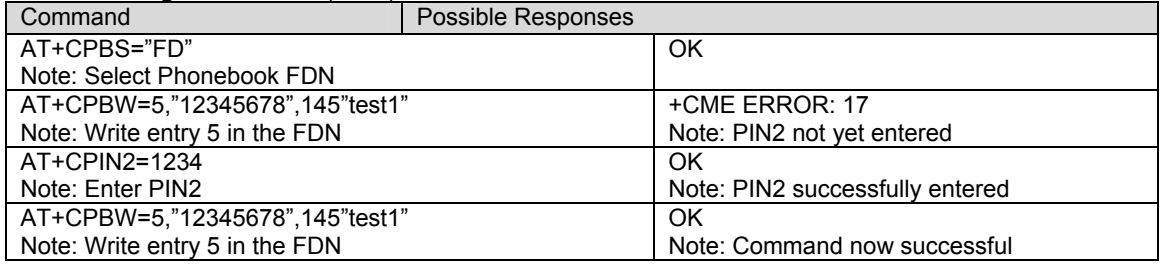

**PIN Remaining Attempt Number +CPINC**<br>**Description:** This command is used to get the number of valid attempts for PIN1 (CHV1), PIN2 (CHV2), PUK1 (UNBLOCK CHV1) and PUK2 (UNBLOCK CHV2) identifiers.

**Values:** <a>>>> <n1>,<n2> are the attempts left for PIN1, PIN2 (0 = blocked, 3 max)  **<k1>, <k2>** are the attempts left for PUK1, PUK2 (0 = blocked, 10 max) For this to work, the card should be present at the time of initialization. Otherwise, an error will be sent (+CME ERROR: 10).

## **Syntax:** Command syntax: AT+CPINC

Response syntax: +CPINC: <n1> <n2>, <k1>, <k2>

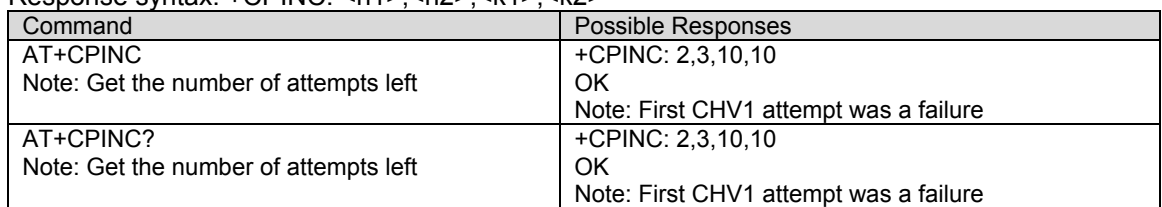

**Facility Lock +CLCK**<br>**Description**: This command is used by the application to lock, unlock or interrogate an ME or network facility <fac>. The call barring facilities "A0" and "AI" require that a password value be included in the command even though passwords are not currently enforced for these facilities. The "SC" and "FD" facilities are available only in builds, which include UIM support.

> This command is also used for the control of the call barring supplementary service. Functions for the barring of data and voice calls is provided as well as querying the status of call barring. Note that emergency voice calls cannot be barred.

## **Values:** The following **<fac>** values are supported:

" $SC$ ": SIM PIN enabled (<mode> = 1) / disabled (<mode> = 0)

**"FD"**: SIM FDN feature enabled (<mode> = 1) / disabled (<mode> = 0)

- **"AO"**: BAOC; Barr Outgoing Calls
- **"AI"**: BAIC; Barr Incoming Calls

## **<mode>**

- **0**: Unlock the facility (<passwd> required)
- **1**: Lock the facility (<passwd> required)
- **2**: Query status

## **<passwd>**

Use PIN1 for the "SC" facility Use PIN2 for the "FD" facility Use any four digit value for the "AO" and "AI" facilities

## **Syntax:** (for Facility Lock):

Command syntax: AT+CLCK= <fac>,<mode>[,<passwd>] Response syntax: +CLCK: <status>

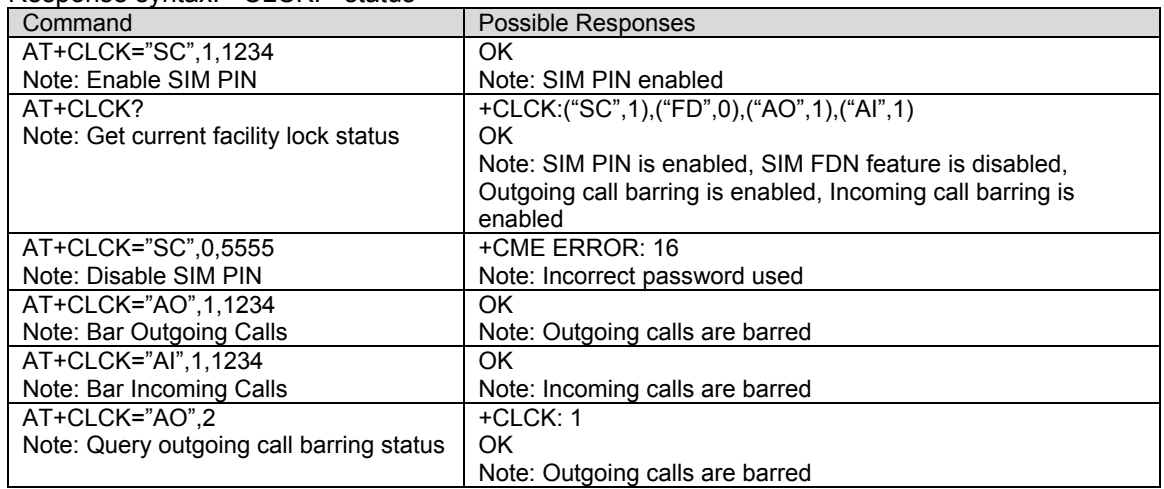

**Change Password +CPWD**<br>**Description:** This command is used by the application to change a password, PIN1or PIN2. The "SC" and "P2" facilities are available only in builds, which include stet support.

**Values:** The following **<fac>** values are supported: **"SC"**: PIN1 "P2": 7.6.2 PIN2  **<oldpwd>**  Current PIN1 or PIN2 password  **<newpwd>**  Desired PIN1 or PIN2 password

**Syntax:** Command syntax: AT+CPWD= <fac>, <oldpwd>, <newpwd>

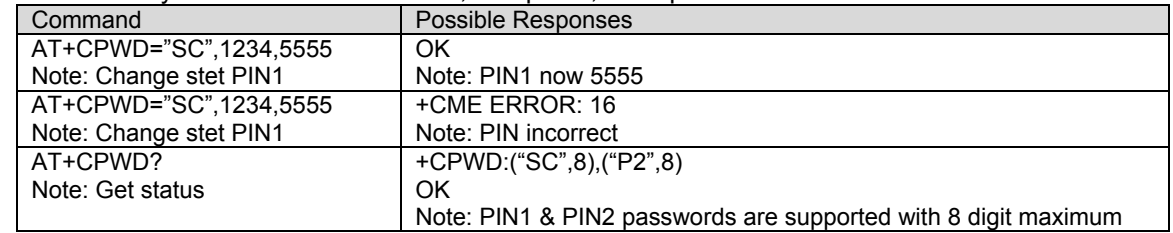

**Card Identification +CCID**<br>**Description:** This command is used to display the SIM card ESN. The data is output in hexadecimal format. If there is no ESN present on the SIM card, only the OK portion of the message will be output.

## **Syntax:** Command syntax: AT+CCID

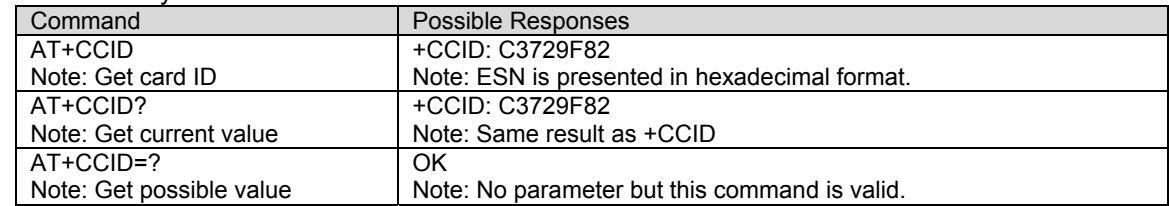

# **CHAPTER 8 - SHORT MESSAGES COMMANDS**

For SMS messages, in the CDMA system, the PDU mode will not be supported, instead, the Unicode format message is supported. The Unicode header code will start at 0x80 and above.

## **Parameters Definition**

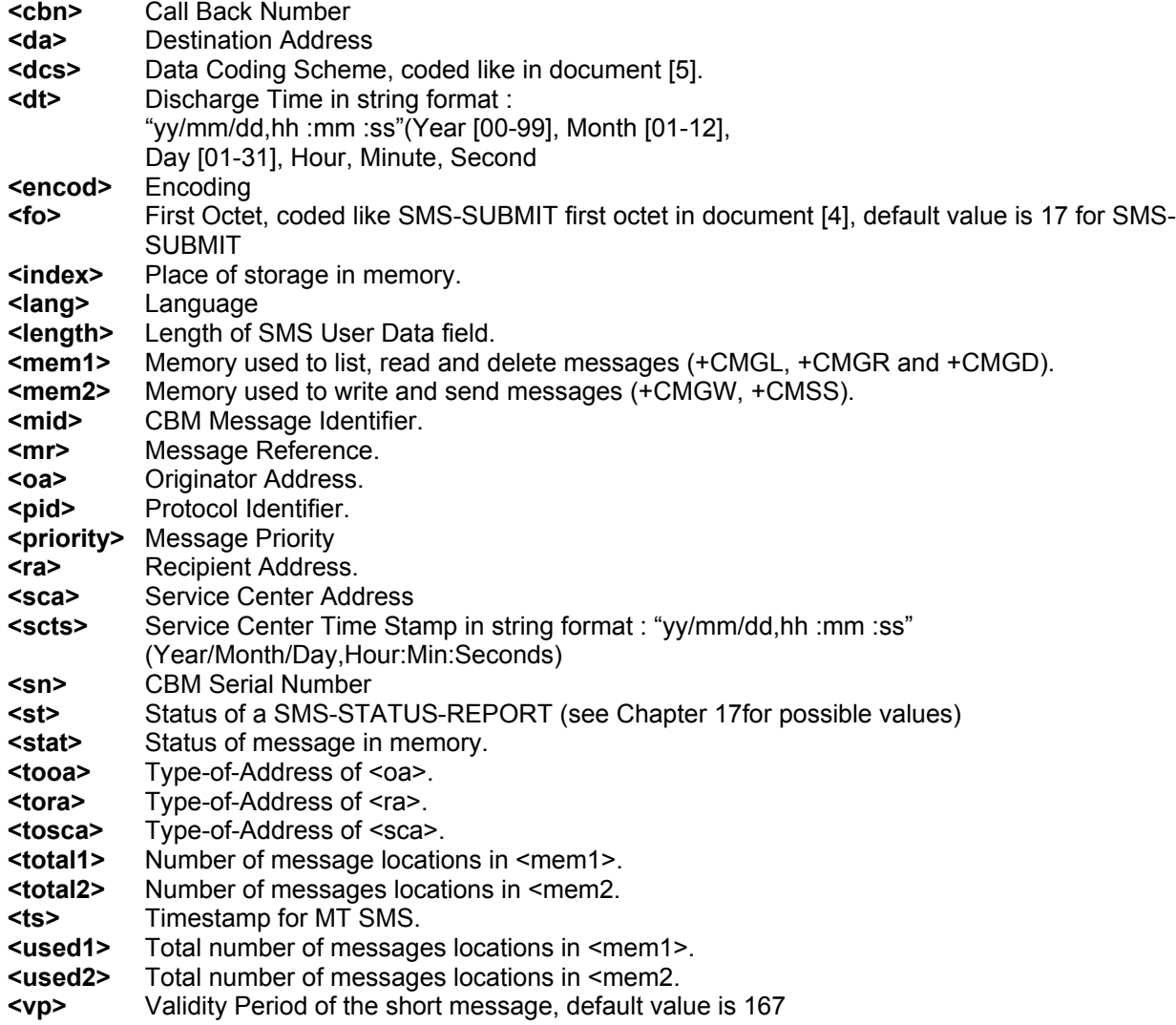

**Select Message Service +CSMS**<br>**Description:** This command is used to display the supported SMS services. The supported services are originated (SMS-MO) and terminated short message (SMS-MT) + Cell Broadcast Message (SMS-CB) services.

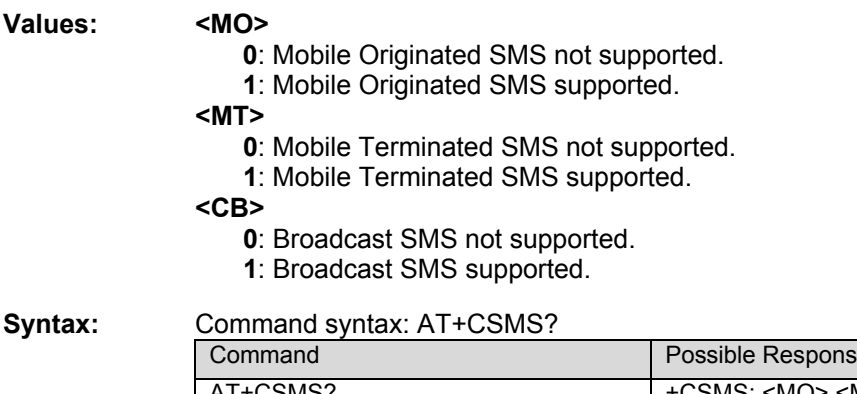

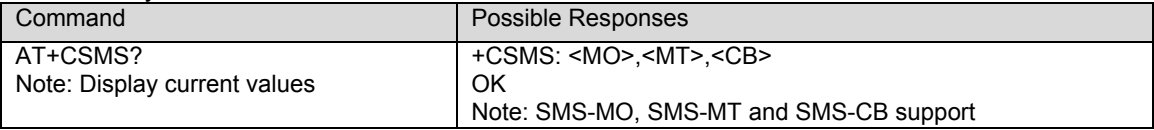

# **New Message Acknowledgement +CNMA**<br>**Description:** This command allows reception of a new message <u>routed directly to the TE t</u>o be

acknowledged.

In TEXT mode, only positive acknowledgement to the network (RP-ACK) is possible.

Acknowledge with +CNMA is possible only when a +CMT or +CDS indication is shown (see +CNMI command).

**Note:** This AT command is not designed for input of the command into the Hyper terminal by hand since the acknowledgement will not be quick enough to be received by the network. However, it is possible for the client system to automatically send this command when the +CNMI is set to "2,2,0,0,0".

**Syntax:** Command syntax: AT+CNMA

| Command                                | <b>Possible Responses</b>                          |
|----------------------------------------|----------------------------------------------------|
| AT+CNMI=2,2,0,0,0                      | OK                                                 |
|                                        | +CMT:"8587351530","02/04/03,11:06                  |
|                                        | :38",129,7,0 <cr><lf></lf></cr>                    |
|                                        | Testing                                            |
|                                        | Note: Message received                             |
| AT+CNMA                                | OK                                                 |
| Note: Acknowledge the message received | Note: Send positive acknowledgement to the network |
| AT+CNMA                                | +CMS ERROR : 340                                   |
| Note: Try to acknowledge again         | Note: No +CNMA acknowledgment expected             |

## **Preferred Message Storage +CPMS**

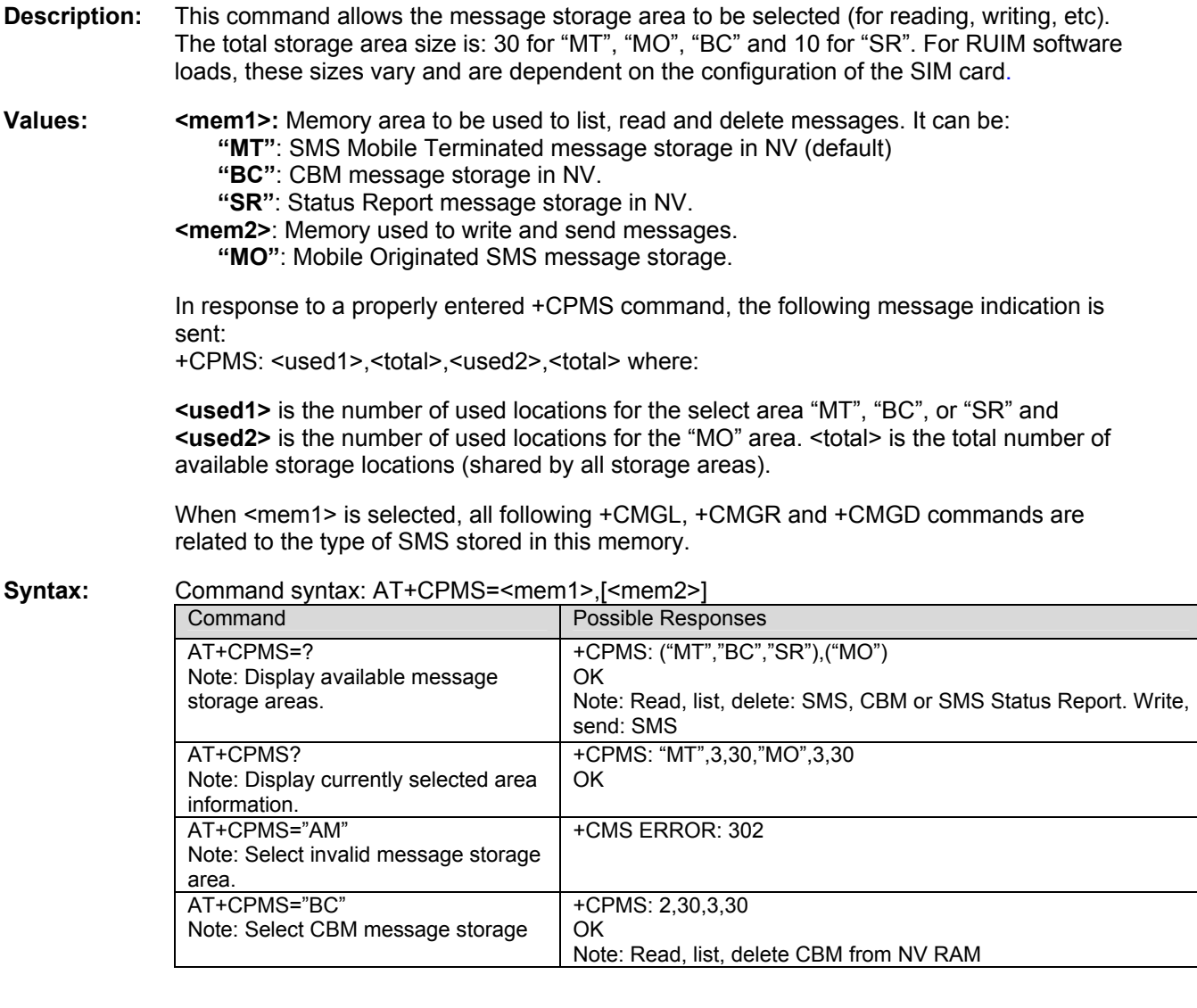

**Show Text Mode Parameters +CSDH**<br>Description: This command gives additional information on text mode result codes. This information is given in brackets in the +CMTI, +CMT, +CDS, +CMGR, +CMGL commands.

## **Syntax:** Command syntax: AT+CSDH

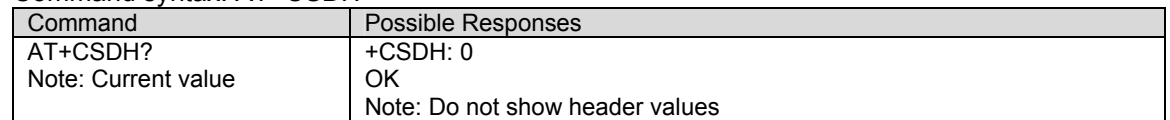

**New Message Indication +CNMI**<br>**Description:** This command selects the procedure for message reception from the network.

## **Values <mode>**

The <mode> value controls the processing of unsolicited result codes. Only mode 2 is supported at this time. The other mode values are accepted and return *OK* but the processing of unsolicited result codes will be the same as with mode value 2.

- **0**: Buffer unsolicited result codes in the TA. If the TA result code buffer is full, indications can be buffered in some other place or the oldest indications may be discarded and replaced with the new received indications
- **1**: Discard indication and reject new received message unsolicited result codes when TA-TE link is reserved. Otherwise forward them directly to the TE
- **2**: Buffer unsolicited result codes in the TA when TA-TE link is reserved and flush them to the TE after reservation. Otherwise forward them directly to the TE
- **3**: Forward unsolicited result codes directly to the TE. TA-TE link specific in band used to embed result codes and data when TA is in on-line data mode

**<mt>** sets the result code indication routing for SMS-DELIVERs. Default is 2.

- **0**: No SMS-DELIVER indications are routed.
- **1**: SMS-DELIVERs are routed using unsolicited code: +CMTI: "MT", <index>
- **2**: SMS-DELIVERs (except class 2 messages) are routed using unsolicited code: +CMT: <oa>, <scts>, <tooa>, <lang>, <encod>, <priority>[,<cbn>],<length><CR><LF><data> (text mode)
- 

**<bm>** sets the result code indication routing for received Cell Broadcast Messages. Default is 2.

- **0**: No CBM indications are routed to the TE. The CBMs are stored.
- **1**: The CBM is stored and an indication of the memory location is routed to the customer application using unsolicited result code: +CBMI: "BC", <index>
- **2**: New CBMs are routed directly to the TE using unsolicited result code (format matches that of +CBM: <oa>, [<alpha>,] <scts> [,<tooa>, <length>] <CR><LF><data> (text mode)

**<ds>** sets the routing for SMS-STATUS-REPORTs. Default is 1.

- **0**: No SMS-STATUS-REPORTs are routed.
- **1**: SMS-STATUS-REPORTs are routed using unsolicited code: +CDS: <fo>, <mr>, [<ra>] , [<tora>], <scts>, <dt>, <st> (Text mode)
- **2**: SMS-STATUS-REPORTs are stored and routed using the unsolicited result ode: +CDSI: "SR", <index>
- **<bfr>** Default is 0.
	- **0**: TA buffer of unsolicited result codes defined within this command is flushed to the TE when <mode> 1…3 is entered (OK response shall be given before flushing the codes)
	- **1**: TA buffer of unsolicited result codes defined within this command is cleared when <mode> 1…3 is entered.

**Syntax:** Command syntax: AT+CNMI=<mode>,<mt>,<br/>shasp.<ds>,<br/><br/>shaspears<br/>and<br/>n

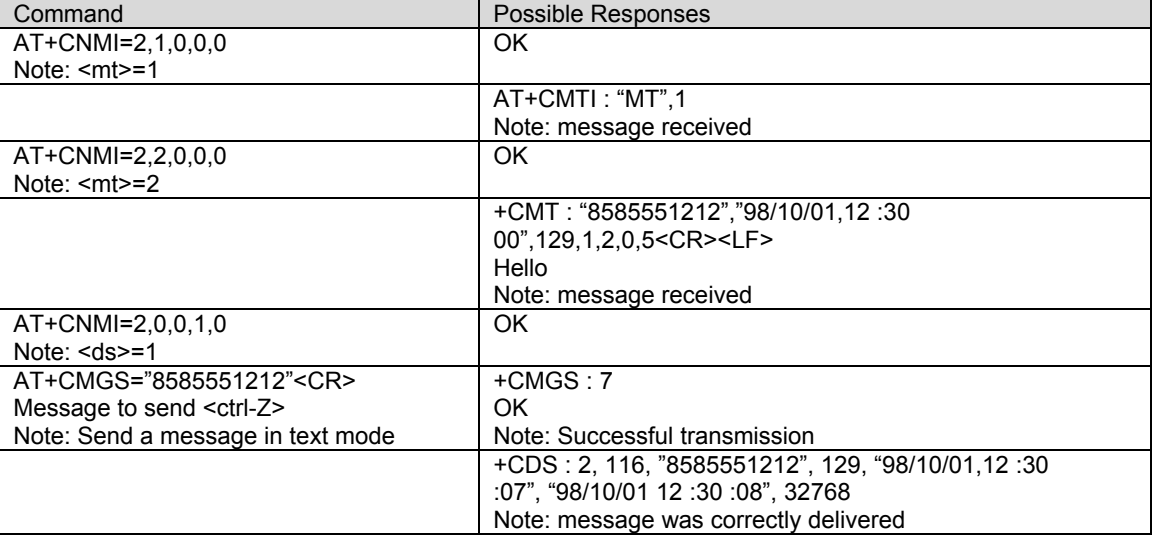

**Read Message +CMGR**<br>**Description**: This command allows the application to read stored messages. The messages are read from the memory selected by **+CPMS** command. A message read with status "REC UNREAD" will be updated in memory with the status "REC READ". Note: The <stat> parameter for SMS Status Reports is always "READ".

**Values:** <**stat>** Status of message in memory. Possible values are as follows:

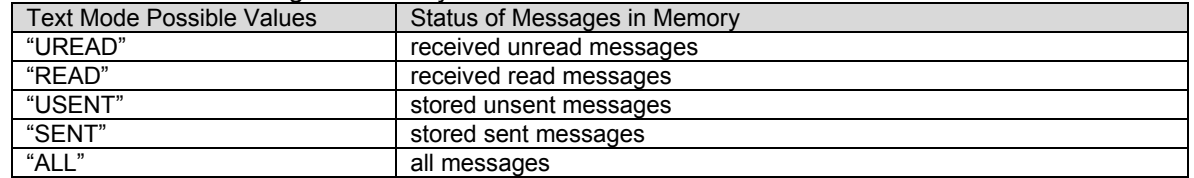

Note: For SMS Status Reports, only "ALL" and "READ" values of the <stat> parameter will list messages ; other values will only return OK.

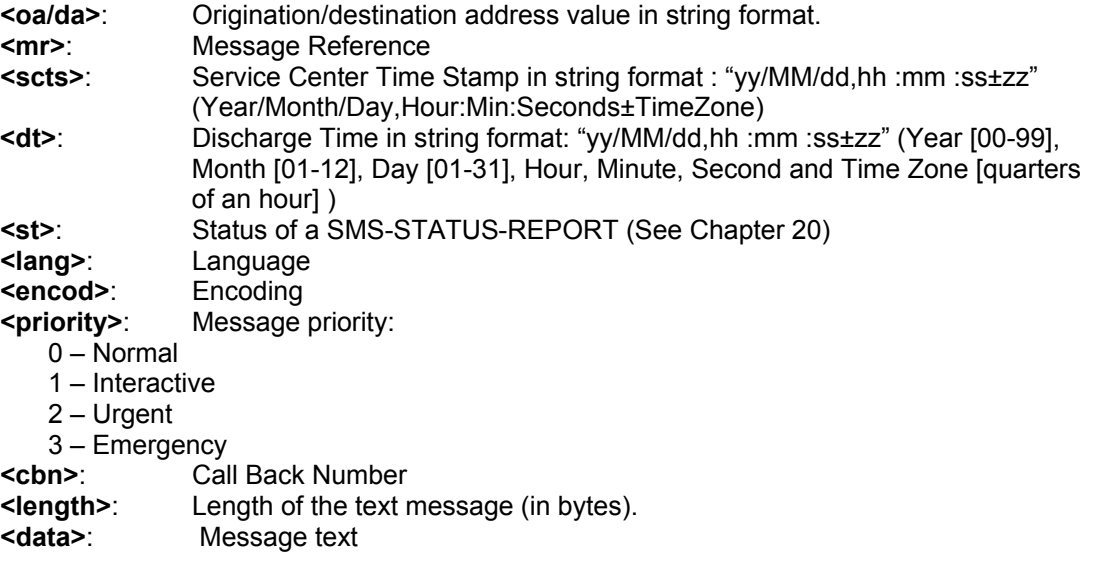

Syntax: Command syntax: AT+CMGR=<index>

Response syntax: +CMGR: <stat> [,<oa>], <scts>, <lang>, <encod>, <priority>[,<cbn>], <length> <CR><LF> <data> (for **SMS-DELIVER** only)

+CMGR: <stat> [,<da>], <dt>, <lang>, <encod>, <priority>[,<cbn>], <length> <CR><LF> <data> (for **SMS-SUBMIT** only)

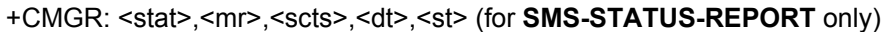

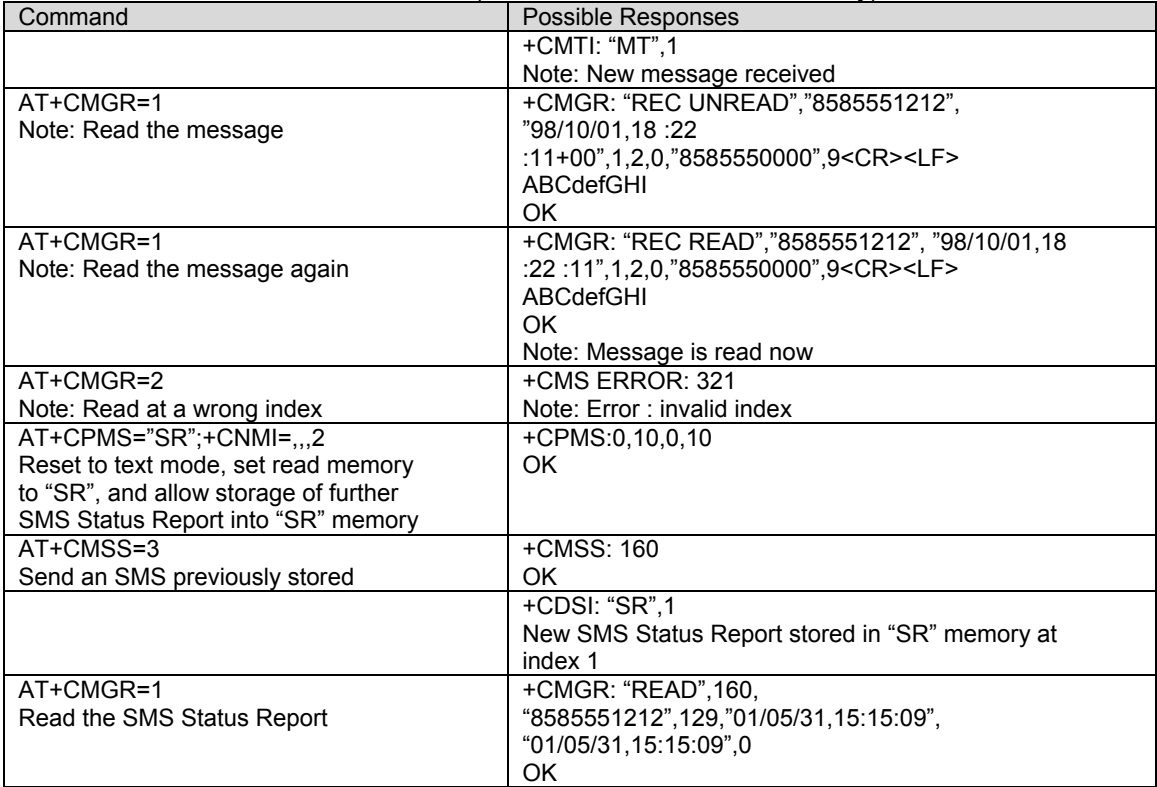

List Message +CMGL<br>Description: This command allows the application to read stored messages, by indicating the type of the message to read. The messages are read from the memory selected by the **+CPMS**  command.

**Values:** <index>: Place of storage in memory.

 **<stat>**: Possible values, the status of messages in memory, are as follows:

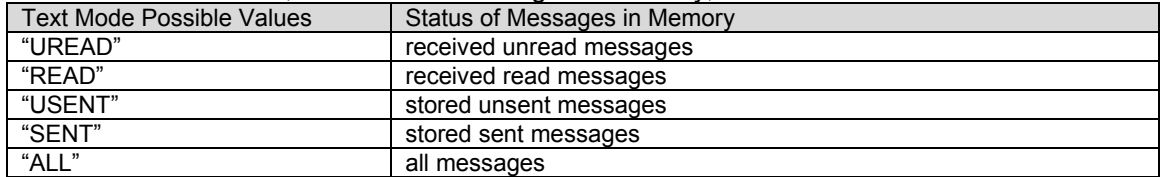

**Note:** For SMS Status Reports, only "ALL" and "READ" values of the <stat> parameter will list messages ; other values will only return OK.

**<oa/da>** : Origination/destination address value in string format.

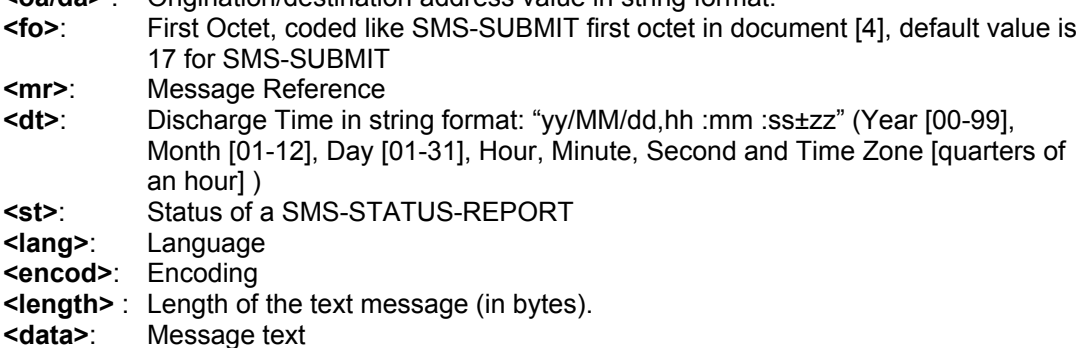

**Syntax:** Command syntax: AT+CMGL=<stat>

Response syntax: +CMGL: <index>,<stat>,<da/oa>,<lang>,

<encod>,<length><CR><LF><data> (for **SMS-DELIVER and SMS-SUBMIT**, may be followed by other <CR><LF>+CMGL:<index>…)

+CMGL: <index>,<stat>,<fo>,<mr>,<scts>,<dt>,<st> (for **SMS-STATUS-REPORT** only, may be followed by other <CR><LF>+CMGL:<index>...)

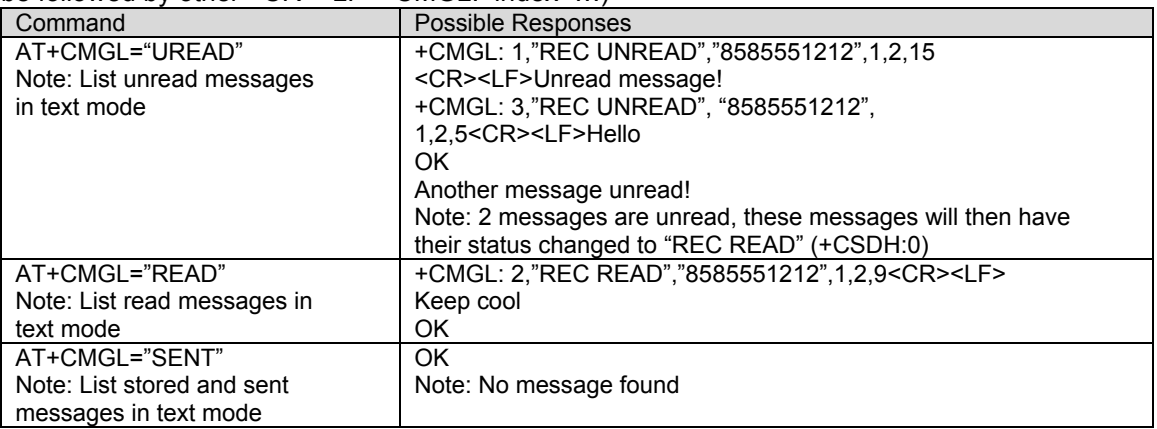

**Send Message +CMGS**<br>**Description:** The <da> field is the address of the terminal to which the message is sent. To send the text message, type <ctrl-Z> (0x1A) as the final character of the message. This command can be aborted using the <ESC> (0x1B) character while entering the message text.

> The <length> parameter is optional, it is used to set the length of the text string. When <length> is specified, the CMGS command will only process the number of bytes specified by <length> regardless of whether it contains <ctrl-Z>, <ESC>, or <br/>backspace> characters.

The parameters  $\epsilon$  priority and  $\epsilon$ cbn are optional. When not specified, they default as follows:

Priority: 0 (Normal) Call back number: Not included in the message.

**Values:** <da> : Destination address value in string format.  **<length>** : Length of the text message (in bytes).  **<priority>**: Message priority:

- 0 Normal
- 1 Interactive
- 2 Urgent
- 3 Emergency

 **<cbn>**: Call Back Number

**Note:** If the "FD" facility is enabled, only the <da> entries in the FDN phonebook can be sent.

Syntax: Command syntax: AT+CMGS=<da> [,<length>] [,<priority>] [,<cbn>] <CR>entered *text*<ctrl- $Z/IRO<sub>2</sub>$ 

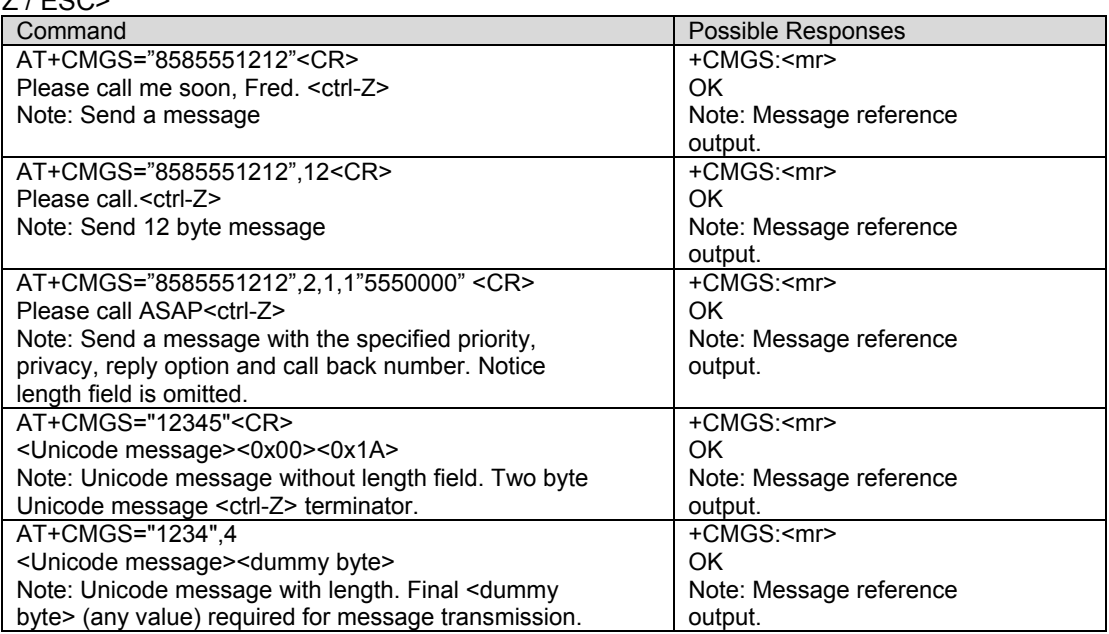

## **Write Message to Memory +CMGW**

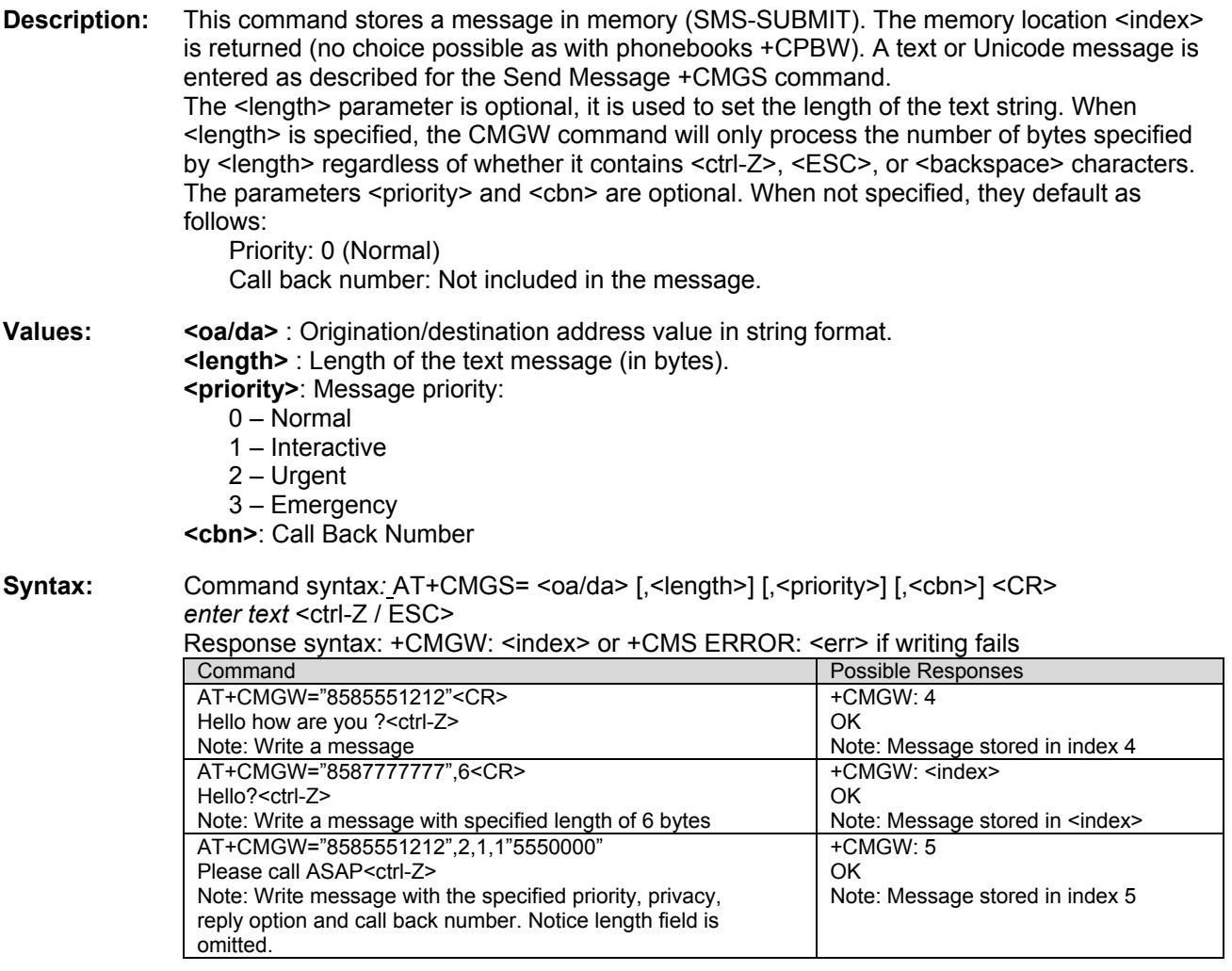

## **Send Message From Storage +CMSS**

**Description:** This command sends a message stored at location value <index>.

**Syntax:** Command syntax: AT+CMSS=<index>[,<da> [,<toda>] ]

Response syntax: +CMSS: <mr> or +CMS ERROR: <err> if sending fails If a new recipient address <da> is given, it will be used instead of the one stored with the message.

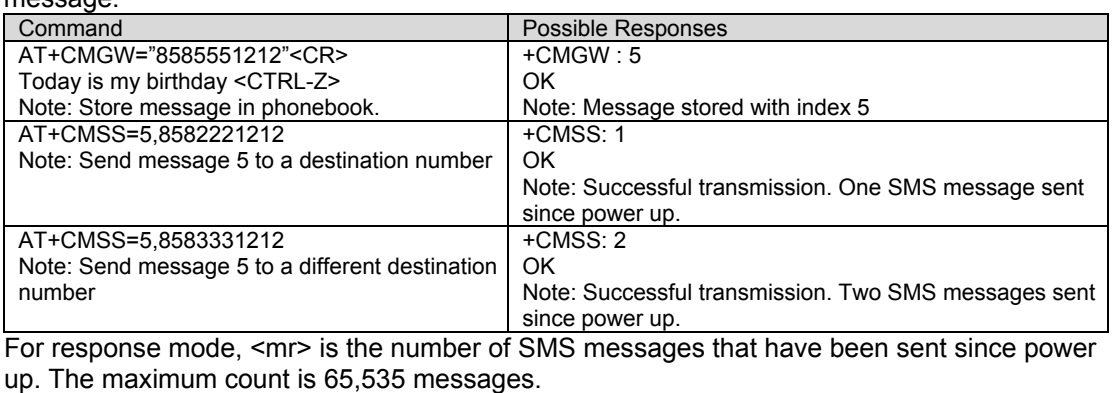

Note: If the "FD" facility is enabled, only the <da> entries in the FDN phonebook can be set.

**Delete Message +CMGD**<br>**Description:** This command is used to delete one or several messages from preferred message storage.

## **Values: <index>**

0-9

When the preferred message storage is "BC". Integer type values in the range of location numbers of Message memory when the preferred message storage is "MT" or "SR". **<DelFlag>** 

0 Delete message at location <index>

- 1 Delete All READ messages
- 2 Delete All READ and SENT messages
- 3 Delete All READ, SENT and UNSENT messages
- 4 Delete All messages.

**Note**: When the preferred message storage is "SR", as SMS status reports are assumed to have a "READ" status, if <DelFlag> is greater than 0, all SMS status reports will be deleted.

**Syntax:** Command syntax: AT+CMGD=<Index> [,<DelFlag>]

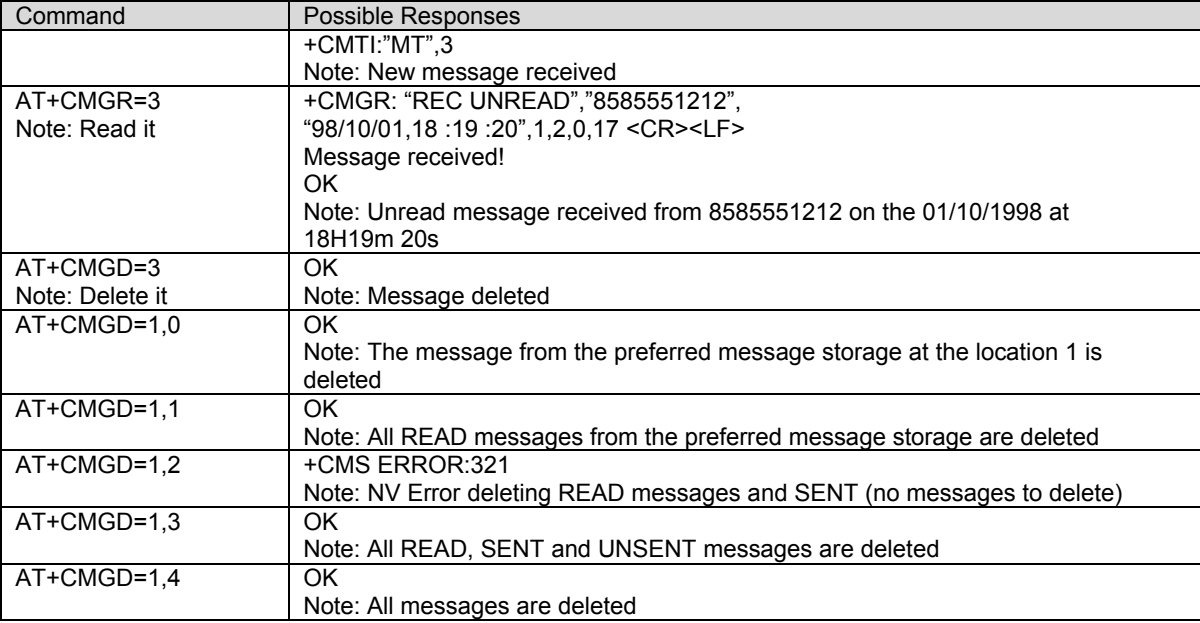

# **Select Broadcast Messages +CSCB**<br>**Description:** This command turns on/off the reception of Broadcast SMS messages.

**Values:** The <br /> **The <br />
2010** The sparameter of +CNMI command controls the indication of an incoming BC SMS message.

## **<mode>:**

**0**: Activates reception of BC SMS.

**1**: Turns off reception of BC SMS. Emergency BC SMS will be received in this mode.

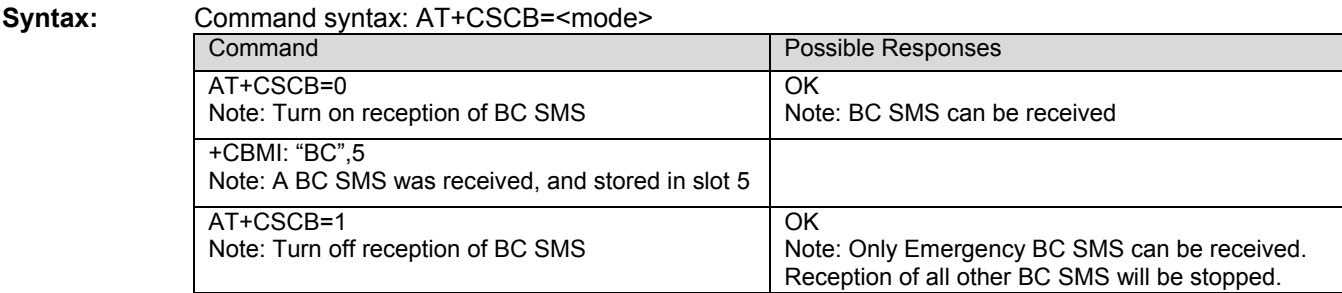

# **Message Status Modification +WMSC**<br>**Description**: This command is used to change the status of one message from preferred message

storage.

**Values:** <**loc>** Location number of the stored message (integer)

 **<status>** new status to be stored, as for +CMGL command :

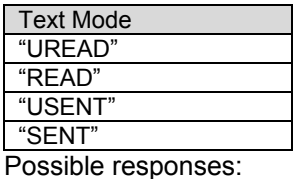

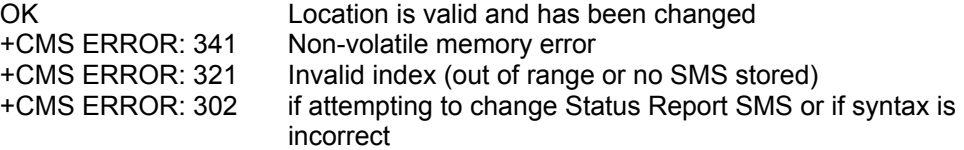

**Note:** Status of SENT or USENT indicate changing MO memory SMS. Status of READ or UREAD implies using preferred memory. Changes are not accepted when preferred memory is set to Status Report (all status reports are always assumed to be READ and cannot be changed).

## **Syntax:** Command syntax: AT+WMSC= <loc>, <status>

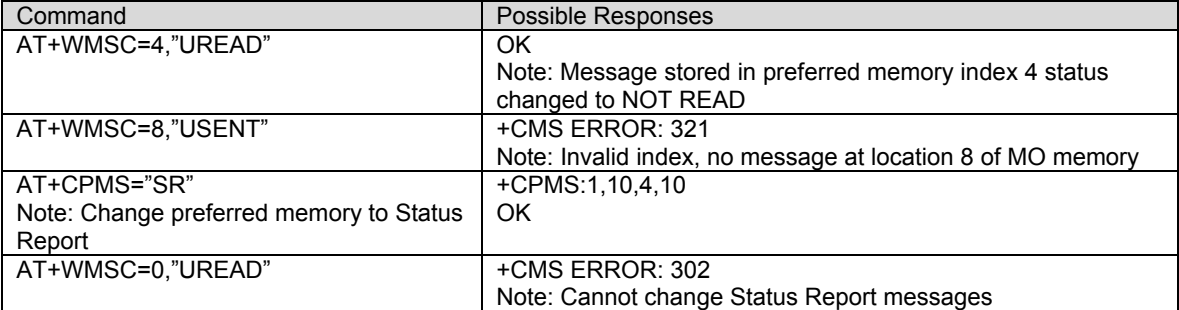

- **Message Overwriting +WMGO**<br>**Description:** The +CMGW command writes an SMS to the first location available. To write an SMS to a specified location, the +WMGO command forces the product to write an SMS (with the +CMGW command) to the location specified with +WMGO, but for just one +CMGW command.
- **Values: <loc>:** Location number of the record to write or overwrite

**Syntax:** Command syntax: AT+WMGO= <loc>

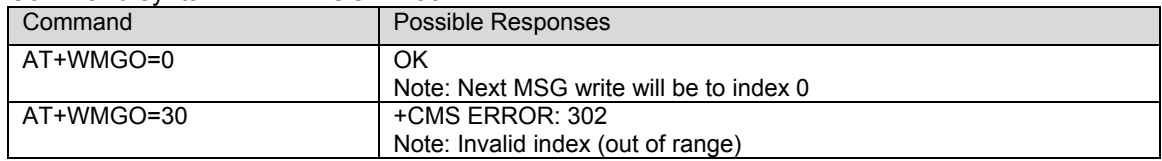

On the next AT+CMGW command, the record number used will be the one specified by the AT+WMGO command. The location is forgotten and, in order to perform a second overwrite, +WMGO has to be used again.

If the external application specifies a free location, and if an incoming message is received before the AT+CMGW command, the product may store the incoming message at a location available. This could be the one specified by +WMGO (the product does not prevent from this). If the user then issues an AT+CMGW command without changing the AT+WMGO location, the new message will be overwritten!

**Note**: that this location number is not kept over a software reset.

- **Change SMS Status +WUSS**<br>**Description:** The +WUSS command enables or disables a change of the SMS message status following a +CMGR or +CMGL command.
- **Values: <mode>: 0**: The SMS Status will change. **1**: The SMS Status will not change. **Syntax:** Command syntax: AT+WUSS = <mode>

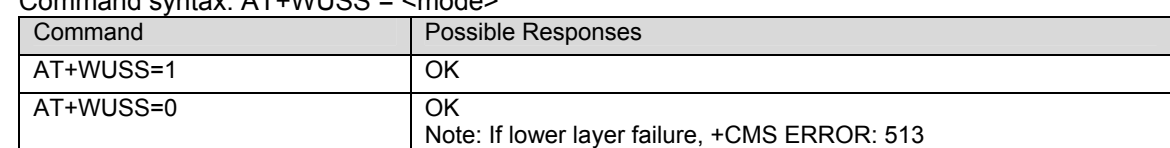

# **Set SMS Compose Language and Encoding +WSCL**<br>Description: The +WSCL command sets the SMS composition language and encoding types. When

composing a message (+CMGS, +CMGW), the SMS language and encoding fields will be set using the current +WSCL value.

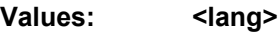

- **0**: Unspecified
- **1**: English
- **2**: French
- **3**: Spanish
- **4**: Japanese
- **5**: Korean
- **6**: Chinese
- **7**: Hebrew

 **<enc>** 

- **0**: Octet (or Unspecified)
- **1**: IS91EP
- **2**: ASCII
- **3**: IA5
- **4**: UNICODE

## Syntax:

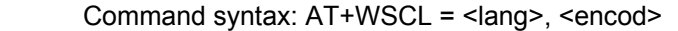

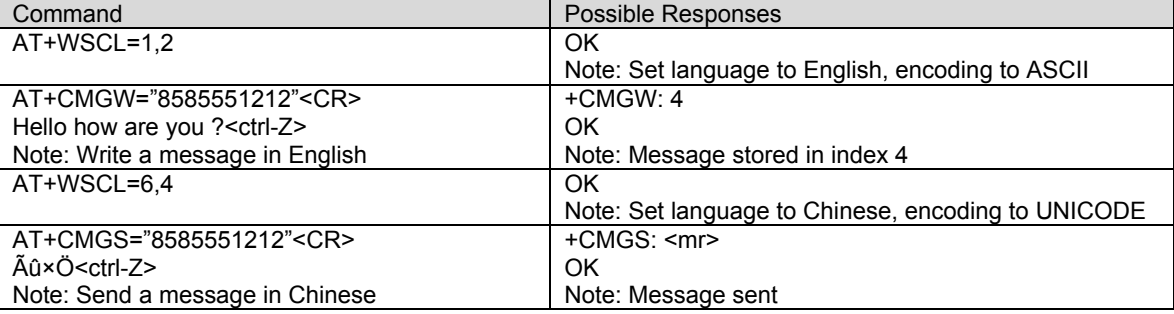

**Set Timestamp of MT SMS +WSTM**<br>**Description:** The +WSTM command sets the timestamp that will be used when the modem receives a Mobile Terminated SMS. When a new MT SMS message is received the setting of this command determines if the timestamp that was received with the message is kept, or modem's CDMA time, which represents the actual time of message arrival is used. When choosing to use modem's CDMA time, the command gives the option of using local or GMT time.

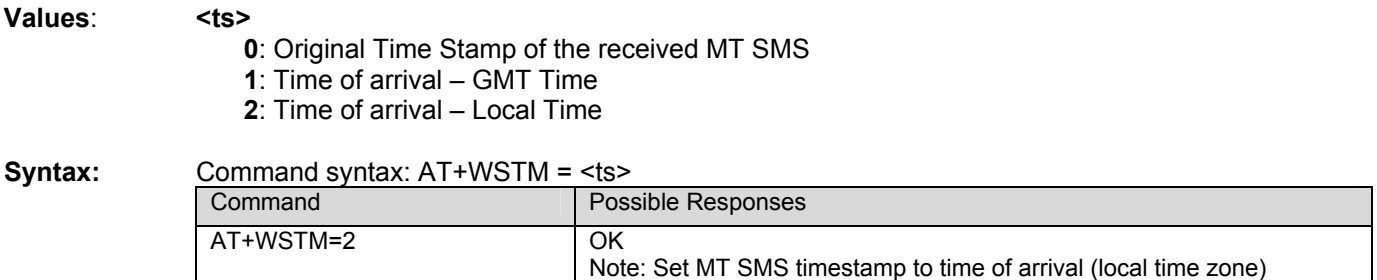

## **CHAPTER 9 - SUPPLEMENTARY SERVICES COMMANDS**

Supplementary Service commands are specialized call processing commands used to control carrier features on the modem such as caller ID, call forwarding, call waiting, 3-way calls, and specialized CDMA test calls.

**Call Forwarding +CCFC**<br>**Description:** This command allows control of the call forwarding supplementary service, if supported by the carrier. All calls will be forwarded unconditionally to the phone number specified. The modem will make a brief call to the CDMA network using an ATD specified prefix number (country and carrier specific) to setup or cancel call forwarding. An audio tone will be produced in the audio path to confirm the change of the call forwarding state.

**Values:**  $\blacksquare$  **<number>:** The phone number to forward all calls to. **Note 1:** Country and carrier specific call forwarding services (e.g. \*68, \*72, etc.) may also be available to the host application in addition to the modem provided +CCFC functionality. The host application can utilize these enhanced services for call forwarding with the modem ATD command (e.g. ATD\*72).

**Note 2:** If the "FD" facility is enabled, only the entries in the FDN phonebook can be forwarded.

**Syntax:** Command syntax: AT+CCFC= <number>

| Command                                             | Possible Responses                                                  |
|-----------------------------------------------------|---------------------------------------------------------------------|
| ATD*72                                              | OK.                                                                 |
| Note: Specify the call forwarding<br>prefix number. | Note: Prefix number set.                                            |
| AT+CCFC=8585551212                                  | OK                                                                  |
| Note: Register to an unconditional call             | +WORG:*728585551212                                                 |
| forwarding.                                         | $+WCNT:3$                                                           |
|                                                     | Note: Call forwarding active for all incoming calls to phone number |
|                                                     | 858-555-1212                                                        |
| AT+CCFC=0                                           | OK.                                                                 |
| Note: Cancel unconditional call                     | +WORG:*720                                                          |
| forwarding                                          | $+WCNT:3$                                                           |
|                                                     | Note: Call forwarding cancelled.                                    |

# **Calling Line Identification Restriction +CLIR**<br>**Description:** This command allows control of the outgoing caller ID restriction supplementary service.

**Values: <mode>**: sets the caller ID restriction for outgoing calls **0**: Outgoing Caller ID works normally, according to the subscription of the Caller ID service.

**1**: Outgoing Caller ID is restricted. The called party will see 'Restricted' on their Caller ID display.

Note that this command works by automatically pre-pending a \*67 to the outgoing dialing string. Thus, this command will only work on CDMA networks that recognize a \*67 to suppress outgoing caller ID. Also, the original dialing string cannot be longer than 29 characters in length.

**Syntax:** Command syntax: AT+CLIR=<mode>

| Command                             | Possible Responses                   |
|-------------------------------------|--------------------------------------|
| $AT+CI$ IR=1                        | OK                                   |
| Note: Restrict outgoing caller ID.  | Note: Command valid                  |
| AT+CLIR?                            | +CLIR : <mode></mode>                |
| Note: Ask for current functionality | ΟK                                   |
|                                     | Note: <mode> as defined below</mode> |

# **Calling Line Identification Presentation +CLIP**<br>**Description:** This command allows control of the incoming caller ID presentation supplementary service.

When presentation of the CLI (Calling Line Identification) is enabled (and the carrier allows), +CLIP response is returned after the RING unsolicited result code. By default, +CLIP is enabled.

Values: <**mode>:** parameter enable or disables the caller ID unsolicited command  **0:** Disable

 **1:** Enable

## **Syntax:** Command syntax: AT+CLIP=<mode>

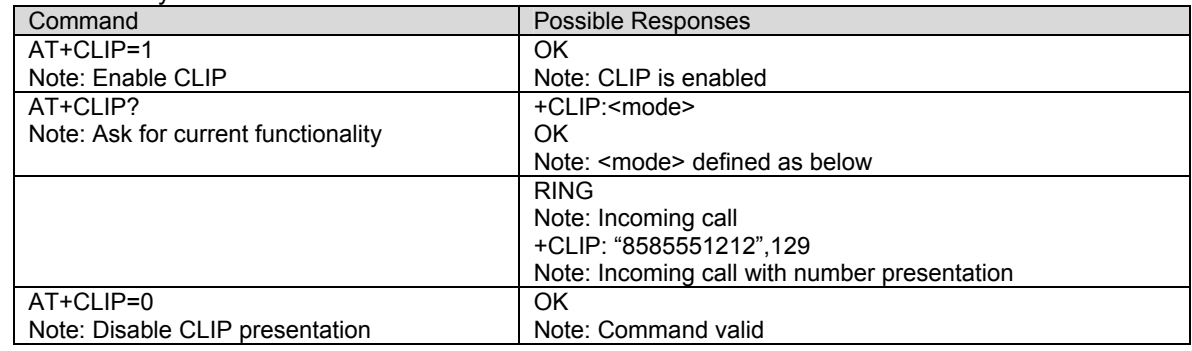

## **Send Flash to Base Station +WFSH**

**Description:** This command sends a flash or flash with information to the base station. The flash command is used to manage call waiting and 3-way calls. For call waiting situations when the 3 party call is received, send a flash (AT+WFSH) to toggle between the two different call parties. The +WFSH unsolicited AT command will be returned if a flash was sent to the base station over the air. Note that on CDMA networks, this does not guarantee that an actual switch between calls took place, because there is no acknowledgement to the modem. For 3-way calls, initiate the first call to party # 1 (see ATD). Then send a flash with information (AT+WFSH=18005551212) to initiate a call to party # 2, party # 1 will automatically be placed on hold. The "information" is the phone number of party # 2. Once a conversation with party # 2 is established, send a regular flash (AT+WFSH) to connect all 3 parties. Send another flash (AT+WFSH) to disconnect party # 2, or End call (see ATH) to end the call with all parties. rd

## **Syntax:** AT+WFSH

Command syntax: AT+WFSH

Command syntax  $AT+WFSH =$  < phone number > (for a flash with information) Unsolicited result syntax: +WFSH (confirms a flash was sent to the base station)

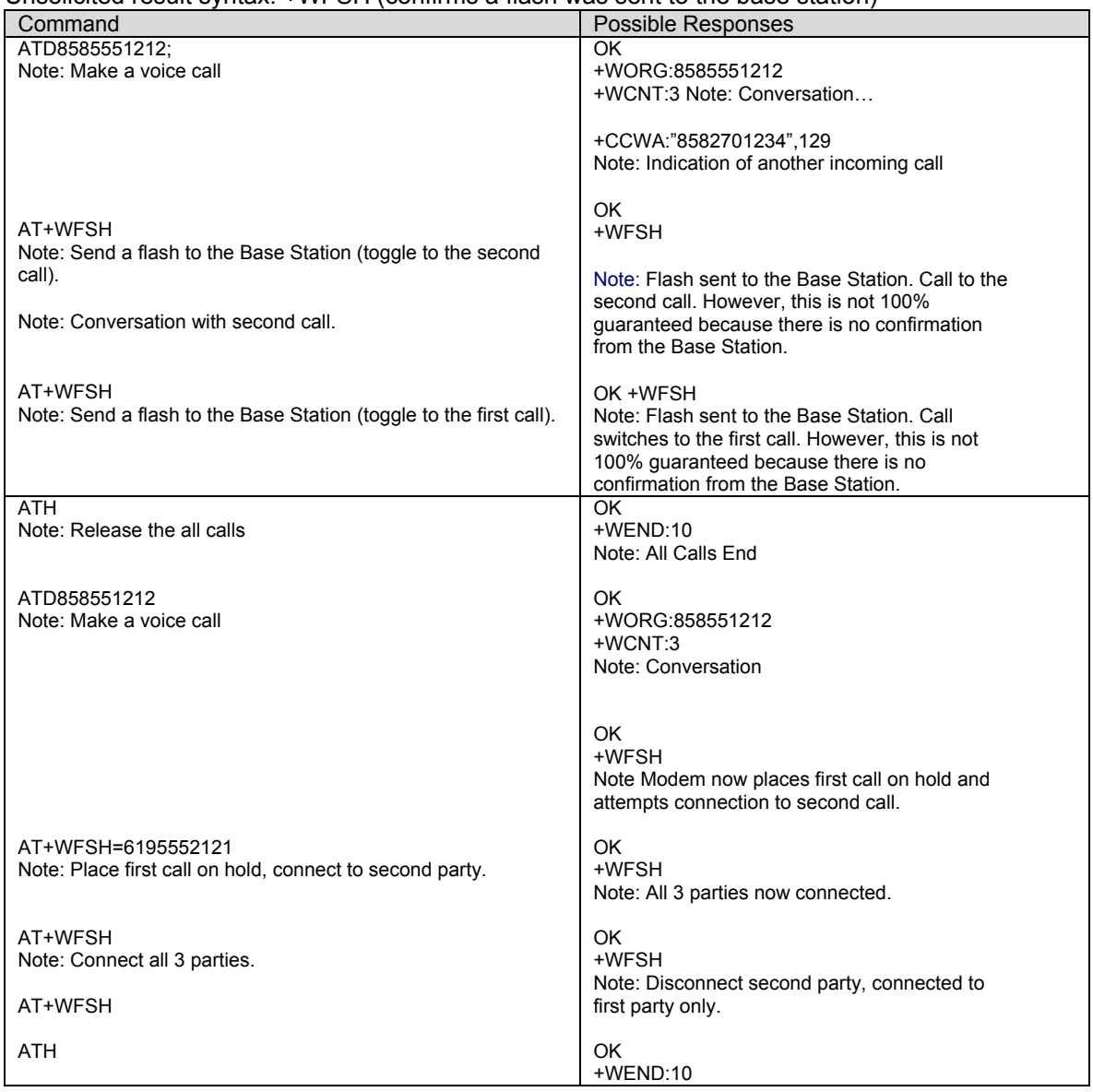

List Current Call State +CLCC<br>Description: This command is used to return the current call state of the modem.

- **Values:** < state> (state of the call):
	- **0**: no call
		- **1**: traffic
		- **2**: dialing (MO call)
		- **3**: incoming (MT call)
	- **<mode>** (teleservice) :
		- **0**: voice
		- **1**: data
		- **2**: fax
		- **3**: sms
		- **4**: otasp
		- **5**: markov or loopback
		- **9**: unknown or not applicable

## **<termination>**

- **0**: unknown or not applicable
- **1**: mobile terminated (MT) call
- **2**: mobile originated (MO) call

## **Syntax:** Command syntax: AT+CLCC

## +CLCC: <state>, <mode>, <termination>

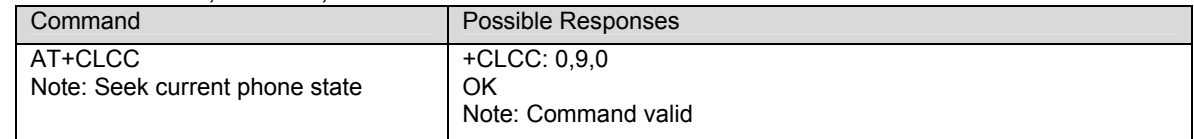

## **CHAPTER 10 - DATA COMMANDS**

## **Using AT Commands During a Data Connection**

To use AT Commands during a data connection (e.g. while the product is in online mode), it is necessary either to switch to offline mode, or to use the +WMUX command to enable Commands / Data multiplexing. Note: currently the +WMUX command is not supported yet.

## **Switch From Online to Offline Mode**

To switch from online mode to offline mode, the "+++" sequence must be sent. Following this, the product gets back to offline mode with an "OK" response, and an AT command can be sent.

Note: the "+++" sequence only works with the **+ICF** command using the following settings:

- 8 data bits, with no parity
- 7 data bits, with even parity

## **Switch From Offline to Online Mode**

See the **ATO** command description.

**Select Mode +FCLASS**<br>**Description:** This command puts the product into a particular operating mode for fax.

**Values: <n>** 

**0**: Data **1**: Fax class 1 **2.0**: Fax class 2.0

## **Syntax:** Command syntax: AT+FCLASS= <n>

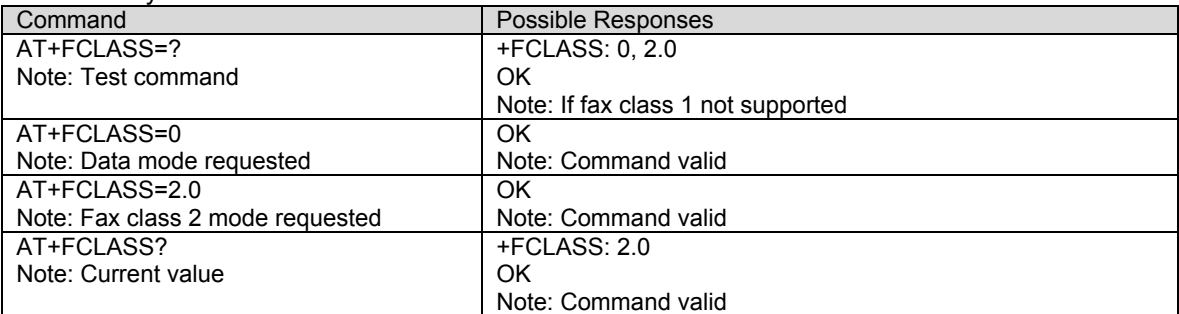
**Cellular Result Codes +CRC**<br>**Description:** This command gives more detailed ring information for an **incoming call**. Instead of the string "RING", an extended string is used to indicate which type of call is ringing (e.g. +CRING:VOICE).

These extended indications are:

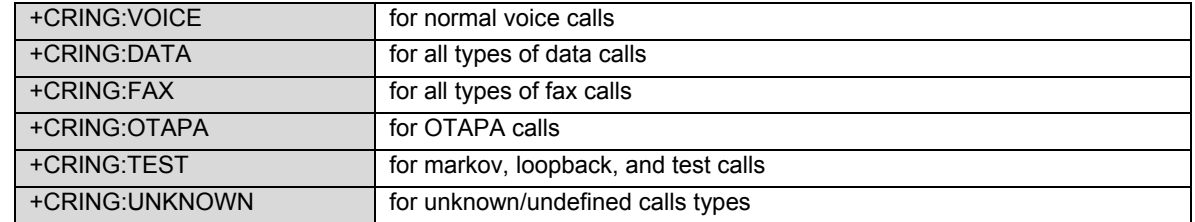

## **Syntax:** Command syntax: AT+CRC

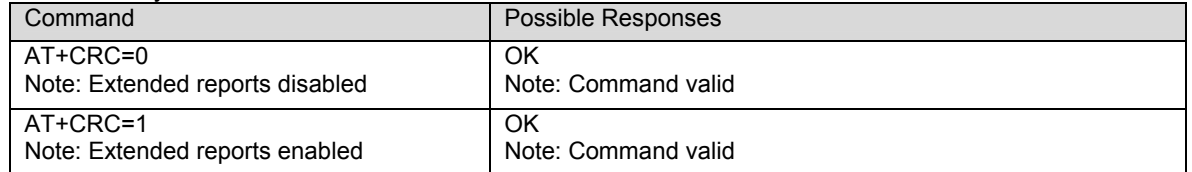

**DTE-DCE Local Rate Reporting +ILRR**<br>**Description:** This parameter controls whether or not the extended-format "+ILRR:<rate>" information text is transmitted from the DCE to the DTE. Currently the product only supports 0 = OFF.

## **Values: <value>**

Decimal number corresponding to the selected option. Currently, only 0 is supported (disables reporting of local port rate).

### **Syntax:** Command syntax: AT+ILRR=<value>

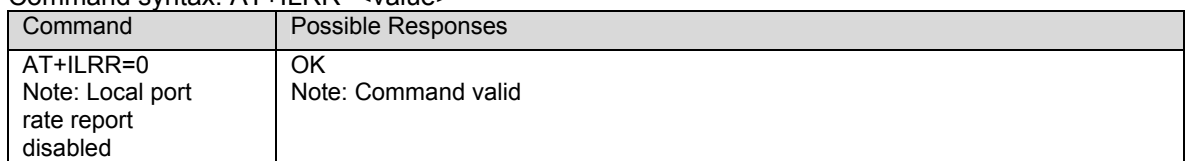

**V42 Bis Data Compression +DS**<br>**Description:** This command enables or disables V.42bis data compression if this feature is provided on the PSTN in the IWF.

**Values:** Four numeric sub-parameters are accepted:

< **dir** >: specifies the desired direction(s) of operation of the data compression function; from the DTE point of view, **(default is 3)**,

- **0**: Negotiated … no compression
- **1**: Transmit only
- **2**: Receive only
- **3**: Both directions, accept any direction

< **neg** >: specifies whether or not the DCE should continue to operate if the desired result is not obtained, **(default is 0)**,

**0**: Do not disconnect if V.42 bis is not negotiated by the remote DCE as specified in <dir>

**1**: Disconnect if V.42 bis is not negotiated by the remote DCE as specified in <dir> **< P1 >** 

**512-4096**: specifies the maximum number of dictionary entries that should be negotiated, **(default is 4096)**,

**< P2 >** 

**6-250**: specifies the maximum string length to be negotiated, **(default is 250)**.

### Syntax: Command syntax: AT+DS=<dir>,<neg>,<P1>,<P2>

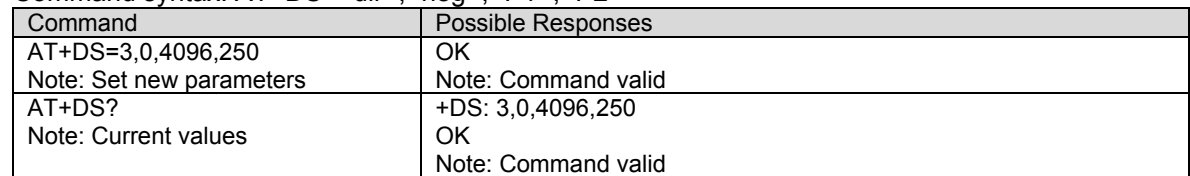

## **V42 Bis Data Compression Report +DR**<br>**Description:** This command returns the results of data compression capability. If data reporting is

enabled, this command returns the data compression type of an incoming or outgoing data call. Otherwise, the command returns NONE.

The intermediate result code represents current DCE-DCE data compression type. The syntax for +DR reporting is: +DR<result>, and the result code is defined as follows:

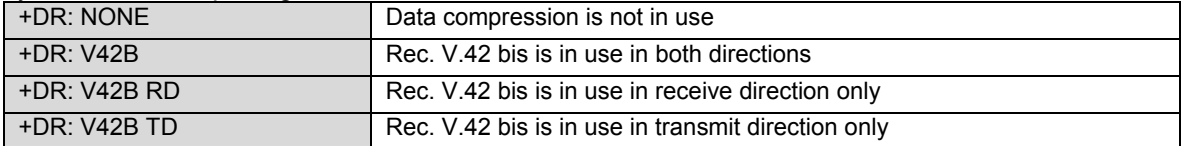

The +DR intermediate result code, if enabled, is issued before the final result code, before the +ILRR intermediate report and after the service report control +CR.

**Values:** This syntax is for setting the +DR reporting method. **<val>** 

- **0**: Disable reporting
- **1**: Enable reporting

### **Syntax:** Command syntax: AT+DR=<val>

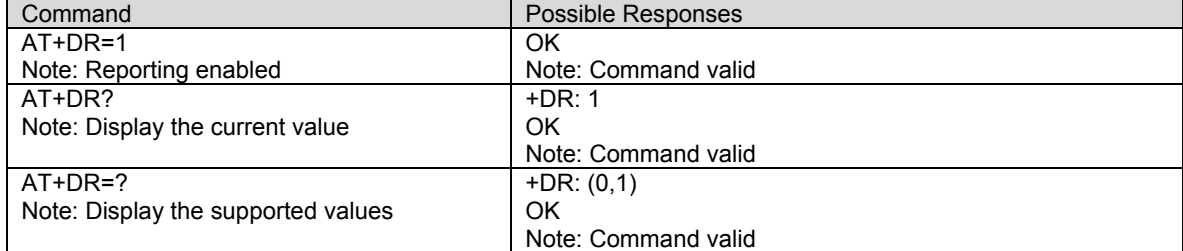

## **CHAPTER 11 – V.24-V.25 COMMANDS**

Refer to ITU-T Recommendation V.25 per specification for more details on the following commands.

**Fixed DTE Rate +IPR**<br>**Description:** This command specifies the data rate at which the DCE will accept commands.

**Syntax:** Command syntax: AT+IPR

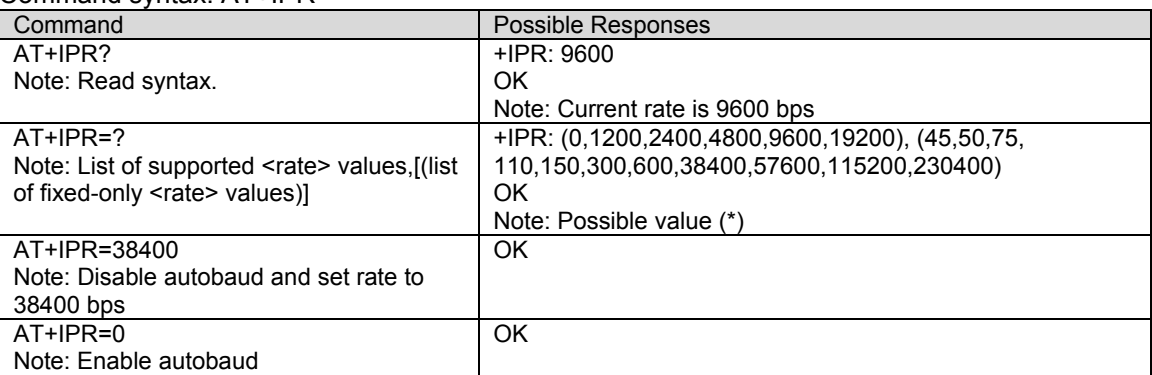

(\*) the first set of values indicates the range of auto-detectable speeds. The second set of values indicates all possible speeds that can be used by the DCE. The DCE supports Autobaud based on the data sent from the DTE.

**DTE-DCE Character Framing +ICF**<br>**Description:** This command is used to determine the local serial port start-stop (asynchronous) character framing that the DCE uses.

## **Values: <format>**

- **0**: Autodetect (Not supported)
- **1**: 8 Data 2 Stop (Not supported)
- **2**: 8 Data 1 Parity 1 Stop (Not supported)
- **3**: 8 Data 1 Stop (Supported)
- **4**: 7 Data 2 Stop (Not Supported)
- **5**: 7 Data 1 Parity 1 Stop (Not Supported)
- **6**: 7 Data 1 Stop (Not Supported)
- **<parity>** 
	- **0**: Odd (Supported)
	- **1**: Even (Supported)
	- **2**: Mark (Supported)
	- **3**: None (Supported)

**Note:** The Rm interface is only supported at 8 data bits, No Parity, 1 stop bit. ERROR is returned for other formats.

**Syntax:** Command syntax: AT+ICF= <format>, <parity>

| Command                               | Possible Responses    |
|---------------------------------------|-----------------------|
| $AT+ICF=3.3$                          | OK                    |
| Note: Set values.                     | Note: New values set  |
| AT+ICF?                               | $+ICF: 3.3$           |
| Note: Display current settings.       | ΟK                    |
|                                       | Note: Current values  |
| $AT+ICF=?$                            | $+ICF: (3-3),(0-3)$   |
| Note: Display valid parameter ranges. | OK                    |
|                                       | Note: Possible values |

**DTE-DCE Local Flow Control +IFC**<br>**Description:** This command is used to control the operation of local serial connection flow control between the data terminal device and the mobile.

## **Values: <Tx>**

- **0**: None Transmit data flow control disabled.
- **1**: XON/XOFF Remove Xon (0x19) and Xoff (0x17) characters from data stream.
- **2**: Hardware Use RTS (Request To Send) signal (default)
- **3**: XON/XOFF Leave Xon (0x19) and Xoff (0x17) characters in data stream.

**<Rx>** 

- **0**: None Receive data flow control disabled.
- **1**: XON/XOFF Remove Xon (0x19) and Xoff (0x17) characters from data stream.
- **2**: Hardware Use CTS (Clear To Send) signal (default)

**Syntax:** Command syntax: AT+IFC=<Tx>,<Rx>

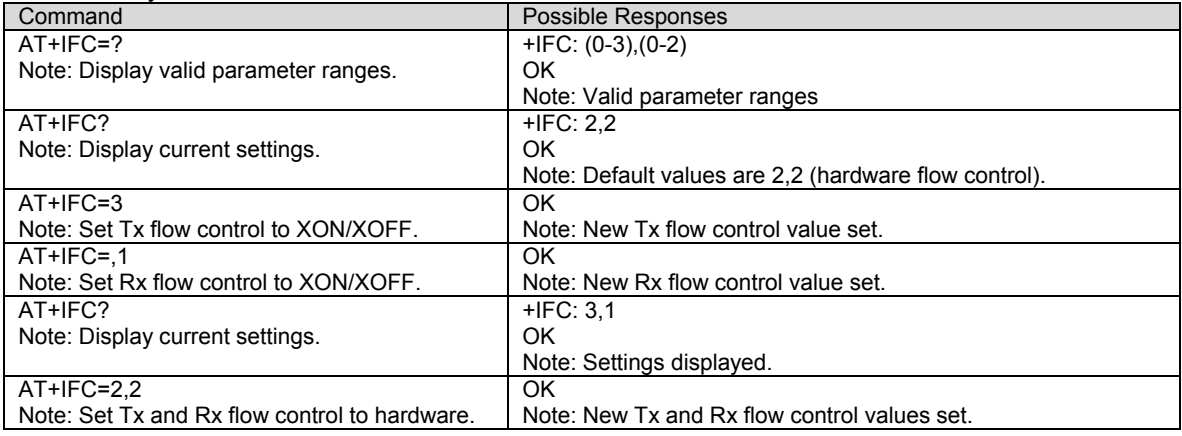

**Set DCD Signal &C**<br>**Description:** This command controls the Data Carrier Detect (DCD) signal.

**Syntax:** Command syntax: AT&C

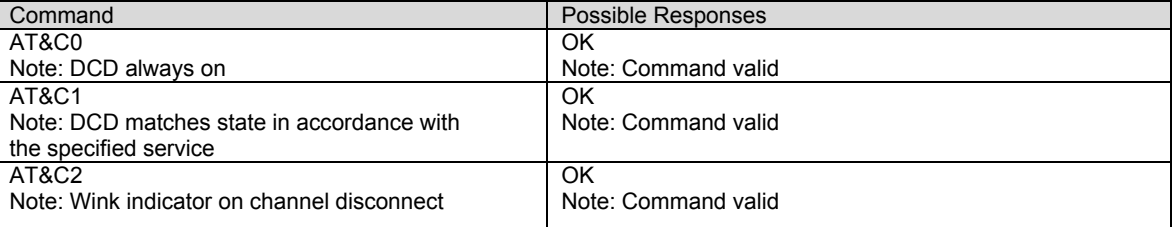

## **Set DTR Signal &D**

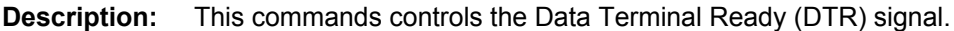

### **Values**: **<n>**

- **0:** The DTR signal is ignored.
- **1:** Enter online command state following ON-to-OFF transition of circuit 108/2
- **2:** Enter command state following ON-to-OFF transition of circuit 108/2.

**Syntax:** Command syntax: AT&D<n>

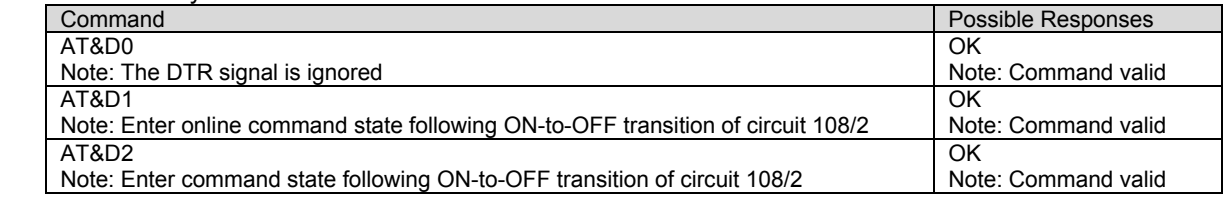

**Set DSR Signal &S**<br>**Description:** This commands controls the Data Set Ready (DSR) signal.

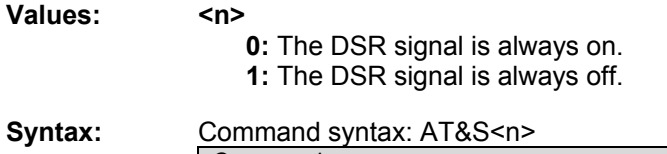

Command **Possible Responses** AT&S0 Note: The DSR signal always on. OK Note: Command valid AT&S1 Note: The DSR signal is always off. OK Note: Command valid

**Back to Online Mode O**<br>**Description:** If a connection has been established and the MS is in command mode, this command allows you to return to online data mode.

**Syntax:** Command syntax: ATO

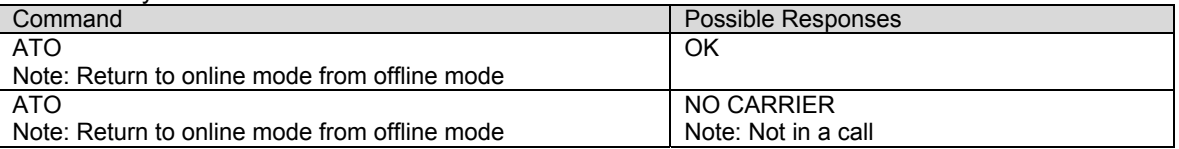

**Result Code Suppression Q**<br>**Description:** This command determines whether the mobile equipment sends result codes or not.

**Syntax:** 

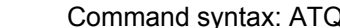

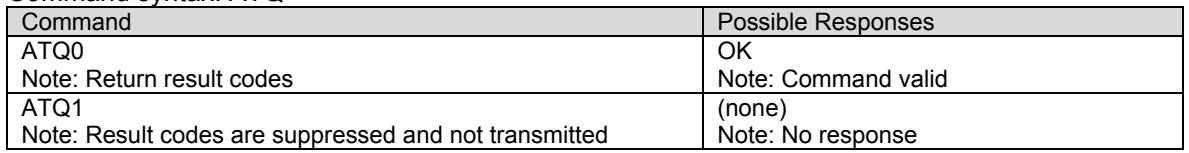

**DCE Response Format V**<br>**Description:** This command specifies the DCE result code format; with or without the header characters <CR><LF> and the use of numeric result codes. Numeric result codes are available for AT commands only. Result codes, both word and numeric, can be suppressed by the ATQ command.

> Unsolicited responses (see Chapter 3) are not affected by the ATV command and will always

be displayed in word format as documented .

**Note:** The unsolicited response +RING is not affected by the ATV command. The +RING response can be formatted by the +CRC command.

| Syntax: | Command syntax: ATV |  |
|---------|---------------------|--|
|         |                     |  |

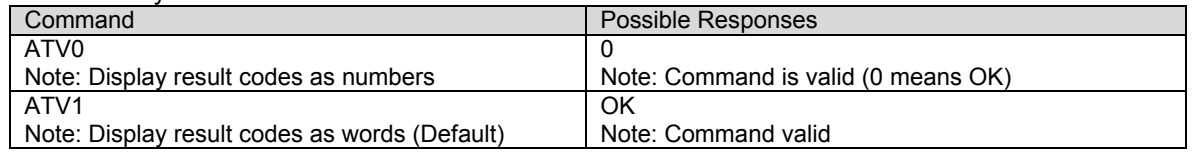

**Auto-Tests &T**<br>**Description:** AT&T1 is used to perform audio loop back in the current audio path. This command can be used to validate the audio loop.

### **Values: <num>**

**0**: Not defined; returns OK.

- **1**: Audio loopback on for current path.
- **2**: Audio loopback is off.

### **Syntax:** Command syntax: AT&T<num>

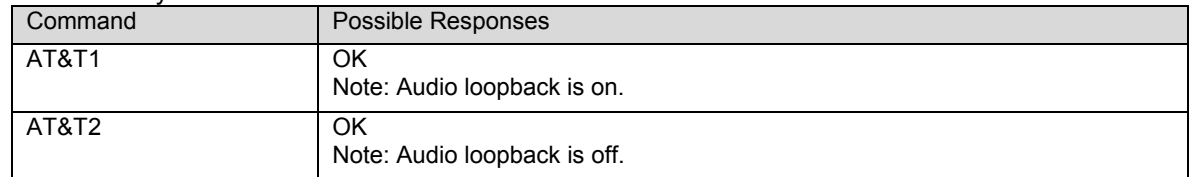

**Echo E**<br>**Description:** This command is used to determine whether or not the modem echoes characters received by an external application (DTE).

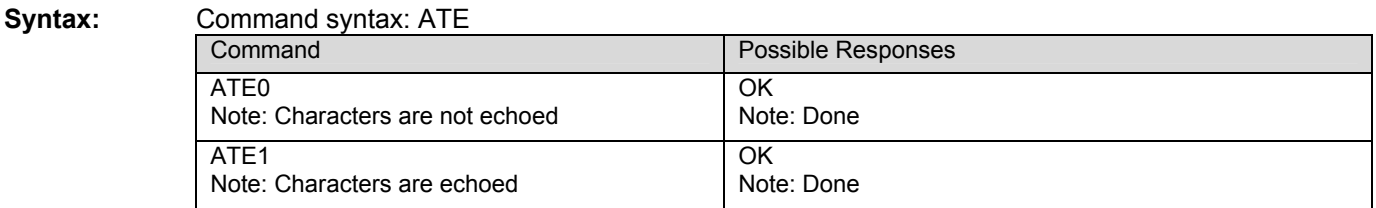

**Display Configuration &V**<br>**Description:** This command is used to display the modem configuration. It lists all the commands supported by the modem and their possible parameters.

## Values: <num>

- **0:** Manufacturer data
- **1:** Not used
- **2:** Not used
- **3:** Software revision data
- **4:** Not used
- **5:** Configuration data
- **6:** Capability data
- **7:** Not used

Note: For the data returned by the ATI6 command, the use of the IS-707 +GCAP command is preferred.

## **Syntax:** Command syntax: AT&V

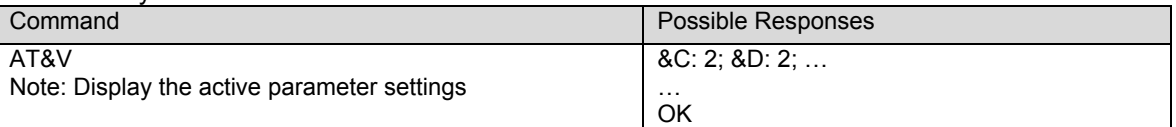

# **Request Identification Information I**<br>Description: This command causes the product to transmit one or more lines of information from the

DCE.

**Syntax:** Command syntax: ATI<num>

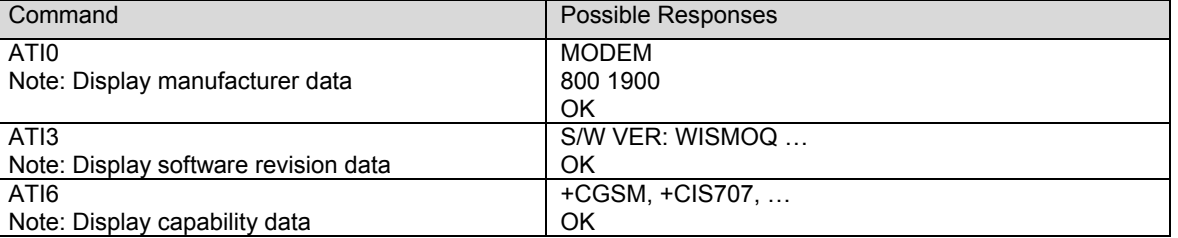

**Restore Factory Setting &F**<br>**Description:** This command is used to restore the factory setting from NV memory. The settings that are affected by this command are shown in Chapter 20. This command will reset the modem as the very last part of its operation.

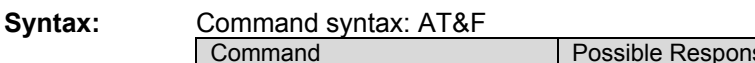

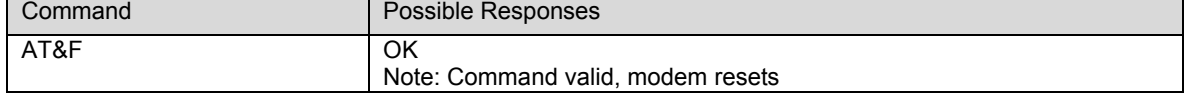

**Save Configuration &W**<br>**Description:** This command writes the current configuration to NV. See table in Chapter 20 for a list of items.

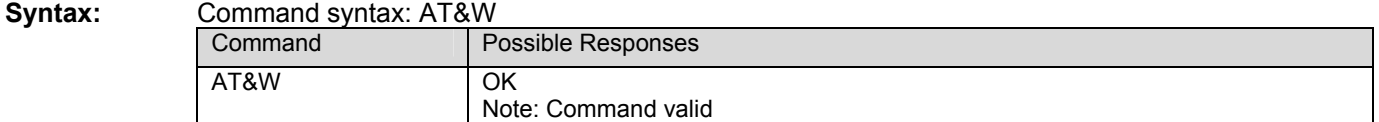

## **CHAPTER 12 - PHONE BOOK COMMANDS**

In this chapter, the AT commands are used to operate on mobile phonebook. These phonebook commands adhere to the set defined in GSM 07.07 specification. Please refer to GSM 07.07 for further AT command usage and description.

For all phonebook read commands (+CPBR, +CPBF, +CPBP), the TON/NPI MSB of each number is set to 1 (ex: a TON/NPI stored as 17 is displayed as 145).

When accessing numbers in the call history phonebooks ("LD", "MC", or "RC"), if a matching number is found in one of the other phonebooks, the text portion of the matching entry is copied to the call history entry.

The phone book "SM" is only supported in an RUIM capable modem.

When an RUIM is present, the "MT" phonebook is a combination of two phonebooks as shown in the example below. This must be taken into account when using a phone book AT command index to access an entry in this phonebook.

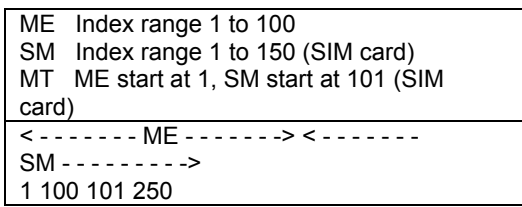

## **Select Phonebook Memory Storage +CPBS**<br>**Description:** This command selects the type of memory where the phonebook will be stored. Possible

phone books are listed below under the **<bk>** section. If there's no RUIM card present, selecting "SM" phonebook returns ERROR.

**Syntax:** Command syntax: AT+CPBS="<br/>bk>"

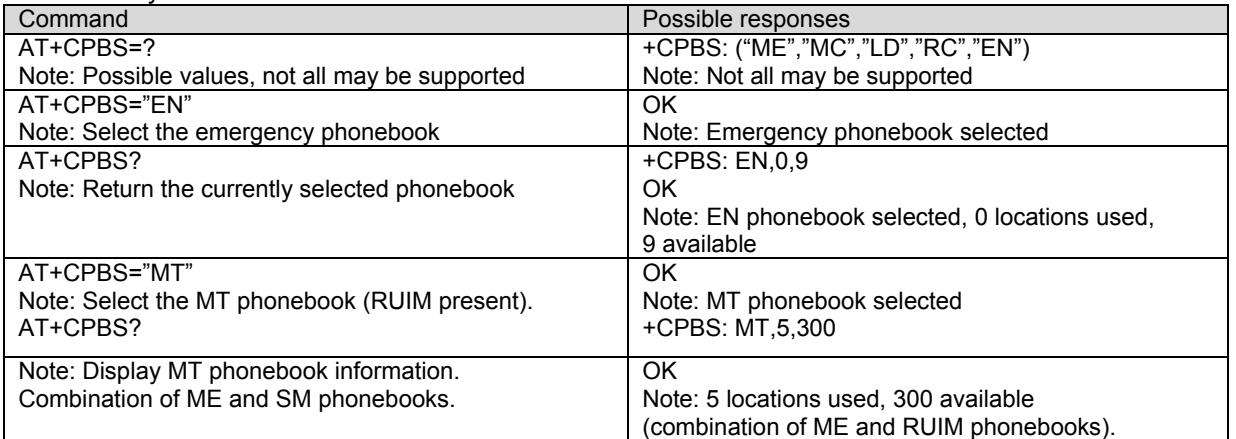

**<bk>:** 

- **"SM"**: ADN (RUIM phonebook)
- **"ME"**: ME (ME NV phonebook)
- **"LD"**: LND (ME or RUIM last dialed phonebook; depending on presence of RUIM)
- **"EN"**: EN (ME NV emergency numbers)

**"MC"**: MSD (ME missed calls list)

- **"MT"**: MT (combined ME and RUIM phonebook)
- **"RC"**: LIC (ME received calls list)
- **"FD"**: FDN (SIM Fix Dialing, restricted phonebook)

## **Return Selected Phonebook Locations +CPBU**<br>**Description:** This command returns information about the currently selected phonebook. This includes

the starting entry location, the total number of locations, maximum length of the phone number, the TON/NPI value range*,* and the maximum number of characters for the text portion of each entry.

The format of the returned data for the "MT" phonebook is different. It is a combination of the "ME" and "SM" phonebooks with values that describe each.

**Syntax:** Command syntax: AT+CPBU?

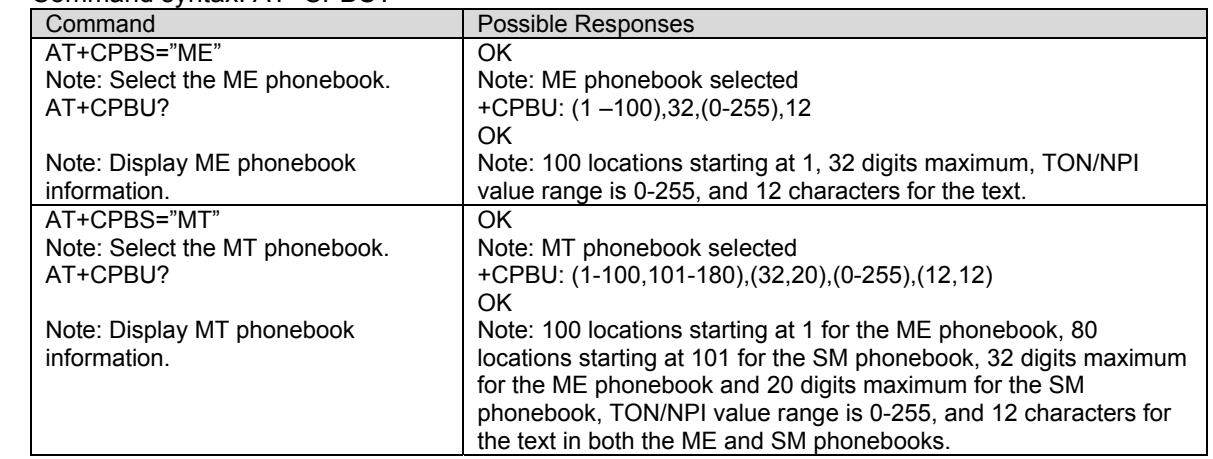

**Find Phonebook Entries +CPBF**<br>**Description:** This command returns the first ten phonebook entries with alphanumeric fields starting with a given string. The user can use a string that is more exact to ensure that the entry they are looking for is found. The string search is case sensitive.

> When the "MT" phonebook is selected, the find operation searches the "ME" portion first followed by the "SM" portion. The returned values may be a combination of entries from both the "ME" and "SM" phonebooks.

Note: This command is functional for the "ME", "EN", "SM", and "MT" phonebooks only.

**Syntax:** Command syntax: AT+CPBF="string"

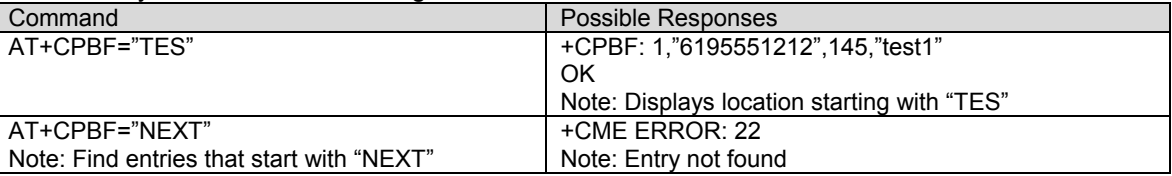

**Write Phonebook Entry +CPBW**<br>Description: This command writes a phonebook entry to location <*index*> in the current phonebook selected with the +CPBS command.

> If the "MT" phonebook is selected, <index> is in the range of the combined "ME" and "SM" phonebooks. When using auto address mode (<index> not specified in the command), the "ME" phonebook is accessed first for an available location. If a location is not available in the "ME" phonebook, the "SM" phonebook is accessed.

The +WSPC command must be issued with a valid SPC code value before entries in the "EN" phonebook can be changed.

**Values:** <index> Integer type value depending on the capacity of the currently selected phonebook. **<phoneNumber>** Phone number is in ASCII format. Valid characters are 0-9 and \*, #, -. **<TON/NPI>** Type of address in integer form. The MSB of this will *always* be set high. **<text string>**Any text string.

> **Note:** PIN2 verification is required to do this command on the FDN. If the PIN2 authentication has been performed during the current session, the +CPBW command with FDN is allowed.

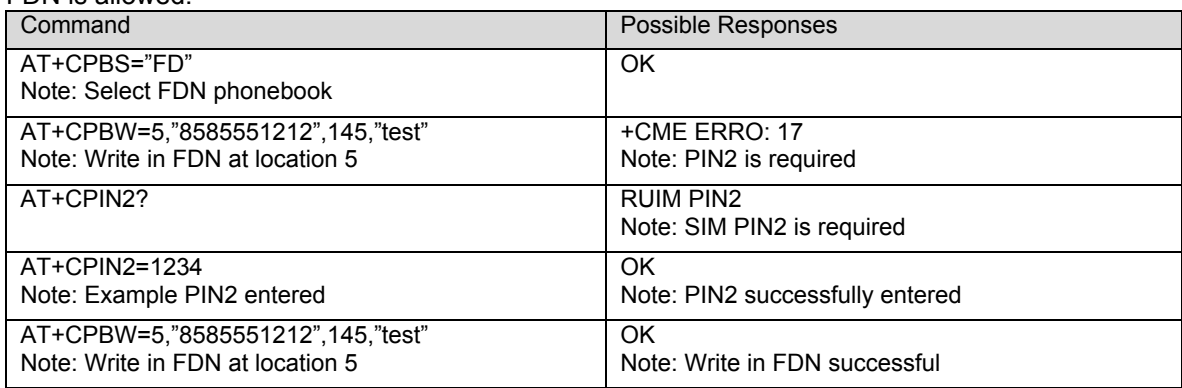

### Syntax: Command syntax: AT+CPBW=<index>,"<phoneNumber>",<TON/NPI number>,"<text strings"

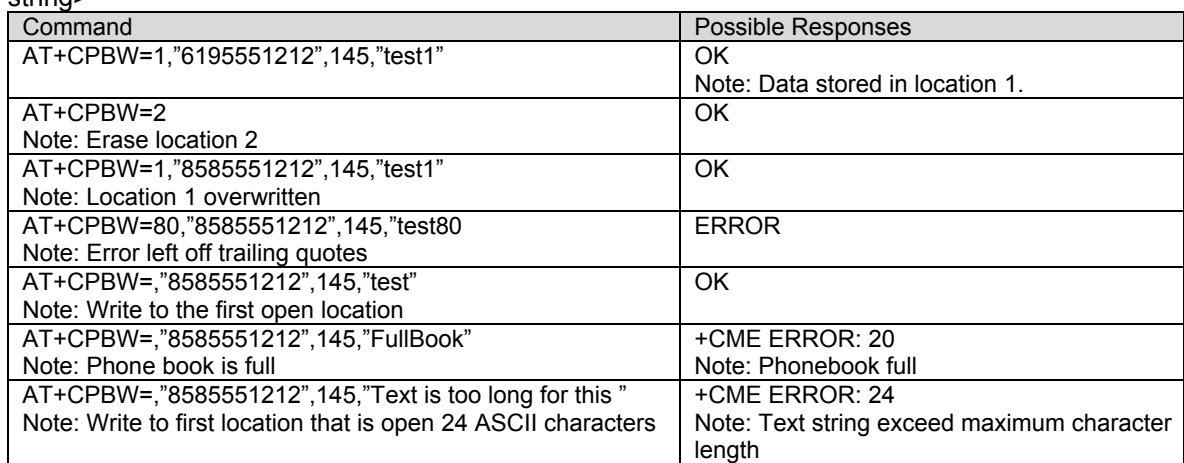

**Phonebook Read +CPBR**<br>**Description:** This command returns phonebook entries from a range of locations from the currently selected phonebook.

> When the "MT" phonebook is selected, a request for the range 95 through 105 will return locations 95 through 100 of the "ME" phonebook and locations 1 through 5 of the "SM" phonebook ("MT" phonebook locations 101 through 105).

**Note:** There are only 9 entries total in the Emergency Numbers phonebook (1 – 9).

**Syntax:** Command syntax: AT+CPBR=<first>[,last]

| Command                                                  | Possible Responses                              |
|----------------------------------------------------------|-------------------------------------------------|
| $AT+CPBR=1$                                              | +CPBR:1,"6185551212",145,"test"                 |
| $AT+CPBR=1.3$                                            | +CPBR:1,"6185551212",145,"test1"                |
| Note: Read location 1 to 3 and return and data they      | +CPBR:2,"6185551212",129,"test2"                |
| may contain. Only 10 entries starting at the first entry | +CPBR:3,"6185551212",115,"test3"                |
| are displayed. User can enter command multiple           | Note: The MSB of the TON/NPI is ALWAYS set high |
| times with different indices.                            |                                                 |
| $AT+CPBR=12.1$                                           | <b>ERROR</b>                                    |
| Note: $\langle x, y \rangle$ where $x \langle y \rangle$ | Note: Invalid range x>y                         |
| AT+CPBR=300                                              | $+CMEE.21$                                      |
|                                                          | Note: Invalid index                             |

**Note 1:** When the range is more than 10, only the first 10 hit entries will be displayed. **Note 2**: For the LD, MC, and RC phonebooks, the TON/NPI number will not be displayed.

## **Phonebook Search +CPBP**

**Description:** This searches the currently selected phonebook for a phone number match and returns the entry if found. The search looks for the exactly number string match. When the "MT" phonebook is selected, the search operation searches the "ME" portion first followed by the "SM" portion.

Syntax: Command syntax: AT+CPBP= "<phone number>"

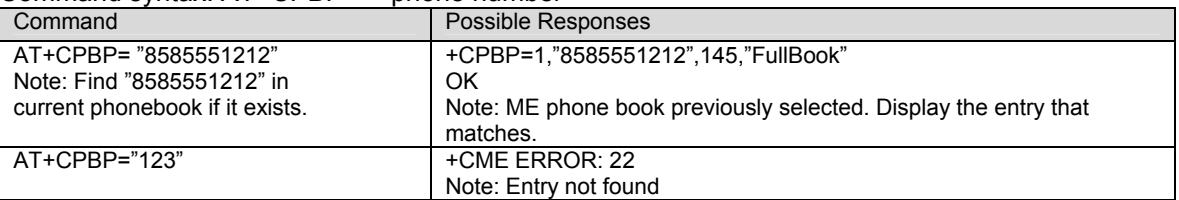

Note: The phone number to search should match that stored in phone book. Partial number searching is not supported and will return an error.

**Avoid Phonebook Init +WAIP**<br>**Description:** This command controls access to the available phonebooks. If +WAIP is set to 1, phonebook entries are not accessible. When +WAIP is set to 0, access to phonebook entries is permitted.

### Syntax: Command syntax: AT+WAIP=<mode>

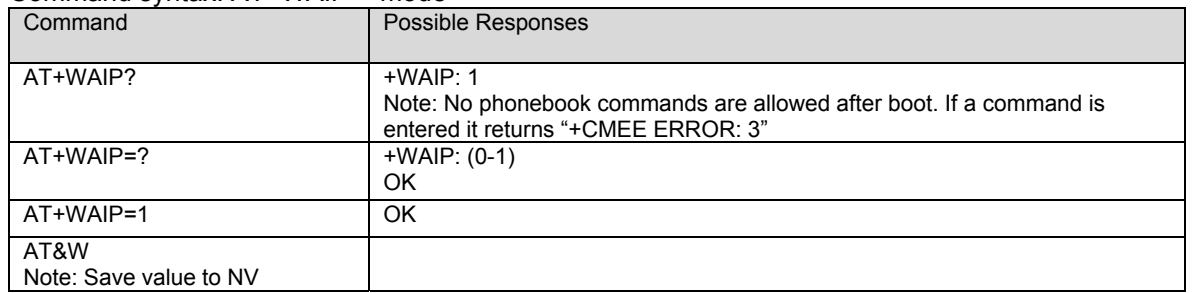

### **<mode>**

- **0**: Normal operating mode. Enable.
- **1**: No phonebook initialization. Disable.

# **Delete Calls From Phonebook +WDCP**<br>**Description:** This command will delete all entries from a selected phonebook if it supports this feature.

Typically, +WDCP is used to delete the calls stored in LD, MC, and RC phonebooks.

## **Values: <call phonebook>**:

LD, MC, or RC

### Syntax: Command syntax: AT+WDCP="<call phonebook>"

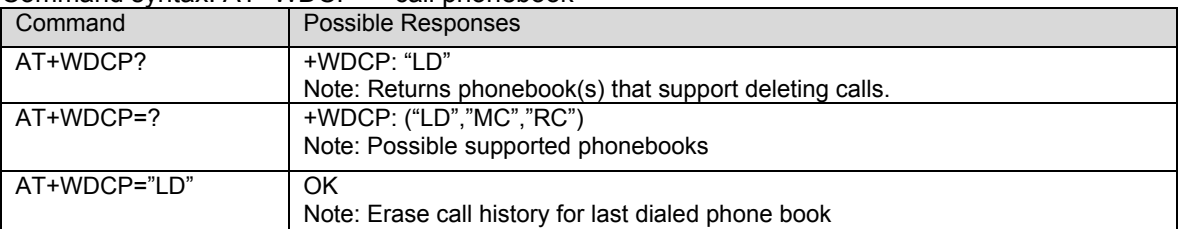

# **CHAPTER 13 - POSITION DETERMINATION (GPS) AT COMMANDS**

These AT commands are supported on gpsOne equipped CDMA modems. GpsOne is a wireless-assisted hybrid solution that utilizes both GPS and base-station trilateration to determine the mobile positions in more covered situations other than GPS alone.

The following includes several set-up commands (+WPDST, +WPDOM, +WPDDD, +WPDFR, +WPDPL), the start-session command (+WPDSS), the end-session command (+WPDES), and responses. Setup commands are not required in most cases (as defaults will be provided) before the start-session commands.

Note that these commands are preliminary. Changes may be made when carrier plans for location services are more readily available.

## **Position Determination Session Type +WPDST** Description: This command sets and returns the PD session type.

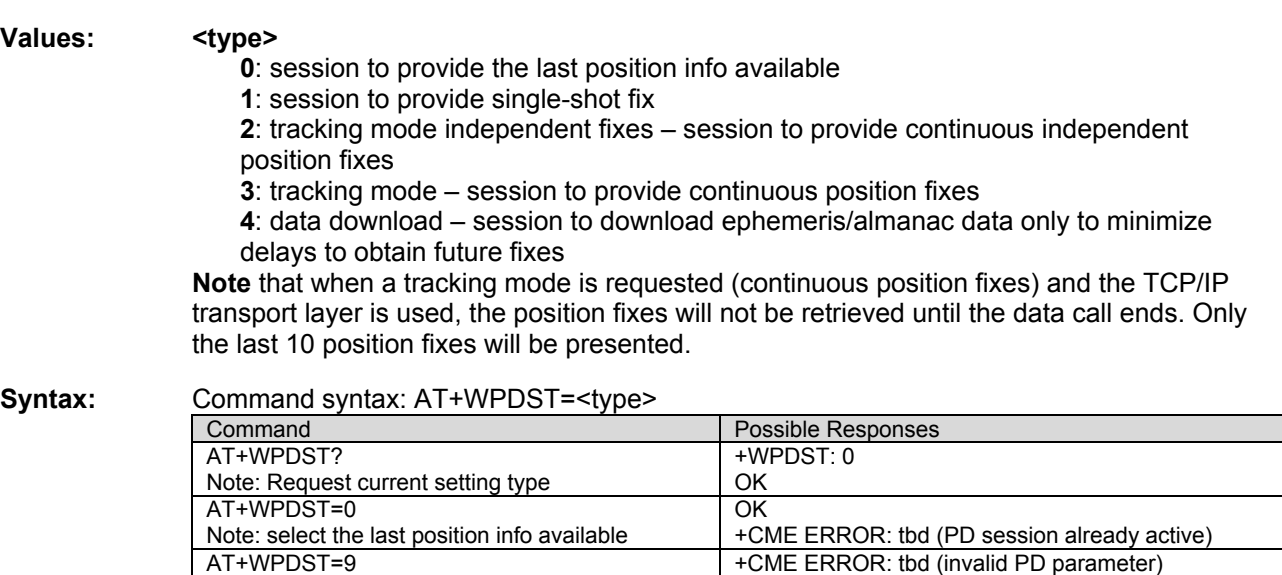

**Note** that these 2 errors can happen on all +WPD requests below, and may not be listed.

## **Position Determination Operating Mode +WPDOM** Description: This command sets and returns the PD session operating mode.

### **Values**: **<mode>**

- **0**: Standalone only (currently not available)
- **1**: Network only
- **2**: Speed optimal (minimize time-to-fix, MS-based first, PDE-based later if failed)
- **3**: Accuracy optimal (PDE preferred, MS in case of failure)
- **4**: Data optimal– minimize data exchanged
- **5**: MS-based only

## Syntax: Command syntax: AT+WPDOM=<mode>

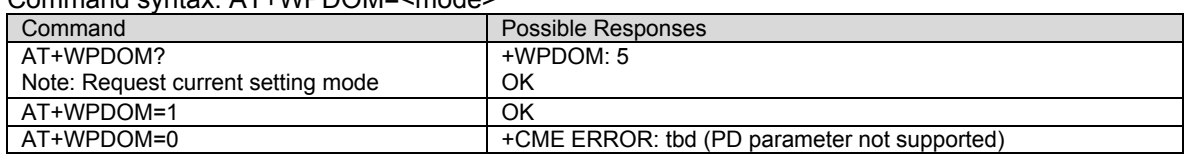

## **Position Determination Data Download +WPDDD** Description: This command specifies and returns the PD data download setting.

Note: The default for +WPDDD is zeros. User must set the appropriate parameters prior to starting a gpsOne session.

**Values: <type> 0**: single-shot download of data valid for the specified duration periodically download data for the specified duration **<duration>**  Specified in terms of minutes; type is declared as a word.

**Note:** The download duration is not currently used in the gpsOne software.

**Syntax:** Command syntax: AT+WPDDD=<type>,<duration>

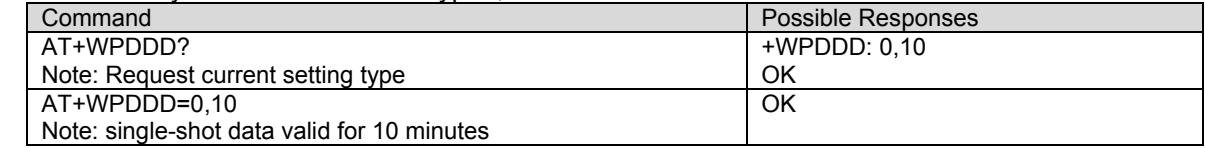

## **Position Determination Fix Rate +WPDFR**

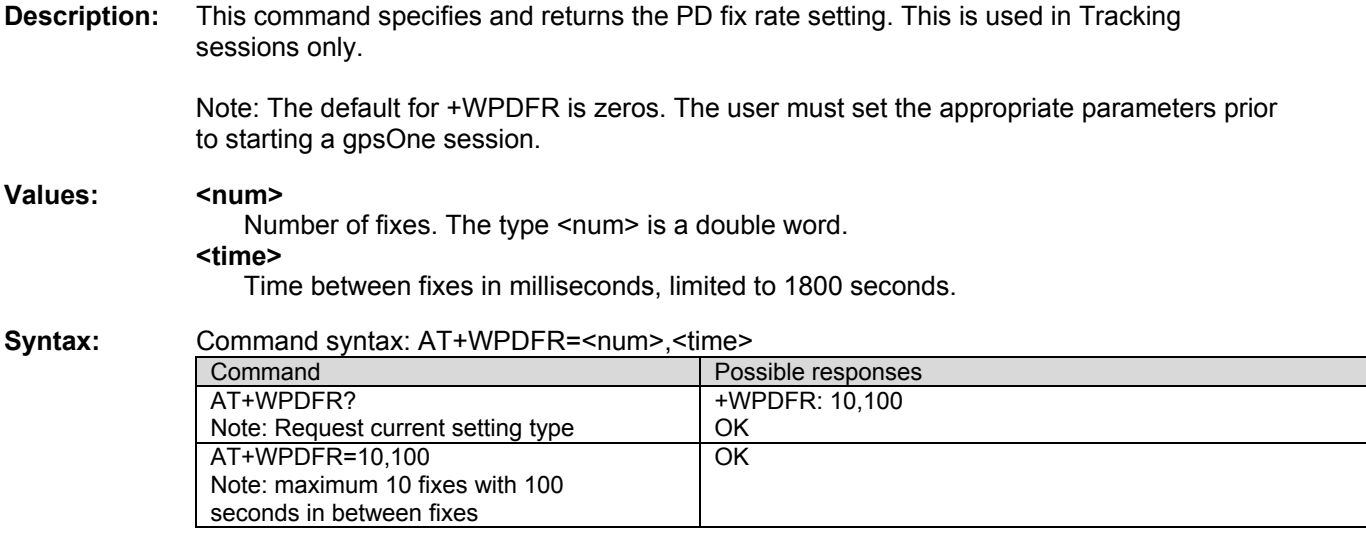

## **Position Determination Privacy Level +WPDPL**<br>**Description:** This command specifies and returns the PD privacy setting (this is per PD session).

## **Values: <level>**

- **0**: least privacy (no restriction)
- **1**: medium
- **2**: highest

## Syntax: Command syntax: AT+WPDPL=<level>

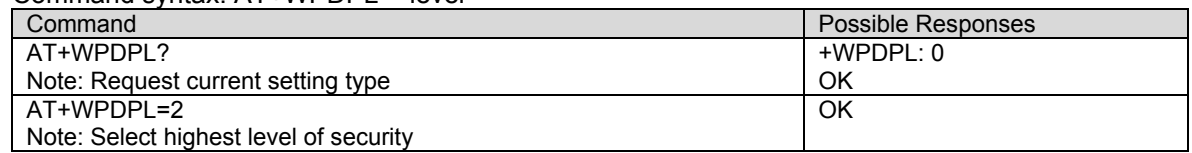

## **Position Determination NV Privacy Level +WPPRV**<br>**Description**: This command specifies and returns the NV Privacy level for gpsOne. If the value is set to 0,

- then MS will answer location requests. If the value is set to 1, then the mobile will only answer to location requests in emergency mode. The new value is committed to NV. **Values: <level>**
	- **0**: Allow all
	- **1**: Emergency only

Syntax: Command syntax: AT+WPPRV=<level>

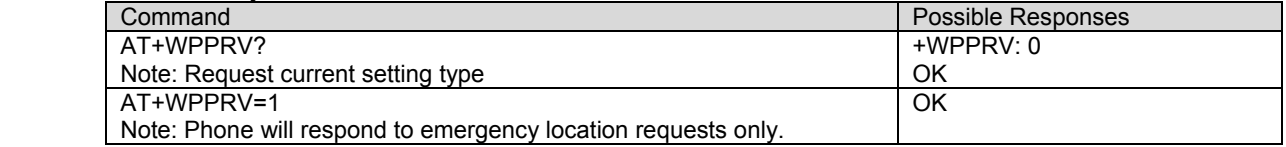

# **Position Determination Transport Setting +WPTLM**<br>Description: This command specifies and returns the transport layer setting of the PD session.

### **Values: <setting>**

**0**: TCP/IP

**1**: DBM (Data Burse Message)

## Syntax: Command syntax: AT+WPTLM=<setting>

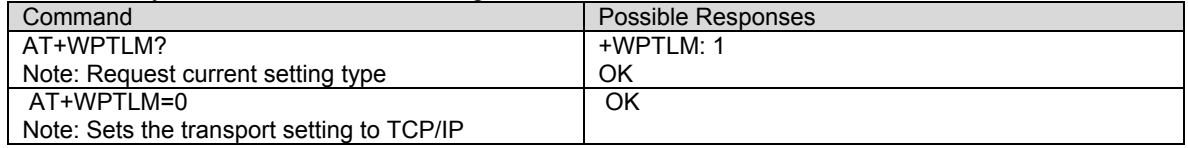

## **Position Determination Start Session +WPDSS**<br>Description: This command starts the PD session to get position. Resulting data will come in as

unsolicited responses.

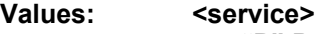

**"P"** Position only

**"PV"** Position and Velocity

**"PH"** Position and Height

**"PVH"** Position, Velocity, and Height

## **<performance>**

**0**: no time allowed for GPS search, use AFLT only.

**1-255**: upper bound of GPS search time in seconds, with 255 seconds the maximum

## **<accuracy>**

Accuracy threshold in meters, used by MS-based only. If position uncertainty higher than the threshold, PDE-calculated fixes will be try. The input can be between 1 to 255. But, the reasonable range may be much smaller.

**Syntax:** Command syntax: AT+WPDSS=<service>,<performance>,<accuracy>

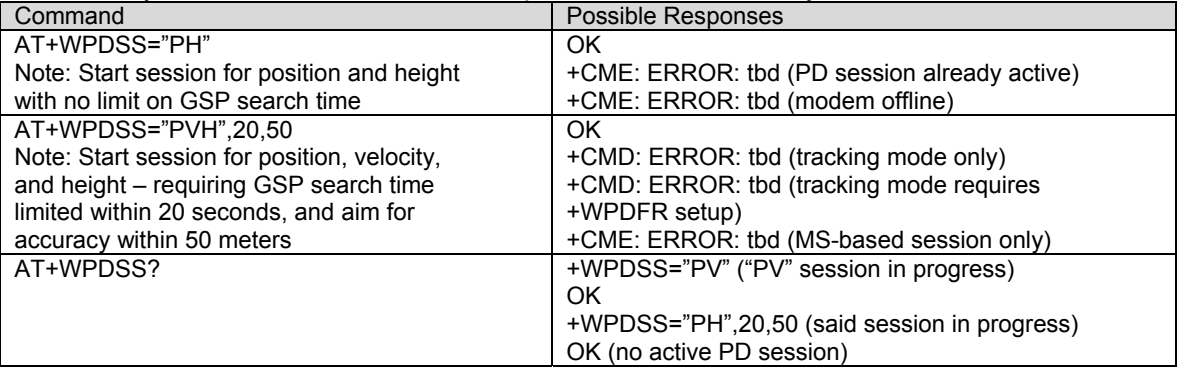

## **Position Determination End Session +WPDES** Description: This command ends the PD session to get position.

**Syntax:** Command syntax: AT+WPDES

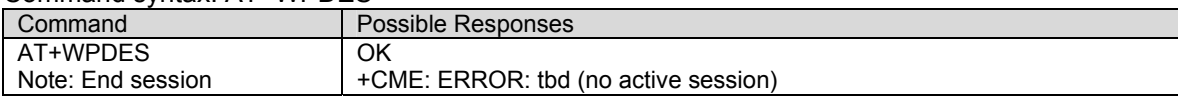

## **Position Determination Start Session Result +WPDSS**<br>Description: This unsolicited command returns the position determination data.

## **Values: <lat> & <lon>**

32-bit integer

## **<time>**

64-bit integer

**<fix>** 

**2**: 2D fix **3**: 3D fix

### **<mask>**

**bit 0**: altitude valid **bit 1**: heading valid **bit 2**: velocity valid (e.g. 6 means heading and velocity valid)

### **<altitude>**

16 bit integer

**<altitude uncertainty>**  byte

**<heading>**  16 bit unsigned integer

**<heading uncertainty>**  byte

## **<velocity horizontal>**

16 bit unsigned integer

## **<velocity vertical>**

8 bit signed integer

### **<velocity uncertainty>**  byte

Syntax: Response Syntax: +WPDSS: <lat>,<lon>,<time>,<uncertainty>,<fix>,<mask>,<alt>,<alt\_u>, <heading>.<ang\_u>.<vh>.<vv>.<v\_u>

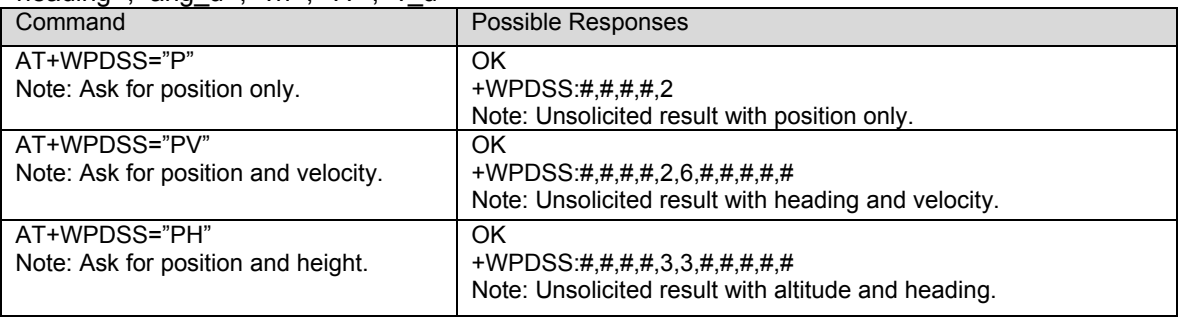

# **Set IP Address of gpsOne Session +WPDIP**<br>Description: This command allows the user to set the IP address of the gpsOne session if the TCP/IP

transport layer is used.

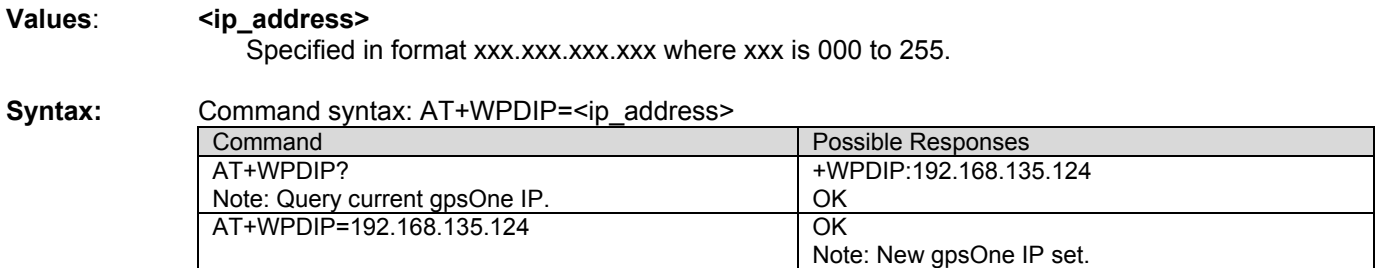

**Set Port of gpsOne Session +WPDPT**<br>**Description:** This command allows the user to set the port value for the gpsOne session if the TCP/IP transport layer is used.

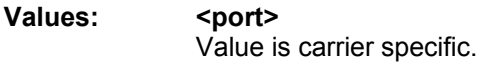

Syntax: Command syntax: AT+WPDIP=<port>

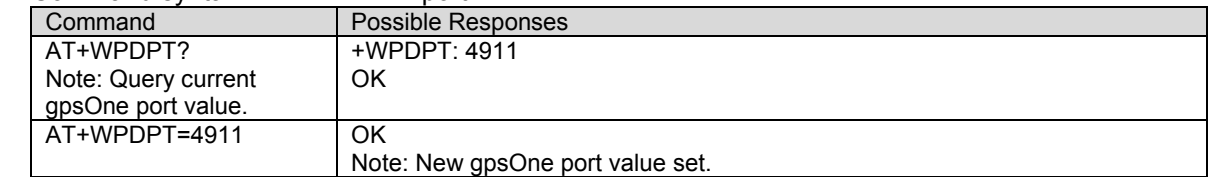

## **CHAPTER 14 - SPECIFIC AT COMMANDS**

## **Manufacturer Identification +WGMI**<br>**Description:** This command gives the manufacturer identification.

**Syntax:** Command syntax: AT+WGMI

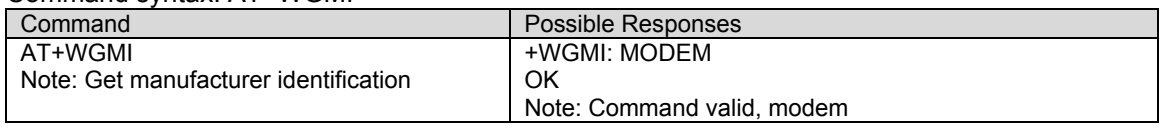

**Request Model Identification +WGMM**<br>**Description**: This command is used to get the supported frequency bands. With multi-band products the response may be a combination of different bands.

**Syntax:** Command syntax: AT+WGMM

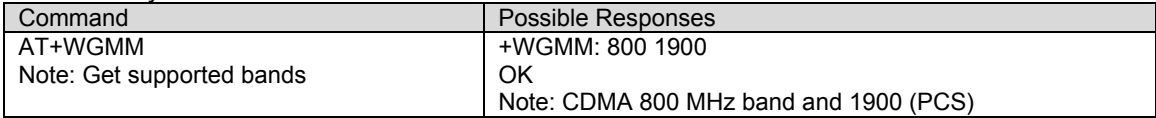

## **Cell Environment and RxLev Indication +CCED**<br>**Description:** This command can be used by the application to retrieve information about the main cell and

- up to six neighboring cells. This is an extended command that may be used in two different settings:
	- 1. Interrogation of the cell environment information
	- 2. Interrogation of the received signal strength indication (RSSI)

The +CCED command supports two modes of operation: on request by the application or automatically by the product every 5 seconds.

## **Values**: **<mode>**

- **0**: Requests a single snapshot of cell data
- **1**: Start automatic snapshot mode
- **2**: Stop automatic snapshot mode

Automatic snapshot mode will not return a terminating "OK". The unsolicited responses +CCED and/or +CSQ will be used to return the requested information.

## **<requested dump>**

**1**: Main Cell: <br />band class>, <Channel #>, SID, NID, <Base Station P Rev>, [<Pilot PN offset>], <Base Station ID>, [<Slot cycle index>], [<Ec/Io>], <Rx power>, <Tx power>, <Tx Adj>

**2**: Neighbor1 to Neighbor20 (max): The first value is the <number of neighbor entries> in the response. Each neighbor entry consists of the following values: <br/>band class>, [<Pilot PN>], <Frequency Assignment>

- **4**: Timing Advance: Always zero for CDMA
- **8**: Main cell RSSI indication (RxLev) from 0 to 31.

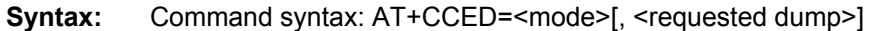

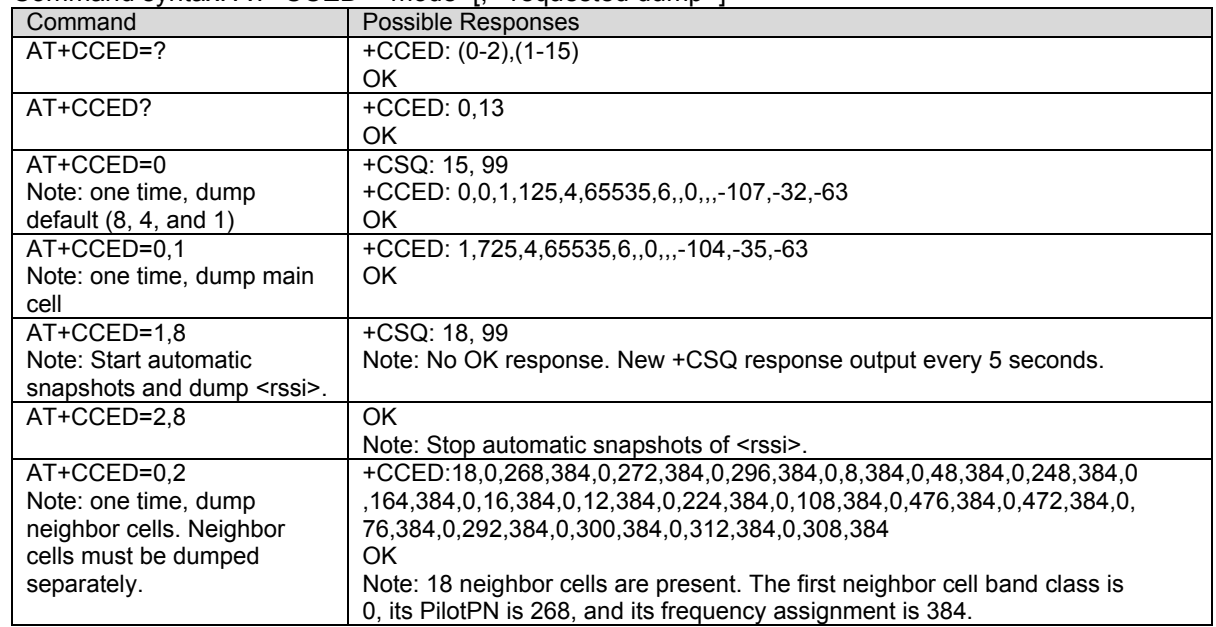

The value displayed for Ec/Io is the index of the Active set in 0.5dB steps from 0 (0dB) to 63 (-31.5dB). For example:  $0 = 0$ dB,  $1 = 0.5$ dB,  $2 = 1$ dB,  $\ldots$  62 = 31dB, 63 = 31.5dB If the <requested dump> parameter is not specified, the <requested dump> value from the previous +CCED

command will be used. If no previous +CCED <requested dump> value is available, a default value of 13 (8, 4, and 1) will be used.

For <requested dump> 4, 2, and 1, the requested information is output using the unsolicited +CCED response. Place holders are used in the +CCED output for fields that cannot be measured or are not meaningful in the current mode of operation. In this case, consecutive commas will be present in the output. There are also several optional parameters ([]) that are not displayed in AMPS mode and will result in place holders in the +CCED command output. Automatic snapshots of these dumps are not supported during communication or registration.

For <requested dump> 8, the information is output using the unsolicited +CSQ response. The 07.07 format of the +CSQ response is respected. However, the <fer> portion of the +CSQ response is not evaluated by this dump request so the <fer> value will always be 99. Automatic snapshots are supported in idle mode and during communication.

The combination of multiple <requested dump> values (addition of the values) in a single +CCED command is supported with the exception of <requested dump> 2. The <requested dump> 2 value must be use by itself and not in combination with other dump request values.

Either or both the +CCED and +CSQ responses are used for output depending upon the <requested dump> value. Activation or deactivation of a +CCED response flow will not affect an existing +CSQ response flow. Likewise, activation or deactivation of a +CSQ response flow will not affect an existing +CCED response flow.

## **Analog Digital Converters Measurements +ADC**<br>**Description:** This command returns the current raw value of the specified ADC data item. Two external

and four internal items can be queried.

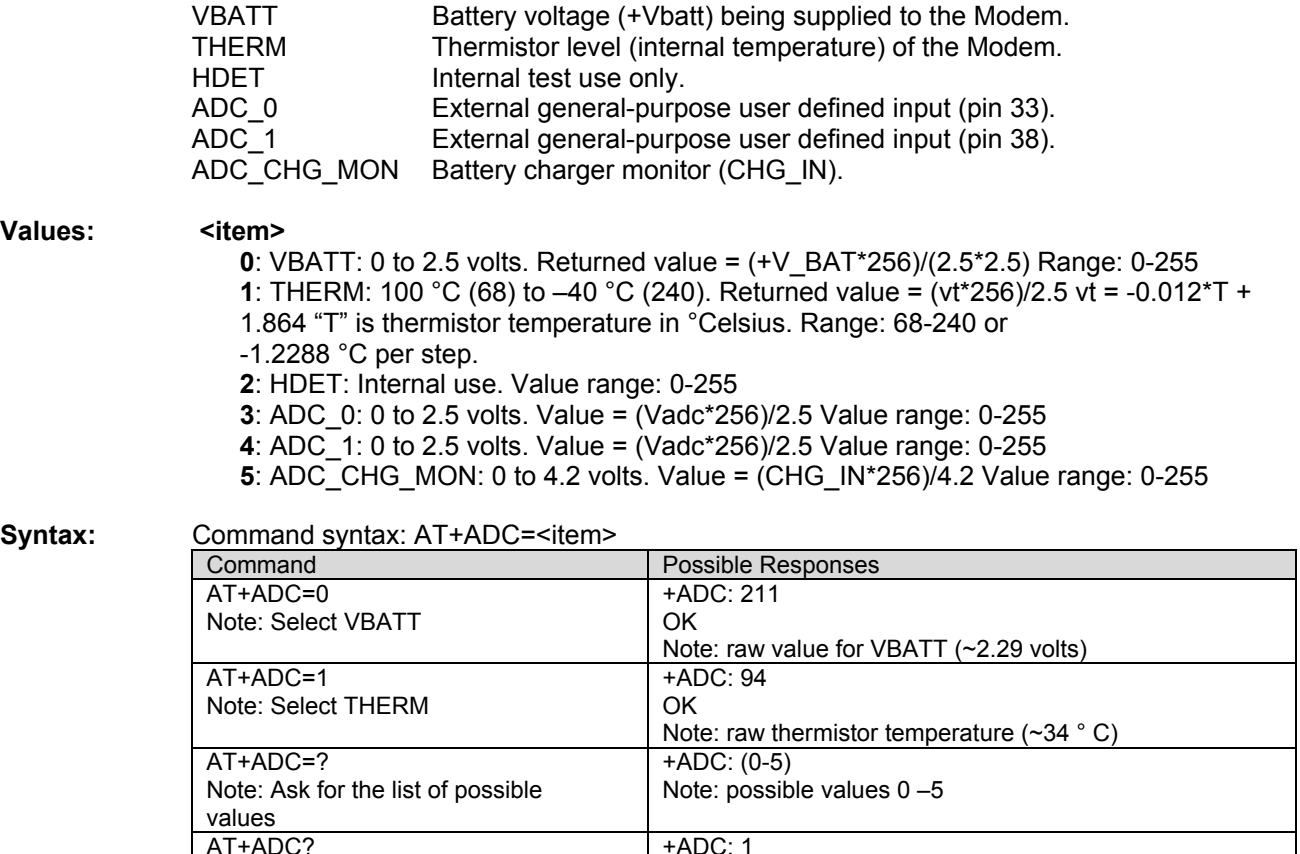

Note: Ask for the current item

selected

**Mobile Equipment Event Reporting +CMER**<br>**Description:** This command enables or disables the sending of unsolicited result codes in the case of a key press.

**Values:** <**keyp>** (keypad) :

**0**: No keypad event reporting.

**1**: Keypad events are reporting using the unsolicited response: +CKEV: <key>, <press>. See Chapter 3, Key Press or Release, for more information on +CKEV.

**Syntax:** Command syntax: AT+CMER=<keyp> Command Possible Responses AT+CMER? Note: Display current setting. +CMER: 0 OK Note: Keypad event reporting disabled. AT+CMER=1 Note: Enable keypad event reporting. OK Note: Keypad event reporting enabled.

+ADC: 1 OK

Note: THERM selected

**Read GPIO Value +WIOR**<br>**Description:** Set the I/O port as an input and read the I/O pin value.

### **Values: <index>** The GPIO to read. (0-47)

**<value>**  Value of the GPIO pin.

Syntax: Command syntax: AT+WIOR=<index> Response syntax: +WIOR: <value> Command **Possible Responses** AT+WIOR=32 Read GPIO 32 value +WIOR: 0 OK GPIO 32 value is 0

**Write GPIO Value +WIOW**<br>**Description:** Set the I/O port as an output and set the requested I/O pin value. Valid writeable GPIOs for 23xx are: 2, 3, 4, 5, 7, 8, 9, 10, 11, 13, 14, 16, 20, 21, 22, 23, 30, 36, 40, 42, 43, 44, 45, 46, 47.

## **Values**: **<index>**

The GPIO to write. **<value> 0**: I/O bit is set to 0. **1**: I/O bit is set to 1.

The GPIO values for 24xx are: 2, 3, 4, 5, 6, 11, 15, 16, 17, 18, 19, 37, 41, 42, 44, 48, 49, 50, 54, 56, 57, 58, 59, 60, 61, 62, 63, 64, 65, 66.

### **Syntax:** Command syntax: AT+WIOW=<index>,<value>

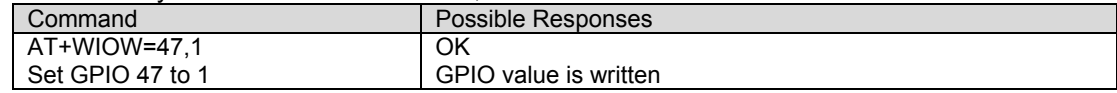

**Play Tone +WTONE**<br>**Description:** This specific command allows a tone to be played on the current speaker or on the buzzer. Frequency, volume and duration can be set.

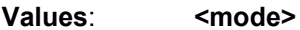

- **0**: Stop playing.
- **1**: Play a tone

**<dest>**: This parameter sets the destination (mandatory if <mode>=1)

- **1**: Speaker
- **2**: Buzzer

**<freq>**: This parameter sets tone frequency (in Hz) (mandatory if <mode>=1). The range is between 1 and 4000Hz. However, for handset and a person to hear, the effective range may be 150-4000Hz.

**<volume>(0-3):** This parameter sets the tone volume. The default value is 1. Values are the same as +CRSL.

**<duration> (0-50):** This parameter sets tone duration (unit of 100 ms). When this parameter is equal to 0 (default value), the duration is infinite, and the tone can be stopped by AT+WTONE=0.

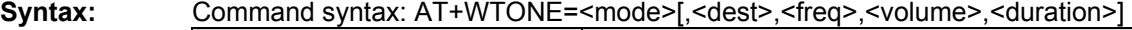

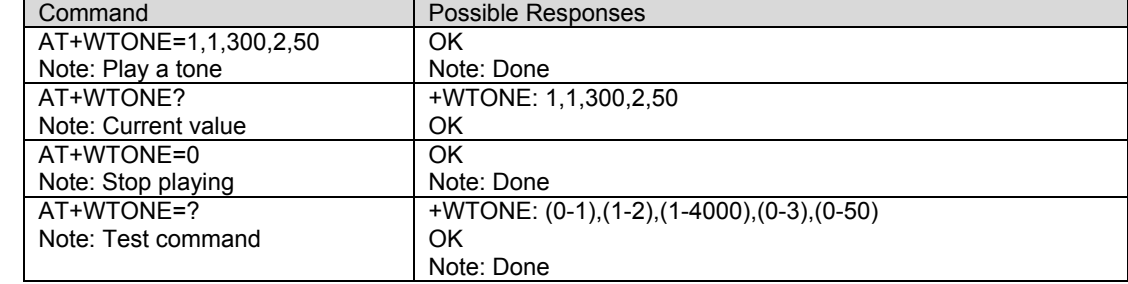

**Play DTMF Tone +WDTMF**<br>**Description:** This specific command allows a DTMF tone to be played on the current speaker. DTMF, volume and duration can be set. This command is only used to play a DTMF tone. To send a DTMF over the CDMA network, use the +VTS command.

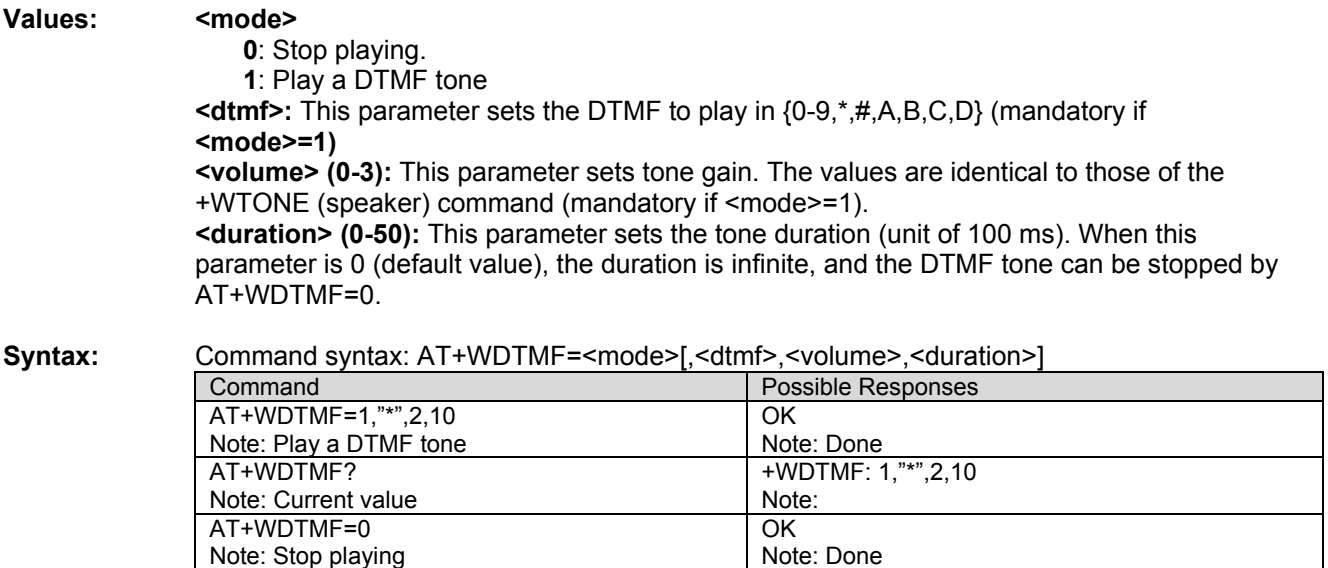

AT+WDTMF=? Note: Test command

**Hardware Version +WHWV**<br>**Description:** This command displays the MSM version along with hardware version number.

MSM version display format: Major.Minor; e.g. 240.16

- Major: 240 denotes MSM
- Minor: 1 denotes 5105; 06 denotes typeout version 6;
	- 8 denotes 6050; 02 denotes typeout version 2;

The three-digit production hardware version is written to the modem during manufacturing. First digit represents PCB version (ex: 5. as in V5). The second and third digits represent last two digits of part-list number (ex. 04). In this case the hardware version number will be 504.

ERROR Note: Done

If the hardware version has not been written by manufacturing second filed of this command will be 0.

**Syntax:** Command syntax: AT+WHWV

| Command                   | Possible Responses                                                                                                    |
|---------------------------|----------------------------------------------------------------------------------------------------|
| AT+WHWV                   | +WHWV: 240.16.504                                                                                                    |
| Note: Request MSM Version | OK                                                                                                    |
|                           | Note: MSM version is 240.16 (5105 chipset), PCB version is 5 and                                                                    |
|                           | parts-list used during manufacture is 04.                                                                                           |
| AT+WHWV                   | +WHWV: 240.82.0                                                                                                    |
| Note: Request MSM Version | OK                                                                                                    |
|                           | Note: MSM version is 240.82 (6050 chipset), hardware version is 0<br>since manufacturing has not written the production number yet. |
|                           |                                                                                                    |

**Select Voice Gain +WSVG**<br>**Description:** The product has 2 voice gain paths. This command provides a means for selecting the desired voice path.

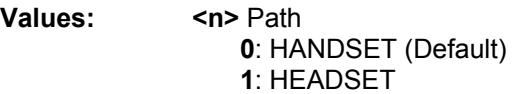

**Syntax:** Command syntax: AT+WSVG=<n>

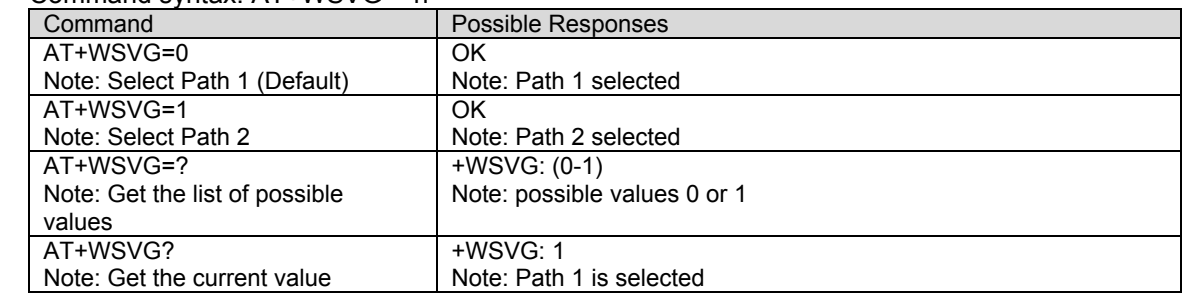

**Status Request +WSTR**<br>**Description:** This command returns additional information for the initialization sequence and network status.

**Values**: If <**status**> is 1 (initialization sequence), then:

**<value>** 

**0**: Not started

- **1**: On going
- **2**: Finished

If <**status**> is 2 (Network status), then:

**<value>** 

**0**: No network

**1**: Network available

**Syntax:** Command syntax: AT+WSTR=<status> Response syntax: +WSTR: <status>,<value>

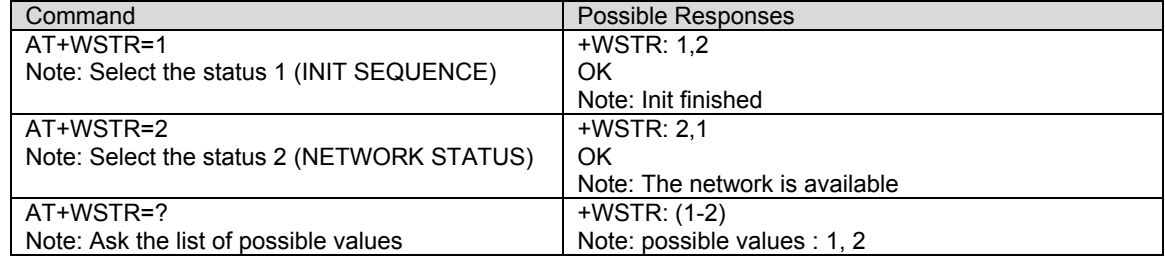

**Ring Indicator Mode +WRIM**<br>**Description:** This specific command sets or returns the state of the Ring Indicator Mode. In pulse RI mode, an electrical pulse lasting approximately 10µs is sent on the Ring Indicator signal just before sending any unsolicited AT response in order not to lose AT responses when client tasks are in sleep state. Still in RI mode, when receiving incoming calls, electrical pulses are sent on the RI signal.

> In up-down RI mode, no pulses are sent before unsolicited AT response, and up-down signals are sent when receiving an incoming call.

**Values: <n>**

**0**: up-down RI mode **1**: pulse RI mode

**Syntax:** Command syntax: AT+WRIM=<n>

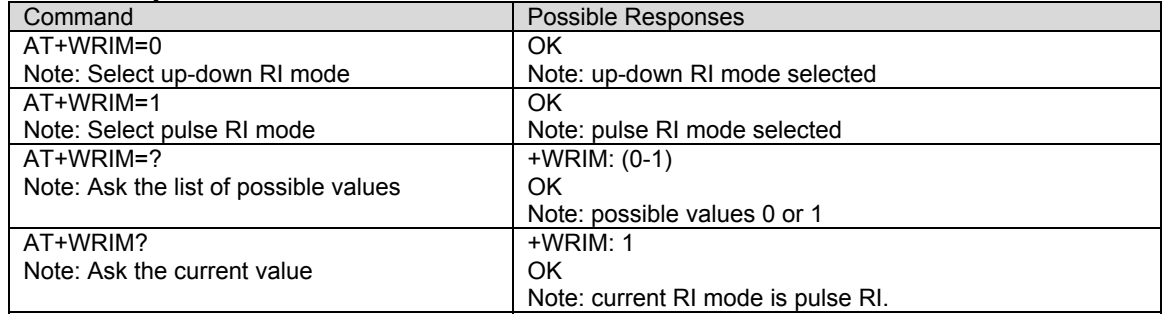

AT+W32K=0

Note: Disable 32kHz sleep mode

**32kHz Sleep Mode +W32K**<br>**Description:** This specific command allows the 32kHz sleep mode to be enabled or disabled. When sleep mode is entered, the product uses a 32kHz internal clock during inactivity stages. When enabled, sleep mode is active after 1 to 15 minutes.

- **Values: <mode>**
	- **0**: Disable 32kHz power down mode
	- **1**: Enable 32kHz power down mode

Syntax: Command syntax: AT+W32K=<mode>

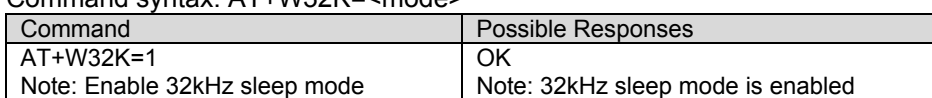

OK

Note: 32kHz sleep mode is disabled

## **Change Default Melody +WCDM**

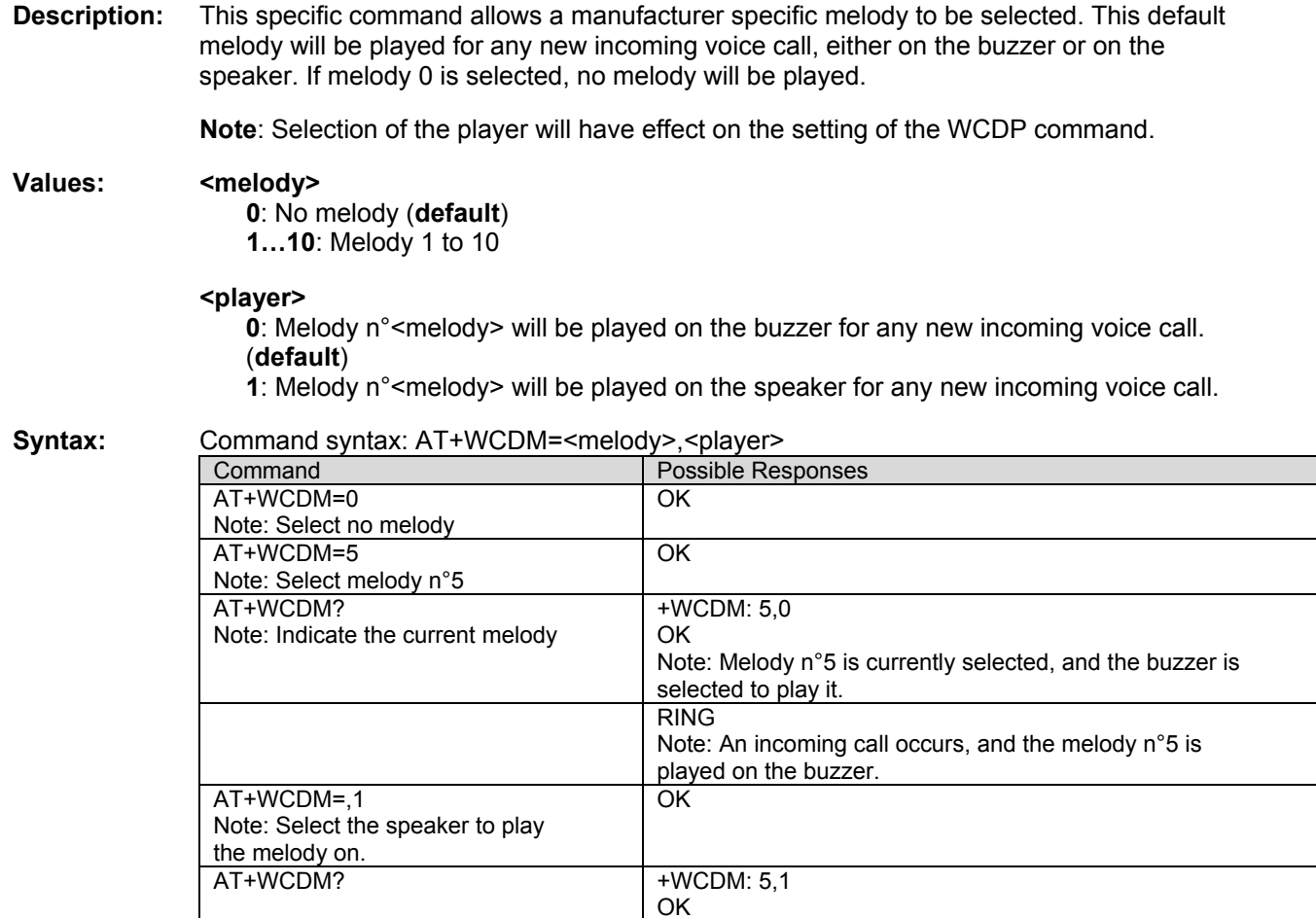

# **Software Version +WSSW**<br>**Description:** This command displays the internal software version.

## **Syntax:** Command syntax: AT+WSSW

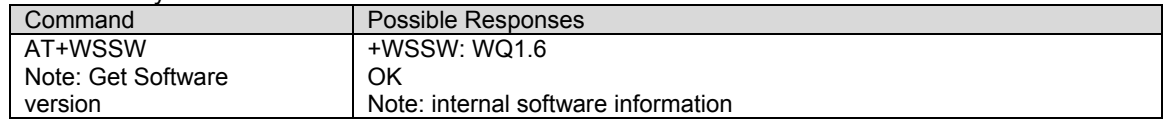

an incoming call occurs.

Note: Now the speaker is selected to play the melody if

## **Custom Character Set +WCCS** Description: This command provides the ability to

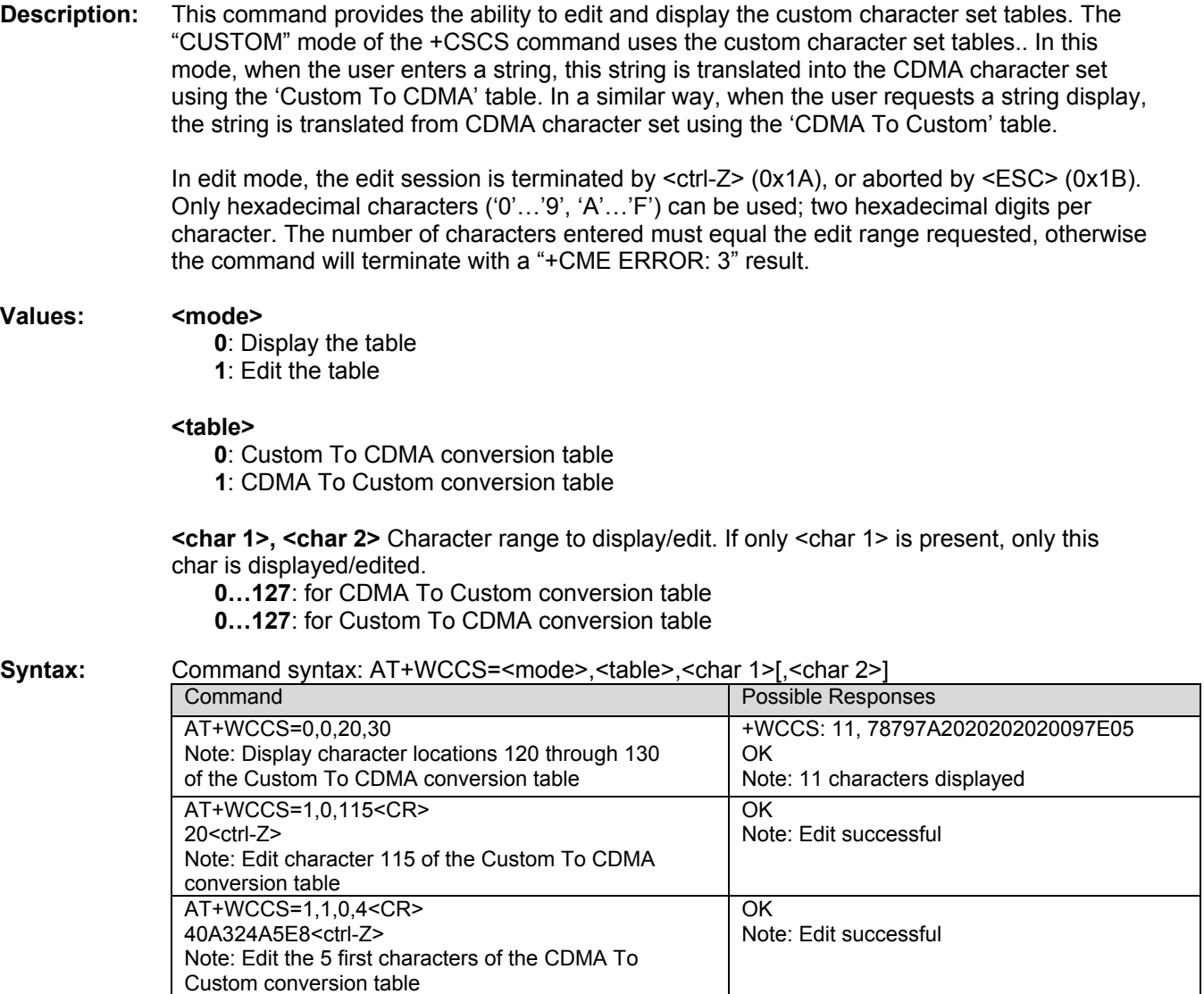

+CME ERROR: 3 Note: Index out of range

AT+WCCS=1,1,200

conversion table

Note: Edit character 200 of CDMA To Custom

**CPHS Command +CPHS**<br>**Description:** This command is used to activate, deactivate or interrogate a CPHS feature (e.g. Voice Mail) Indicator). When performing an interrogation (mode = 2), the selected <FctId> CPHS feature is automatically enabled (status = 1).

**Note:** This command may answer +CME ERROR: 3 if the CPHS feature is disabled.

## **Values: <Mode>**

- **0**: Deactivate a CPHS feature
- **1**: Activate a CPHS feature
- **2**: Interrogate a CPHS status

### **<FctId>**

**1**: Voice Mail Indicator

### **<Status>**

- **0**: CPHS feature disabled
- **1**: CPHS feature enabled

**Syntax:** Command syntax: AT+CPHS=<Mode>,<FctId>

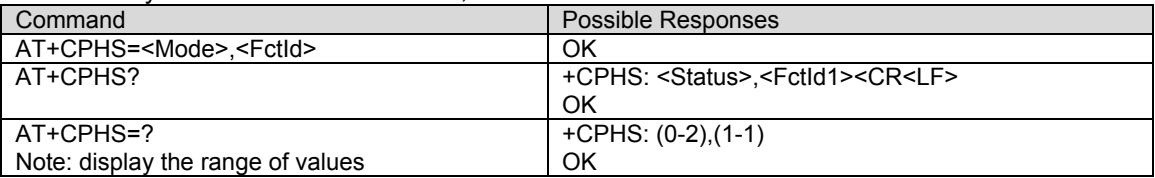

**Change Default Player +WCDP**<br>**Description:** This command is used to select the default destination for the melody player.

**Note:** Selection of the player will have effect on the setting of the WCDM command.

## Values: <player>

**0**: Speaker **1**: Buzzer

## **Syntax:** Command syntax: DP = <player>

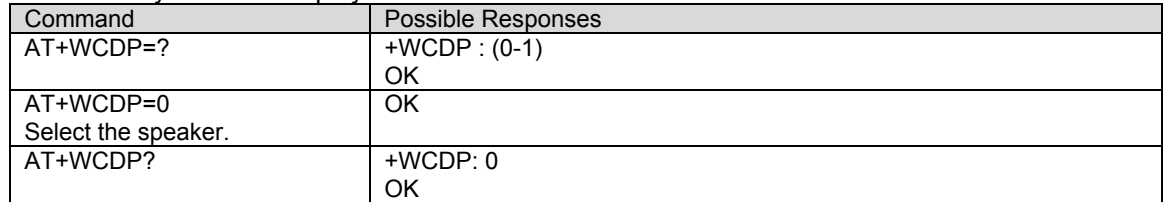

**Reset +WRST**<br>**Description:** This command is used to reset the modem after the specified <delay> time period. The <delay> value is entered in terms of hours and minutes.

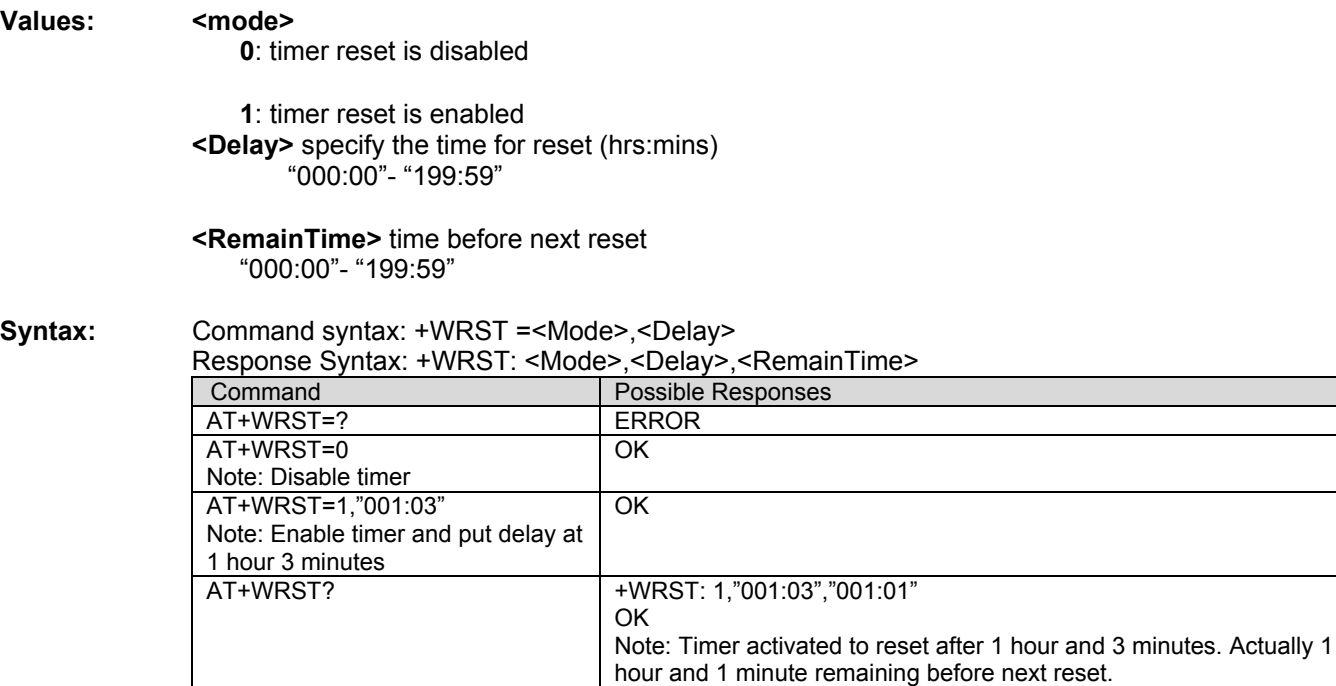

**Set Standard Tone +WSST**<br>**Description:** This command is used to set/get the sound level of the Standard Tones.

## **Values: <sound level>**

- **0**: Max volume (**default**)
- **4**: Min volume (muted)

## **Syntax:** Command syntax: AT+WSST=<sound level>

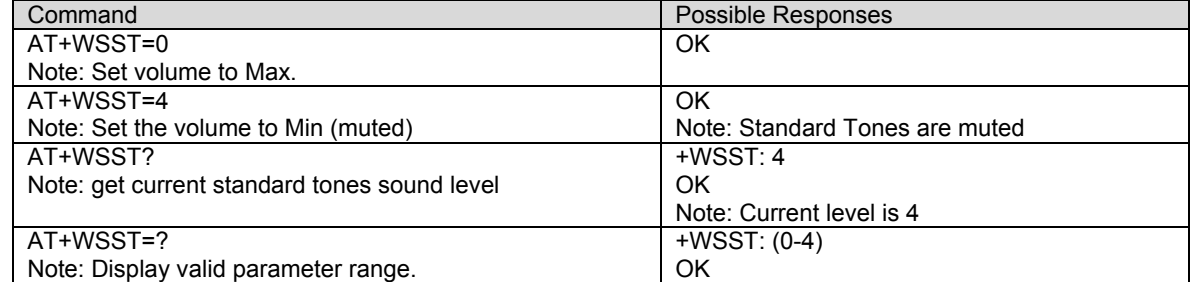

**Set Voice Privacy Level +WPRV**<br>**Description:** This command requests the CDMA voice privacy level. CDMA voice privacy is an optional feature of CDMA networks. Therefore, voice privacy will only become enabled during a voice call if the base station supports voice privacy; otherwise this feature is unavailable on your CDMA carrier. Thus, this command enables a request from the modem to the base station for voice privacy. If voice privacy is activated by the base station, the unsolicited command +WPRV:1 will appear indicating the long code PN mask for the traffic channel has been scrambled by the base station (also see Chapter 19). This command may be issued before or during a voice call.

> **Note:** When voice privacy is enabled, an audible alert will be generated if the state of voice privacy changes (loss or establishment).

### **Values: <voice privacy level> 0**: Normal (**default**) **1**: Private

### **Syntax:** Command syntax: AT+WPRV=<voice privacy level>

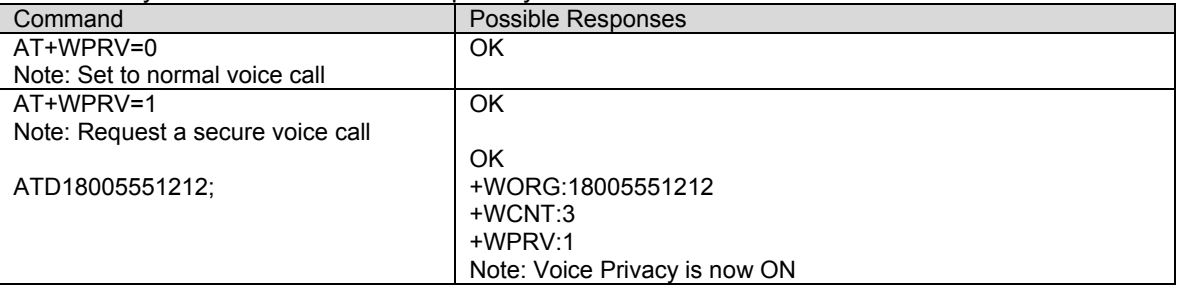

**Security PIN +WPIN**<br>**Description:** This command sets, enables, or disables the security PIN. When this PIN is enabled, only ATD (emergency numbers only), ATH, and +WPIN commands will be accepted.

> **Note 1:** The default value of the WPIN will be the last four digits of the mobile directory number if configured (+WMDN). If not configured, the default value of the WPIN will be 0000.

**Note 2:** When the security PIN is enabled, the unit will power-up in the "locked" state.

**Note 3:** For RUIM software builds, the default value for WPIN is '0000' even if a WMDN is present.

### **Values: <mode>**

**0**: Disable modem lock

- **1**: Enable modem lock
- **2**: Change the PIN number

**3**: Verify the PIN. Unlock the modem until reset. Does not change NV enable/disable setting.

**4**: Enable modem lock upon power up

### <current val> & <new val> 0000 – 9999

### **Syntax:** Command syntax: AT+WPIN=<mode>,<current val>,<new val>

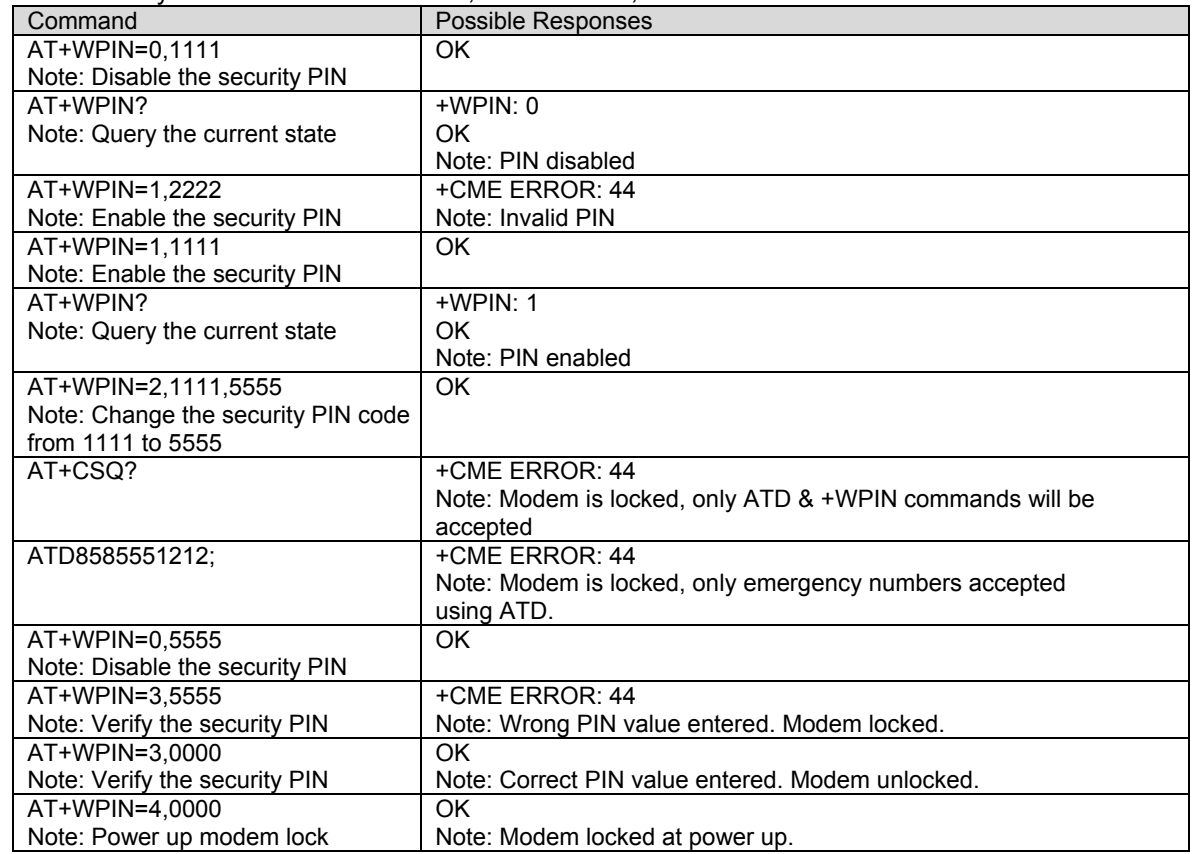

# **Request PRL Version Information +WPRL**<br>Description: This command requests PRL Version information for the currently selected NAM.

**Syntax:** Command syntax: AT+WPRL?

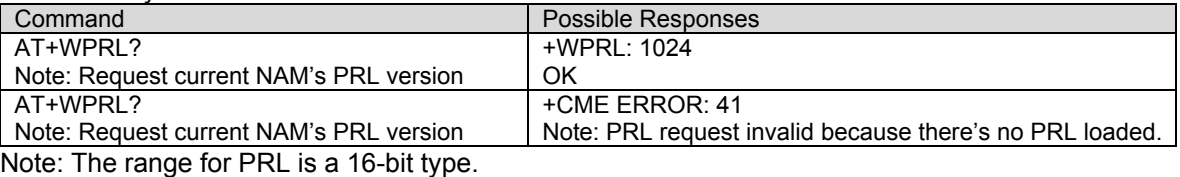

**Minute Alert +WMBP**<br>**Description:** This command is used to set the minute alert while in a voice conversation.

### **Values: <mode>**

- **0**: Disable alert **1**: Enable alert
- 

## **<interval>**

**1 – 30:** Time in minutes

Syntax: Command syntax: AT+WMBP=<mode>,<interval>

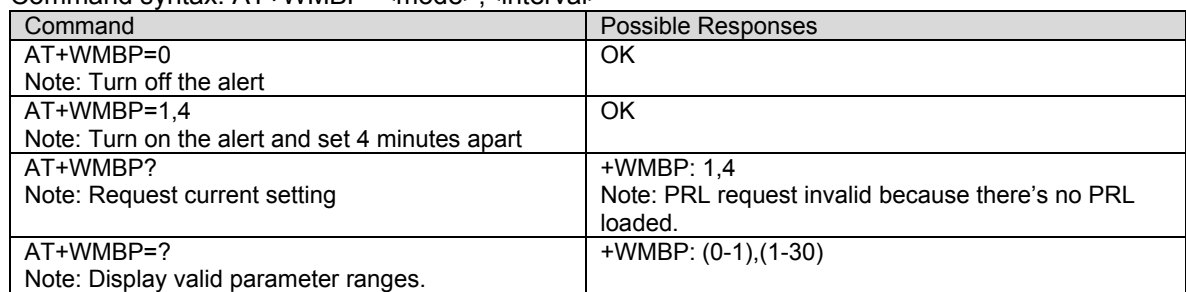
# **Configure LED Indicator +CLED**<br>**Description:** This command is used to configure GPIO 41 and GPIO 54 for general purpose use. The

default use of these two GPIO's is to drive LED indicators on the Developer Kit board. This command allows a user application to disable this default behavior. When disabled, the user application has full control over the state of these GPIO's. The modem operating software will be prevented from change them for operational status indications.

The byte value specified with the +CLED command is a bitmap where bit 0 configures LED1/GPIO 41 and bit 1 configures LED2/GPIO 54. Bit positions 2 through 7 are ignored.

The state of the +CLED specified control bits is not persistent. Both bit positions are always set active (1) during boot resulting in LED status indicator operation. The +CLED command must be used by the user application after each boot if GPIO 41 or GPIO 54 are used for other purposes.

#### **Values: <bitmap value>**

**bit 0:** 0 = GPIO 41 selected; 1 = LED1 selected. **bit 1:** 0 = GPIO 54 selected; 1 = LED2 selected. **bit 2 – bit7:** Reserved

**Syntax:** Command syntax: AT+CLED=<br/>bitmap value>

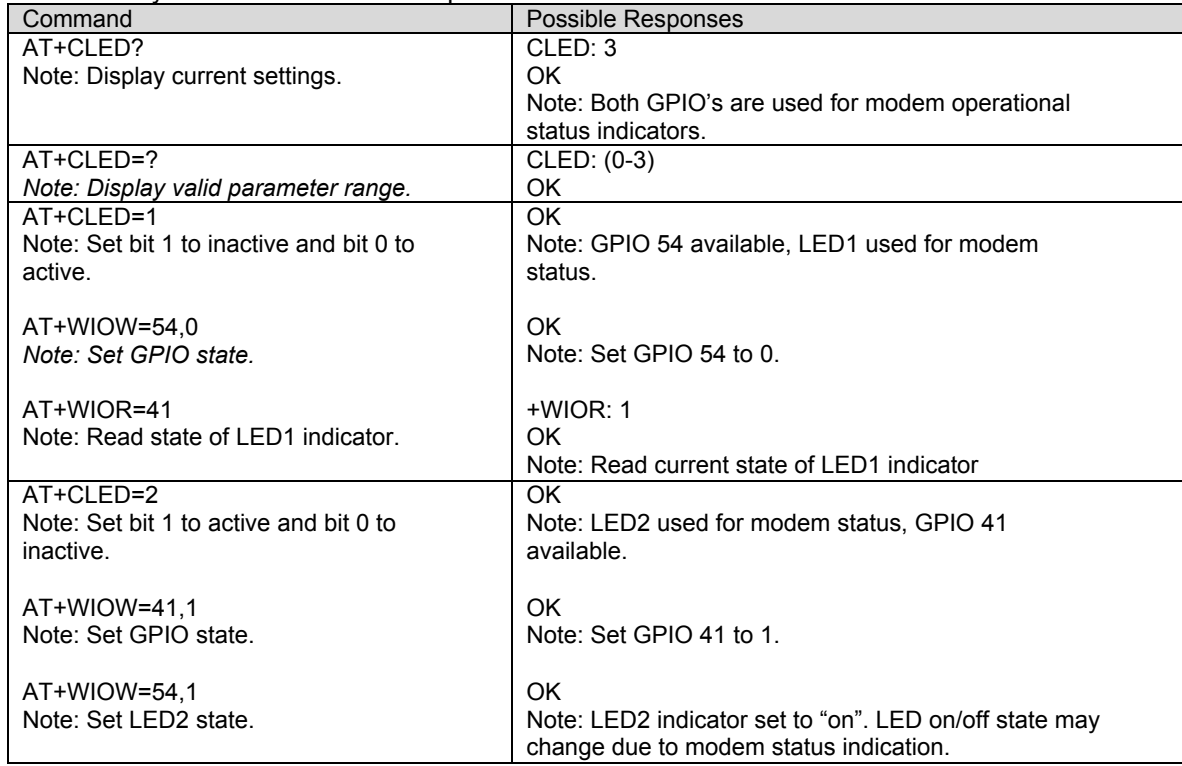

**Keypad Enable/Disable +WPAD**<br>**Description:** This command is used to enable or disable the keypad functionality. When enabled, keypad functionality supports a 5 by 5 keypad matrix of Row and Column lines. When disabled, the GPIO's associated with the keypad (57 through 66) are available for custom use. Refer to the Product Technical Specification [11] for additional details.

> Note: The setting established by the AT+WPAD command is not persistent unless saved to NV by the AT&W command.

### **Values: <mode>**

- **0**: Keypad disabled **1**: Keypad enabled
- 

## **Syntax:** Command syntax: AT+WPAD=<mode>

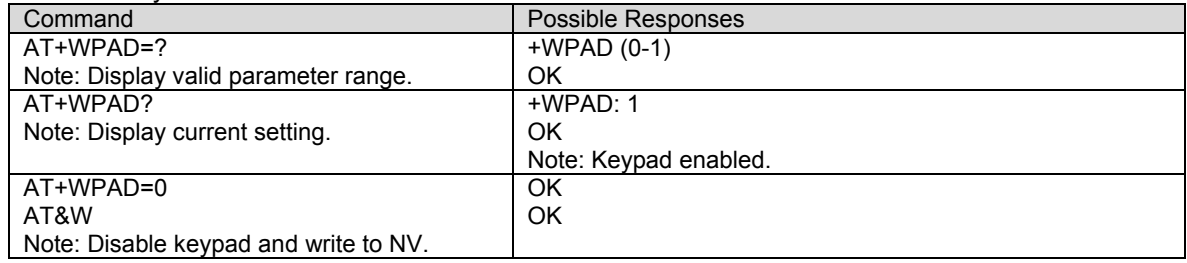

## **CHAPTER 15 - SIM TOOLKIT**

## **Overview of SIM Application ToolKit**

## **Summary**

SIM ToolKit, also known as .SIM Application ToolKit, introduces new functionalities which open the way to a broad range of value added services. The principle is to allow service providers the ability to develop new applications (e.g. banking, travel, ticket booking, etc.) for subscribers and to download them into the SIM. This solution allows new services to be accessible to the user by adding new SIM-based applications without modifying the handset.

## **Functionality**

SIM Toolkit refers to the functionalities described in the GSM Technical specification 11.14. It introduces about 25 new commands for the SIM. Three classes of ToolKit functionalities have been defined with class 1 offering a subset of commands and class 3 offering the full range of commands.

The SIM Application Toolkit supports:

- Profile Download
- Proactive SIM
- Data Download into SIM
- Menu Selection
- Call Control by SIM

### **Profile Download**

The Profile Download instruction is sent by the customer application to the SIM as part of the initialization. It is used to indicate which SIM Application Toolkit features the customer application supports.

The AT command used for this operation is **+STSF** *(SIM ToolKit Set Facilities)*.

## **Proactive SIM**

A proactive SIM provides a mechanism whereby the SIM can ask the customer application to perform certain actions.

These actions include:

- display menu
- display given text
- get user input
- send a short message
- play the requested tone
- set up a call
- provide location information

This mechanism allows SIM applications to generate powerful menu-driven sequences on the customer application and to use services available in the network.

The commands used for this operation are:

- **+STIN** (SIM Toolkit Indication)
- **+STGI** (SIM Toolkit Get Information)
- **+STGR** (SIM Toolkit Give Response)

#### **Data Download to SIM**

Data downloading to the SIM allows data *(SMS, phonebook)* or programs *(Java applets)* received by SMS or by Cell Broadcast to be transferred directly to the SIM Application.

This feature does not need any AT command. It is transparent to the customer application.

#### **Menu Selection**

A set of menu items is supplied by the SIM Application ToolKit. The menu selection command can then be used to inform the SIM Application which menu item is selected.

The commands used for this operation are: **+STIN** (SIM Toolkit Indication) **+STGI** (SIM Toolkit Get Information) **+STGR** (SIM Toolkit Give Response)

#### **Call control by SIM**

The call control mechanism allows the SIM to check all dialed numbers, supplementary service control strings and USSD strings before connecting to the network. This gives the SIM the ability to allow, bar or modify the string before the operation starts.

The commands used for this operation are:

**+STCR** *(SIM Toolkit Control Response)*

**+STGR** (SIM Toolkit Give Response)

## **Messages Exchanged During a SIM ToolKit Operation**

The following scheme shows the SIM Toolkit commands and unsolicited results that are exchanged.

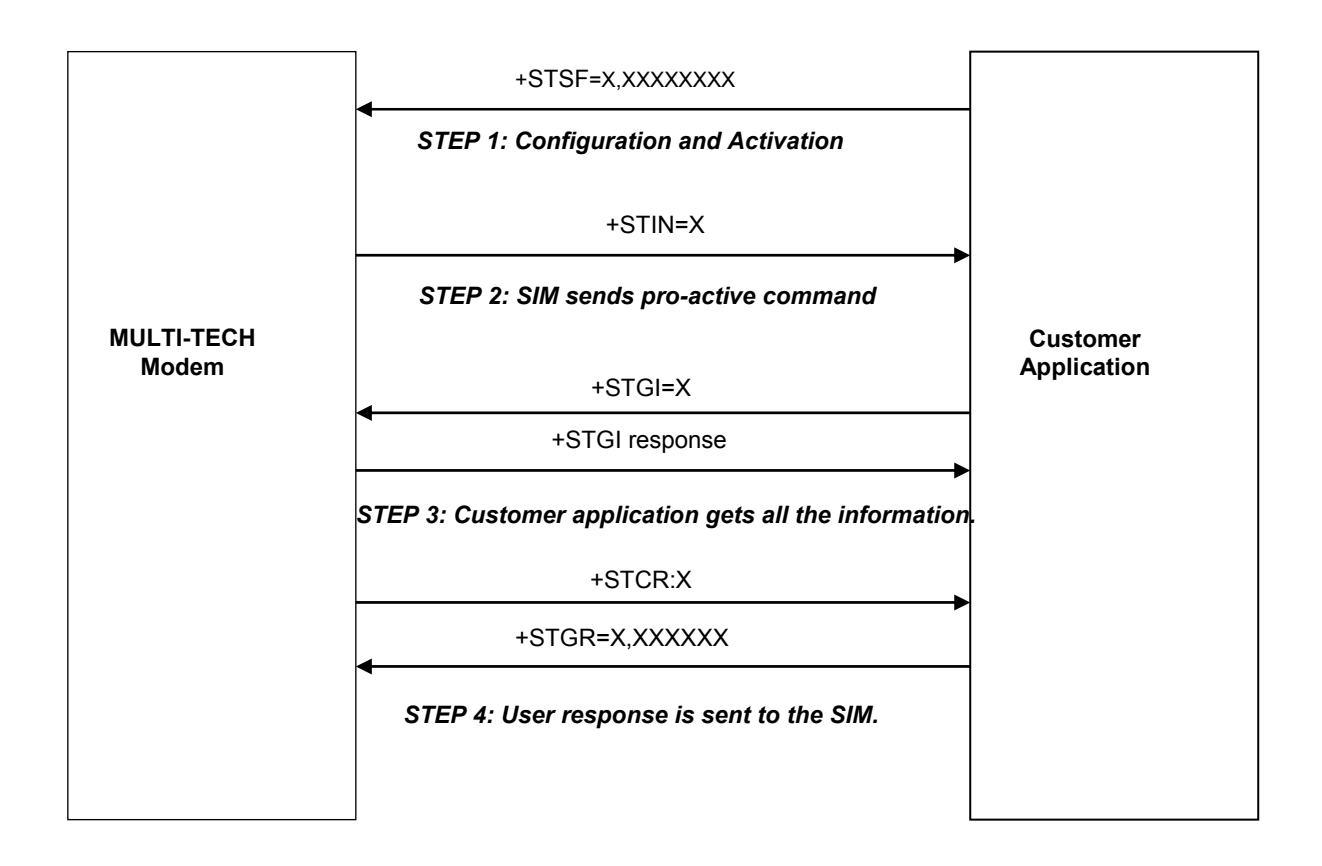

On the first step the customer application informs the modem which facilities are supported. This operation is performed with the **+STSF** *(SIM ToolKit Set Facilities)* command, which is also used to activate or deactivate the SIM Toolkit functionality. On the second step, an unsolicited result **+STIN** *(SIM ToolKit indication)* is sent by the product to indicate the customer application which command type the SIM Application Toolkit is running on the SIM card. The last SIM Toolkit indication can be requested by the **+STIN?** command. On the third step, the customer application uses the **+STGI** *(SIM ToolKit Get Information)* command to get all the information about the SIM ToolKit command, given by **+STIN**. On the fourth step, the customer application uses the **+STGR** *(SIM Toolkit Give Response)* to send its response *(if any)* to the SIM ToolKit Application.

The **+STCR** *(SIM Toolkit Control response)* indication is an unsolicited result sent by the SIM when Call control functionality is activated and before the customer application has performed any outgoing call, SMS, SS, or USSD.

**SIM ToolKit Set Facilities (+STSF)**<br>Description: This command allows SIM ToolKit facilities to be activated, deactivated or configured.

## **Values: <mode>**

- **0**: Deactivates the SIM Toolkit functionalities.
- **1**: Activates the SIM Toolkit functionalities.
- **2**: Configures the SIM Toolkit functionalities.

### **<Config>**

(160060C01F . 5FFFFFFF7F) (hex format)

## **<Timeout>**

**1-255**: Timeout for user responses (multiple of 10 seconds).

### **<Autoresponse>**

**0**: Automatic response is not activated

**1**: Automatic response is activated

The activation or deactivation of the SIM Toolkit functionalities requires the use of the +CFUN (Set phone functionality) command to reset the product (this operation is not necessary if PIN is not entered yet).

The <Config> parameter gives the coding of the TERMINAL PROFILE, precisely the list of SIM Application Toolkit facilities that are supported by the customer application.

The <Timeout> parameter (multiple of 10 seconds) sets the maximum time the user has for reacting (to select an item, to input a text, etc).

When the <Autoresponse> is activated, the +STIN indication for Play Tone (5), Refresh (7), Send SS (8), Send SMS (9) or Send USSD (10) is automatically followed by the corresponding +STGI response.

Note: Some bits are related to the product only and not to the customer application. The product automatically sets these bits to either 0 or 1 whatever the user enters with the +STSF command.

Each facility is coded on 1 bit:

- bit = 1: facility is supported by the customer application.
- bit = 0: facility is not supported by the customer application.

Only the first five bytes of the TERMINAL PROFILE (Class 2) can be configured, the other are set to 0. *(See structure of TERMINAL PROFILE in APPENDIX C)*

**Syntax:** Command syntax: AT+STSF=<mode>[,<config>][,<Timeout>][,<AutoResponse>]

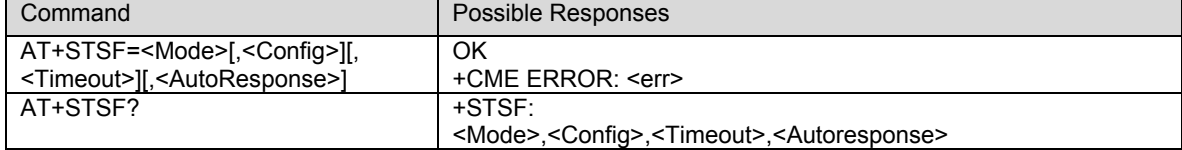

## **Error Codes**

+CME ERROR: 3 Operation not allowed . This error is returned when a wrong parameter is entered. **Example:**

AT+CMEE=1 Enable the reporting of mobile equipment errors OK<br>AT+WIND=15 Set indications OK<br>AT+CPAS Query ME Status +CPAS: 0 ME is ready. OK<br>AT+STSF=? Test command SIM ToolKit Set Facilities +STSF: (0-2), (160060C01F . 5FFFFFFF7F),(1-255) OK AT+STSF?<br>+STSF: 0,"160060C000",3 No activation of SIM ToolKit functionality OK<br>AT+STSF=2."5FFFFFFF7F" Set all SIM ToolKit facilities (class 3). OK AT+STSF=3 Syntax Error +CME ERROR: 3 Activation of SIM ToolKit functionality OK<br>AT+CFUN=1 Reboot Software. OK<br>AT+CPIN? AT+CPIN?<br>
+CPIN: SIM PIN<br>
+CPIN: SIM PIN Yes, SIM PIN required AT+CPIN=0000 OK PIN Ok Init phase is complete AT+STSF? +STSF: 1,"5FFFFFFF7F",3 SIM ToolKit functionality activated with all facilities OK

## **SIM ToolKit Indication (+STIN)**

## **Unsolicited Result:**

In order to allow the customer application to identify the pro-active command sent via SIM ToolKit, a mechanism of unsolicited SIM ToolKit indications *(+STIN)* is implemented.

#### **Syntax:** +STIN: <CmdType>

```
Option: <CmdType>
```
- **0**: Indicates that a .Setup Menu. Pro-active command has been sent from the SIM.
- **1**: Indicates that a .Display Text. Pro-active command has been sent from the SIM.
- **2**: Indicates that a .Get Inkey. Pro-active command has been sent from the SIM.
- **3**: Indicates that a .Get Input. Pro-active command has been sent from the SIM.
- **4**: Indicates that a .Setup Call. Pro-active command has been sent from the SIM.
- **5**: Indicates that a .Play Tone. Pro-active command has been sent from the SIM. (\*)
- **6**: Indicates that a .Sel Item. Pro-active command has been sent from the SIM.
- **7**: Indicates that a .Refresh. pro-active command has been sent from the SIM. (\*)
- **9**: Indicates that a .Send SMS. Pro-active command has been sent from the SIM. (\*)
- **11** : Indicates that a SETUP EVENT LIST. Pro-active command has been sent from the SIM.
- **98** : Indicates the timeout when no response from user.
- **99**: Indicates that a .End Session. Has been sent from the SIM.

(\*) if the automatic response parameter is activated, this indication is followed by the corresponding +STGI response.

## **Last SIM Toolkit Indication:**

The last SIM toolkit indication sent by the SIM can be requested by the AT+STIN? command. This command is only useable between the sending of the STIN indication by the SIM (Chapter 15, diagram Messages Exchanged During an SIM ToolKit Operation) and the response of the user with the +STGI command (Chapter 15).

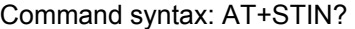

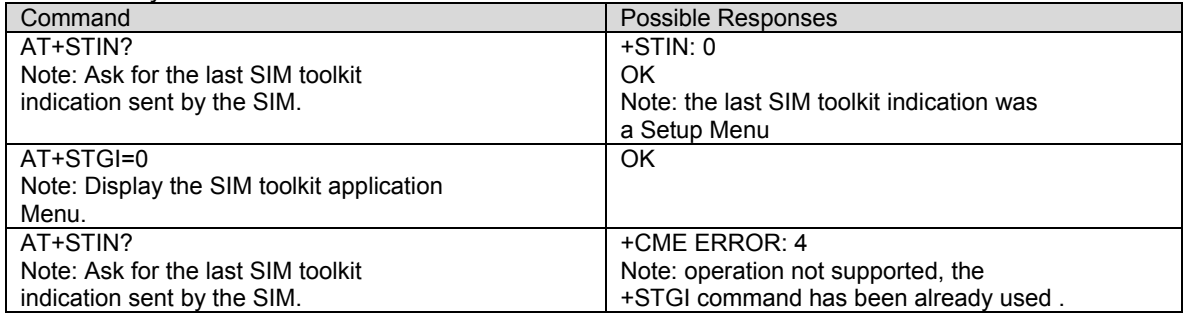

# **SIM ToolKit Get Information +STGI)**<br>Description: This command allows you to get the information (text to display, Menu information,

priorities.) of a pro-active command sent from the SIM. The information is returned only after receiving a SIM Toolkit indication (+STIN).

**Syntax:** Command syntax: +STGI=<Cmd>

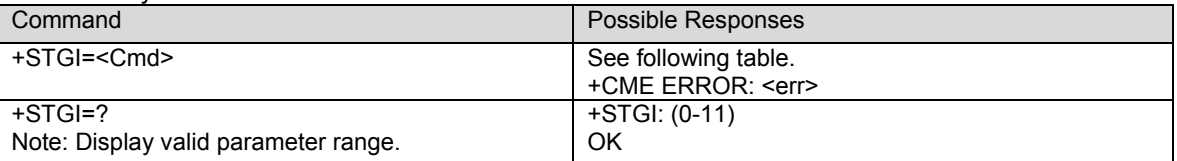

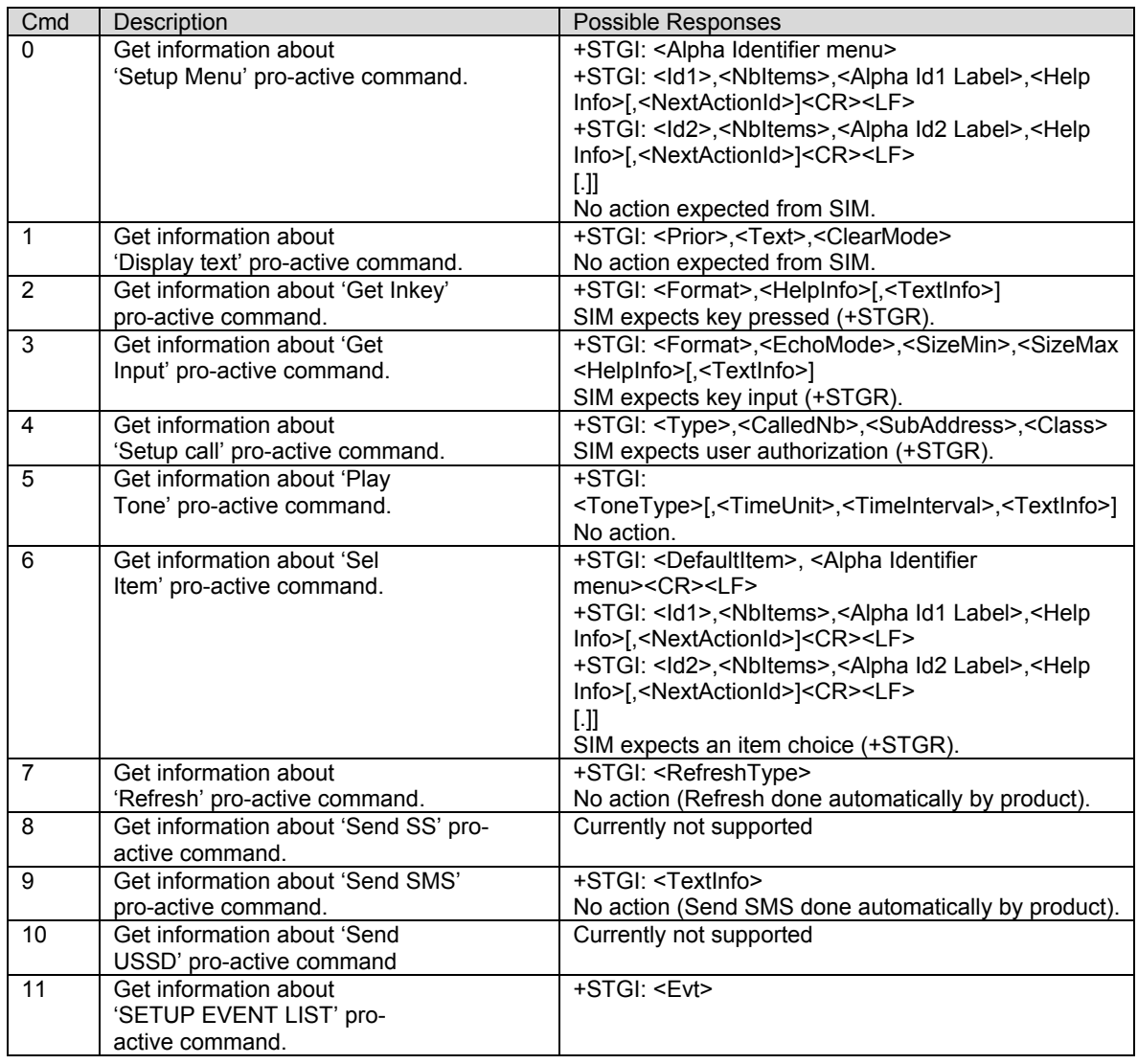

**Values:** Values when Cmd=0 (Setup menu ) **<Alpha Identifier menu>** Alpha identifier of the main menu **(1-255)** Menu item Identifier<br> **Kumber of items in the Senary Contract Control Control Control Control Control Control Control Control Control** Number of items in the main menu **<Alpha Idx Label>** Alpha identifier label of items in ASCII format **<HelpInfo> 0**: No help information available **1**: Help information available **<NextActionId>** Contains a pro-active command identifier. Compared to other commands the customer application can always get information about setup menu after having received the +STIN:0 indication. Values when Cmd=1 (Display text ) **<Prior> 0**: Normal priority of display **1**: High priority of display **<Text>** Text to display in ASCII format **<ClearMode> 0**: Clear message after a delay (3 seconds) **1**: Wait for user to clear message Values when Cmd=2 (Get Inkey ) **<Format> 0**: Digit (0-9, \*, #,and +) **1**: SMS alphabet defaults **2**: UCS2 **3**: Yes/No **<HelpInfo> 0**: No help information available **1**: Help information available **<TextInfo>** Text information in ASCII format Values when Cmd=3 (Get Input ) **<Format> 0**: Digit (0-9, \*, #,and +) **1**: SMS alphabet defaults **2**: UCS2 **3**: Unpacked format **4**: Packed format **<EchoMode> 0**: Echo off **1**: Echo on **<SizeMin> (1 –255)** Minimum length of input **<SizeMax> (1 –255)** Maximum length of input **<HelpInfo> 0**: No help information available **1**: Help information available<br>**Textinfo>** Text in **Text information in ASCII format** 

## Values when Cmd=4 (Setup Call )

- **<Type>** 
	- **0**: Set up call but only if not currently busy on another call
	- **1**: Set up call, putting all other calls (if any) on hold
- **2**: Set up call, disconnecting all other calls (if any)<br>Called party number in ASC

**<CalledNb>** Called party number in ASCII format<br> **SubAdress>** Called party sub-address in ASCII for Called party sub-address in ASCII format **<Class>** 

- **0**: Voice call **1**: Data call
- 
- **2**: Fax call

## Values when Cmd=5 (Play tone )

## **<ToneType>**

- **0**: Tone Dial<br>**1**: Tone Busy
- **1**: Tone Busy
- **2**: Tone Congestion
- **3**: Tone Radio ack<br>**4**: Tone Dropped
- **4**: Tone Dropped
- **5**: Tone Error
- **6**: Tone Call waiting<br>**7**: Tone Ringing
- **7**: Tone Ringing
- **8**: Tone General beep
- **9**: Tone Positive beep
- **10**: Tone Negative beep

## **<TimeUnit>**

- **Time unit used is minutes**
- **1**: Time unit used is seconds
- **2**: Time unit used is tenths of seconds

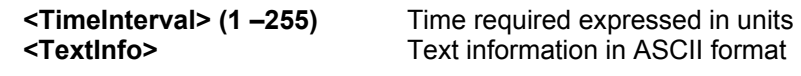

#### Values when Cmd=6 (Sel Item )

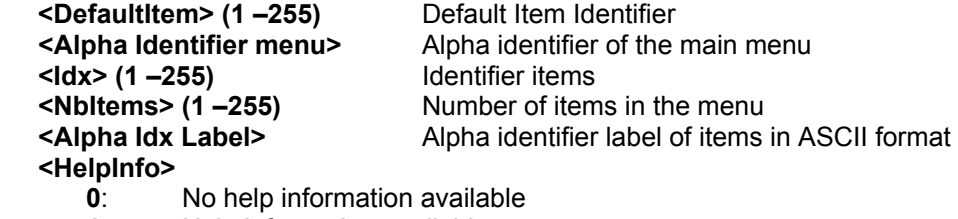

**1**: Help information available<br>**KNextActionId>** Conta

Contains a pro-active command identifier.

## Values when Cmd=7 (Refresh )

## **<RefreshType>**

- **0**: SlM initialization and full file change notification
- **1**: File change notification
- **2**: SIM initialization and file change notification
- **3**: SIM initialization
- **4**: SIM reset

Values when Cmd=8 (Send SS ) **<TextInfo>** Text information in ASCII format. Values when Cmd=9 (Send SMS ) **<TextInfo>** Text information in ASCII format.

Values when Cmd=10 (Send USSD ) **<TextInfo>** Text information in ASCII format Values when Cmd=11 (Setup Event List )

- **<Evt>** 
	- **1**: Reporting asked for an.Idle Screen. Event
	- **2**: Reporting asked for an User Activity. Event
	- **3**: Reporting asked for Idle Screen. And User Activity. Events
	- **4**: Cancellation of reporting event

Note: For the UCS2 format, texts are displayed in Hexadecimal ASCII format. For example, when the SIM sends a Text String containing 0x00 0x41, the text displayed is .0041.

### **Error Codes**

+ CME ERROR: 3 Operation not allowed . This error is returned when a wrong parameter is detected. +CME ERROR: 4 Operation not supported . This error is returned when the user wants to get information about a SIM ToolKit pro-active command (with SIM ToolKit functionality not activated.) +CME ERROR: 518 SIM ToolKit indication not received . This error is returned when the SIM Toolkit indication (+STIN) has not been received.

### **Example**

Initially, all facilities are activated, the PIN is not required and SIM toolkit functionality is activated.

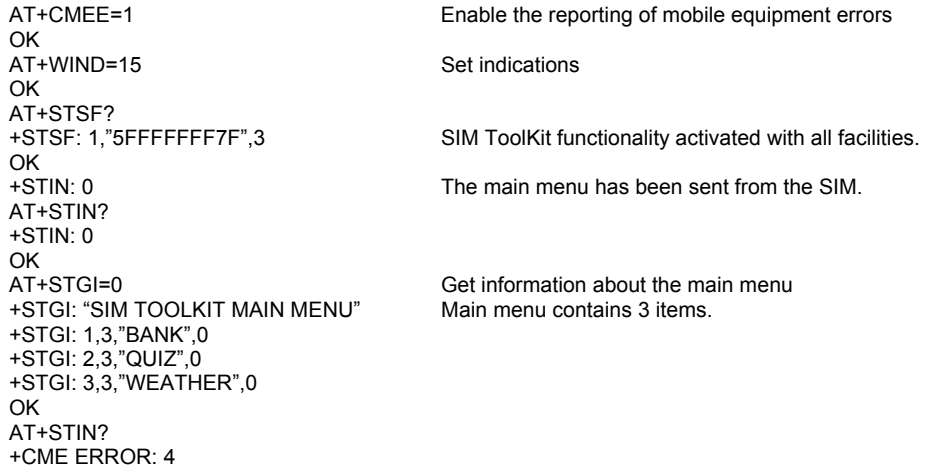

## **Unsolicited Result: SIM ToolKit Control Response (+STCR)**

When the customer application makes an outgoing voice or SMS call when the call control facility is activated, CALL CONTROL and SMS CONTROL responses can be identified. This is also applicable to SS calls.

Response syntax: +STCR: <Result>[,<Number>,<MODestAddr>,<TextInfo>]

#### **<Result>**

- **0**: Control response not allowed
- **1**: Control response with modification

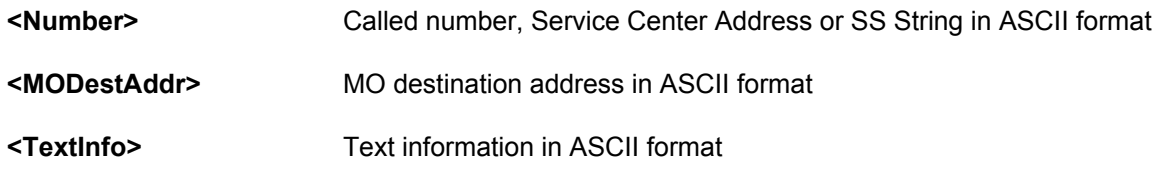

## **SIM ToolKit Give Response (+STGR)**

Description: This command allows the application/user to select an item in the main menu or to answer the following proactive commands:

- GET INKEY Key pressed by the user.
- GET INPUT Message entered by the user.
- SELECT ITEM Selected item.
- SETUP CALL User confirmation.
- DISPLAY TEXT User confirmation to clear the message.

It is also possible to terminate the current proactive command session by sending a Terminal Response to the SIM with the following parameters:

- BACKWARD MOVE Process a backward move
- BEYOND CAPABILITIES Command beyond ME capabilities
- UNABLE TO PROCESS ME is currently unable to process command
- NO RESPONSE No response from the user
- END SESSION User abort.

#### **Values: <CmdType>**

- **0**: Item selection in the main menu
- **1**: User confirmation to clear displayed Text.
- **2**: Response for a '**Get Inkey**'
- **3**: Response for a '**Get Input**'
- **4**: Response for a '**Setup ca**ll'
- **96**: Response for a '**Sel Item**'
- **95**: Backward move
- **96**: Command beyond ME capabilities
- **97**: ME currently unable to process command
- **98**: No response from the user
- **99**: User abort

#### Values when CmdType=0 (Select an item from the main menu)

#### **<Result>**

- **1**: Item selected by the user
- **2**: Help information required by user

#### **<Data>**

Contains the item identifier of the item selected by the user

Values when CmdType=1 (Confirm the display text clearing) No values

Values when CmdType=2 (Get Inkey)

### **<Result>**

- **0**: Session ended by user
- **1**: Response given by the user
- **2**: Help information required by user

#### **<Data>**

Contains the key pressed by the user

#### Values when CmdType=3 (Get Input)

#### **<Result>**

- **0**: Session ended by user
- **1**: Response given by the user
- **2**: Help information required by user

#### **<Data>**

Contains the string of characters entered by the user. For inputs in UCS2 format, the data are entered in ASCII format. Example: 8000410042FFFF entered, the SIM receives 0x00 0x41 0x00 0x42 with UCS2 DCS.

#### Values when CmdType=4 (Setup call)

#### **<Result>**

- **0**: User refuses the call
- **1**: User accepts call
- Values when CmdType=6 (Select Item)

#### **<Result>**

- **0**: Session terminated by the user
- **1**: Item selected by the user
- **2**: Help information required by the user
- **3**: Return to the back item

### **<Data>**

Contains the item identifier selected by the user

Sending a Terminal Response to the SIM:

Values when CmdType=95 (Backward Move) Values when CmdType=96 (Command beyond ME capabilities) Values when CmdType=97 (ME currently unable to process command) Values when CmdType=98 (No response from the user) Values when CmdType=99 (SIM Toolkit Session aborting by the user)

No values. It is possible to send a Terminal Response after the +STIN indication or after the +STGI command.

For the SETUP MENU Proactive Command, it is only possible to send a Terminal Response after the +STIN: 0 indication, not after a +STGI=0 request. All of the Terminal Responses are not possible with all of the Proactive Commands. If a Terminal Response is attempted during an incompatible Proactive Command session, a +CME ERROR: 3 will be returned.

### **Possible Error Codes**

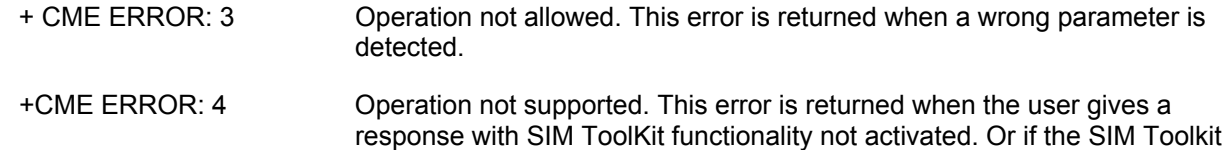

indication (+STIN) has not been received.

## **Example**

Initially, all facilities are activated, the PIN is not required and the SIM toolkit functionality is activated.

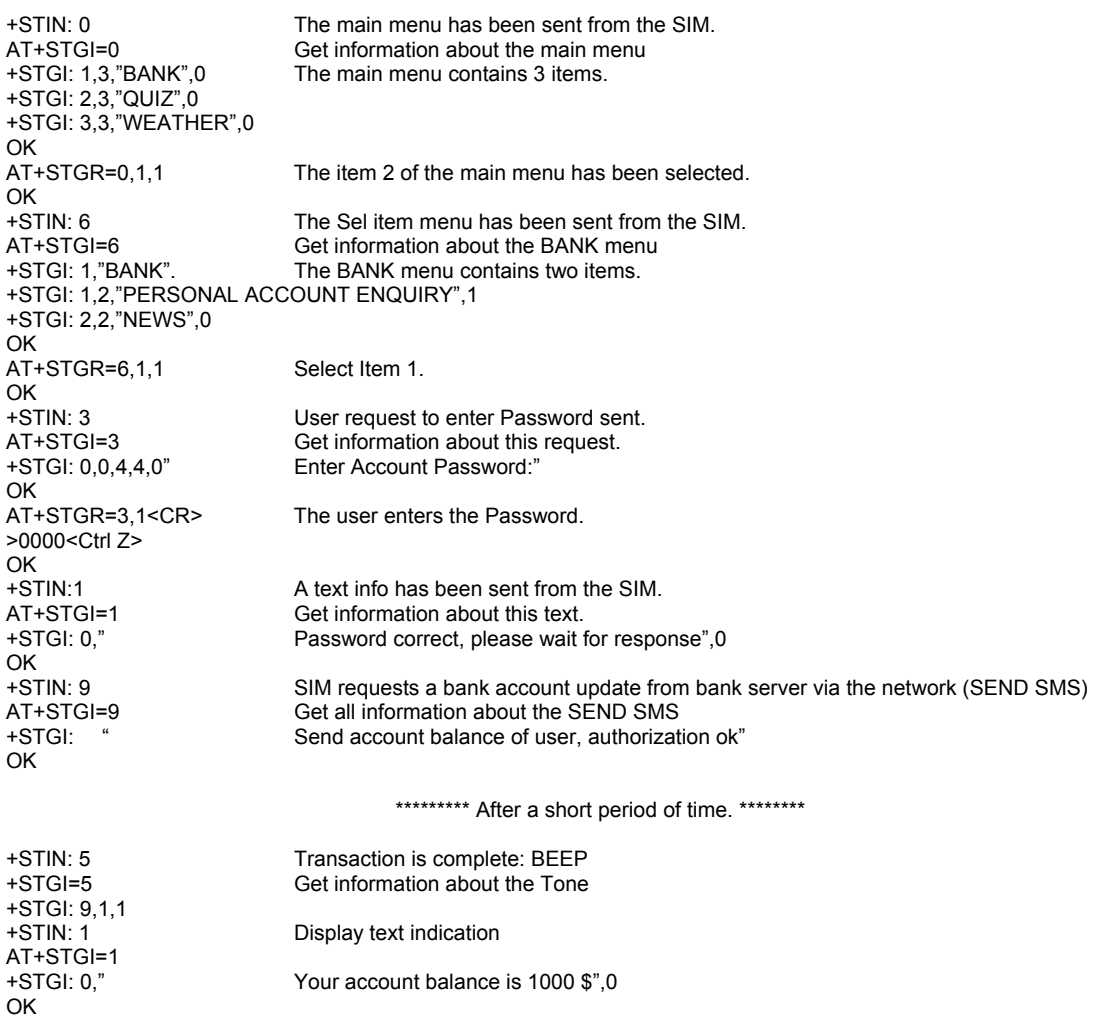

Syntax: Command syntax: +STGR=<CmdType>[,<Result>,<Data>]

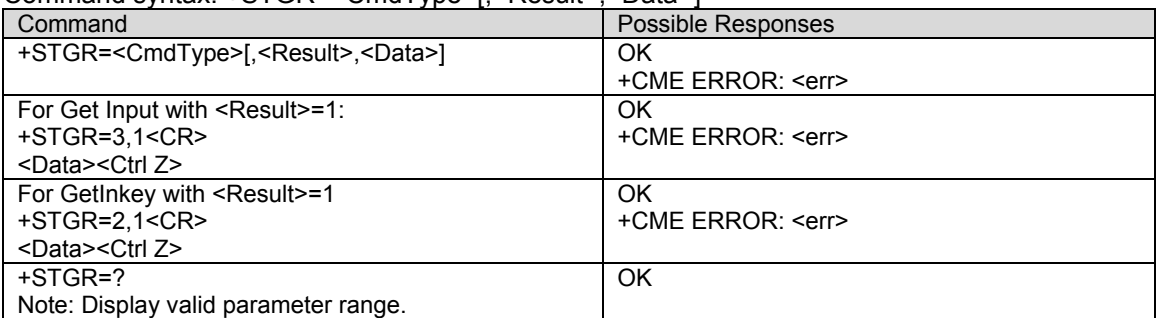

## **CHAPTER 16 - PROVISIONING AT COMMANDS**

**Service Programming Code +WSPC**<br>**Description:** This command allows for entry of the service programming code (either MSL or OTKSL). Upon successful entry of this code, all other service provisioning AT commands may be used. If this code is not properly entered prior to attempting other provisioning AT commands, all provisioning commands will return ERROR. If the OTKSL is used to enter provisioning mode, only the +WIMI, +WMDN, and +WCMT commands will be allowed. All other commands will return ERROR.

> This command supports five attempts to enter the correct service programming code. If five incorrect attempts are performed, the ME will power down.

Once the correct SPC code is entered, the modem transitions to the Service Programming state. This state is not exited until a commit is done (+WCMT). While in the Service Programming state, subsequent validations of the SPC code are ignored until the Service Programming state is reset.

### **Values:** <lock type>

**0:** OTKSL – One Time Key Subsidy Lock **1:** MSL – Master Subsidy Lock

#### **<code>**

Six character programming code.

Syntax: Command syntax: AT+WSPC=<lock type>,<code>

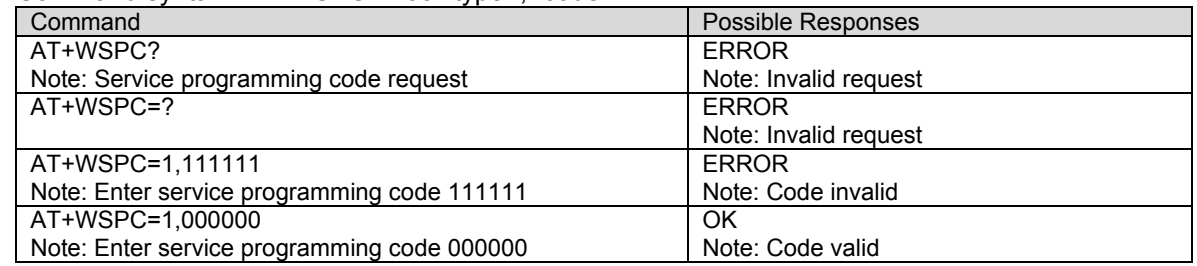

**Mobile Directory Number +WMDN**<br>**Description:** This command is used to enter a new mobile directory number. Valid numbers are between 10 and 15 digits in length. For support of Wireless Number Portability, changes to the MDN will **ALWAYS** update the IMSI M portion (least significant 10 digits) of the IMSI. Changes to the MDN will also automatically update the Access Overload Class values unless specifically modified using the +WAOC command. The new IMSI\_M and Access Overload Class values will not be visible in the WIMI and WAOC commands until after the changes are committed with the WCMT command.

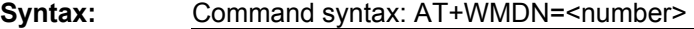

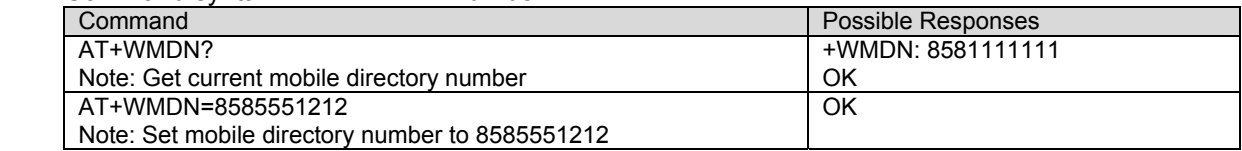

**Set IMSI +WIMI**<br>Description: This command is used to set the IMSI. Valid IMSI is 15 digits in length. For support of Wireless Number Portability, changes to the IMSI will **NOT** update the MDN. Changes to the IMSI will automatically update the Access Overload Class values unless specifically modified using +WAOC command.

#### **Syntax:** Command syntax: AT+WIMI=<number>

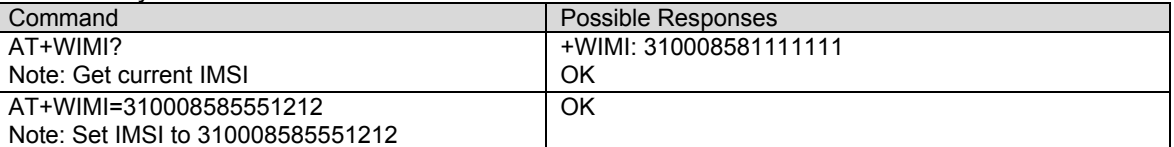

**SID and NID +WSID**<br>**Description:** This command is used to set the home SID and NID for 800Mhz CDMA operation only. The new SID/NID values are committed to NV with the +WCMT command.

#### **Values: <index>**

The location in the SID/NID list to store the values. A maximum of 20 entries (0-19) are supported.

#### **<SID number>**

SID value range – 0 to 32767.

## **<NID number>**

NID value range – 0 to 65535.

**Syntax:** Command syntax: AT+ WSID=<index>,<SID number>,<NID number>

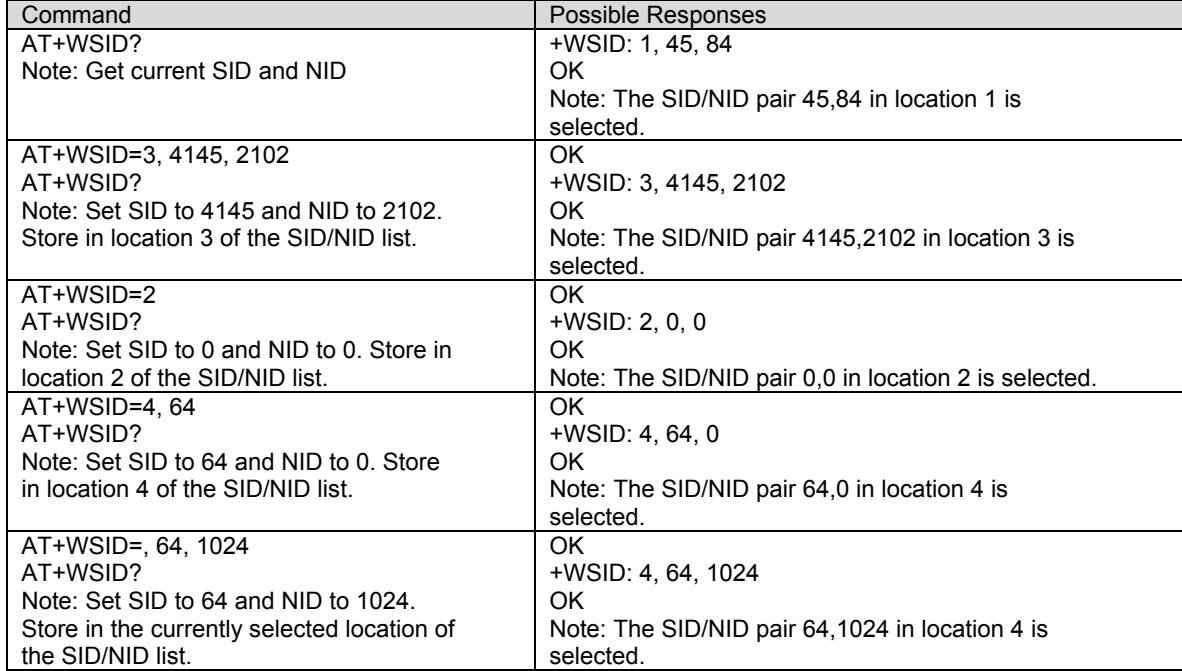

# **Access Overload Class +WAOC**<br>**Description:** This command is used to set the Access Overload Class.

Values: <number> Access overload value range – 0 to 15.

**Syntax:** Command syntax: AT+WAOC=<number>

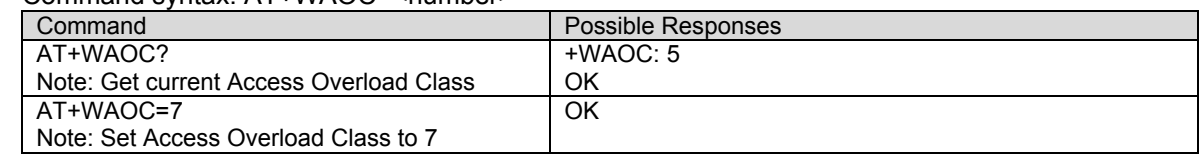

- **Slot Cycle Index +WSCI**<br>**Description:** This command is used to set the slot cycle index.
- Values: <number> Slot cycle index, ranges from 0 to 7.

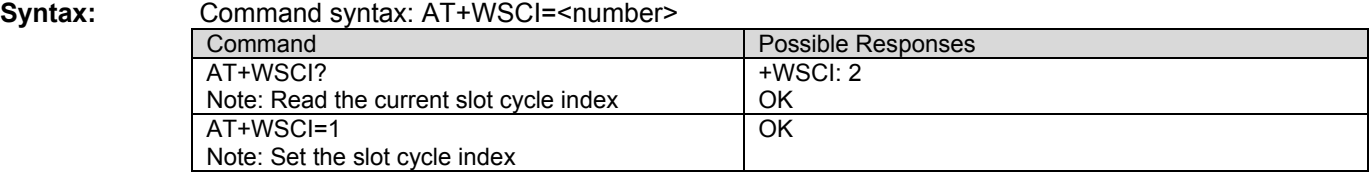

- **Primary Browser Gateway +WBGP**<br>**Description:** This command is used to set the primary browser gateway IP address (Ipv4). If a browser is not natively supported by the modem, this command will return ERROR.
- Values: <num> 0-255

**Syntax:** Command syntax: AT+WBGP=<num>,<num>,<num>,<num> Command Possible Responses AT+WBGP? Note: Get current gateway +WBGP: 127,0,0,1 OK AT+WBGP=255,255,255,0 Note: Set primary gateway to 255.255.255.0 **OK** 

# **Secondary Browser Gateway +WBGS**<br>**Description:** This command is used to set the secondary browser gateway IP address (Ipv4). If a browser

is not natively supported by the modem, this command will return ERROR.

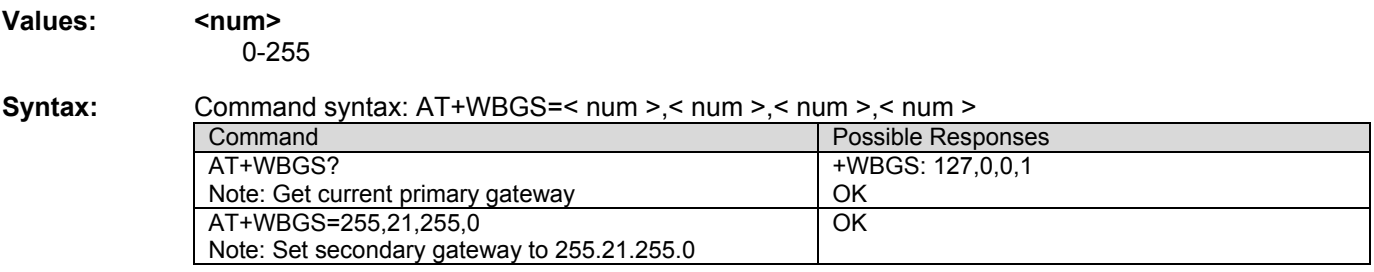

# **Packet Dial String +WPDS**<br>**Description:** This command is used to set the packet dial string.

## **Values: <string>** A string of length 0 to 16 characters.

**Syntax:** Command syntax: AT+WPDS=<string> Command **Possible Responses** AT+WPDS? Note: Get current Packet Dial String +WPDS: "#777" OK Note: Current Packet Dial String is #777 AT+WPDS="#999" Note: Set the Packet Dial String to #999 OK

**Primary CDMA Channels +WPCC**<br>**Description:** This command is used to set the primary CDMA channels for 800Mhz CDMA operation only. Values entered must be valid CDMA 800Mhz Channel numbers.

**Values: <channel a number>** Value range: 0 – 2047 **<channel b number>**  Value range: 0 – 2047

**Syntax:** Command syntax: AT+WPCC=<channel a number>,<channel b number>

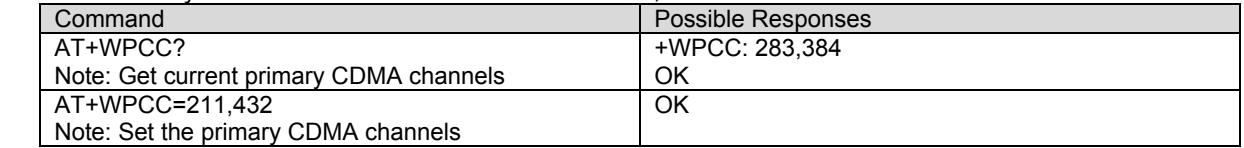

**Secondary CDMA Channels +WSCC**<br>**Description:** This command is used to set the secondary CDMA channels for 800Mhz CDMA operation only. Values entered must be valid CDMA 800Mhz Channel numbers.

**Values: <channel a number>** Value range: 0 – 2047 **<channel b number>**  Value range: 0 – 2047

**Syntax:** Command syntax: AT+WSCC=<channel a number>,<channel b number>

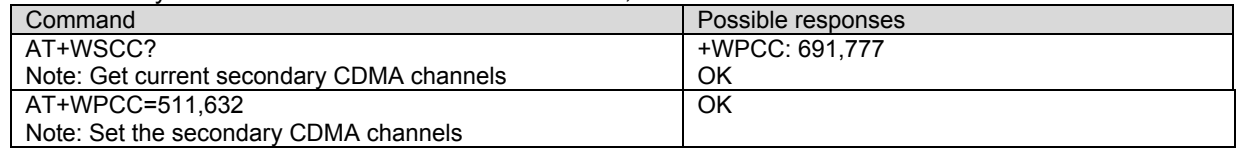

**Service Option Management +WSOM**<br>**Description:** This command is used to manage Service Options for EVRC. It will allow the user to enable EVRC, set home page, home origination, and roam origination voice service options for the current NAM. It is only available for software builds, which include EVRC Service Option Management feature.

#### **Values: <enable> 0**: disable EVRC **1**: enable EVRC **<home page SO> 0**: IS96A **1**: EVRC **2**: 13k **3**: IS96 **4**: WILDCARD **<home orig SO>** & **<roam orig SO> 0**: IS96A **1**: EVRC **2**: 13k **3**: IS96

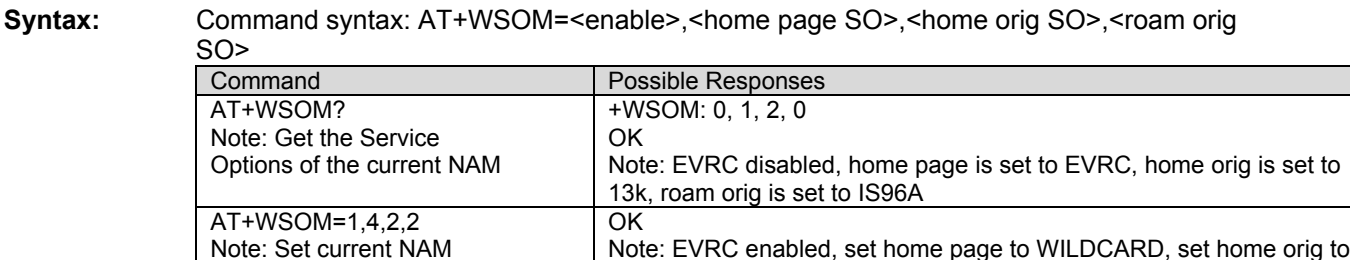

13k, set roam orig to 13k

Service Options

**Commit Changes +WCMT**<br>**Description:** This command is used to commit or to undo/revert any changes done during the service programming session. Changes performed during this session will not take place until a commit command has been sent (AT+WCMT=1). Commission of these changes will force a software reset of the modem. Sending this command indicates this service provisioning session is complete. In order to perform any subsequent provisioning, the service programming code must be entered using the +WSPC command.

## **Values: <val> 0**: undo changes **1**: commit changes

### **Syntax:** Command syntax: AT+WCMT=<val>

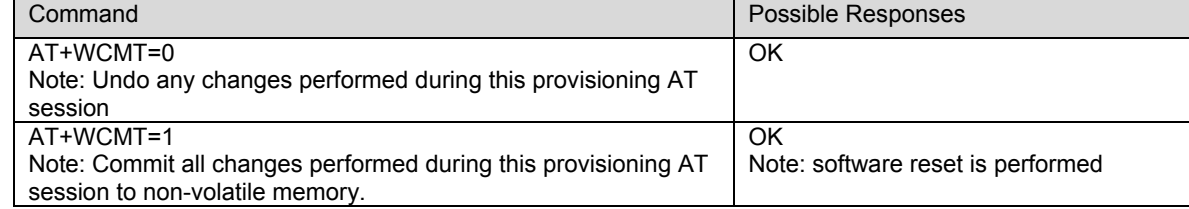

**Read SID/NID Entries +WSNR**<br>**Description:** This command is used to read the current SID/NID list entries. The displayed entry will always be the current value; including those changes made with the +WSID command prior to being committed to NV with the +WCMT command.

### **Values: <index>**

**0-19**: Location in SID/NID list to read.

**Syntax:** Command syntax: AT+WSNR=<index>

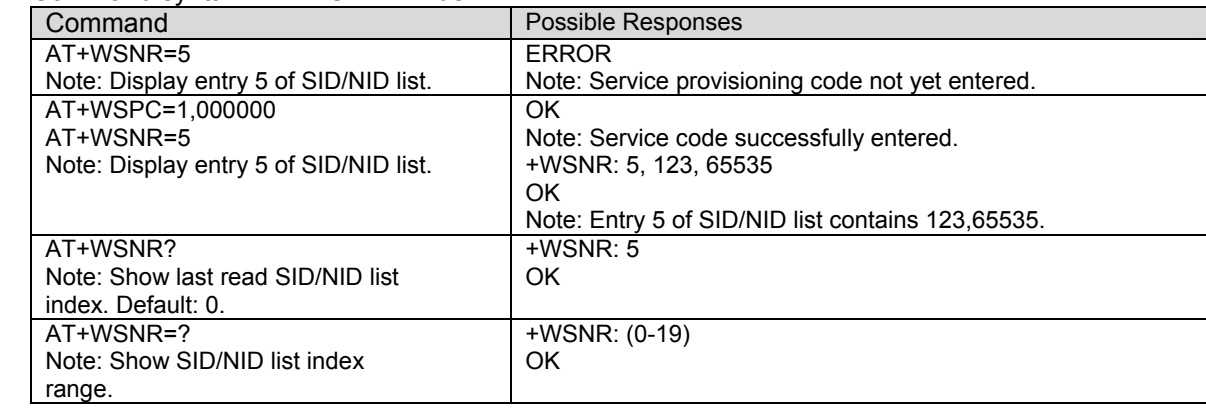

## **Service Programming Example**

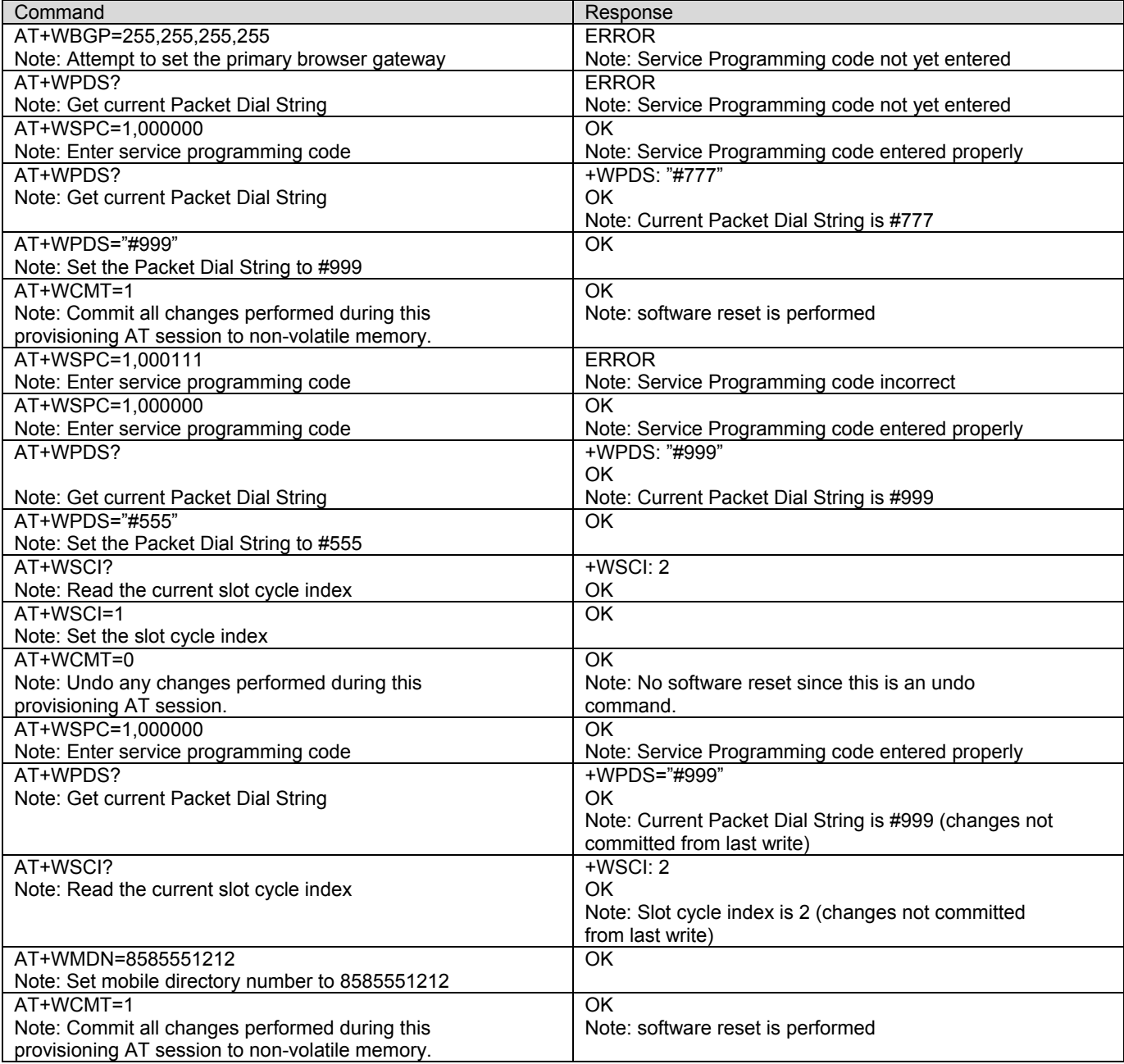

# **CHAPTER 17 - EXTENDED AT COMMANDS IN IS707.3**

Multi-Tech CDMA modem also implements the CDMA AT commands as specified in the TIA/EIA/IS-707.3. Refer to IS707.3 for more information on these commands (range, parameter definition, result codes, etc.). Note: Some of the AT commands may not be supported by the network. Please verify with the carrier on the supported IS707.3 commands.

**Remote Async/Fax Command X**<br>**Description:** This command sends a CONNECT message when a connection is established by blind dialing and enables the additional result codes.

**Syntax:** Command syntax: ATX<n>

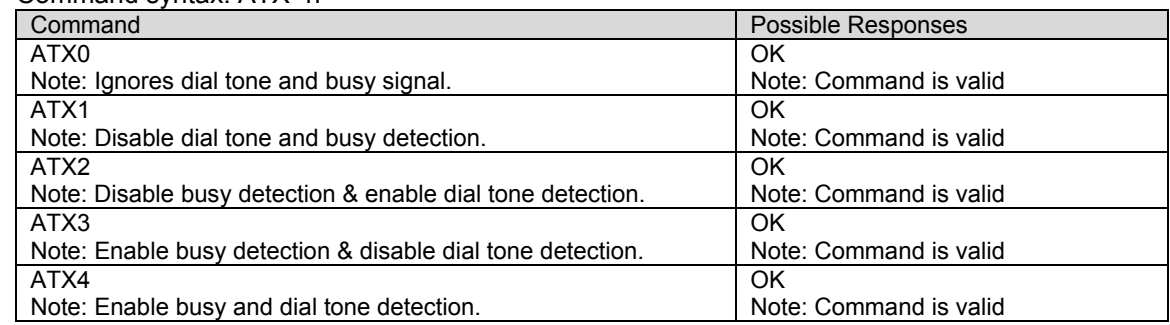

# **Reset to Default Configuration Z0**<br>**Description:** This command is used to reset to the default configuration.

**Syntax:** Command syntax: ATZ0

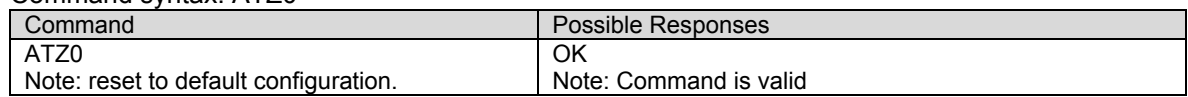

**Select Tone Dialing T**<br>**Description:** This command is used to select tone dialing. Not relevant to CDMA data services; "T" is not sent in dial string.

## **Syntax:** Command syntax: ATT

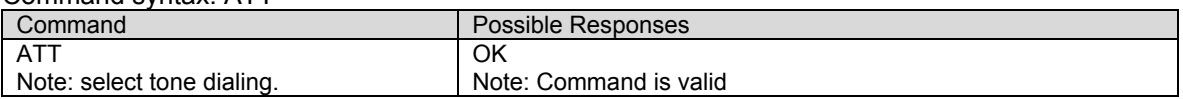

**Select Pulse Dialing P**<br>**Description:** This command is used to select pulse dialing. Not relevant to CDMA data services; "P" is not sent in dial string.

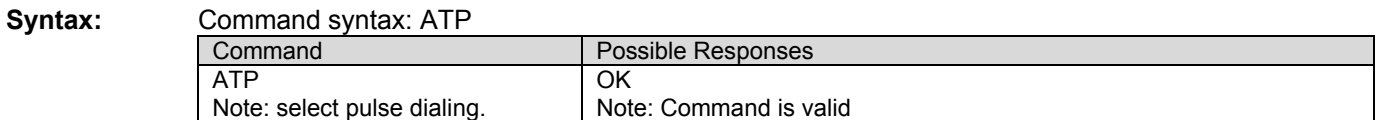

- **Basic S-Registers S<X>** Description: The S-registers store configuration parameters that are used for dialing or during an established call. The value of an S-register may be set by using the syntax: ATSn=<value> where n is the register number and <value> is a decimal value.
- **Values: <n>** ATS command index. Ranges from 0-11. **<value>** Value for the ATS command.

**Syntax:** Command syntax: ATS<n>=<value>

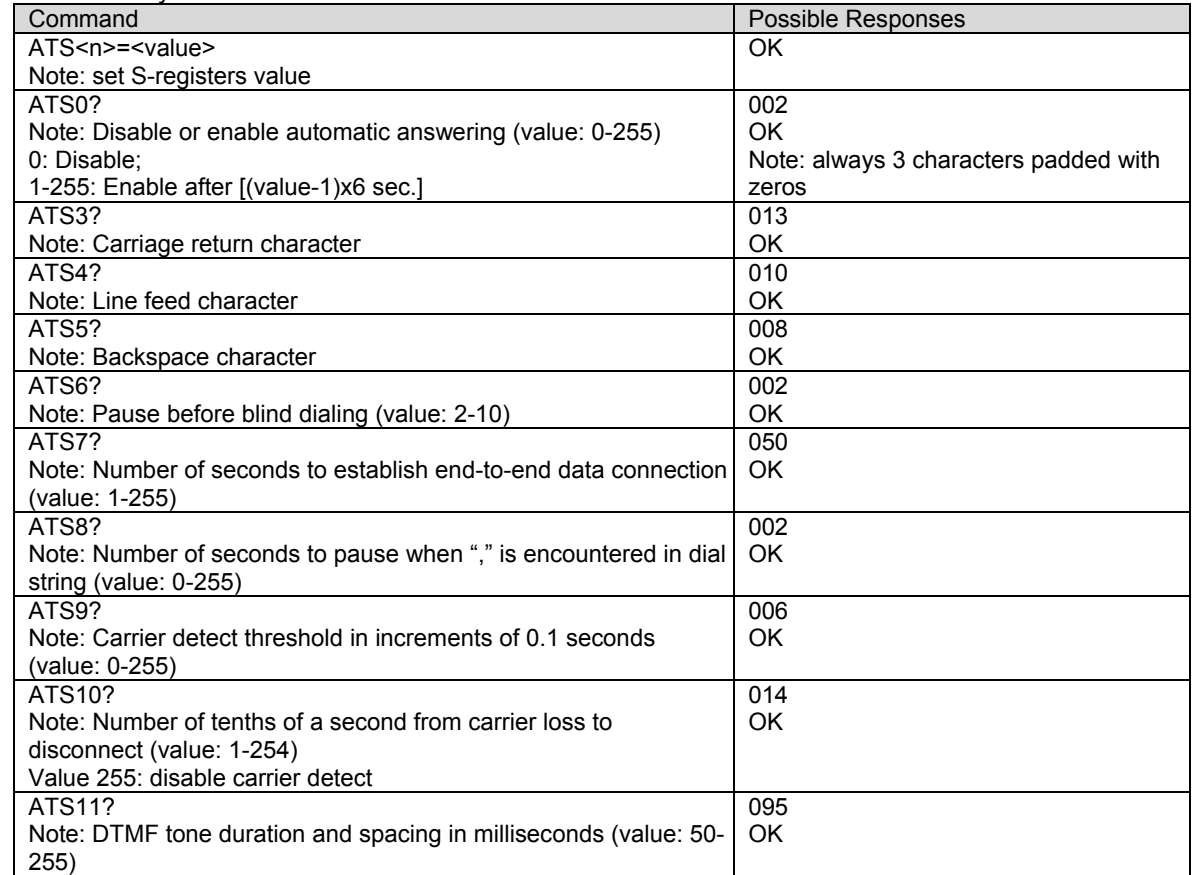

**Error Control Operation +EB**<br>**Description:** This command is used for break handling in error control operations. The extended-format compound parameter is used to control the manner of V.42 operation on the PSTN line (if present in IWF). The command is not relevant for packet service. For more details on the command, refer to IS707.3.

## **Values: <Break\_selection>**

- **0**: Ignore break (do not signal to remote DCE)
- **1**: Non-expedited, non-destructive
- **2**: Expedited, non-destructive
- **3**: Expedited and destructive

#### **<timed>**

- **0**: Any transmitted V.42 L-SIGNAL shall not indicate break signal length
- **1**: Any transmitted V.42 L-SIGNAL shall indicate break signal length

#### **<default\_length>**

- **0**: Do not deliver break to DTE
- **1-254**: Default break length of .01 to 2.54 seconds

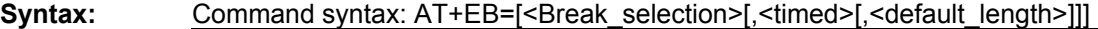

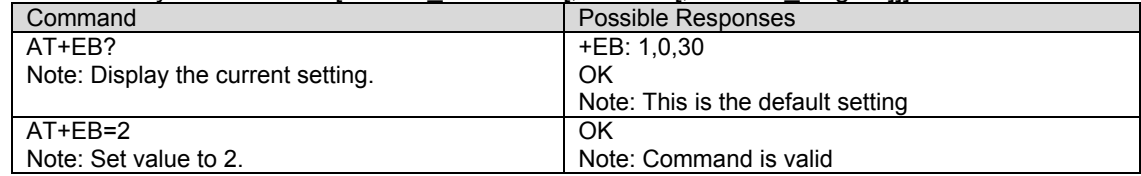

# **Numeric Parameter Control +EFCS**<br>**Description:** The extended-format numeric parameter is used to control the use of 32-bit frame check

sequence option in V.42 on the PSTN link (if present in IWF). The command is not relevant for packet service.

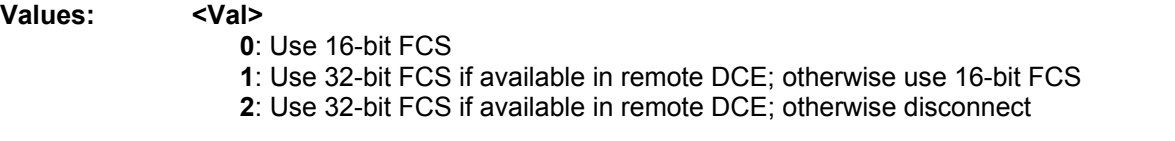

#### **Syntax:** Command syntax: AT+EFCS=[<Val>]

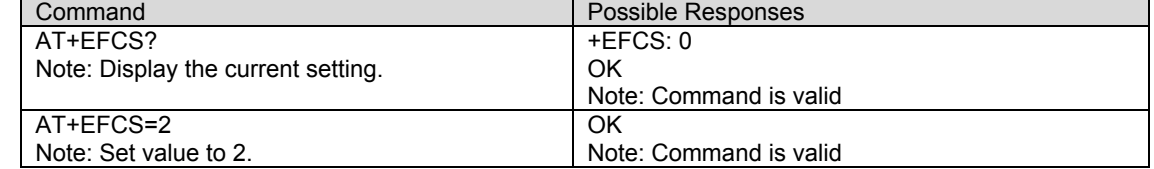

**Error Control Report +ER**<br>**Description:** The extended-format numeric parameter is used to control whether the extended-format +ER intermediate result code is transmitted from the IWF over the stet interface.

### **Values**: **<Val>**

- **0**: Error control reporting disabled
- **1**: Error control reporting enabled

**Syntax:** Command syntax: AT+ER=[<Val>]

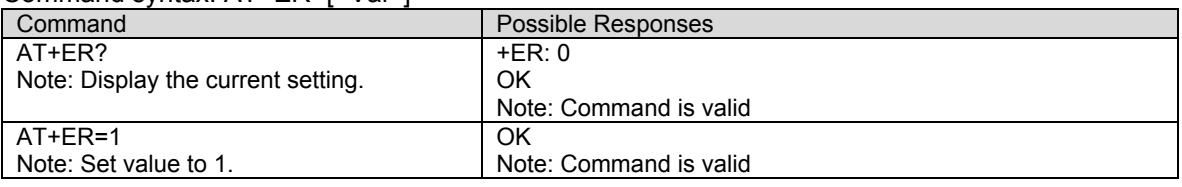

**Error Control Selection +ES**<br>**Description:** The extended-format compound parameter is used to control the manner of operation of the V.42 protocol on the PSTN link (if present in IWF). The command is not relevant for packet service.

## Values: <orig\_rqst>

- **0**: Direct mode
- **1**: Initiate call with Buffered mode only
- **2**: Initiate V.42 Detection Phase
- **3**: Initiate Alternative Protocol

### **<orig\_fbk>**

- **0**: Error control optional; If error control not established maintain DTE-DCE data rate **1**: Error control optional; If error control not established change DTE-DCE data rate to match line rate
- **2**: Error control required; If error control not established, disconnect
- **3**: Error control required (only LAPM acceptable); If error control not established, disconnect

**4**: Error control required (only alternative protocol acceptable); If error control not established, disconnect

#### **<ans\_fbk>**

**0**: Direct mode

- **1**: Error control disabled, use Buffered mode
- **2**: Error control optional; If error control not established maintain DTE-DCE data rate

**3**: Error control optional; If error control not established change DTE-DCE data rate to match line rate

**4**: Error control required; If error control not established, disconnect

**5**: Error control required (only LAPM acceptable); If error control not established, disconnect

**6**: Error control required (only alternative protocol acceptable); If error control not established, disconnect

## **Syntax:** Command syntax: AT+ES=[<orig\_rqst>[,<orig\_fbk>[,<ans\_fbk>]]]

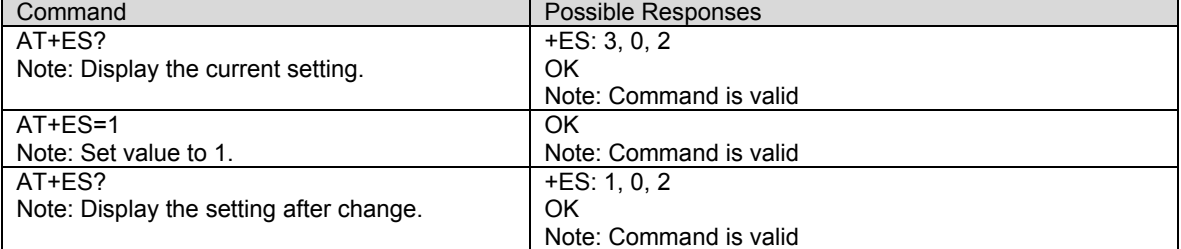

**Error Control Selection +ESR**<br>**Description:** The extended-format numeric parameter is used to control the use of selective repeat (SREJ) option in V.42 on the PSTN link (if present in IWF). The command is not relevant for packet service.

## **Values**: **<Val>**

- **0**: Do not use SREJ
- **1**: Use SREJ if available in remote DCE; continue without it if not
- **2**: Use SREJ if available in remote DCE; disconnect if SREJ is not available

#### **Syntax:** Command syntax: AT+ESR=[<Val>]

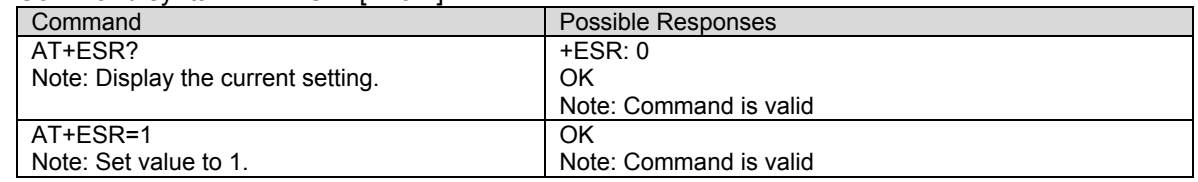

## **Error Control Selection +ETBM**

**Description:** The extended-format compound parameter is used to control the handling of data remaining in IWF buffers upon service termination. The command is not relevant for packet service.

### **Values:** <pending TD>

- **0**: Discard all buffered data immediately and disconnect
- **1**: Attempt until all data is delivered and acknowledged (ignore timer)
- **2**: Attempt until all data is delivered and acknowledged; If timer expires, discard remainder

#### **<pending\_RD>**

- **0**: Discard all buffered data immediately and disconnect
- **1**: Attempt until all data is delivered (ignore timer)
- **2**: Attempt until all data is delivered; If timer expires, discard remainder

#### **<timer>**

- **0-30**: Deliver timer value in seconds
- other: Higher values may be supported at manufacture's option

#### **Syntax:** Command syntax: AT+ETBM=[<pending\_TD>[,<pending\_RD>[,<timer>]]]

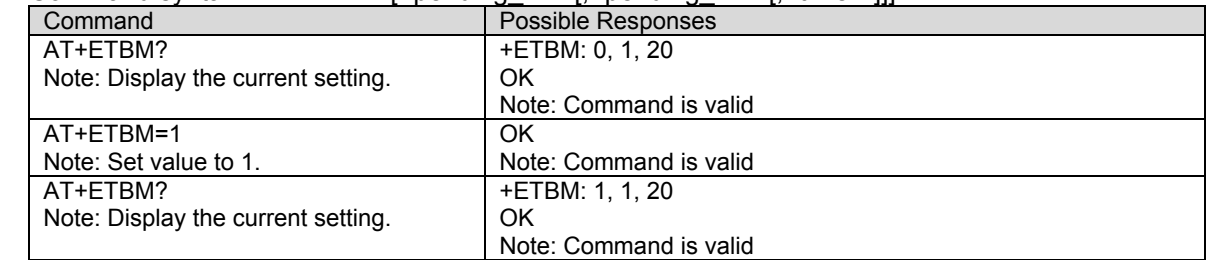

# **Request Manufacture Identification +GMI**<br>Description: The command is used to cause the DCE to transmit one or more lines of information text,

determined by the manufacturer, which is intended to permit the user of the DCE to identify the manufacturer.

**Syntax:** Command syntax: AT+GMI

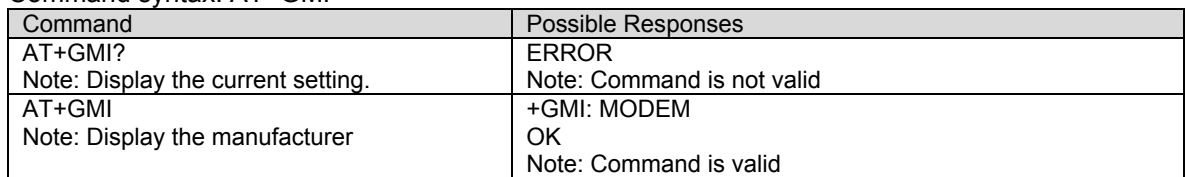

# **Request Manufacture Identification +GMM**<br>**Description:** The command is used to cause the DCE to transmit one or more lines of information text,

determined by the manufacturer, which is intended to permit the user of the DCE to identify the specific model of device.

**Syntax:** Command syntax: AT+GMM

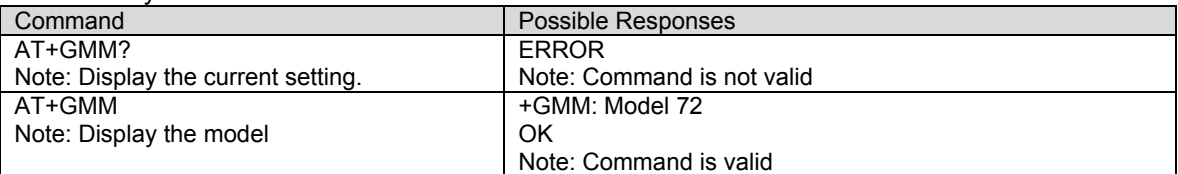

# **Request Revision Identification +GMR**<br>**Description:** The command is used to cause the DCE to transmit one or more lines of information text,

determined by the manufacturer, which is intended to permit the user of the DCE to identify the version, revision level or date, or other pertinent information of the device.

Note: When there is no stored PRL, the value displayed for the PRL ID will be 0.

#### **Syntax:** Command syntax: AT+GMR

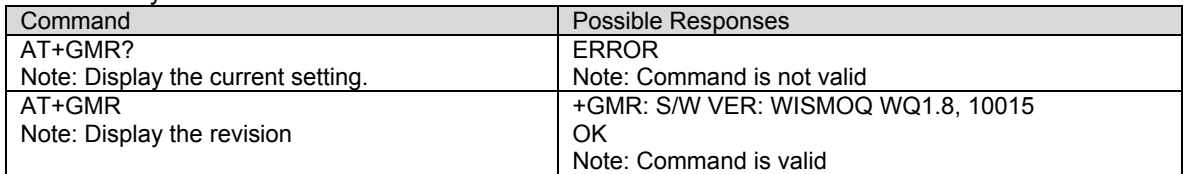

# **Request Product Serial Number Identification +GSN**<br>Description: The command is used to cause the DCE to transmit one or more lines of information text,

determined by the manufacturer, which is intended to permit the user of the DCE to identify the individual alphanumeric string.

**Syntax:** Command syntax: AT+GSN

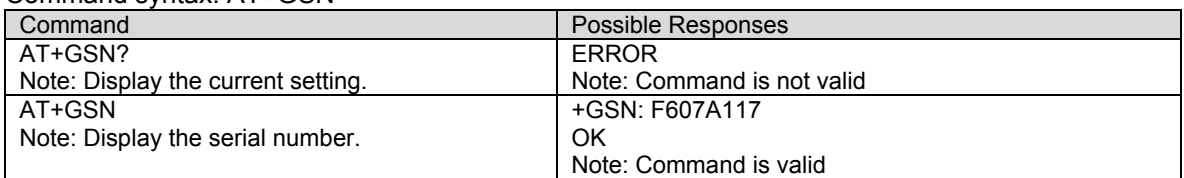

# **Request Global Object Identification +GOI**<br>**Description:** The command is used to cause the DCE to transmit one or more lines of information text,

determined by the manufacturer, which is intended to permit the user of the DCE to identify the device, based on the ISO system for registering unique object identifiers.

**Syntax:** Command syntax: AT+GOI

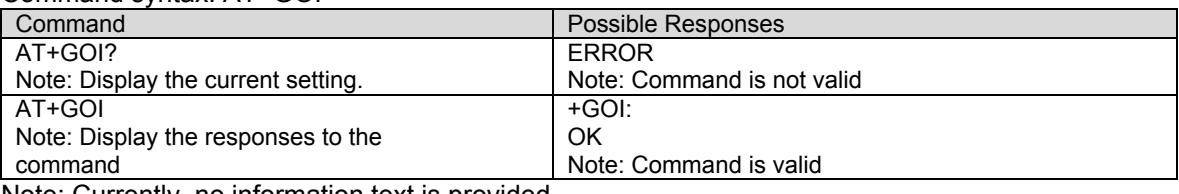

Note: Currently, no information text is provided.

**Modulation Selection +MS**<br>**Description:** The extended-format compound parameter is used to control the manner of operation of the modulation capabilities in the DCE.

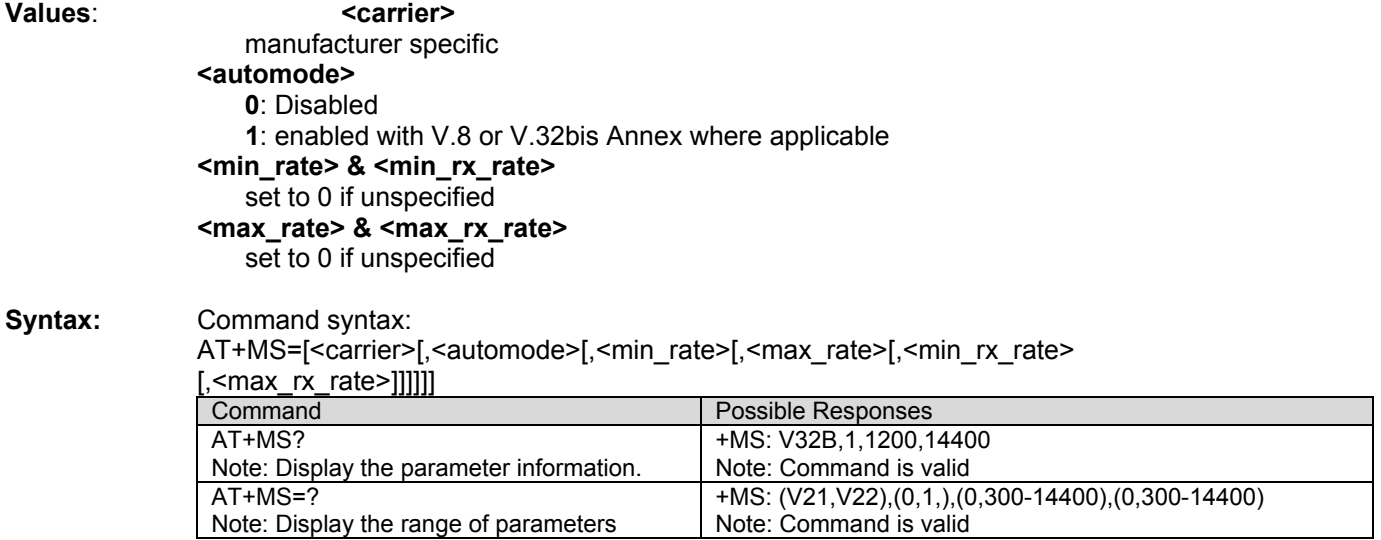

Syntax:

**Modulation Automode Control +MA**<br>**Description:** The extended-format compound parameter is a list of modulations that the DCE may use to connect with the remote DCE in automode operation, for answering or originating data calls.

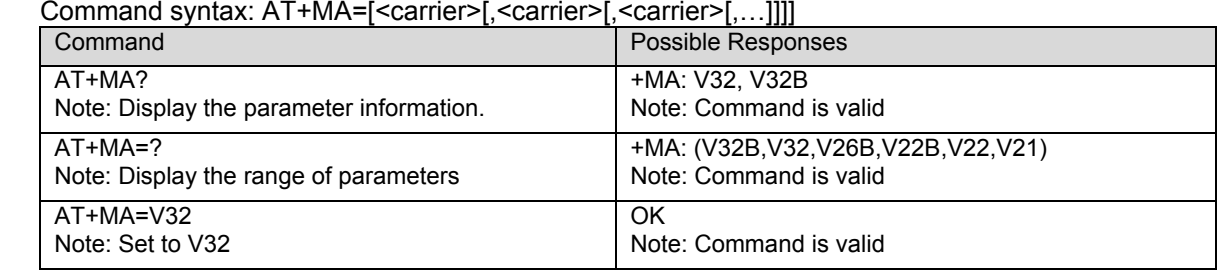

# **Modulation Reporting Control +MR**<br>**Description:** The extended-format numeric parameter controls whether the extended-format

+MCR:<carrier> and +MRR:<rate> intermediate result codes are transmitted from the IWF to the mobile station.

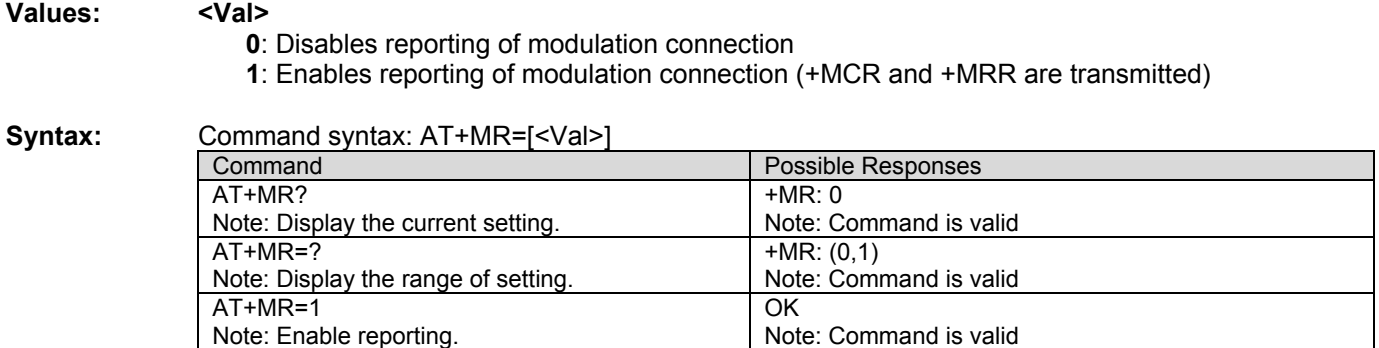

**V.18 Reporting Control +MV18R**<br>**Description:** The extended-format numeric parameter controls whether the extended-format +MV18R: result code is transmitted from the IWF to the mobile station.

**Values**: **<Val> 0**: Disables reporting of V.18 connection

**1**: Enables reporting of V.18 connection

Command Possible Responses AT+MV18R? Note: Display the current setting. +MV18R: 0 OK Note: Command is valid AT+MV18R=1 Note: Enable reporting. OK Note: Command is valid

## **Syntax:** Command syntax: AT+MV18R=[<Val>]

 $Values$ :

**V.18 Selection +MV18S**<br>**Description:** The extended-format numeric parameter is used to control the manner of operation of the V.18 capabilities (if present) in the DCE.

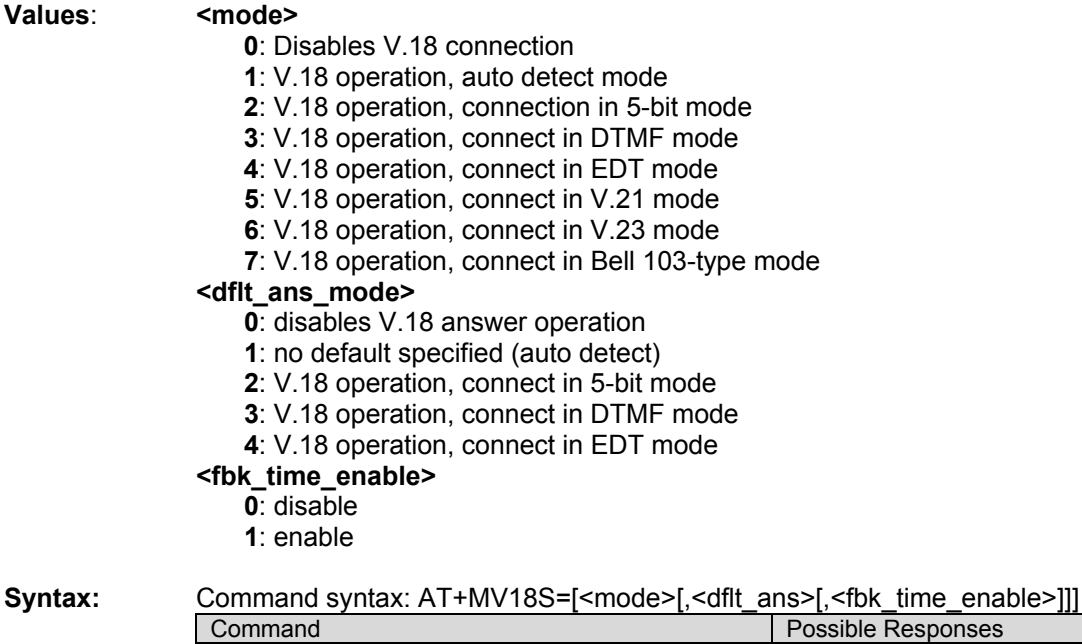

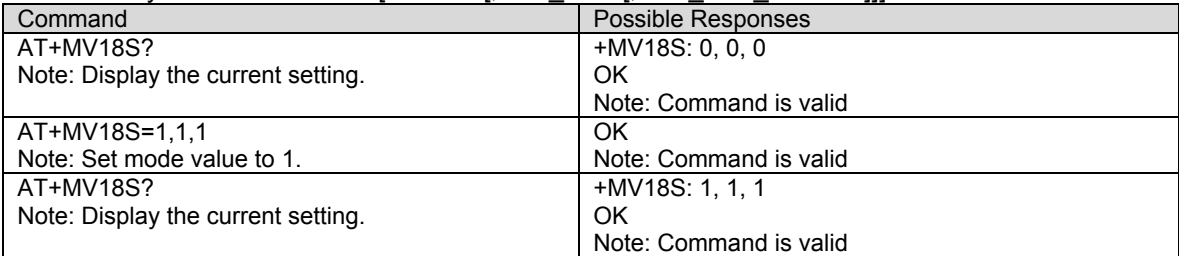

# **Cellular Extension +CXT**<br>**Description**: The numeric parameter is used for cellular extension.

## **Values: <Val>**

**0**: Do not pass unrecognized commands to the IWF

**1**: When detecting an unrecognized AT command, open transport layer connection and pass unrecognized command to the IWF.

**Syntax:** Command syntax: AT+CXT=<Val>

| Command                             | <b>Possible Responses</b> |  |
|-------------------------------------|---------------------------|--|
| AT+CXT?                             | $+CXT:0$                  |  |
| Note: Display the current setting.  | OK                        |  |
|                                     | Note: Command is valid    |  |
| $AT+CXT=?$                          | $+CXT: (0-1)$             |  |
| Note: Display the range of setting. | OK                        |  |
|                                     | Note: Command is valid    |  |
| $AT+CXT=1$                          | OK                        |  |
| Note: Enable extension.             | Note: Command is valid    |  |

**Configuration String +CFG**<br>**Description:** The string command is used to set configuration string. The string will be stored by the DCE and sent to the base station prior to dialing. Each transmission of an AT+CFG command from DTE replaces the contents of the previous string. The string may be up to 248 characters in length.

**Syntax:** Command syntax: AT+CFG=<string >

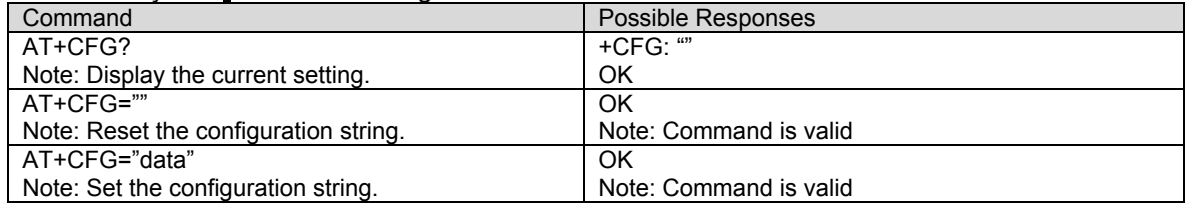

**Query Service +CAD**<br>**Description:** The numeric parameter is used to query analog or digital service.

**Values:** The command should return one of the following codes:

- **0**: If no service is available
- **1**: If CDMA digital service is available
- **2**: If TDMA digital service is available
- **3**: If analog service is available (values 4 to 255 reserved)

#### **Syntax:** Command syntax: AT+CAD

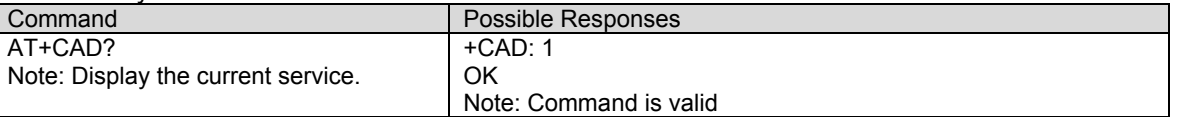

# **U<sub>m</sub> Interface Data Compression Reporting +CDR**<br>**Description:** The extended-format numeric parameter is used to control whether the extended-format

+CDR: intermediate result code is transmitted by the DCE. The result code is the same as for the TIA/EIS/IS-131 +DR:<result code>.

## **Values**: **<val>**

- **0**: Disable reporting.
- **1**: Enable reporting.

## **Syntax:** Command syntax: AT+CDR=<val>

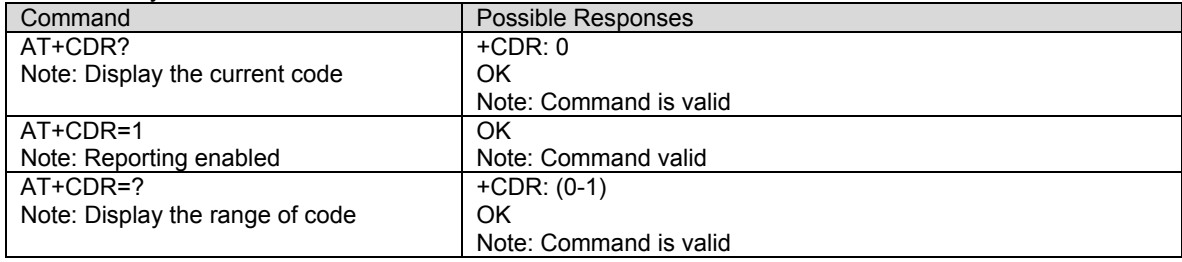

**U<sub>m</sub> Interface Data Compression +CDS**<br>**Description:** This command is an overloaded command that serves as an unsolicited SMS command and also as a data compression command. The unsolicited SMS command is explained in Chapter 3. The data compression command has an extended-format numeric parameter that is used to control the V.42bis data compression function on the Um interface. The command format is the same as for the TIA/EIS/IS-131 +DS command.

**Syntax:** Command syntax: AT+CDS=<Val>

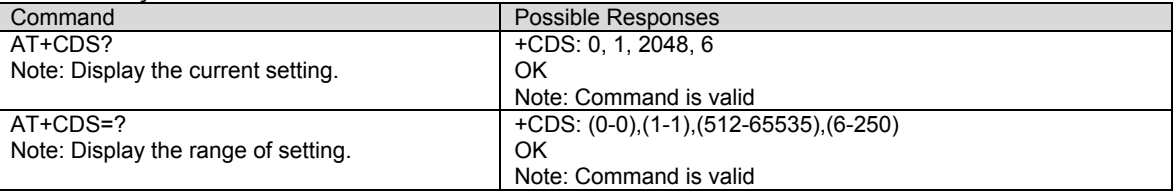

Note: Currently, mobile only accept 0 as a valid setting.

# **Set Rm Interface Protocol +CRM**<br>**Description:** The numeric parameter is used for set the Rm interface protocol.

- **Values: <Val> 0**: Asynchronous Data or Fax
	- **1**: Packet data service, Relay Layer Rm interface
	- **2**: Packet data service, Network Layer Rm interface, PPP

Note: The values 3 and 4 are currently not supported.

- **3**: Packet data service, Network Layer Rm interface, SLIP
- **4**: STU-III Service

#### **Syntax:** Command syntax: AT+CRM=<Val>

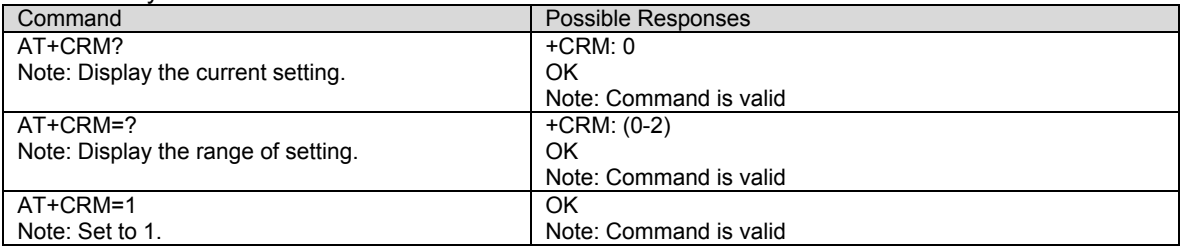

Note: This default value for the +CRM parameter shall be 0 if this value is supported by the DCE.

**Battery Charge +CBC**<br>**Description:** This command is used to query the current state of the modem power source. An estimate of the remaining capacity is included if a battery connection is in use.

**Values:** <BCS> Battery Charge Status:

- **0**: Mobile powered by battery; followed by <BCL>, percent of battery remaining
- **1**: Mobile connected to external power
- **2**: Battery status not available **3**: Recognized power fault. Calls inhibited.
- **<BCL>** Battery Charge Level:
	- **0 100**: Remaining battery capacity is 0 100%.

Syntax: Command syntax: AT+CBC Read-only. Returns <BCS>,<BCL>

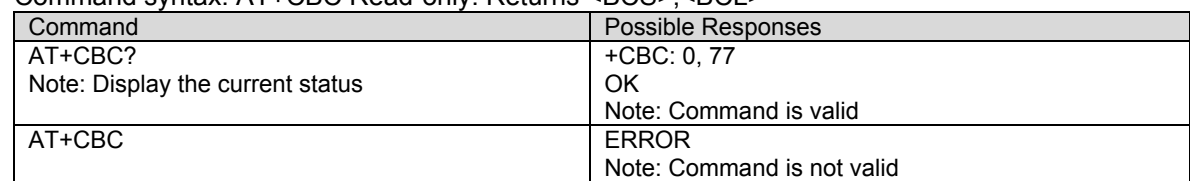

# **Command State Inactivity Timer +CQD**<br>**Description:** The numeric parameter is used to query and set the Command State Inactivity Timer.

## **Values: <val>**

**0**: Ignored

**1-255**: Release call after 5x<val> seconds have elapsed without activity. Note: The default <val> shall be 10, corresponding to 50 seconds.

**Syntax:** Command syntax: AT+CQD=<val>

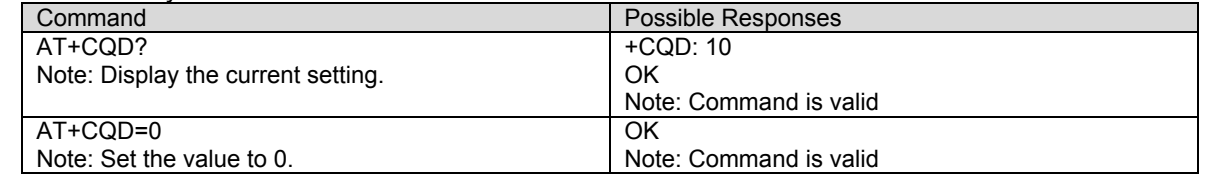

**Mobile Station IP Address +CMIP**<br>**Description:** This read-only command is used to display the mobile station's temporary IP address. The value displayed is in standard IP address format.

> Note: This command returns an IP value only during a data call when a temporary IP address has been assigned. When not in a data call, this command returns "OK".

**Syntax:** Command syntax: AT+CMIP

| <b>OUTHING SYTHAN.</b> AT POINT |                                   |                                    |
|---------------------------------|-----------------------------------|------------------------------------|
|                                 | Command                           | Possible Responses                 |
|                                 | AT+CMIP?                          | +CMIP: 198.229.142.90              |
|                                 | Note: Display the current setting | OK                                 |
|                                 |                                   | Note: Command is valid             |
|                                 | AT+CMIP?                          | OK                                 |
|                                 | Note: Display the current setting | Note: When no IP address assigned. |
|                                 | AT+CMIP                           | <b>ERROR</b>                       |
|                                 |                                   | Note: Command is not valid         |

**Base Station IP Address +CBIP**<br>**Description:** This read-only command is used to display the base station's temporary IP address. The value displayed is in standard IP address format. **Note**: This command returns an IP value only during a data call when a temporary IP address has been assigned. When not in a data call, this command returns "OK".

**Syntax:** Command syntax: AT+CBIP

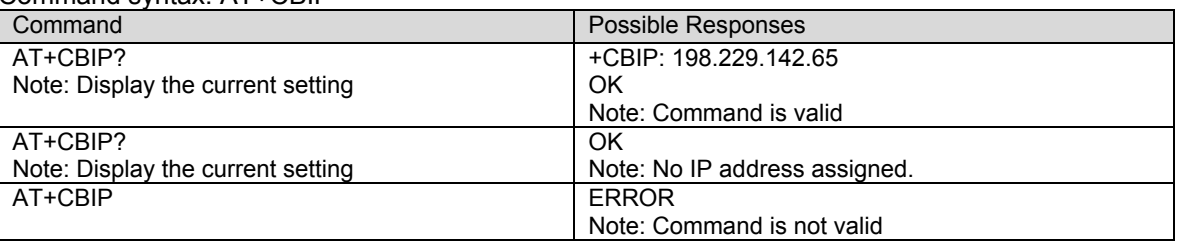

**Serving System +CSS**<br>**Description:** The numeric parameter is used to query the serving system.

## **Values: <Class>**

- **0**: No service
- **1**: 800Mhz
- **2**: 1900Mhz PCS

**<Band>** 

**A – C:** Cellular 800

**PA – PF:** PCS 1900

**Z:** The mobile station is not registered

**Note:** For the <Band> parameter, the value will be two letters for PCS. The first will be 'P' and the second will be the block  $(A' - F')$ .

**<SID>** 

**0 – 32767**: The mobile station is registered with the system indicated.

**99999**: The mobile station is not registered.

**<BS\_P\_REV>** (Base Station Protocol Revision In Use – Band Class 0/Cellular)

- **1**: IS-95
- **2**: IS-95A
- **3**: TSB74

**4**: N/A

**5**: IS-95B

- **6**: IS-2000
- **7**: IS-2000A

**<BS\_P\_REV>** (Base Station Protocol Revision In Use – Band Class 1/PCS)

**1**: J-STD-008C

**2**: N/A

- **3**: N/A
- **4**: N/A
- **5**: IS-95B
- **6**: IS-2000
- **7**: IS-2000A
- <CHANNEL>

0 – Max RF Channel Number

## Syntax: Command syntax: AT+CSS Returns: <Class>,<Band>,<SID>,<BS\_P\_REV>,<CHANNEL>

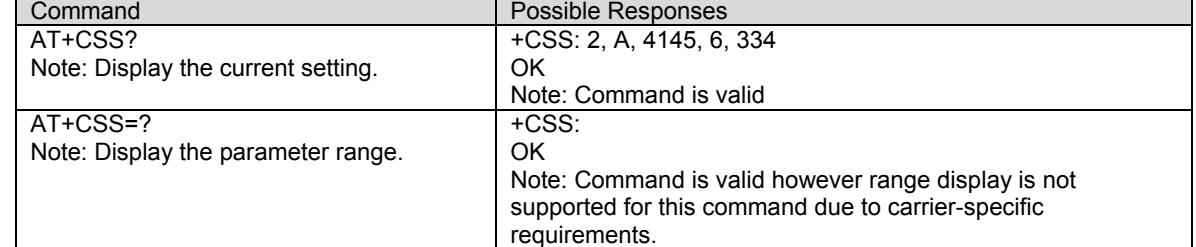
# **Select Multiplex Option +CMUX**<br>**Description:** The numeric parameter is used to select multiplex option.

### **Values: <n>**

**1**: Multiplex Option 1 **2**: Multiplex Option 2

### **Syntax:** Command syntax: AT+CMUX=<n>

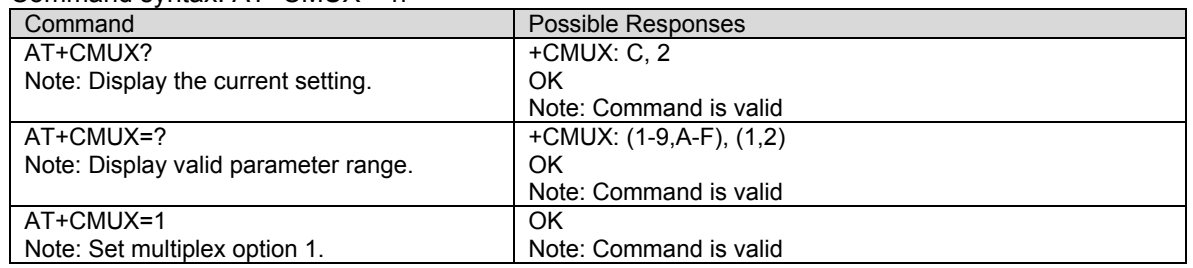

# **U<sub>m</sub> Interface Fax Compression +CFC**<br>**Description:** The numeric parameter is used to set the Um Interface Fax Compression.

### **Values**: **<Val>**

- **0**: No compression
- **1**: V.42bis compression with parameters as set by the +CDS command
- **2**: Modified Read compression

Note: Currently, the values 1 and 2 are not supported.

### **Syntax:** Command syntax: AT+CFC=<Val>

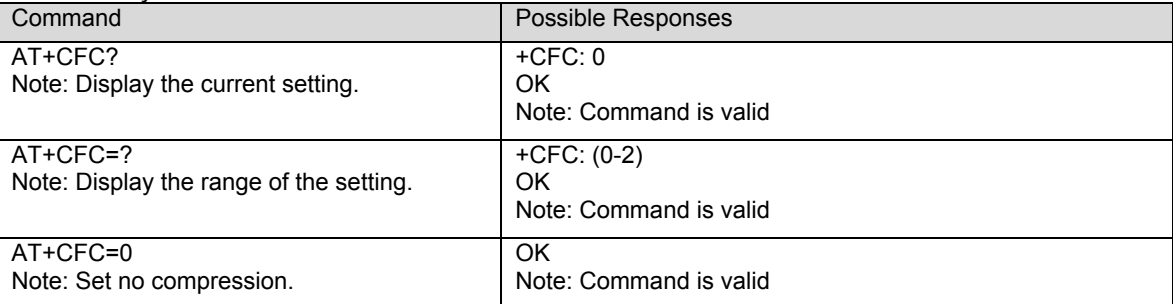

**Hang-up Voice +CHV**<br>**Description:** The numeric parameter is used to Hang-up a voice call. It terminates a voice connection previously established up +CDV (dial voice) or \$QCCAV (answer voice). The only valid parameter is zero, which is optional.

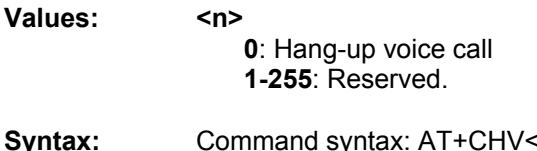

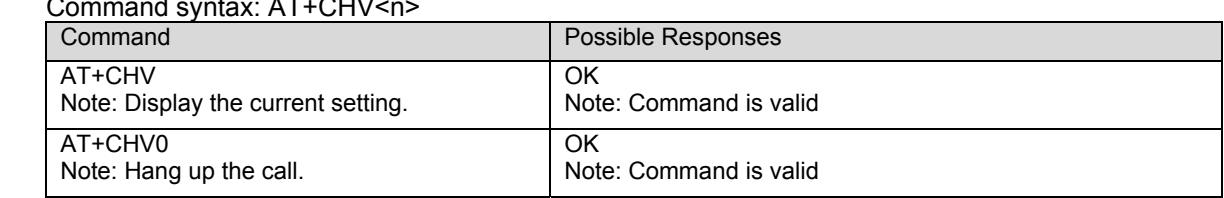

**Dial Command for Voice Calls +CDV**<br>**Description:** The numeric parameter is used to dial command for voice calls. The format of <dialstring> is identical to that for the ATD command. This command does not cause the DCE to change to the online state.

**Syntax:** Command syntax: AT+CDV=<dial\_string>

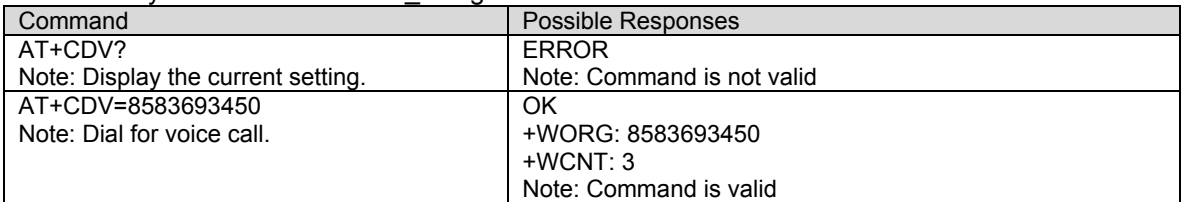

**IWF Content List +CGCAP**<br>**Description:** This extended-format command requests the IWF to transmit one or more lines of information text in a specific format. The content is a list of additional capabilities and AT+ commands which is intended to permit the user of the IWF to identify the minimum capabilities of the IWF. This is used to determine if the services (such as +CIS707, +MS, +ES, +DS, and +FCLASS) can be performed by the IWF. See IS-131 on details and parameter use.

### **Syntax:** Command syntax: AT+CGCAP

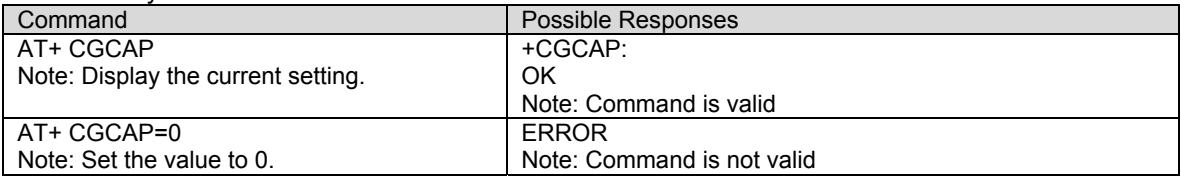

**IWF Device Identification +CGOI**<br>**Description:** This command causes the IWF to transmit one or more lines of information text, determined by the manufacturer, which is intended to permit the user of the IWF to identify the device, based on the ISO system for registering unique object identifiers. Typically, the text will consist of a single line containing numeric strings delimited by period characters.

**Syntax:** Command syntax: AT+CGOI

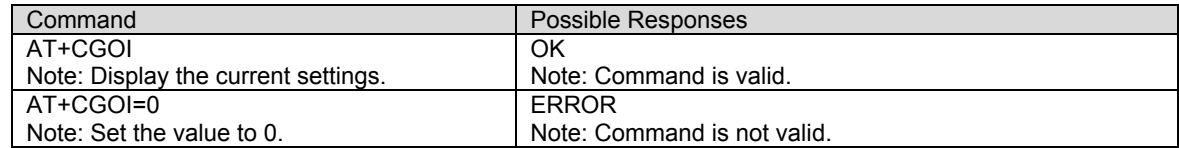

**U<sub>m</sub> Packet Data Inactivity Timer +CTA**<br>Description: This command is used to Set, Read, and Test the Um packet data inactivity timer.

### **Values: <val> 0**: Traffic Channel not released during inactivity periods. **20-255**: Release the Traffic Channel after <value> 1-second intervals have elapsed since last sending or receiving RLP data frames on the Um interface. **Syntax:** Command syntax: AT+CTA=<val>

Command Possible Responses AT+CTA ? Note: Display the current setting. +CTA: 0 OK

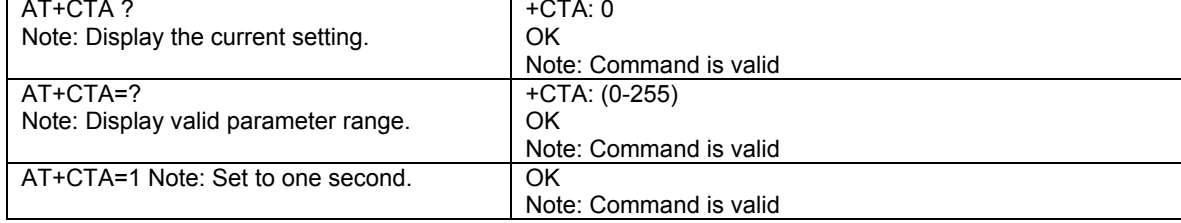

## **CHAPTER 18 – FAX PARAMETERS**

This chapter lists tables from the IS-707.3 fax parameters for user reference.

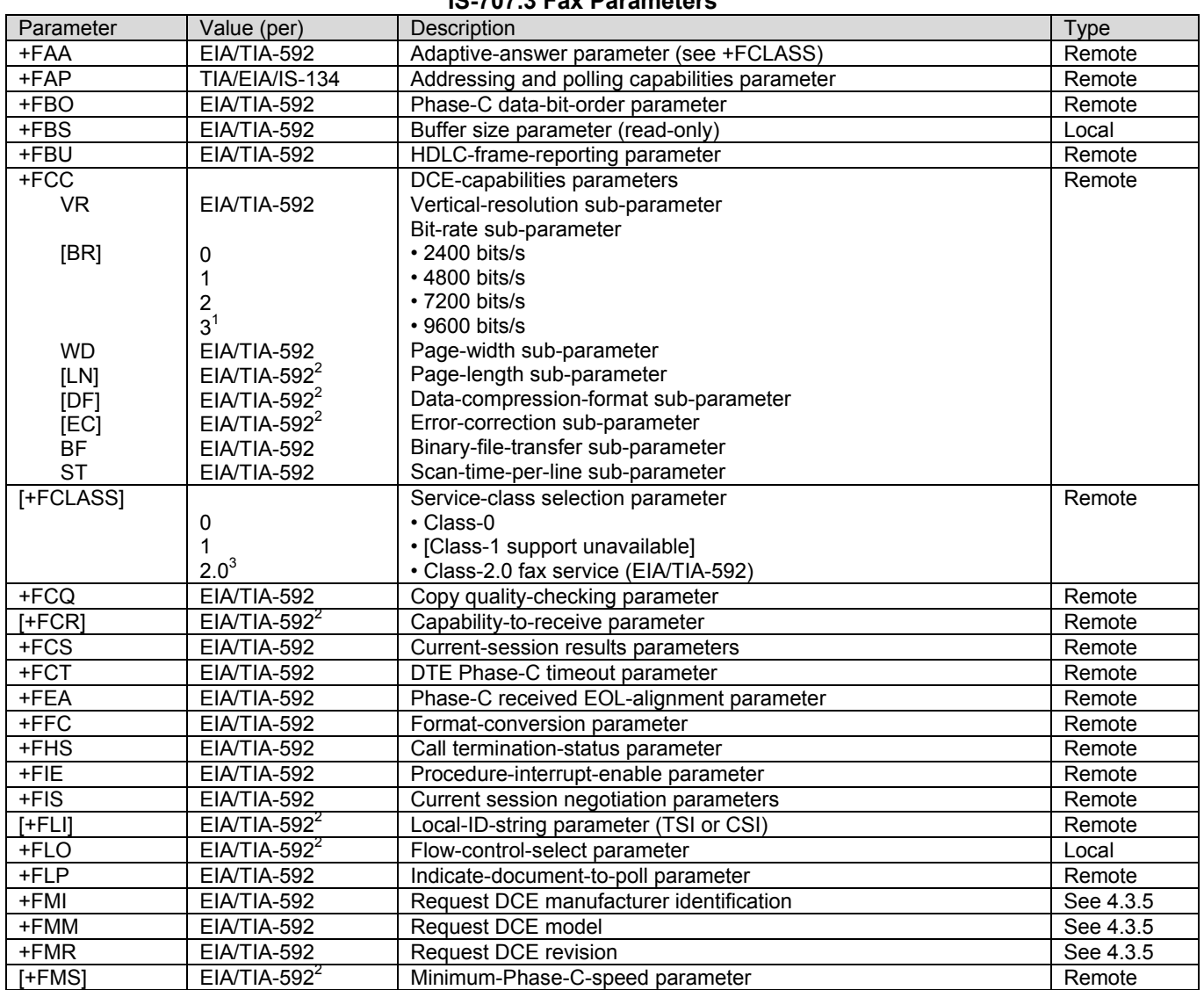

### **IS-707.3 Fax Parameters**

### **IS-707.3 Fax Parameters**

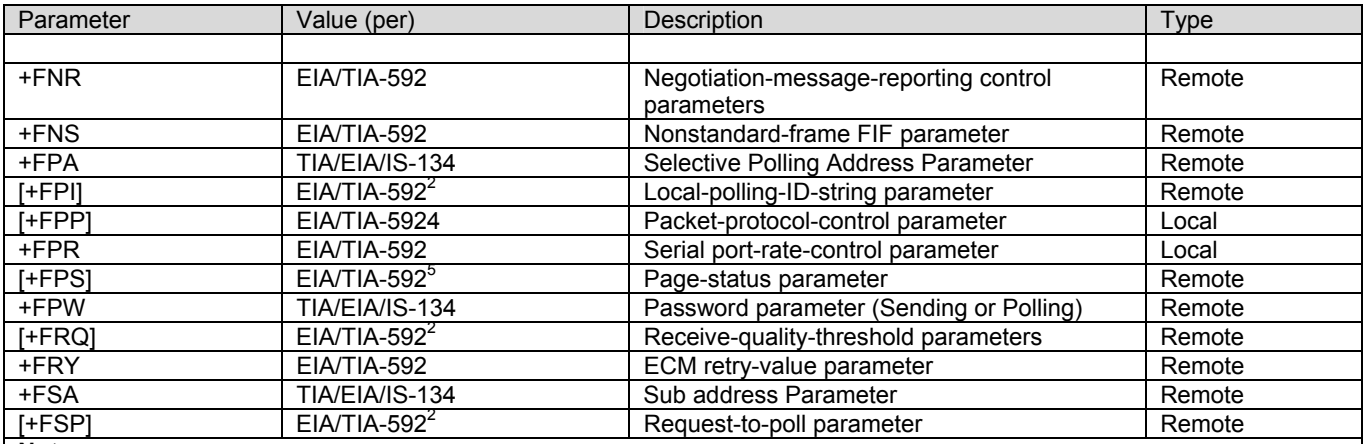

**Notes** 

1. Use of option 3 may cause degradations in the quality of certain faxes.

 2. Some values for this parameter are optional in EIA/TIA-592. In this standard, all parameters of this command shall be supported.

3. Class 2.0 represents EIA/TIA-592.

4. Support of packet protocol is optional.

5. Values 4 and 5 of this parameter are optional.

### **IS-707.3 Fax Action Commands**

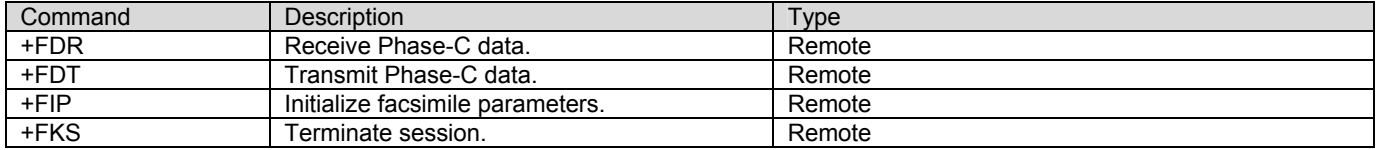

# **CHAPTER 19 - QUALCOMM DEFINED AT COMMANDS FOR CDMA OPERATION**

This section contains AT commands that are specified and developed by Qualcomm. **Note:** Mobile IP related AT commands work only on the modems that supported the MIP features.

## **Transition to Diagnostics Monitor \$QCDMG**<br>**Description:** This command returns "OK" and then transitions the phone serial port to DM mode. DM

mode runs at 38.4 Kbps and uses a proprietary half-duplex protocol.

Syntax:

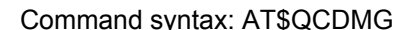

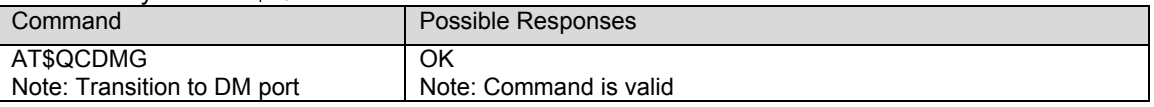

**Quick Net Connect \$QCQNC**<br>**Description:** This command is used to enable or disable the Quick Net Connect (QNC) feature.

**Values: <Val> 0**: Disable QNC capability. This means that packet Originations will use the Packet Data Service Option number. **1**: Enable QNC capability. This means that Packet Originations will use the Async Data Service Option number.

**Syntax:** Command syntax: AT\$QCQNC=<Val>

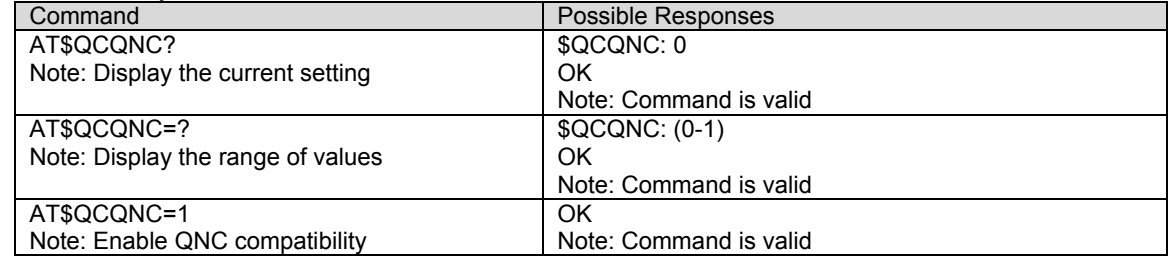

# **Protocol Revision in Use \$QCPREV**<br>**Description:** This command is used to query the protocol revision in use.

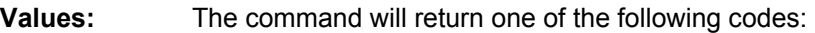

**1**: JST008 **3**: IS-95A **4**: IS-95B **6**: IS-2000

**Syntax:** Command syntax: AT\$QCPREV

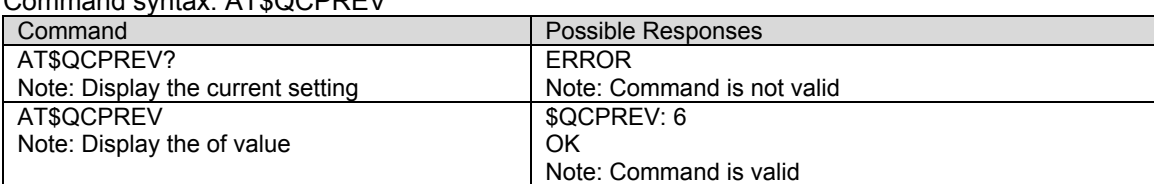

## **Originate M-to-M Packet Data Call \$QCMTOM**<br>**Description:** This command is used to originate a Mobile-to-Mobile Packet Data call using the

QUALCOMM proprietary Service Option number.

### Values: <number> where **<number>** is the phone number to dial. This command will originate a Mobile-to-Mobile Packet data call using the QUALCOMM-proprietary Service Option number 0x8003. This is a Rate Set 1 call.

### **Syntax:** Command syntax: AT\$QCMTOM = "<number>"

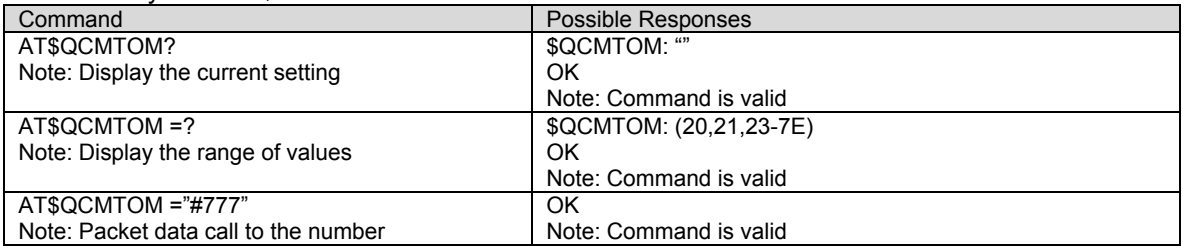

# **Dump RLP Protocol Statistics \$QCRLPD**<br>**Description:** This command is used to dump the RLP statistics in ASCII format to the DTE. This does not

apply to RLP 3 statistics (see \$QCRL3D).

### **Syntax:** Command syntax: AT\$QCRLPD

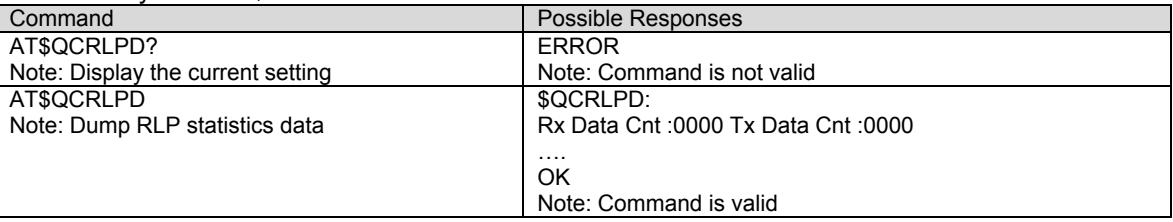

# **Reset RLP Protocol Statistics \$QCRLPR**<br>**Description:** This command is used to zero all the RLP statistics counters. This does not apply to RLP 3

statistics (see \$QCRL3R).

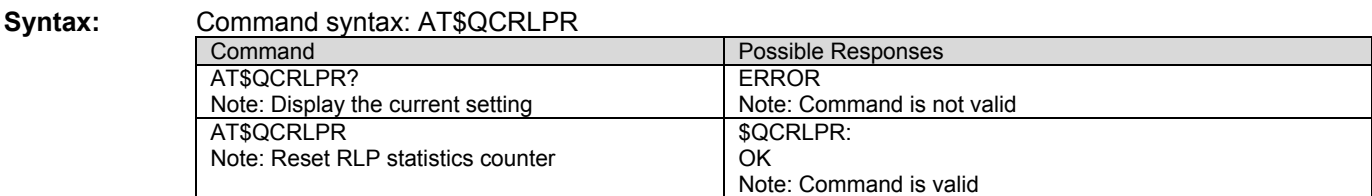

# **Dump PPP Protocol Statistics \$QCPPPD**<br>Description: This command is used to dump the PPP statistics in ASCII format to the DTE.

**Syntax:** Command syntax: AT\$QCPPPD

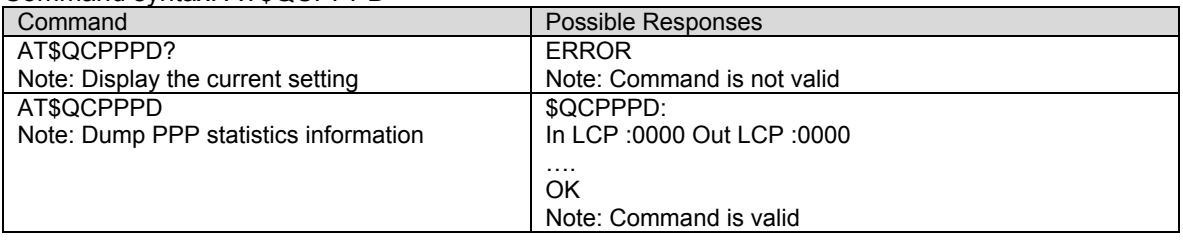

## **Reset PPP Protocol Statistics \$QCPPPR** Description: This command is used to zero all of the PPP statistics counters.

### **Syntax:** Command syntax: AT\$QCPPPR

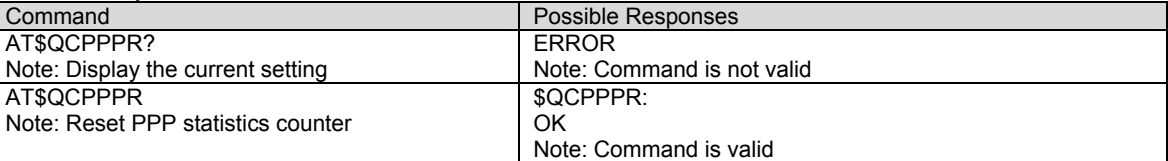

## **Dump IP Protocol Statistics \$QCIPD**<br>**Description:** This command is used to dump the IP statistics in ASCII format to the DTE.

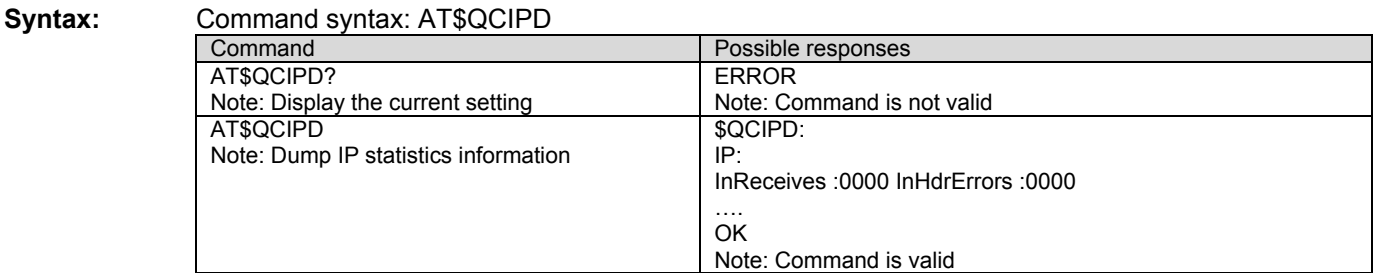

## **Reset IP Protocol Statistics \$QCIPR**<br>**Description:** This command is used to zero all of the IP statistics counters.

**Syntax:** Command syntax: AT\$QCIPR

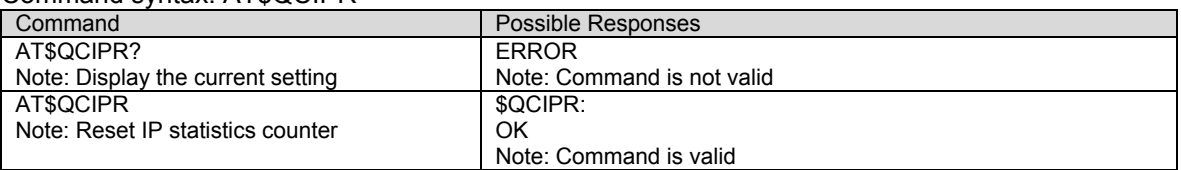

# **Dump UDP Protocol Statistics \$QCUDPD**<br>Description: This command is used to dump the UDP statistics in ASCII format to the DTE.

**Syntax:** Command syntax: AT\$QCUDPD

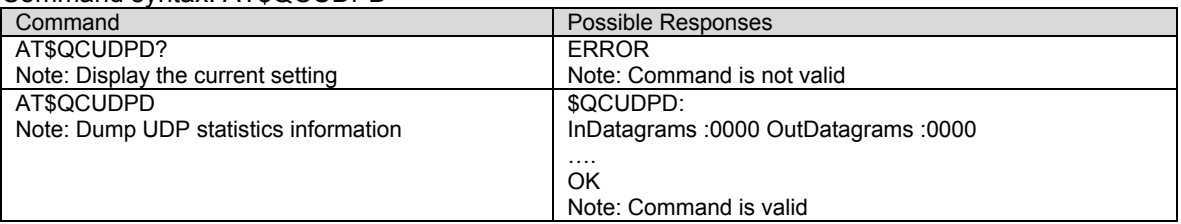

# **Reset UDP Protocol Statistics \$QCUDPR** Description: This command is used to zero all of the UDP statistics counters.

**Syntax:** Command syntax: AT\$QCUDPR

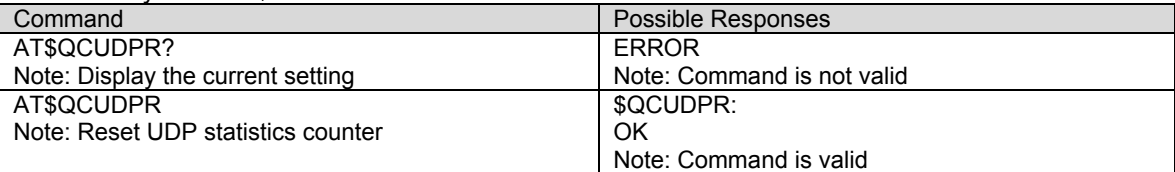

## **Dump TCP Protocol Statistics \$QCTCPD**<br>**Description:** This command is used to dump the TCP statistics in ASCII format to the DTE.

### **Syntax:** Command syntax: AT\$QCTCPD

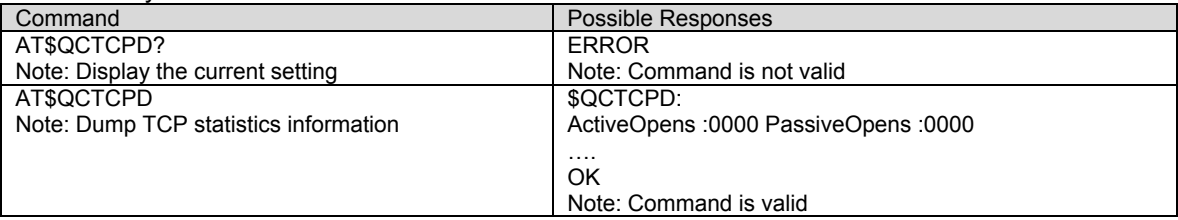

# **Reset TCP Protocol Statistics \$QCTCPR** Description: This command is used to zero all of the TCP statistics counters.

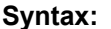

**Syntax:** Command syntax: AT\$QCTCPR

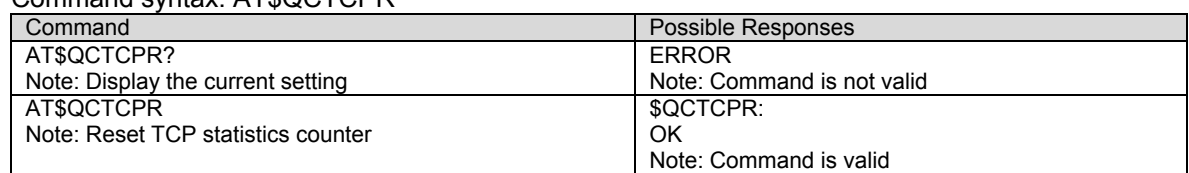

**Set Data Service Option \$QCSO**<br>**Description:** This command is used to Set Data Service Option number set; saves to non-volatile memory.

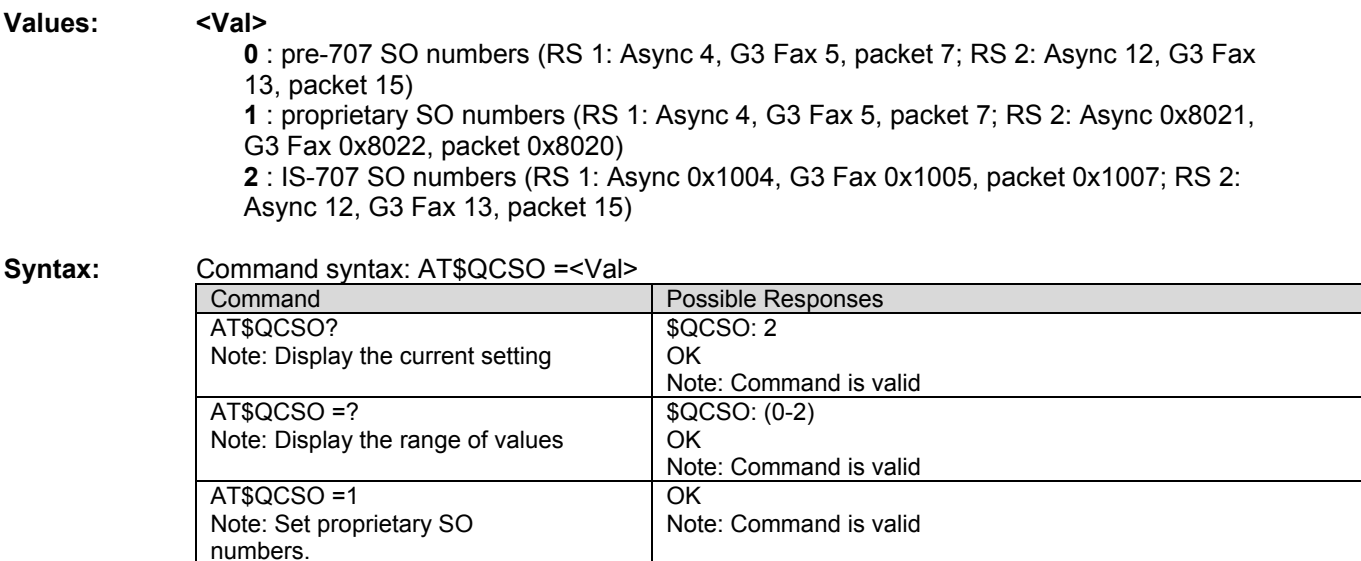

# **Clear Mobile Error Log \$QCCLR**<br>**Description:** This command is used to clear the mobile error log.

### **Syntax:** Command syntax: AT\$QCCLR

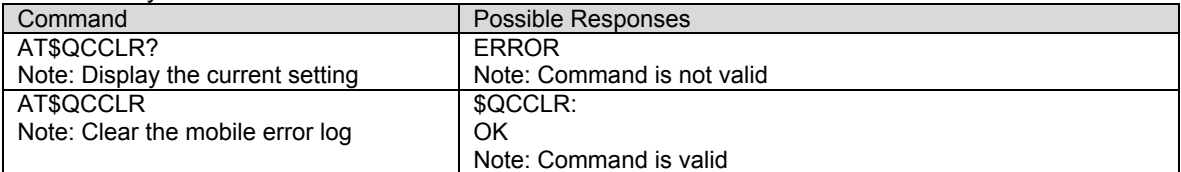

# **Answer Incoming Voice Call \$QCCAV**<br>**Description:** This command is used to provide a means to answer an incoming voice call via an AT

command.

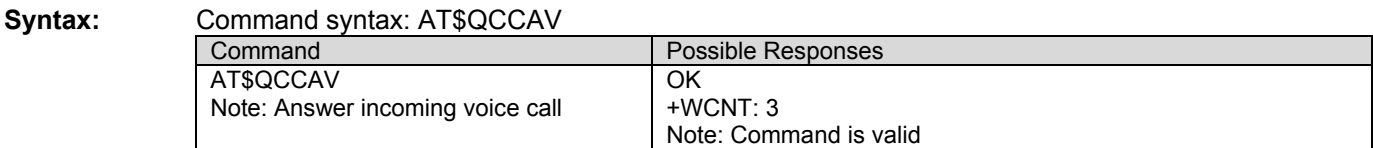

## **Automatic Packet Detection \$QCPKND**<br>**Description:** This command is used to enable or disable Automatic Packet Detection after a dial

command.

### **Values: <Val> 0** : Disable Packet No Dial. If a PPP packet is received by the mobile without a just prior dial command (that is, ATD#nnn e.g. ATD#777), then the mobile will originate a Packet (or QNC) data call. **1** : Enable Packet No Dial. Reception of a PPP packet without a just prior dial command will NOT Originate a PPP packet (or QNC) call. **Syntax:** Command syntax: AT\$QCPKND=<Val>

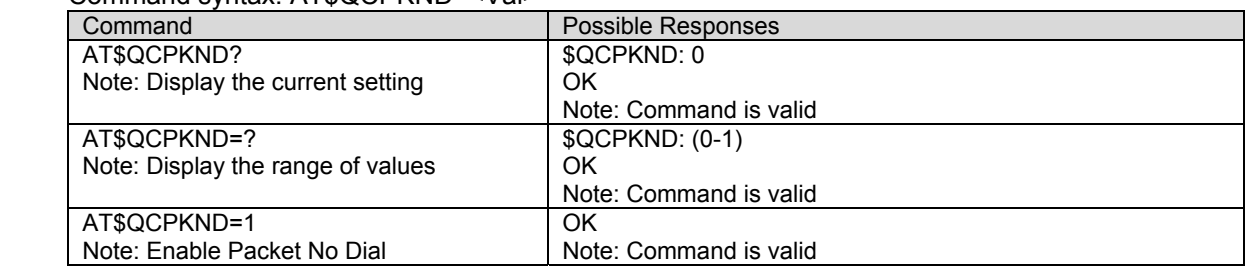

**Pre-arrangement Setting \$QCVAD**<br>**Description:** This command is used to respond to a page message that has a voice service option with a page response that has a data service option.

**Values: <Val>**

- **0** : Off
	- **1** : Fax for next call
	- **2** : Fax for all calls
	- **3**: Async for next call
	- **4**: Async for all calls

### **Syntax:** Command syntax: AT\$QCVAD= <Val>

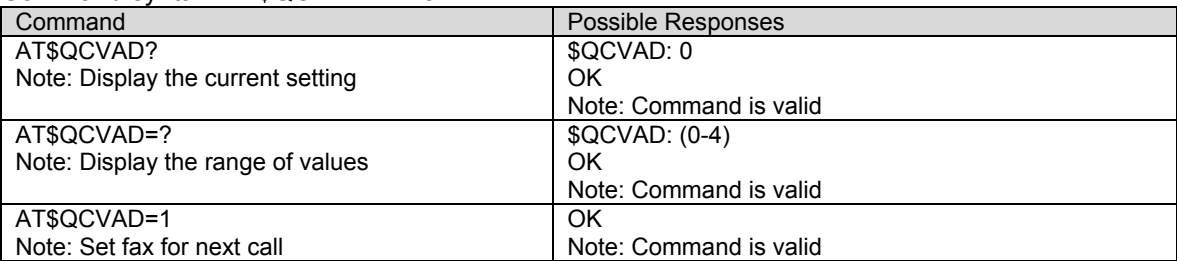

## **Set DM Baud Rate \$QCDMR**<br>**Description:** This command is used to set the DM baud rate.

**Values: <Val>** value should be one of the following: 19200, 38400, 57600, 115200

**Syntax:** Command syntax: AT\$QCDMR= <Val>

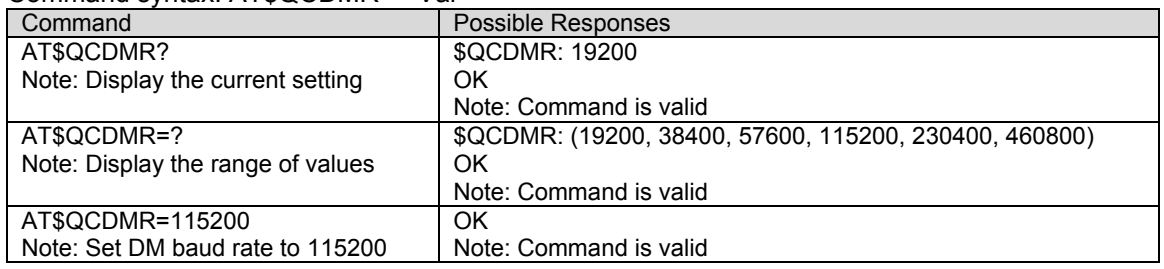

**Set Medium Data Rate \$QCMDR**<br>**Description:** This command is used to Set Medium Data Rate (MDR) (also known as HSPD) setting.

### **Values: <Val> 0**: MDR Service Only. The mobile will originate with SO 22 or SO 25. The mobile will not negotiate to any other service option if SO 22 and SO 25 are unavailable. **1**: MDR Service, if available. The mobile will originate with SO 22 or SO 25, but will negotiate to a Low-Speed Packet service option if MDR is not available. The mobile will not negotiate to SO 33. **2**: LSPD only. The mobile will originate a Low-Speed Packet call only. The mobile will not negotiate to SO 22, SO 25, or SO 33. **3:** SO 33, if available. The mobile will negotiate to MDR or Low-Speed Packet service options if SO 33 is not available. **Syntax:** Command syntax: AT\$QCMDR=<Val> Command **Possible Responses**

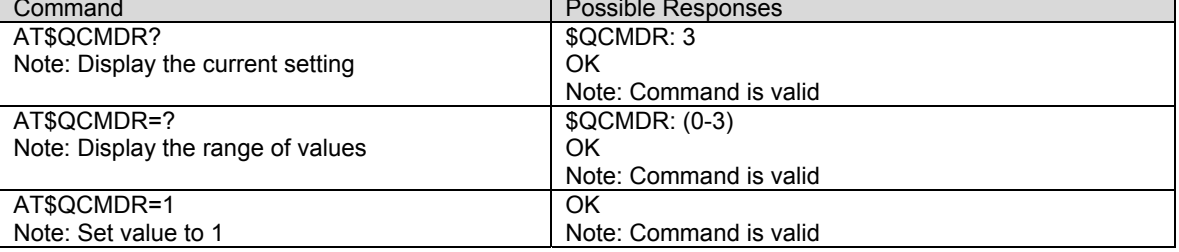

# **Dump RLP 3 Protocol Statistics \$QCRL3D**<br>**Description:** This command is used to dump the RLP 3 statistics in ASCII format to the DTE. This does

not apply to other versions of RLP (see \$QCRLPD).

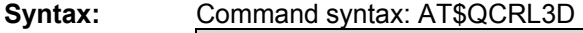

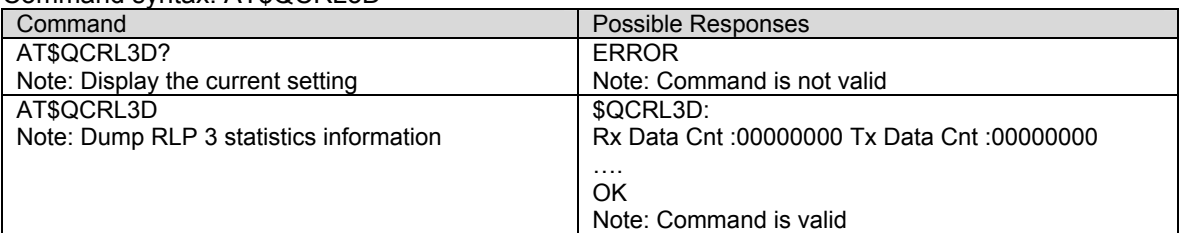

## **Reset RLP 3 Protocol Statistics \$QCRL3R** Description: This command is used to reset the RLP 3 protocol statistics.

**Syntax:** Command syntax: AT\$QCRL3R

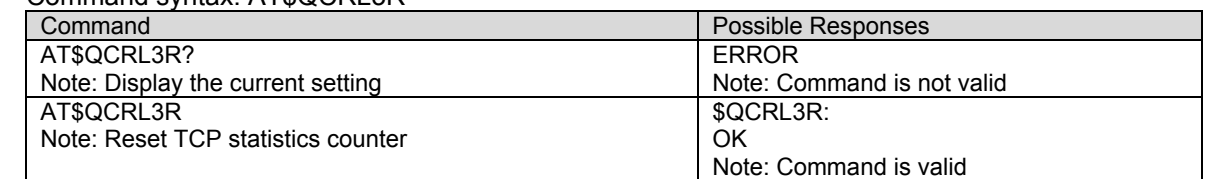

**SCRM'ing Selection \$QCSCRM**<br>**Description:** This command is used to enable or disable the mobile from SCRM'ing.

### **Values: <Val>**

- **0** : Mobile never SCRMs.
- **1** : Mobile can SCRM as needed.

**Note:** Command only applies to SO 33 calls. This value is stored in NV. The default is 1.

**Syntax:** Command syntax: AT\$QCSCRM= <Val>

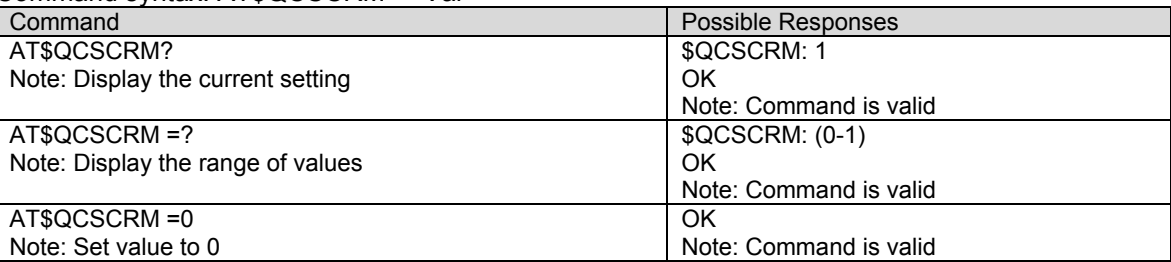

**R-SCH Selection \$QCTRTL**<br>**Description:** This command is used to enable or disable mobile R-SCH throttling.

### **Values: <Val>**

- **0**: Mobile never throttles R-SCH
- **1**: Mobile can throttle R-SCH as needed.

**Note:** Command only applies to SO 33 calls. This value is stored in NV. The default is 1. For MSM500, MSM5105, and MSM5100 ASICs only.

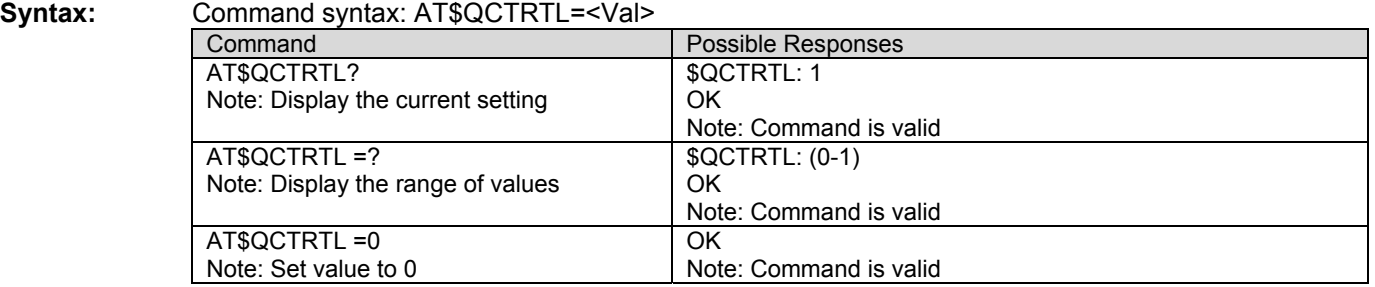

## **R-SCH Selection \$QCMIP**<br>**Description:** This command is used to enable or disable mobile IP.

### **Values: <Val>**

**0**: Mobile IP disabled, Simple IP only.

**1**: Mobile IP preferred. In the initial MIP registration, if the network does not support Mobile IP, then the mobile automatically reverts to Simple IP (force a PPP renegotiation by sending a LCP C-Req).

However, if a Mobile IP session is registered, and then enters a network that does not support Mobile IP, the mobile will drop the session and inform the upper layers of the failure (for example, by dropping DCD to a laptop).

**2**: Mobile IP only. The mobile will make data calls only when Mobile IP is supported in the network. During a MIP session, if the mobile hands off to a network that does not support MIP, then the mobile will drop the session and inform the upper layers of the failure (for example, by dropping DCD to a laptop). This value is stored in NV. The default value is 0.

**Note 1**: When the AT\$QCMIP value is changed to 1 or 2, this modifies the value of AT+CRM to 2. AT+CRM with a value of 2 enables network model operation. Changing the value to 0 will reset the AT+CRM to its original value.

**Note 2:** This change is *not* supported by DMSS 5105 Release 1.0 Commercial.

**Note 3**: When the AT\$QCMIP value is changed to 1 or 2, this modifies the value of AT\$QCMDR to 3. AT\$QCMDR=3 means that the mobile tries Service Option 33 when it is in a cdma2000 network that advertises P\_REV 6 or higher. When AT\$QCMIP >0 and an attempt is made to set AT\$QCMDR to less than 3, the mobile will return ERROR.

**Note 4:** When the AT\$QCMIP value is set to 1 or 2, this changes the value of AT\$QCPKND to 0. This means that the mobile must see a dial string (such as ATDT#777) on the serial interface before it will originate packet data calls. When AT\$QCMIP >0 and an attempt is made to set AT\$QCPKND to 1, the mobile returns ERROR.

**Note 5:** This AT command is for test purposes only and should not be changed by the mobile phone user.

### **Syntax:** Command syntax: AT\$QCMIP=<Val>

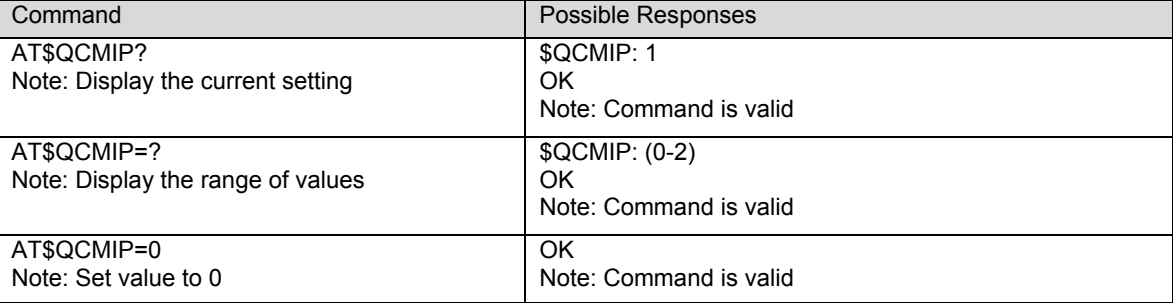

**MIP Selection \$QCMIPP**<br>**Description:** This command is used to select and activate an MIP user profile.

**Syntax:** Command syntax: AT\$QCMIPP

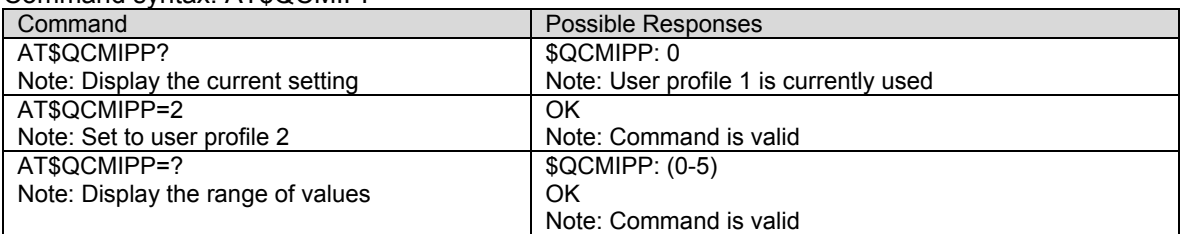

**Note:** Takes a profile number between 0 and 5. This value is stored in NV. This AT command is used to configure Dial-Up Networking.

**RFC2002bis Selection \$QCMIPT**<br>**Description:** This command is used to enable or disable the use of rfc2002bis authentication.

### **Values: <Val>**

**0**: Use of rfc2002bis authentication is disabled. Rfc2002 style authentication is used instead.

**1**: Use of rfc2002bis authentication is enabled.

**Note:** This AT command is for test purposes only and should not be changed by the mobile phone user.

**Syntax:** Command syntax: AT\$QCMIPT=<Val>

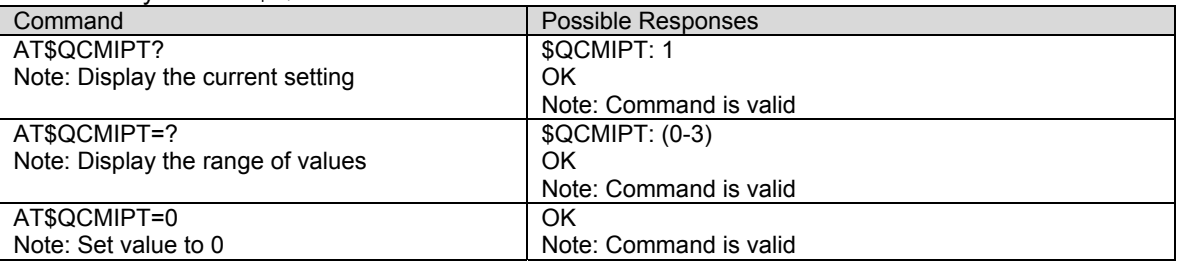

## **Current Active Profile \$QCMIPEP**<br>**Description:** This command is used to enable or disable the currently active profile.

### **Values: <Val>**

**0**: Disable the currently active profile (profile is unavailable until it is re-enabled. **1**: Enable the currently active profile.

Command **Possible Responses** AT\$QCMIPEP? Note: Display the current setting \$QCMIPEP: 1 OK Note: Command is valid AT\$QCMIPEP=? Note: Display the range of values \$QCMIPEP: (0-1) OK Note: Command is valid AT\$QCMIPEP=0 Note: Set value to 0 OK Note: Command is valid

### **Syntax:** Command syntax: AT\$QCMIPEP=<Val>

# **Return Profile Information \$QCMIPGETP**<br>Description: This command is used to return all information corresponding to the specified profile

number.

**Values: <Val> (0-5)**: Profile #

**Note:** If no profile number is entered, all information corresponding to the currently active profile is returned. If there is no profile associated with the specified number, an error is returned.

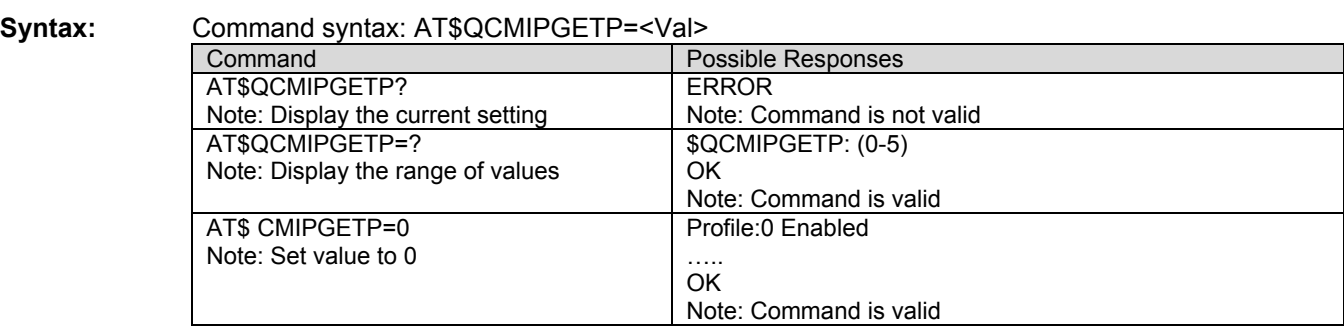

# **Set NAI for Active Profile \$QCMIPNAI**<br>**Description:** This command is used to set the network access identifier (NAI) for the currently active

profile.

**Values: <String>** The network access identifier text to be stored. **<Val>** 

**0:** Do not commit to NV **1**: Commit to NV

**Note 1**: Double quotes are only required if the string contains a command.

**Note 2:** If the value provisioned is not committed to NV, the temporary value will be deleted at the end of the following call if \$QCMIPP is called.

**Syntax:** Command syntax: AT\$QCMIPNAI=<String>,<Val>

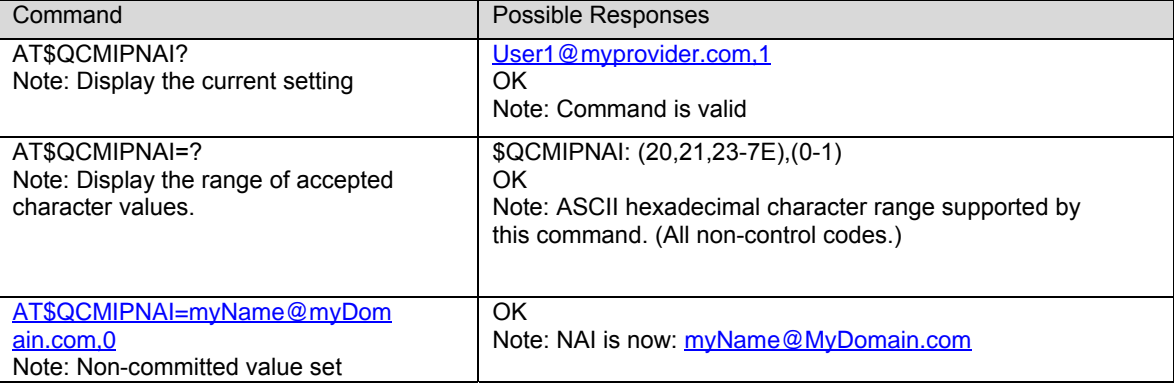

## **Set Reverse Tunneling \$QCMIPRT**<br>**Description:** This command is used to set the reverse tunneling currently active profile.

### **Values: <Val1>**

- **0**: Do not request reverse tunneling
- **1**: Request reverse tunneling

### **<Val2>**

- **0:** Do not commit to NV
- **1**: Commit to NV

**Note:** If the value provisioned is not committed to NV, the temporary value will be deleted at the end of the following call if \$QCMIPP is called.

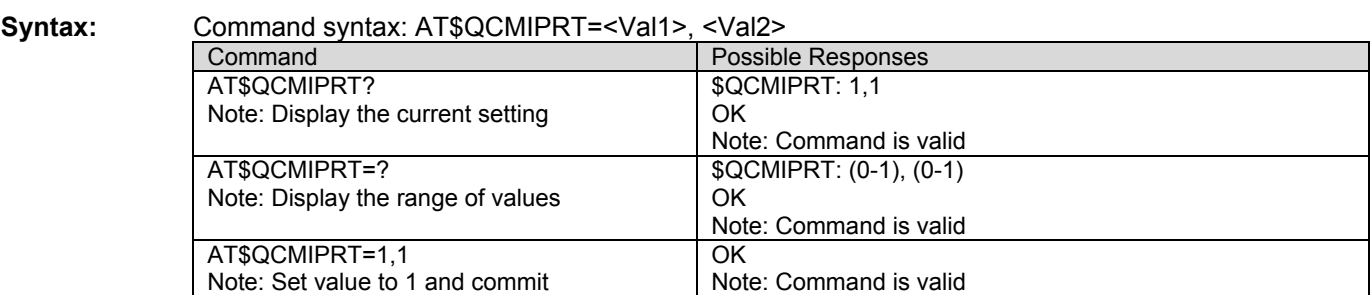

## **Set MN-AAA Shared Secrets \$QCMIPMASS**<br>**Description:** This command is used to set MN-AAA shared secrets for the currently active profile.

**Values: <String>** The shared secret text to be stored.

**<Val>** 

**0:** Do not commit to NV

**1**: Commit to NV

**Note 1:** Double quotes are only required if the string contains a command.

**Note 2:** If the value provisioned is not committed to NV, the temporary value will be deleted at the end of the following call if \$QCMIPP is called.

**Syntax:** Command syntax: AT\$QCMIPMASS =<String>,<Val>

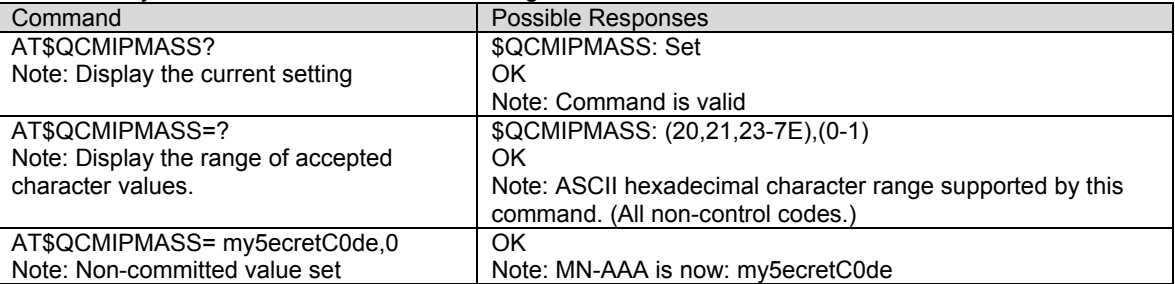

# **Set MN-HA Shared Secrets \$QCMIPMHSS**<br>**Description:** This command is used to set MN-HA shared secrets for the currently active profile.

**Values: <String>**The shared secret text to be stored.

#### **<Val>**

- **0:** Do not commit to NV
- **1**: Commit to NV

**Note 1:** Double quotes are only required if the string contains a command.

**Note 2:** If the value provisioned is not committed to NV, the temporary value will be deleted at the end of the following call if \$QCMIPP is called.

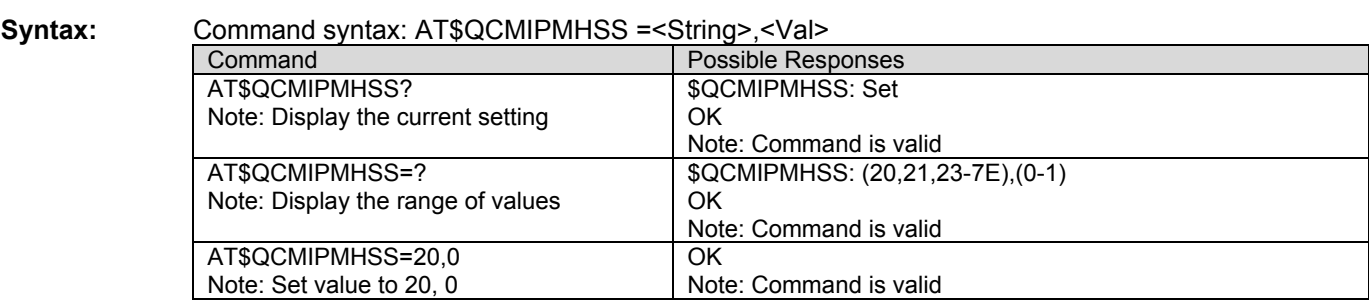

# **Set MN-AAA Shared Secrets \$QCMIPMASSX**<br>**Description:** This command is used to set MN-AAA shared secret for the currently active profile in HEX.

- **Values:** <**HEX>** Hex value from 0 to FFFFFFFFF
	- **<Val>** 
		- **0:** Do not commit to NV
		- **1**: Commit to NV

**Note:** If the value provisioned is not committed to NV, the temporary value will be deleted at the end of the following call if \$QCMIPP is called.

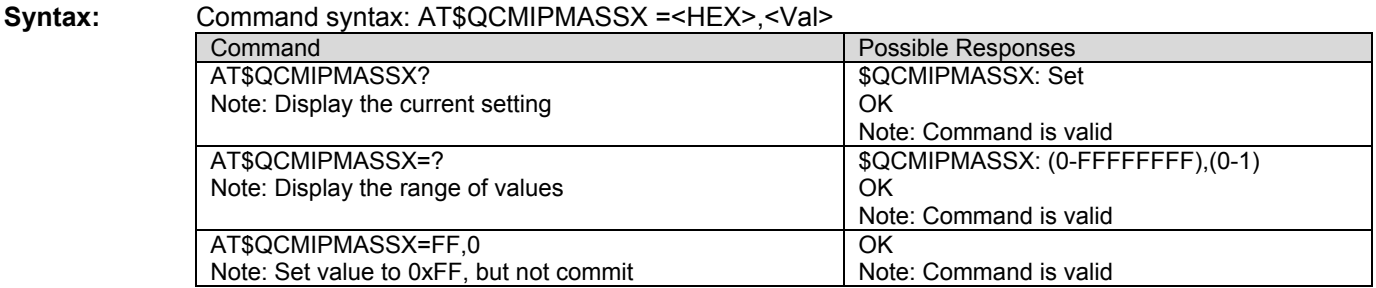

# **Set MN-HA Shared Secrets \$QCMIPMHSSX**<br>Description: This command is used to set MN-HA shared secret for the currently active profile in HEX.

### **Values:** <**HEX>** Hex value from 0 to FFFFFFFF

**<Val>** 

- **0**: Do not commit to NV
- **1**: Commit to NV

**Note:** If the value provisioned is not committed to NV, the temporary value will be deleted at the end of the following call if \$QCMIPP is called.

**Syntax:** Command syntax: AT\$QCMIPMHSSX =<HEX>,<Val>

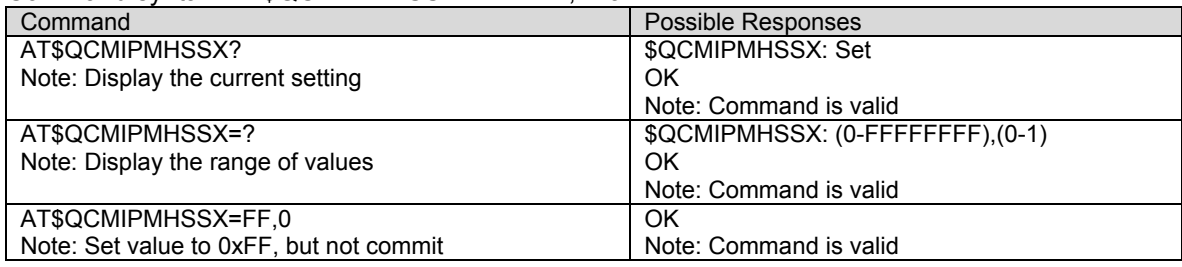

## **Set MN-AAA Shared Secrets \$QCMIPMASPI** Description: This command is used to set MN-AAA SPIs for the currently active profile.

**Values: <SPI>** SPI value from 0 to 4294967295 **<Val>** 

**0:** Do not commit to NV

**1**: Commit to NV

**Note:** If the value provisioned is not committed to NV, the temporary value will be deleted if the modem is power cycled or if the \$QCMIPP command is used.

**Syntax:** Command syntax: AT\$QCMIPMASPI =<SPI>,<Val>

| Command                           | Possible Responses                  |
|-----------------------------------|-------------------------------------|
| AT\$QCMIPMASPI?                   | \$QCMIPMASPI: 1234.1                |
| Note: Display the current setting | ΟK                                  |
|                                   | Note: Command is valid              |
| AT\$QCMIPMASPI=?                  | \$QCMIPMASPI: (0-4294967295), (0-1) |
| Note: Display the range of values | ΟK                                  |
|                                   | Note: Command is valid              |
| AT\$QCMIPMASPI=2300,0             | ΟK                                  |
| Note: Set value to 2300, but not  | Note: Command is valid              |
| commit                            |                                     |
|                                   |                                     |

## **Set MN-HA Shared Secrets \$QCMIPMHSPI**<br>Description: This command is used to set MN-HA SPIs for the currently active profile. Two arguments –

SPI value and one of the values: 0 and 1.

**Values: <SPI>** SPI value from 0 to 4294967295

**<Val> 0:** Do not commit to NV

**1**: Commit to NV

**Note:** If the value provisioned is not committed to NV, the temporary value will be deleted if the modem is power cycled or if the \$QCMIPP command is used.

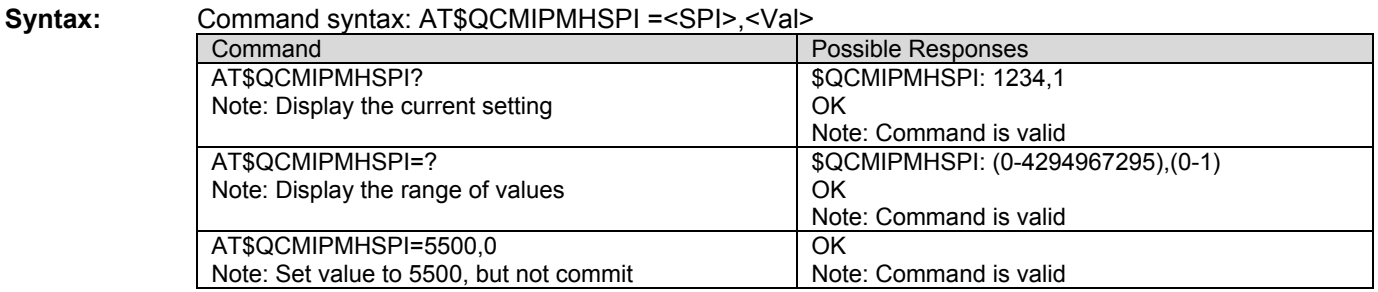

## **Set Primary HA IP Address \$QCMIPPHA**<br>**Description:** This command is used to set the primary HA address of the mobile for the currently active

profile. The command takes two arguments, a string corresponding to the IP address of the HA to be stored and a number (either 0 or 1) indicating whether or not to commit this value to NV. The IP address should be formatted in standard dotted-decimal notation, e.g. "10.1.1.20".

#### **Values:** <IP> IP address in standard dotted-decimal notation, e.g. "10.1.1.20". **<Val>**

- **0:** Do not commit to NV
- **1**: Commit to NV

**Note:** If the value provisioned is not committed to NV, the temporary value will be deleted if the modem is power cycled or if the \$QCMIPP command is used.

### **Syntax**: Command syntax: AT\$QCMIPPHA =<IP>,<Val>

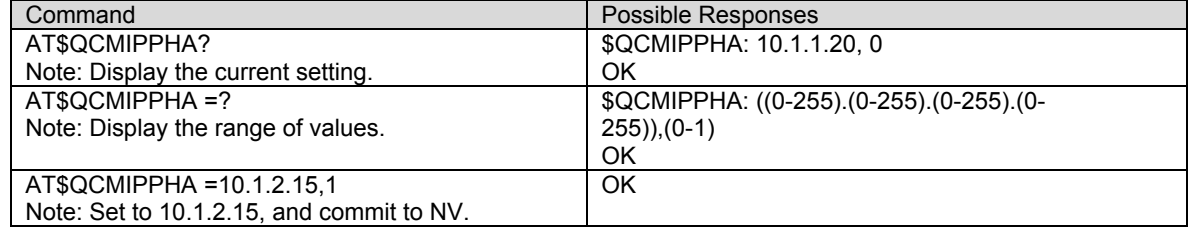

**Set Secondary HA IP Address \$QCMIPSHA**<br>Description: This command is used to set the secondary HA address of the mobile for the currently active profile. The command takes two arguments, a string corresponding to the IP address of the HA to be stored and a number (either 0 or 1) indicating whether or not to commit this value to NV. The IP address should be formatted in standard dotted-decimal notation, e.g. "10.1.1.20".

**Values:** <IP> IP address in standard dotted-decimal notation, e.g. "10.1.1.20". **<Val> 0:** Do not commit to NV **1**: Commit to NV

> **Note:** If the value provisioned is not committed to NV, the temporary value will be deleted if the modem is power cycled or if the \$QCMIPP command is used.

**Syntax:** Command syntax: AT\$QCMIPSHA =<IP>,<Val>

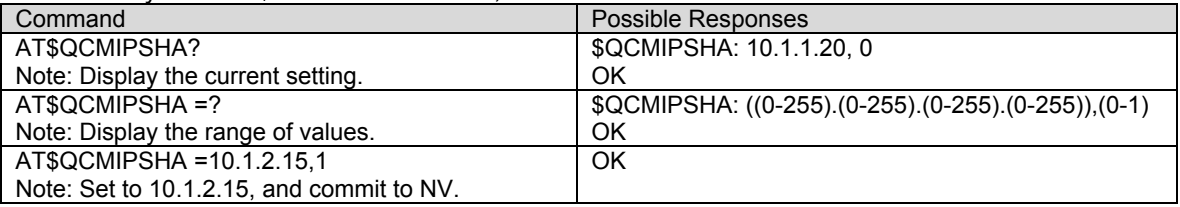

**Set Home HA IP Address \$QCMIPHA**<br>**Description:** This command is used to set the home HA address of the mobile for the currently active profile. The command takes two arguments, a string corresponding to the IP address of the HA to be stored and a number (either 0 or 1) indicating whether or not to commit this value to NV. The IP address should be formatted in standard dotted-decimal notation, e.g. "10.1.1.20".

**Values:** <IP> IP address in standard dotted-decimal notation, e.g. "10.1.1.20". **<Val> 0:** Do not commit to NV **1**: Commit to NV

> **Note:** If the value provisioned is not committed to NV, the temporary value will be deleted if the modem is power cycled or if the \$QCMIPP command is used.

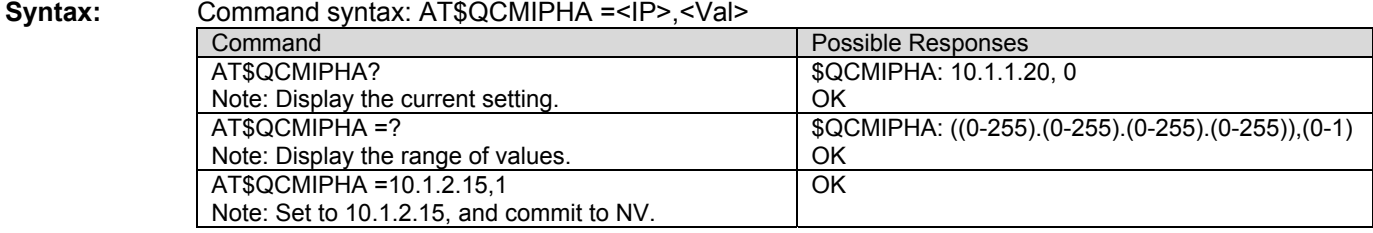

# **CHAPTER 20 - REFERENCE INFORMATION**

### **MS Error Result Code : +CME ERROR: <error>**

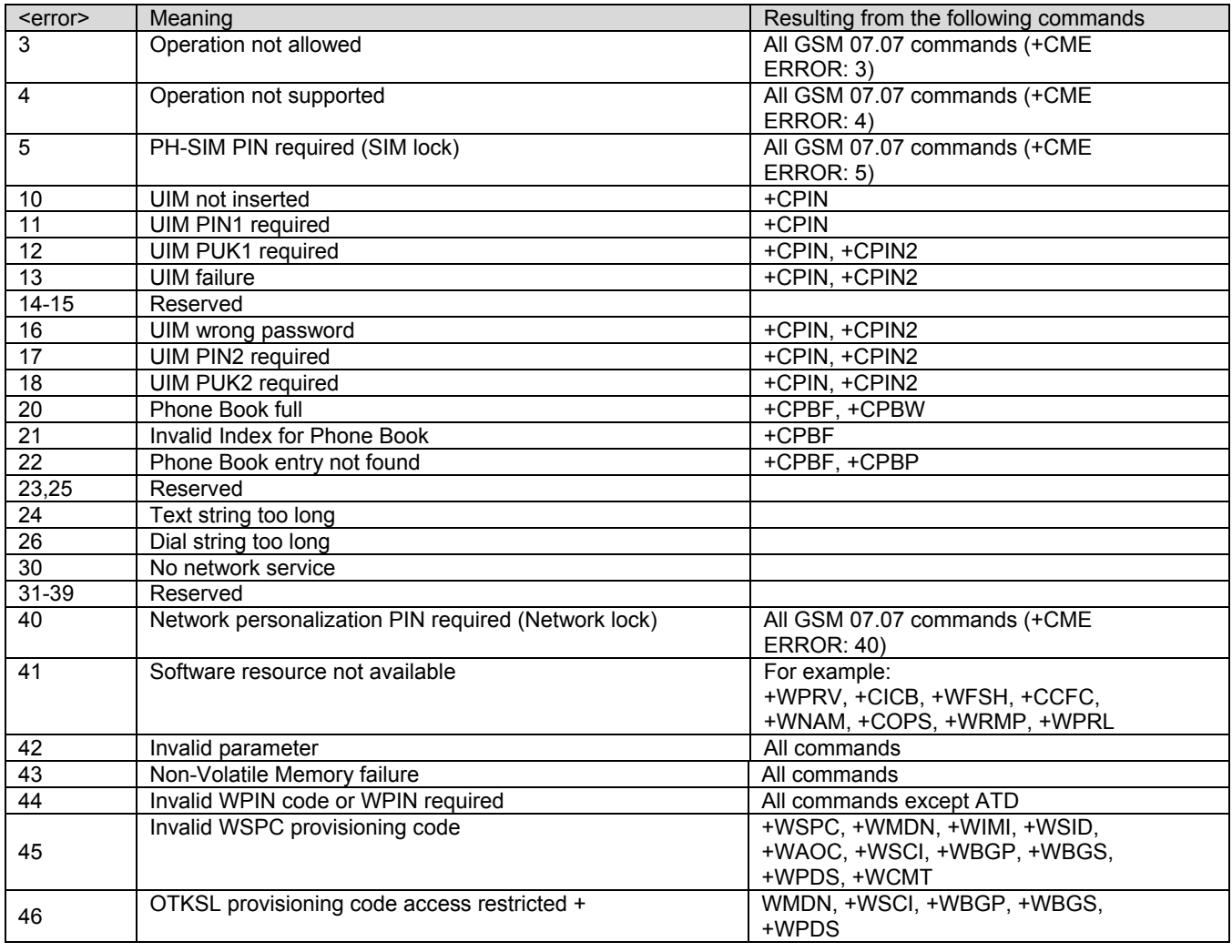

### **Message Service Failure Result Code: +CMS ERROR :<error>**

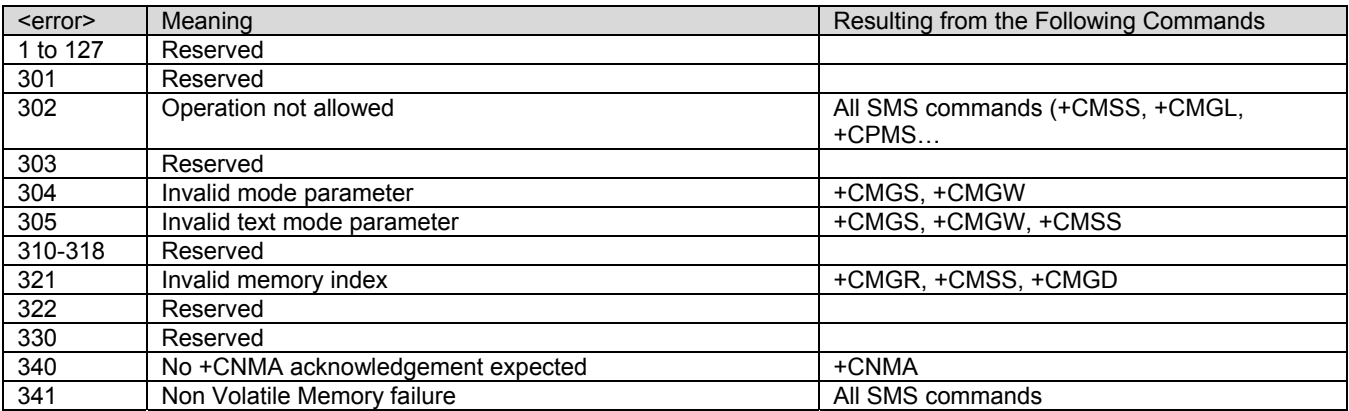

### **Specific Error Result Codes**

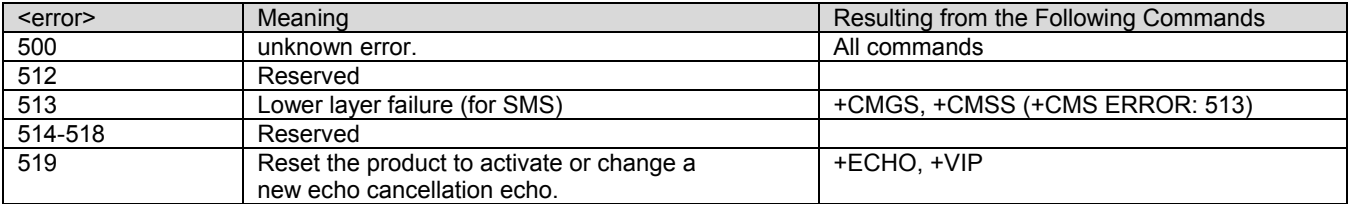

### **Extended Error Report (+CEER) Call Processing Codes**

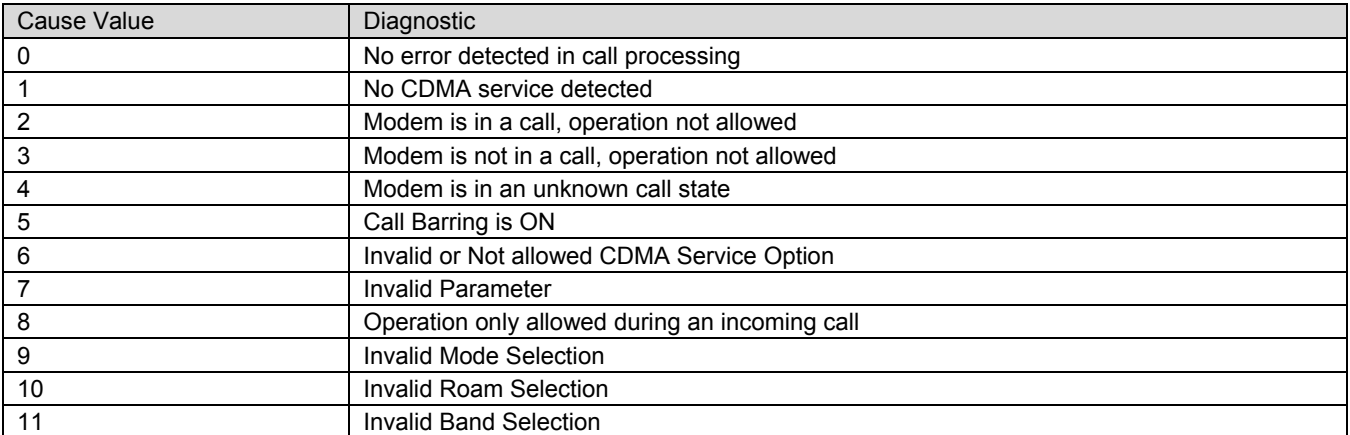

### **Final Result Codes**

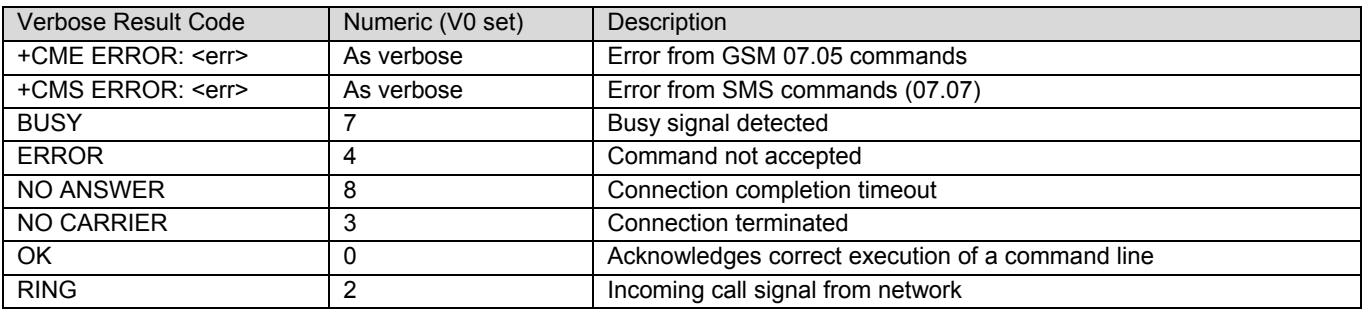

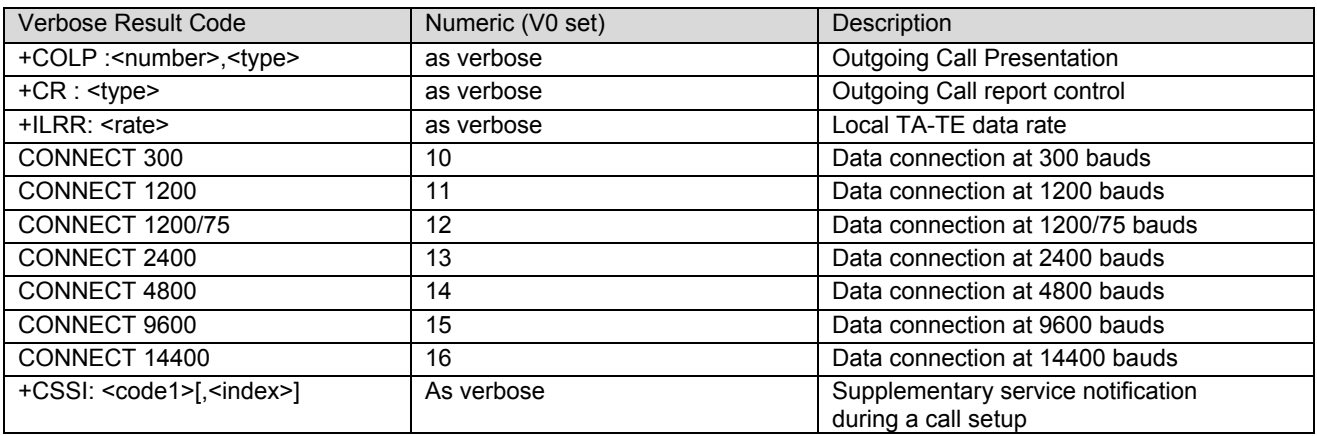

### **Intermediate Result Codes**

### **Parameters Storage**

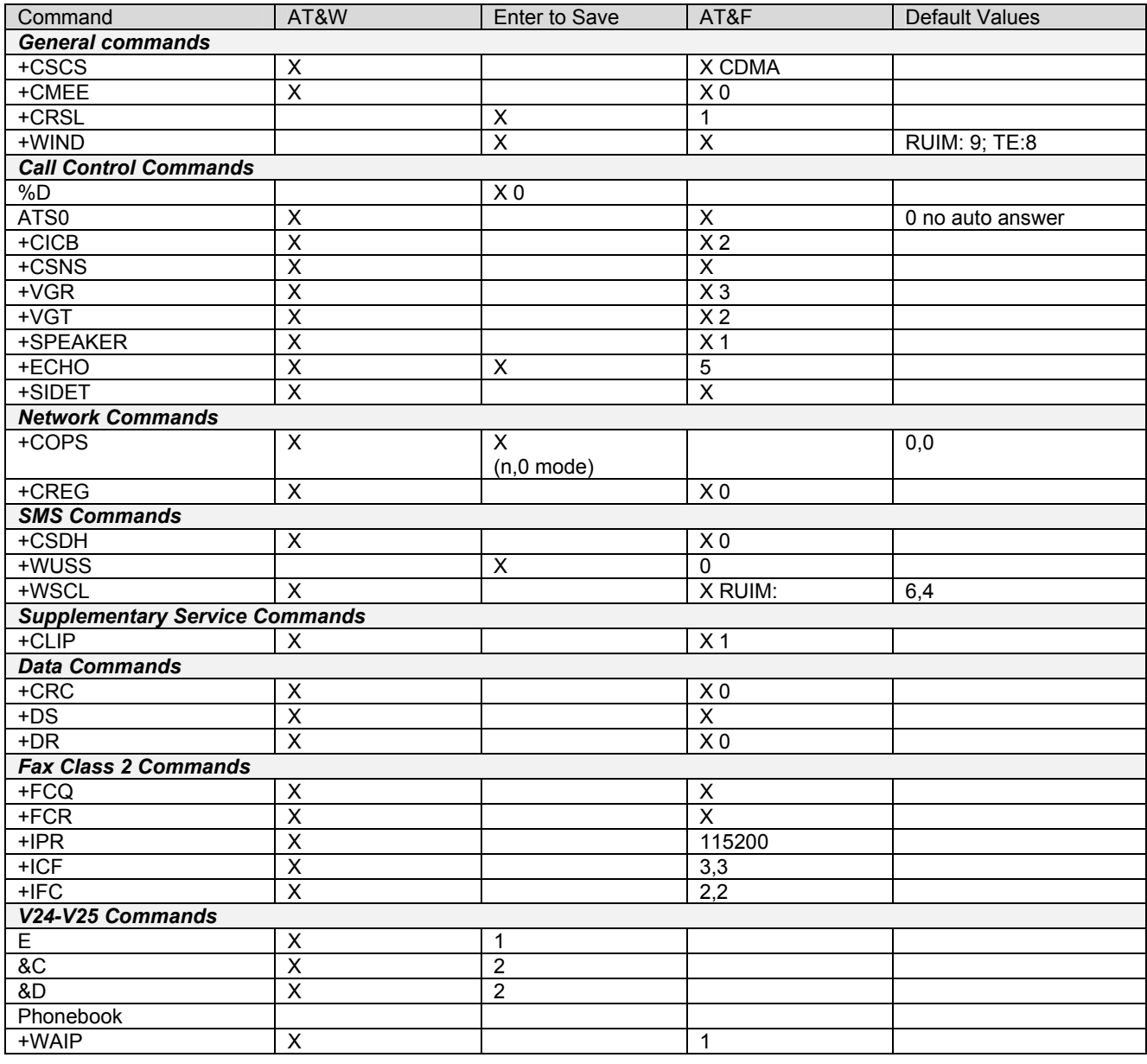

### **Codes for SMS-STATUS-REPORT (+CDS and +CMGR)**

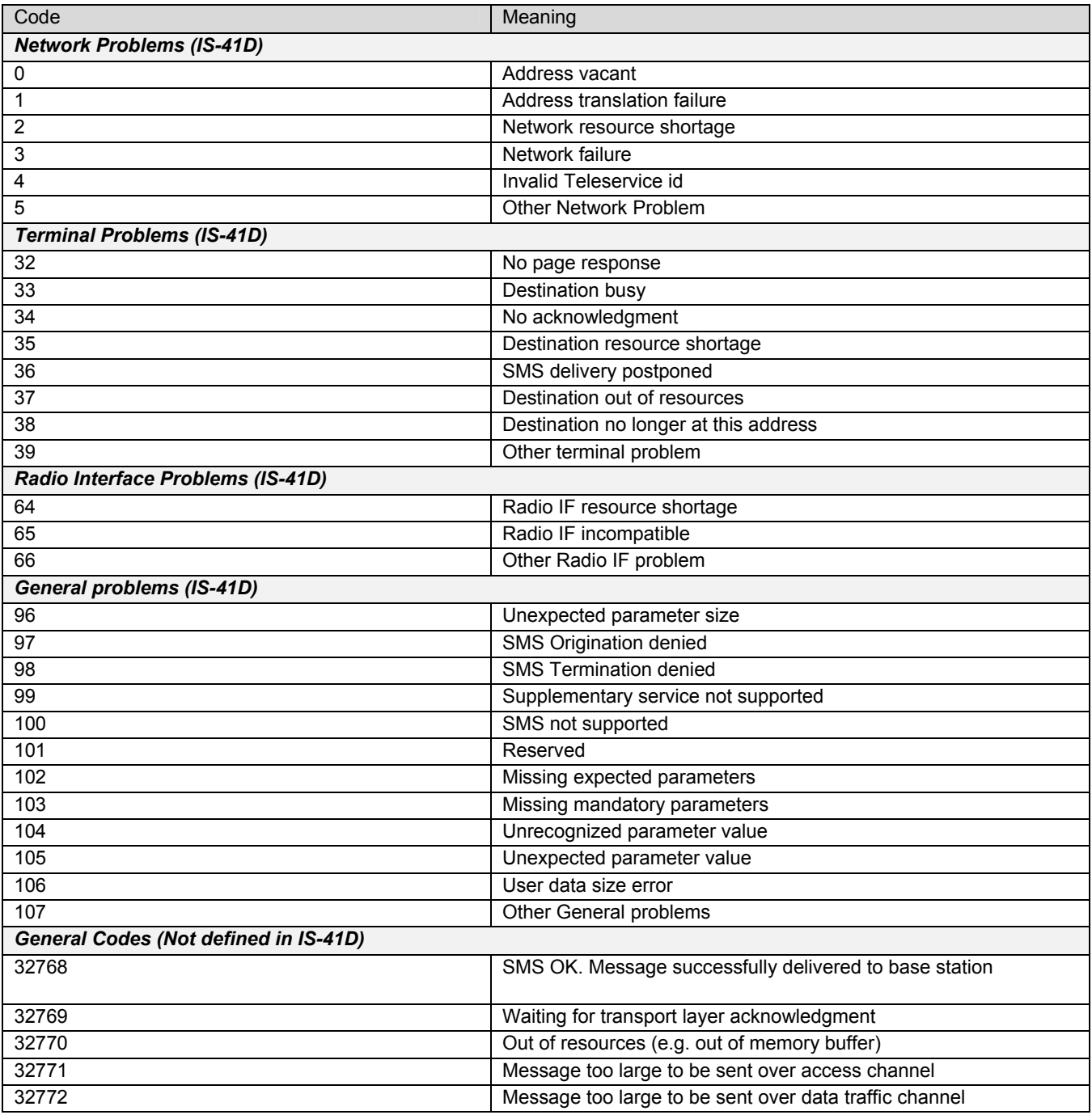

### **Code Meaning**

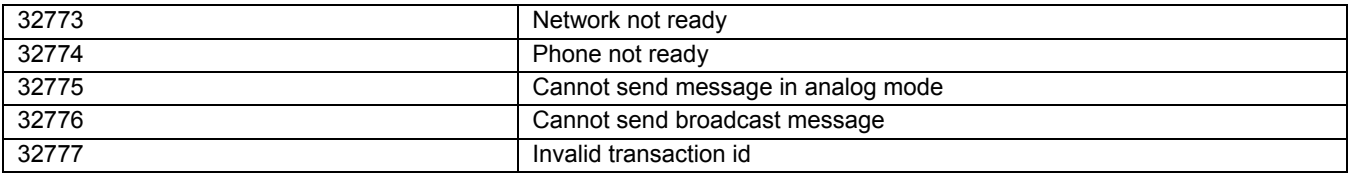

### **AT Commands Supported When SIM Card Removed**

The following lists the AT commands that are supported in a RUIM modem (the modem needs a SIM card to operate) when the SIM card is not present.

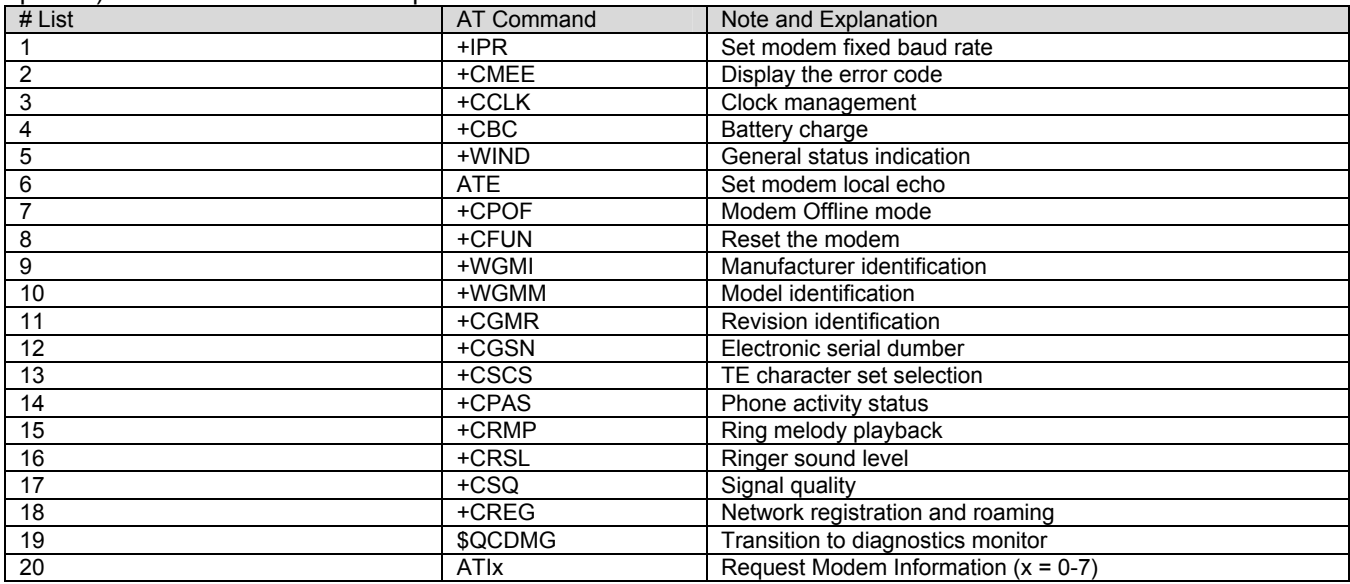

### **AT Commands for AMPS Operation**

In the APMS mode, only the voice call is applicable. Although user can still issue almost all of AT commands, the most of the AT commands are not applicable for AMPS operation, e.g. data commands, SMS, FAX, RUIM commands, service programming etc.

The following table list the AT commands that are meaningful for AMPS operation. Please note that these listed AT commands are also applicable in CDMA operations.

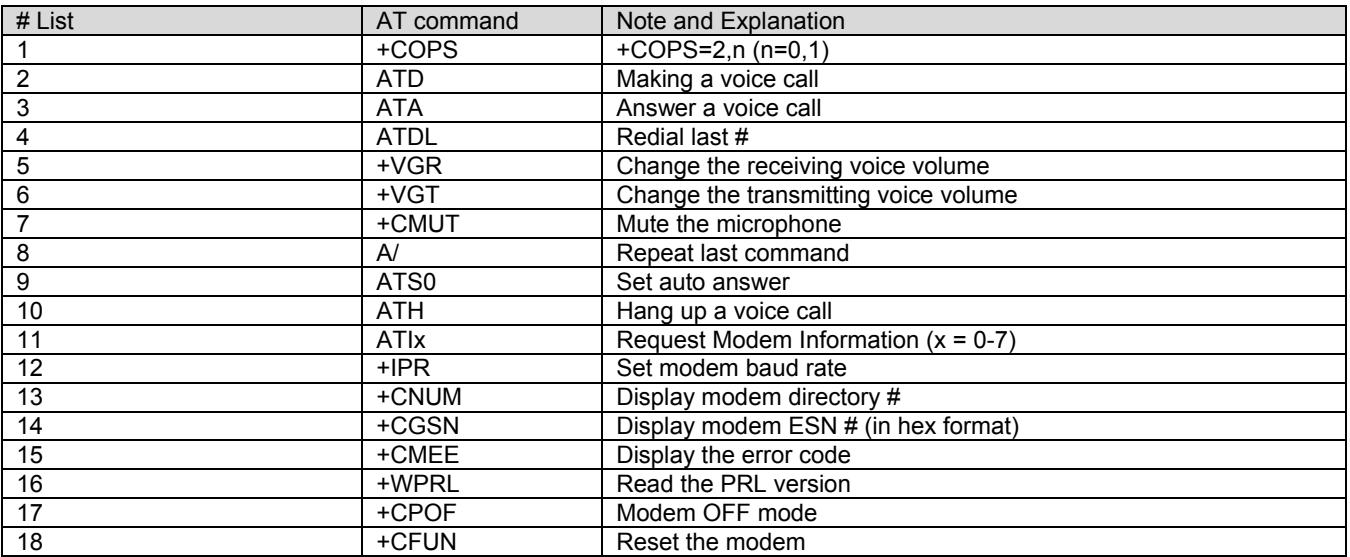

### **CHAPTER 21 - AT COMMAND EXAMPLES**

This chapter gives illustrative examples of general AT command usage.

### **Example 1: When the MS Has Already Been Powered On.**

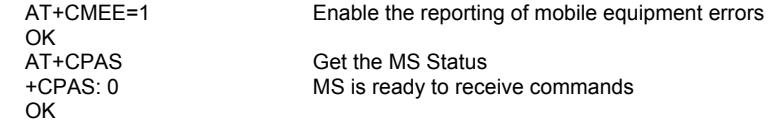

### **Examples Where a Voice Call is Originated.**<br>Example 3: When the MS is powered on.<br>AT+CMEE=1 Enable the reporting of mobile equipment errors Enable the reporting of mobile equipment errors OK ATD18001234567; Make a voice call OK ATD Command is being processed<br>+WORG:18001234567 Indication of call origination se Indication of call origination sent to the Base Station with dialing string 18001234567 +WCNT:3 Call Connected with CDMA Service Option 3, Traffic channel established. Conversation...<br>ATH ATH Release the call<br>OK ATH Command is bei OK ATH Command is being processed<br>
+WEND:10 Call Ended. end reason 10 (No Call Ended, end reason 10 (Normal Release).

## **Example with Incoming Calls When the MS is Powered On.**

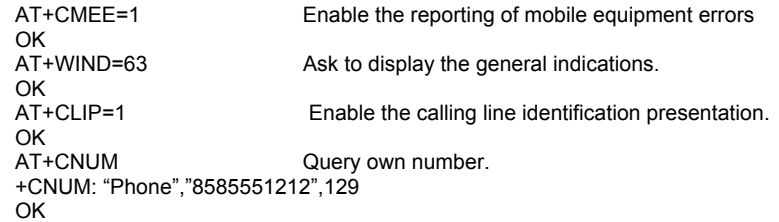

### **Call the Number from Another MS.**

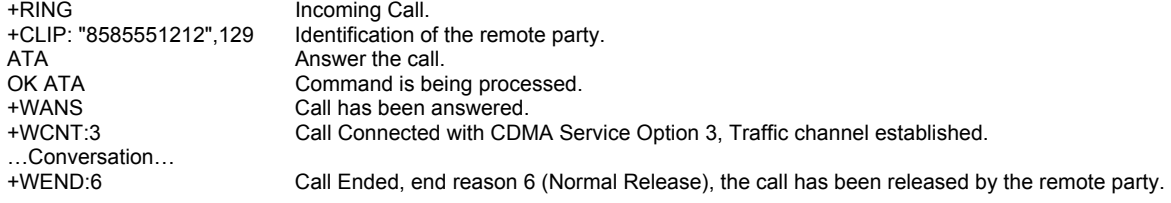

# **Example of a Call Waiting Situation When the MS is Powered On.**

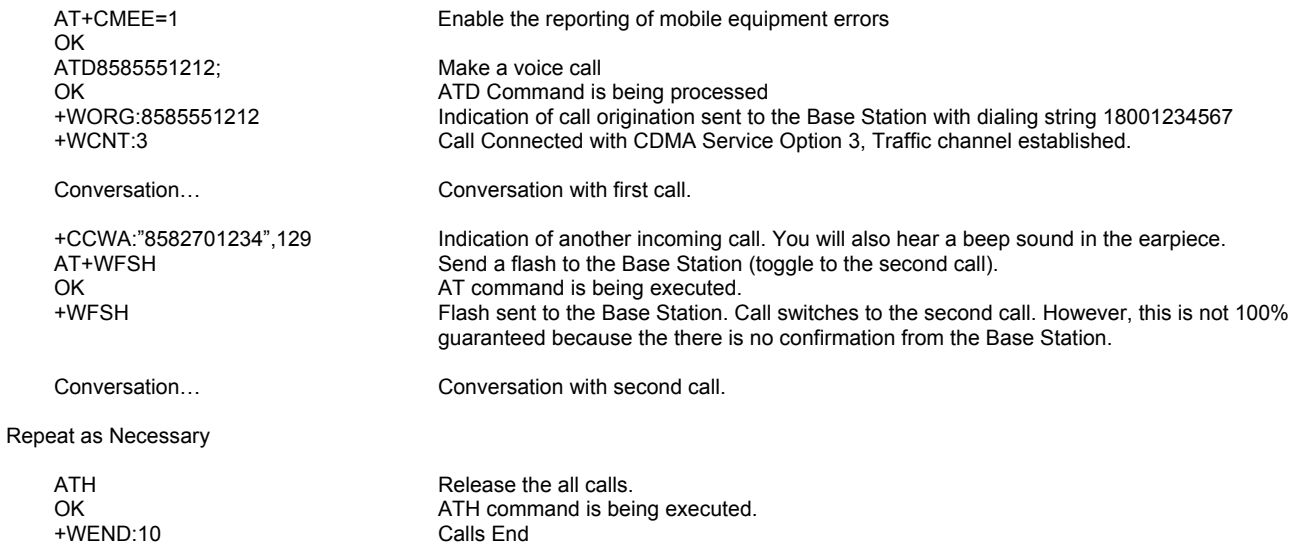

### **Examples About Short Messages**

### **Example 1: Receive a Short Message**

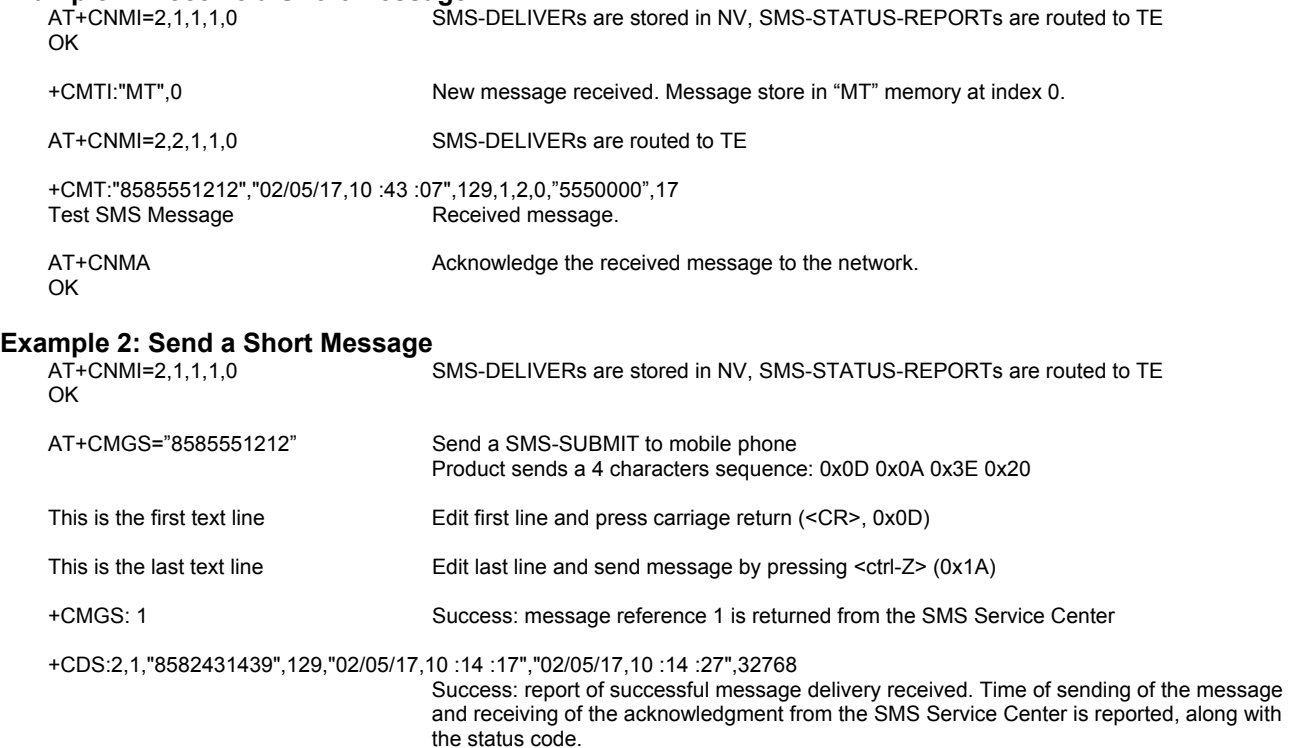

#### **Example 2: Send a Short Message by a Selected Language and a Coding Format**

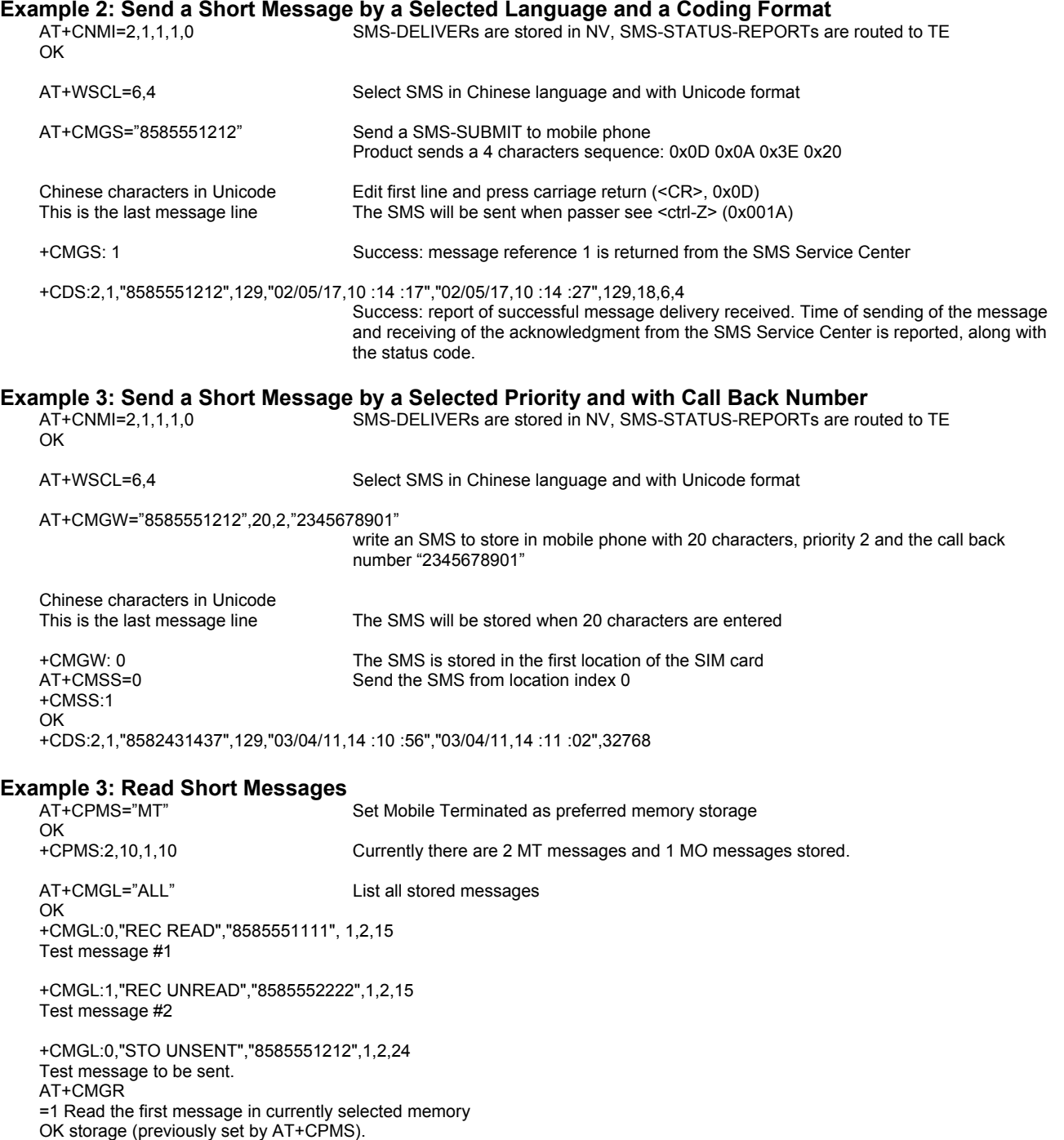

+CMGR:"REC UNREAD","8585552222","02/05/15,15 :54 :04",1,2,0,"5550000",15 Test message #2

## **CHAPTER 22 - VERIZON® SPECIFIC AT COMMANDS**

This chapter details AT commands that are Verizon® specific. The detail presented in this chapter should replace the referenced section in the main document.

### **SMS Status Report Indication Directly Displayed +CDS (Chapter 3)**<br>Description: This response indicates an SMS status report has been received and according to the

message storage preferences (+CNMI), is to be directly displayed. +CDS is also used in the data compression functionality as an active command. Refer to Chapter 17 for an explanation of +CDS usage for data compression.

> For Verizon®, the +CDS response has a secondary format that is used to indicate that a SMS message was delivered to the recipient (SMS message delivery ACK on). This form of the +CDS message is not stored in NV memory. In the case of delivery acknowledgement, the +CNMI setting will not have an effect and delivery acknowledgements will always be reported with the +CDS response.

**Values:** <ind>: Message type indicator

0 - Status report

1 – MO delivery acknowledge message

**<mr>**: Message Reference

**<ra>**: Recipient Address

**<tora>**: Type-of-Address of <ra>

**<scts>**: Service Center Time Stamp in string format : "yy/MM/dd,hh :mm :ss±zz" (Year/Month/Day,Hour:Min:Seconds±TimeZone)

**<dt>**: Discharge Time in string format: "yy/MM/dd,hh :mm :ss±zz" (Year [00-99], Month [01- 12], Day [01-31], Hour, Minute, Second and Time Zone [quarters of an hour])

**<st>**: Status of a SMS-STATUS-REPORT (See chapter 20)

**<msg id>**: Message reference. The Id of the sent message.

**"<date>,<time>"**: Timestamp of the acknowledge receipt.

**<delivery ack body>**: MO message delivery acknowledgment.

**Syntax:** Response Syntax: +CDS: <ind>, <mr>>
<mr>  $\frac{1}{2}$  <  $\frac{1}{2}$  <  $\frac{1}{2}$  <  $\frac{1}{2}$  <  $\frac{1}{2}$  <  $\frac{1}{2}$  <  $\frac{1}{2}$  <  $\frac{1}{2}$  <  $\frac{1}{2}$  <  $\frac{1}{2}$  +  $\frac{1}{2}$  +  $\frac{1}{2}$  +  $\frac{1}{2}$  +  $\frac{1}{2}$  +  $\frac$ +CDS: <ind>, <msg id>,"<date>,<time>",<delivery ack body*>* 

Example Result

+CDS: 0, 2, 116, "3146290800", 129, "98/10/01,12 :30 :07+04", "98/10/01 12 :30 :08+04", 0 Note: SMS status report received

+CDS: 1, 3, "03/09/11,14 :52 :53", Message to 8582431438 delivered Note: SMS acknowledge report received. "Message to 8582431438 delivered" is the ack message body.

## **Incoming Message Directly Displayed +CMT (Chapter 3)**<br>**Description:** This response indicates that an incoming message has been received and according to the

message storage preferences (+CNMI), is to be directly displayed.

### **Values: <aa>** Originator Address. <aa> will be displayed only if the message <privacy> value is normal (0). **<scts>** Service Center Time Stamp in string format : "yy/MM/dd,hh :mm :ss±zz" (Year/Month/Day,Hour:Min:Seconds±TimeZone) **<tooa>** Type-of-Address of <oa> **<lang>** Language **<encod>** Encoding method **<priority>**: Message priority: 0 – Normal 1 – Interactive 2 – Urgent 3 – Emergency **<cbn>** Call Back Number **<length>** The number of characters in the following <data> field **<data>** Message contents **Syntax:** Response syntax: +CMT: <oa>, <scts>, <tooa>, <lang>, <encod>, <priority> [,<cbn>], <length> <CR><LF> <data> (text mode) Example Result +CMT: "123456","98/10/01,12 :3000+00",129,1,2,0,"5550000",5<CR><LF> Hello Note: Incoming message received

## **Roaming Indication +WROM (Chapter 3)**<br>Description: This response indicates that the roaming status has changed.

**Syntax:** Response Syntax: +WROM: <roam>

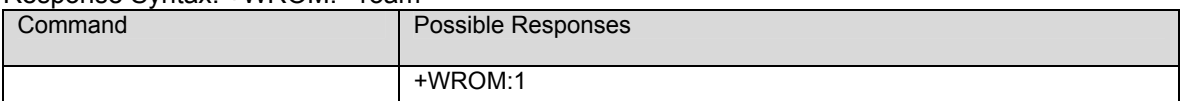

### **<roam>**

- **0**: Roam Icon On (affiliated network)
- **1**: Roam Icon Off (Home)
- **2**: Roam Icon Blink (foreign network)

The following values apply to enhanced roaming:

- **3**: Out of Neighborhood
- **4**: Out of Building
- **5**: Roaming Preferred System
- **6**: Roaming Available System
- **7**: Roaming Alliance Partner
- **8**: Roaming Premium Partner
- **9**: Roaming Full Service Functionality
- **10**: Roaming Partial Service Functionality
- **11**: Roaming Banner On
- **12**: Roaming Banner Off
- **13 63**: Reserved for Standard Enhanced Roaming Indicator Numbers
- **64 93**: Enhanced Roaming Indicator (+WERI response)
- **94 255**: Reserved

## **Enhanced Roaming Indication +WERI** Description: This response indicates that the enhanced roaming status has changed.

### **Syntax:** Response Syntax: +WERI: <indicator>, <icon image>, <icon mode>, <call prompt>,

<alert/call id>, <chari type>, <text>

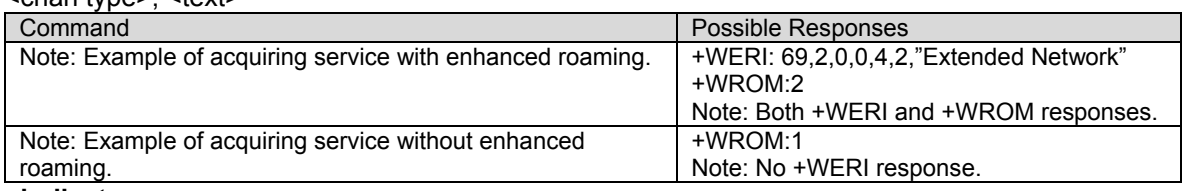

#### **<indicator>**

**64-93:** Index number identifying the roaming indicator entry.

#### **<icon image>**

**0-15:** Verizon®. defined value that specifies the Icon Image that is displayed.

### **<icon mode>**

**0-3:** Verizon®. defined value that specifies how the Icon Image is displayed (On, Off, Flashing).

### **<call prompt>**

**0-3:** Verizon®. defined value that identifies the Call Prompt that is displayed for each roaming indicator. This field is set to a value of ZERO when no call prompt is used. Note that this field is currently not implemented in the Verizon®. user interface specs. It may be used in the future.

### **<alert/call id>**

**0-7:** Verizon®. defined value that identifies the Alert Sound that is used for the indicator. The value in this field reflects the ID of the Alert Sound that the mobile annunciates to the end user.

### **<chari type>**

**0-31:** Character Encoding Type (Ref TSB58E table 9.1-1). Identifies the character code table used for the <text> field. (Usually set to 2.)

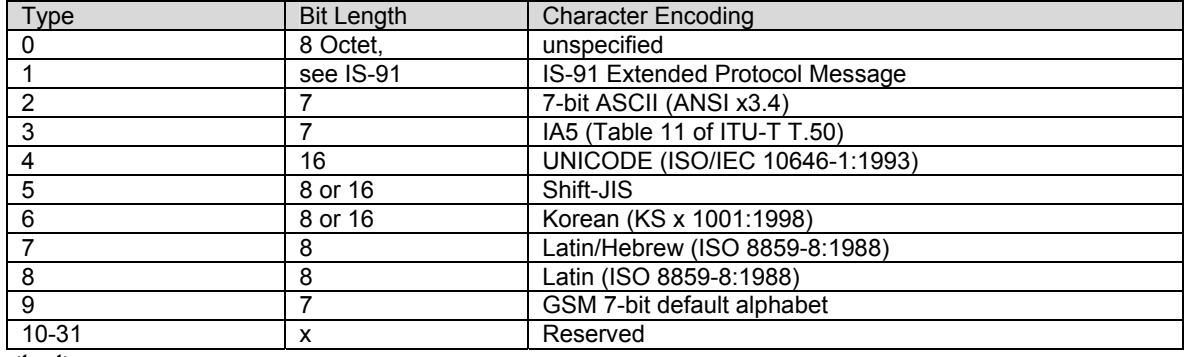

**<text>** 

Verizon®. defined variable length field that contains the text data used for the banner. The text is in the format specified in the Character Encoding Type. The text field is limited to a 32 character maximum length.

**Emergency Mode +WSOS (Chapter 3)**<br>**Description:** This unsolicited command indicates a change in the status of Emergency Mode has taken place. In the event that Emergency Mode is entered as the result of an emergency call, this response will be sent to indicate that the modem is now in emergency mode. After this point, to exit the modem out of Emergency Mode, an AT+WSOS or AT+COPS command must be sent, which will result in a +WSOS response to confirm that Emergency Mode has been exited. See +WSOS, section for more information about Emergency Mode.

**Values:** The parameters values are the following ones: **<flag>** 

- **0**: Emergency Mode Exited
- **1**: Emergency Mode Entered

For Verizon®. releases, the +WSOS:0 result code will also be sent to indicate that emergency mode has been exited in the following cases:

- After an emergency call is released and five minutes have passed without another emergency call.
- After an emergency call is released and the user dials a non-emergency number.

### **Syntax:** Response Syntax: +WSOS: <flag>

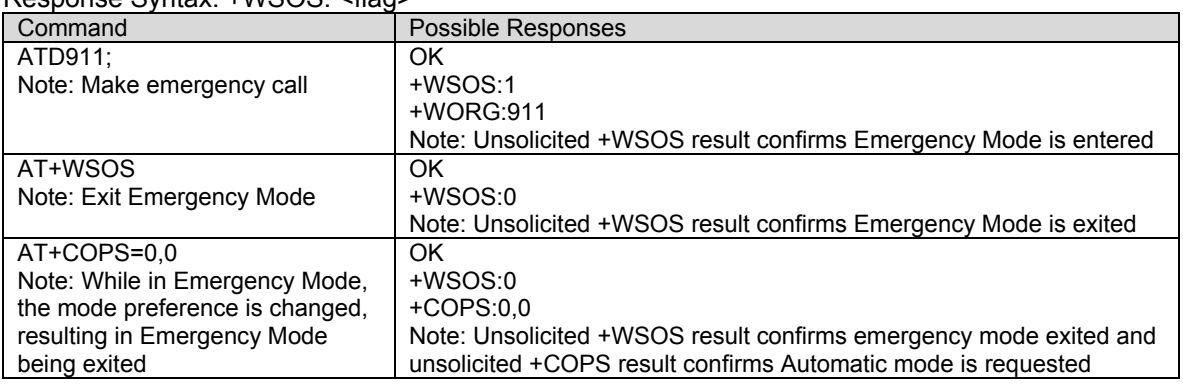

**Read message +CMGR (Chapter 8)**<br>**Description:** This command allows the application to read stored messages. The messages are read from the memory selected by **+CPMS** command. A message read with status "REC UNREAD" will be updated in memory with the status "REC READ".

**Note:** The <stat> parameter for SMS Status Reports is always "READ".

**Values: tat>** Status of message in memory. Possible values are as follows:

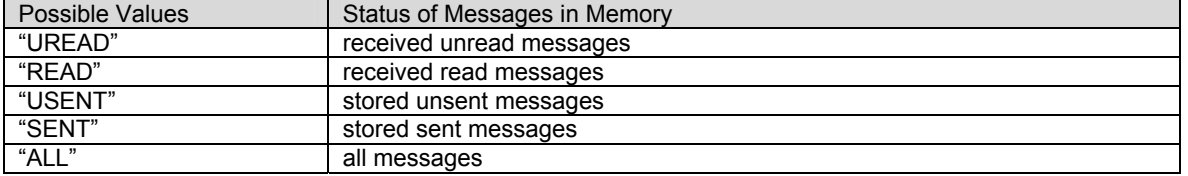

**Note:** For SMS Status Reports, only "ALL" and "READ" values of the <stat> parameter will list messages ; other values will only return OK.

**<oa/da>**: Origination/destination address value in string format. <od/da> will be displayed only if the message <privacy> value is 0 (Normal).

#### **<mr>**: Message Reference

**<scts>**: Service Center Time Stamp in string format : "yy/MM/dd,hh :mm :ss±zz" (Year/Month/Day,Hour:Min:Seconds±TimeZone)

**<dt>**: Discharge Time in string format: "yy/MM/dd,hh :mm :ss±zz" (Year [00-99], Month [01- 12], Day [01-31], Hour, Minute, Second and Time Zone [quarters of an hour] )

**<st>**: Status of a SMS-STATUS-REPORT (See Chapter 20) **<lang>**: Language

#### **<encod>**: Encoding

#### **<priority>**: Message priority:

- 0 Normal
- 1 Interactive
- 2 Urgent
- 3 Emergency

### **<privacy>**: Message privacy:

- 0 Normal
- 1 Restricted
- 2 Confidential
- 3 Secret

### **<reply>**: Message reply option:

- 0 No Acknowledge
- 1 Delivery Acknowledge

**<cbn>**: Call Back Number

### **<length>**: Length of the text message (in bytes).

**<data>**: Message text

### Syntax: Command syntax: AT+CMGR=<index>

Response syntax: +CMGR :< stat> [,<oa>], <scts>, <lang>, <encod>, <priority>, <privacy>, <reply> [,<cbn>], <length> <CR><LF> <data> (for **SMS-DELIVER** only)

+CMGR: <stat> [,<da>], <dt>, <lang>, <encod>, <priority>, <privacy>, <reply>, <cbn>], <length> <CR><LF> <data> (for **SMS-SUBMIT** only)

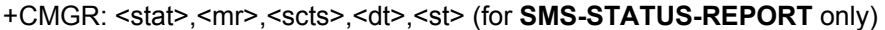

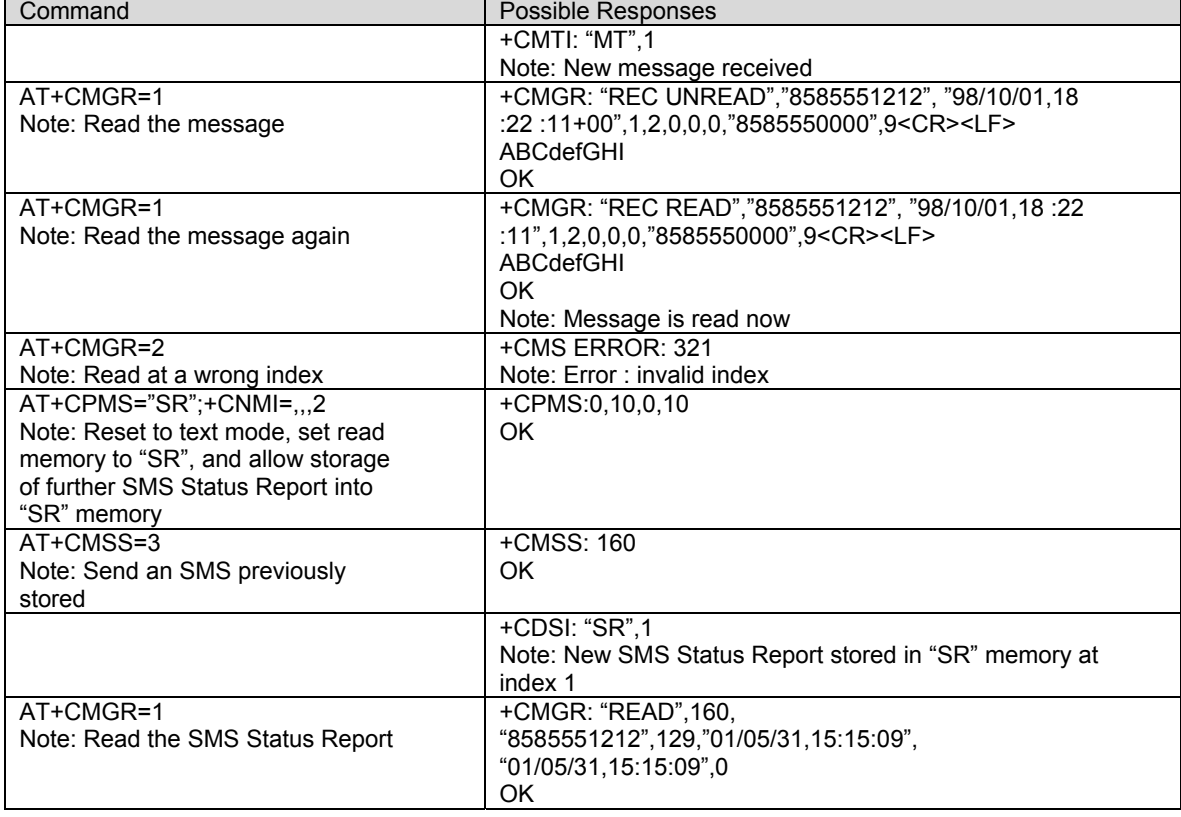

**List Message +CMGL (Chapter 8)**<br>**Description:** This command allows the application to read stored messages, by indicating the type of the message to read. The messages are read from the memory selected by the **+CPMS**  command.

**Values:** <index>: Place of storage in memory.

**<stat>**: Possible values, the status of messages in memory, are as follows:

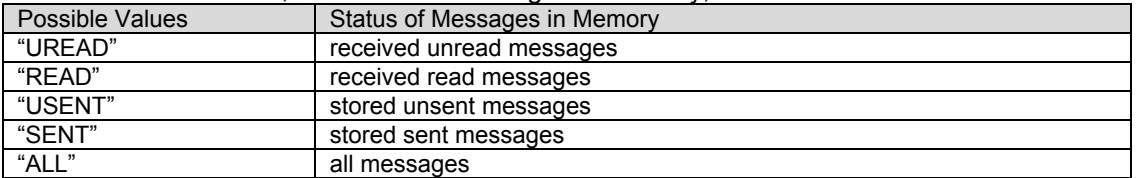

**Note:** For SMS Status Reports, only "ALL" and "READ" values of the <stat> parameter will list messages; other values will only return OK.

**<oa/da>** : Origination/destination address value in string format. <od/da> will be displayed only if the message <privacy> value is 0 (Normal). **<fo>**: First Octet, coded like SMS-SUBMIT first octet in document [4], default value is 17 for SMS-SUBMIT **<mr>**: Message Reference **<dt>**: Discharge Time in string format: "yy/MM/dd,hh :mm :ss±zz" (Year [00-99], Month [01- 12], Day [01-31], Hour, Minute, Second and Time Zone [quarters of an hour] ) **<st>**: Status of a SMS-STATUS-REPORT **<lang>**: Language **<encod>**: Encoding **<length>** : Length of the text message (in bytes). **<data>**: Message text

**Syntax:** Command syntax: AT+CMGL=<stat> Response syntax: +CMGL : <index>,<stat>,<da/oa>,<lang>, <encod>,<length><CR><LF><data> (for **SMS-DELIVER and SMS-SUBMIT**, may be followed by other <CR><LF>+CMGL:<index>...)

> +CMGL: <index>,<stat>,<fo>,<mr>,<scts>,<dt>,<st> (for **SMS-STATUS-REPORT** only, may be followed by other <CR><LF>+CMGL:<index>…)

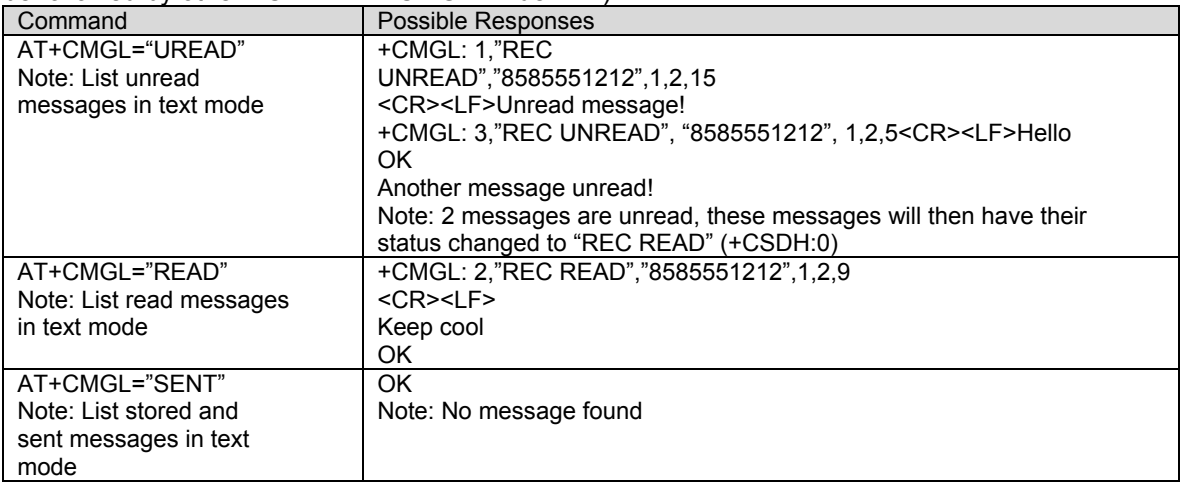
## **Send Message +CMGS (Chapter 8)**

**Description:** The <da> field is the address of the terminal to which the message is sent. To send the text message, type <ctrl-Z> (0x1A) as the final character of the message. This command can be aborted using the <ESC> (0x1B) character while entering the message text. The <length> parameter is optional, it is used to set the length of the text string. When <length> is specified, the CMGS command will only process the number of bytes specified by <length> regardless of whether it contains <ctrl-Z>, <ESC>, or <backspace> characters. The  $\epsilon$  spriority>,  $\epsilon$ privacy>,  $\epsilon$ reply option>, and  $\epsilon$ cbn> parameters are optional. When not specified, they default as follows: Priority: 0 (Normal) Privacy: 0 (Normal) Reply Option: 0 (No Acknowledge) Call back number: Not included in the message. **Values:** <da> : Destination address value in string format. **<length>** : Length of the text message (in bytes). **<priority>**: Message priority: 0 – Normal 1 – Interactive 2 – Urgent 3 – Emergency **<privacy>**: Message privacy: 0 – Normal 1 – Restricted 2 – Confidential 3 – Secret **<reply>**: Message reply option: 0 – No Acknowledge 1 – Delivery Acknowledge **<cbn>**: Call Back Syntax: Command syntax: AT+CMGS=<da> [,<length>] [,<priority>] [,<privacy>] [,<reply>] [,<cbn>] <CR> *entered text*<ctrl-Z / ESC> **Command Possible Responses** AT+CMGS="8585551212"<CR> Please call me soon, Fred. <ctrl-Z> Note: Send a message +CMGS:<mr> OK AT+CMGS="8585551212",12 Please call.<ctrl-Z> Note: Send 12 byte message +CMGS:<mr> OK AT+CMGS="8585551212",,2,1,1,"5550000" Please call ASAP<ctrl-Z> Note: Send a message with the specified priority, privacy, reply option and +CMGS:<mr> OK

call back number. Notice length field is omitted.

## **Write Message to Memory +CMGW (Chapter 8)**<br>Description: This command stores a message in memory (SMS-SUBMIT). The memory location <index>

is returned (no choice possible as with phonebooks +CPBW). A text or Unicode message is entered as described for the Send Message +CMGS command.

The <length> parameter is optional, it is used to set the length of the text string. When <length> is specified, the CMGW command will only process the number of bytes specified by <length> regardless of whether it contains <ctrl-Z>, <ESC>, or <br/>sbackspace> characters.

The <priority>, <privacy>, <reply option>, and <cbn> parameters are optional. When not specified, they default as follows: Priority: 0 (Normal)

Privacy: 0 (Normal)

Reply Option: 0 (No Acknowledge)

Call back number: Not included in the message.

**Values:** <aa/da> : Origination/destination address value in string format. **<length>** : Length of the text message (in bytes). **<priority>**: Message priority:

0 – Normal

- 1 Interactive
- 
- 2 Urgent

3 – Emergency **<privacy>**: Message privacy:

- 0 Normal
- 1 Restricted
- 2 Confidential
- 3 Secret
- **<reply>**: Message reply option:
	- 0 No Acknowledge
	- 1 Delivery Acknowledge
- **<cbn>**: Call Back Number
- **Syntax:** Command syntax: AT+CMGS= <oa/da> [,<length>] [,<priority>] [,<privacy>] [,<reply>] [, <cbn>] <CR> entered text <ctrl-Z / ESC>

Response syntax: +CMGW: <index> or +CMS ERROR: <err> if writing fails

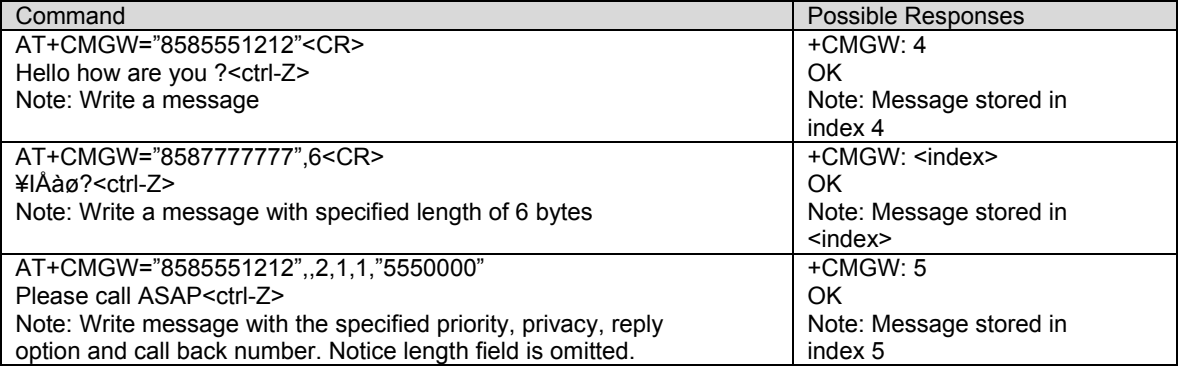

# **Service Programming Code +WSPC (Chapter 16)**<br>Description: This command allows for entry of the service programming code (either MSL or OTKSL).

Upon successful entry of this code, all other service provisioning AT commands may be used. If this code is not properly entered prior to attempting other provisioning AT commands, all provisioning commands will return ERROR. If the OTKSL is used to enter provisioning mode, only the +WIMI, +WMDN, and +WCMT commands will be allowed. All other commands will return ERROR.

This command supports fifteen attempts to enter the correct service programming code. If fifteen incorrect attempts are performed, the ME will report a message and go into offline mode.

Once the correct SPC code is entered, the modem transitions to the Service Programming state. This state is not exited until a commit is done (+WCMT). While in the Service Programming state, subsequent validations of the SPC code are ignored until the Service Programming state is reset.

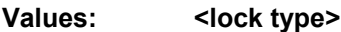

**0:** OTKSL – One Time Key Subsidy Lock

**1:** MSL – Master Subsidy Lock

### **<code>**

Six character programming code.

### Syntax:

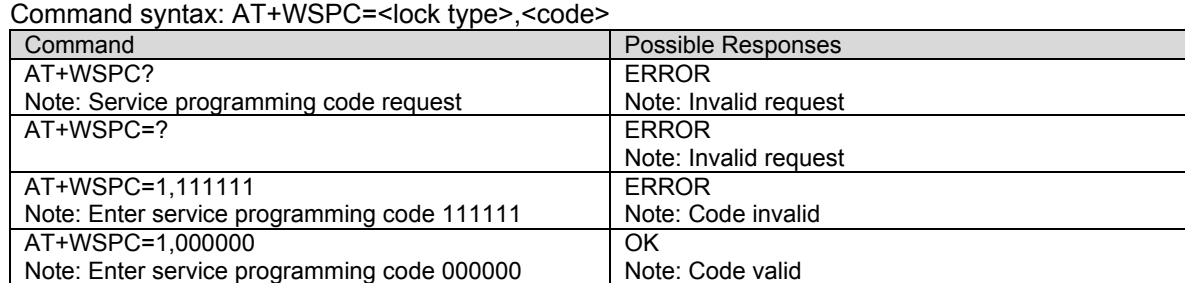

**Verizon®. System Selection +WVSS**<br>**Description:** This command is used to set the system selection and is persistent on reset. The values that are available with the +WVSS command are dependent upon the currently loaded PRL.

**Values:** <pref> Preferred only systems:

**0**: Home Only - Service on home systems

**1**: Automatic - Roaming allowed on affiliated systems

Non-preferred systems:

- **0**: Home Only Service on home systems
- **2**: Automatic-A Roaming allowed on affiliated systems and any A band system
- **3**: Automatic-B Roaming allowed on affiliated systems and any B band system

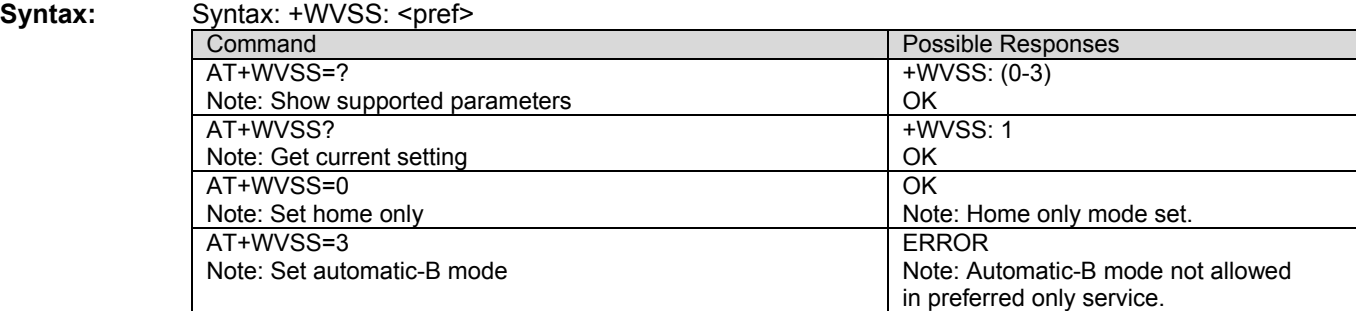

## **Initial Programming Required +WOT0<br>Description:** This Over-The-Air Service Provisioning (OTASP) response indicates that initial device

programming is required.

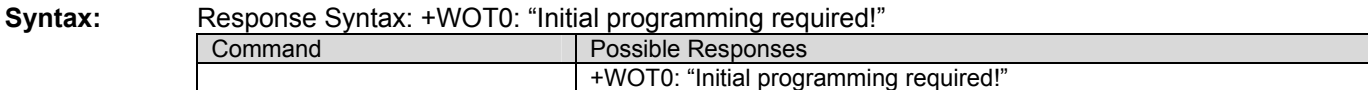

**Programming In Progress +WOT1**<br>**Description**: This Over-The-Air Service Provisioning (OTASP) response indicates that device programming is in progress.

**Syntax:** Response Syntax: +WOT1: "Programming in progress"

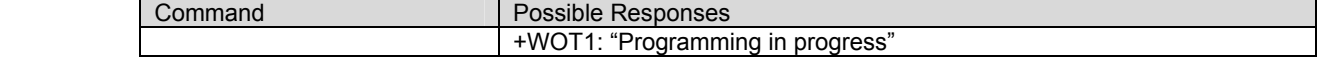

**Programming Successful +WOT2**<br>**Description:** This Over-The-Air Service Provisioning (OTASP) response indicates that device programming has completed successfully. This response will be accompanied by three quick audio tones from the speaker.

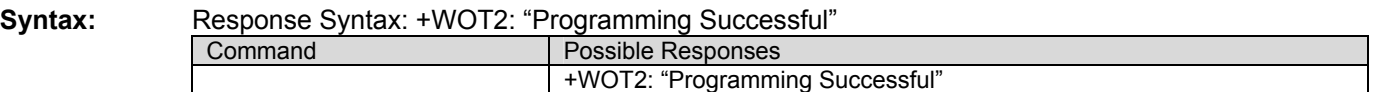

## **Programming Unsuccessful +WOT3**<br>**Description:** This Over-The-Air Service Provisioning (OTASP) response indicates that device

programming has completed unsuccessfully. This response will be accompanied by three quick audio tones from the speaker.

**Syntax:** Response Syntax: +WOT3: "Programming Unsuccessful"

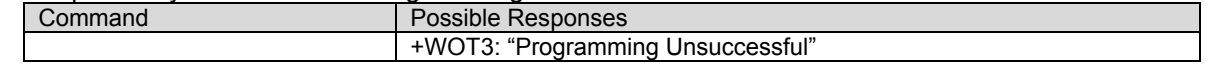

**Commit Successful +WOTC**<br>**Description:** This Over-The-Air Service Provisioning (OTASP) response indicates that the programmed parameters have be successfully committed to NVRAM.

**Syntax:** Response Syntax: +WOTC: "Commit Successful"

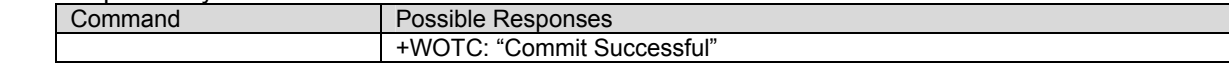

**SPL Unlocked +WOTS**<br>**Description:** This Over-The-Air Service Provisioning (OTASP) response indicates that the Software Provisioning Lock is in the unlocked state.

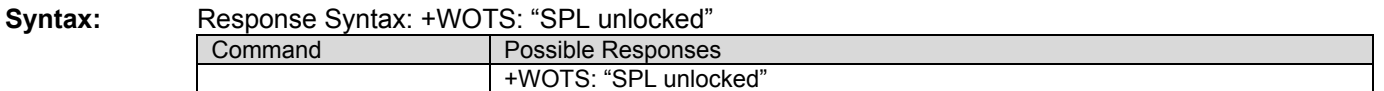

**NAM Download Ok +WOTN**<br>**Description:** This Over-The-Air Service Provisioning (OTASP) response indicates that the NAM download has completed successfully.

**Syntax:** Response Syntax: +WOTN: "NAM Download OK"

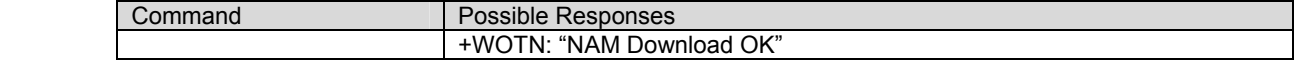

**MDM Download Ok +WOTM**<br>**Description:** This Over-The-Air Service Provisioning (OTASP) response indicates that the MDM download has completed successfully.

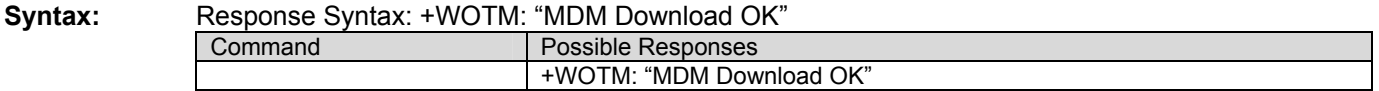

**MSI Download Ok +WOTI**<br>**Description:** This Over-The-Air Service Provisioning (OTASP) response indicates that the IMSI download has completed successfully.

**Syntax:** Response Syntax: +WOTI: "IMSI Download OK" Command **Possible Responses** +WOTI: "IMSI Download OK"

**PRL Download Ok +WOTP**<br>**Description:** This Over-The-Air Service Provisioning (OTASP) response indicates that the PRL download has completed successfully.

Syntax:

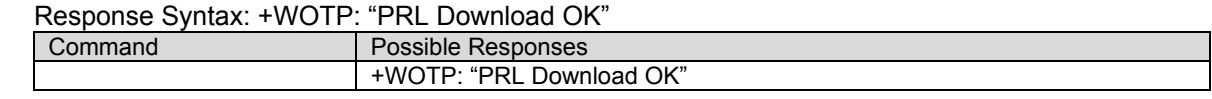

**Excess SPC Failures +WLCK**<br>**Description:** This response indicates that 15 failed attempts have been made to enter the service programming code. If the modem is not in emergency mode, any active call will be terminated and the modem will go into offline mode.

> **Note:** A successfully entered service programming code grants access to modem configuration data.

**Syntax:** Response Syntax: +WLCK: "Excess SPC failures!" **Command Possible Responses** AT+WSPC=0,123456 Note: 15th attempt to enter the SPC. +WLCK: "Excess SPC failures!" Note: Modem now in offline mode.

# **Position Determination Lock Level +WPLCK**<br>**Description:** This command specifies and returns the position determination lock setting. If the lock is set

to 'lock all', then only E911-related position determination events are allowed and all other

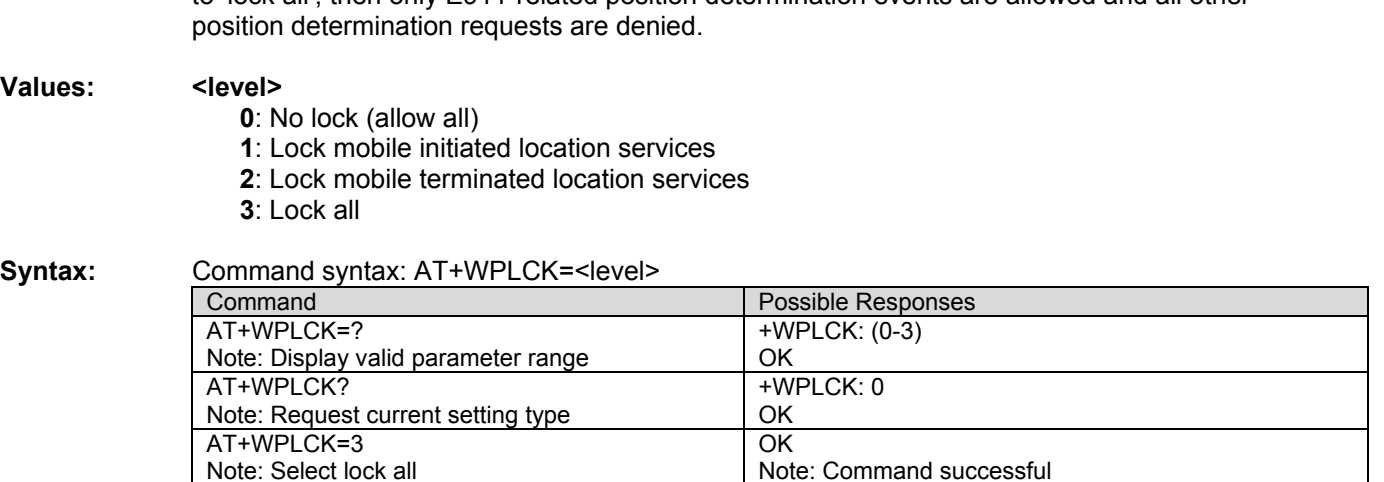

## **CHAPTER 23 - SPRINT® SPECIFIC AT COMMANDS**

This chapter details AT commands that are Sprint® specific. The command presented in this chapter should replace the corresponding general commands in the main document.

## **SMS Status Report Indication Directly Displayed +CDS (Chapter 3)**

**Description:** This response indicates an SMS status report has been received and according to the message storage preferences (+CNMI), is to be directly displayed. +CDS is also used in the data compression functionality as an active command. Refer to Chapter 17for an explanation of +CDS usage for data compression.

> For Sprint®, the +CDS response has a secondary format that is used to indicate that a SMS message was delivered to the recipient (SMS message delivery ACK on). This form of the +CDS message is not stored in NV memory. In the case of delivery acknowledgement, the +CNMI setting will not have an effect and delivery acknowledgements will always be reported with the +CDS response.

**Values:** <ind>: Message type indicator

0 - Status report

1 – MO delivery acknowledge message

**<mr>**: Message Reference

**<ra>**: Recipient Address

**<tora>**: Type-of-Address of <ra>

**<scts>**: Service Center Time Stamp in string format : "yy/MM/dd,hh :mm :ss±zz" (Year/Month/Day,Hour:Min:Seconds±TimeZone)

**<dt>**: Discharge Time in string format: "yy/MM/dd,hh :mm :ss±zz" (Year [00-99], Month [01- 12], Day [01-31], Hour, Minute, Second and Time Zone [quarters of an hour])

**<st>**: Status of a SMS-STATUS-REPORT (See Chapter 20)

**<msg id>**: Message reference. The Id of the sent message.

**"<date>,<time>"**: Timestamp of the acknowledge receipt.

**<delivery ack body>**: MO message delivery acknowledgment.

**Syntax:** Response Syntax:

+CDS: <ind>, <mr>, [<ra>], [<tora>], <scts>, <dt>, <st> (Text mode)

+CDS: <ind>, <msg id>,"<date>,<time>",<delivery ack body*>* 

Example Result +CDS: 0, 2, 116, "3146290800", 129, "98/10/01,12 :30 :07+04", "98/10/01 12 :30 :08+04", 0 Note: SMS status report received

+CDS: 1, 3, "03/09/11,14 :52 :53", Message to 8582431438 delivered Note: SMS acknowledge report received. "Message to 8582431438 delivered" is the ack message body.

## **Set Phone Functionality +CFUN**

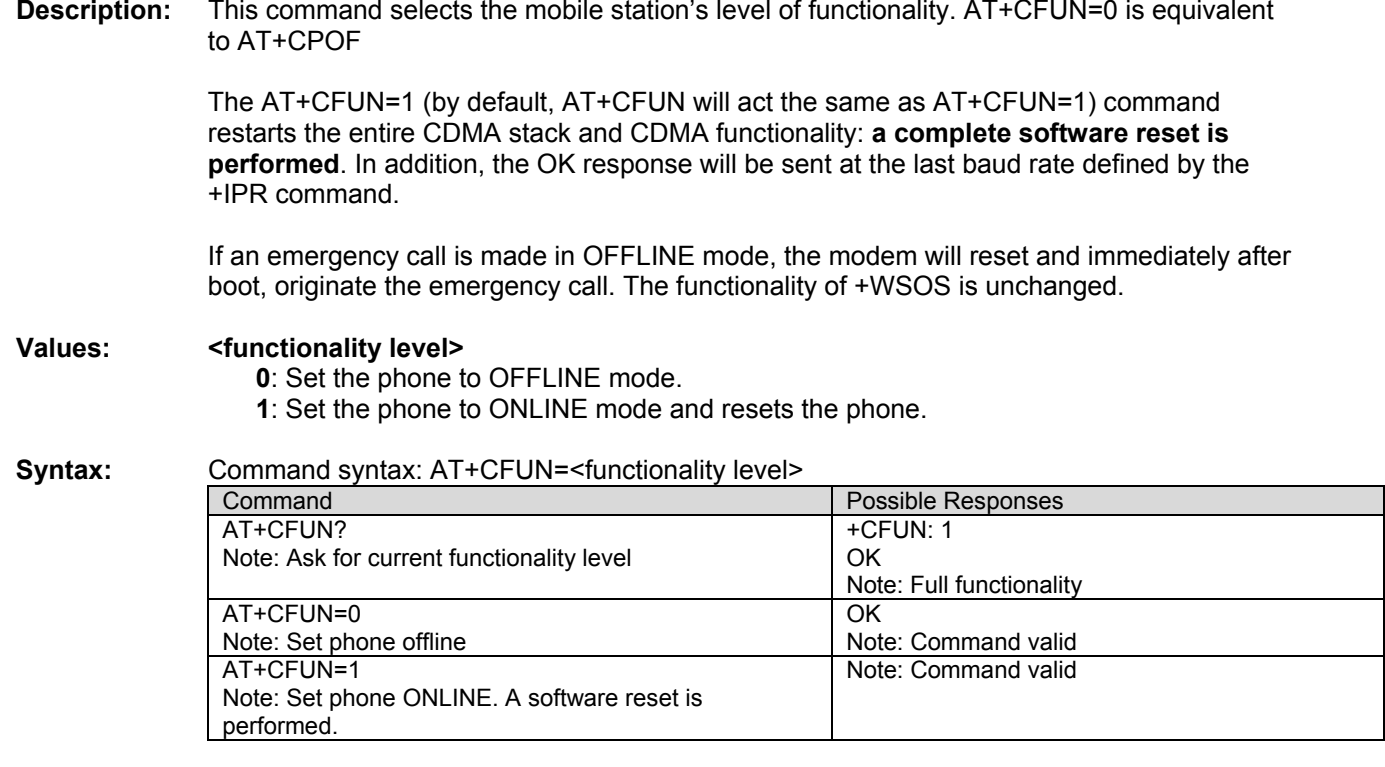

**Signal Quality +CSQ**<br>**Description:** This command will return the raw RSSI data, raw Ec/Io, and the channel frame error rate.

### Values: <raw rssi>

**75-105**: valid value range in units of -dBm **255**: represents an unknown signal quality

### **<raw Ec/lo>**

**0-15**: valid value range in units of -dB **255**: represents an unknown signal quality

**<fer>:** 

**0-100%:** Traffic channel error rate **255**: represents an unknown signal quality

### **Syntax:** Command syntax: AT+CSQ

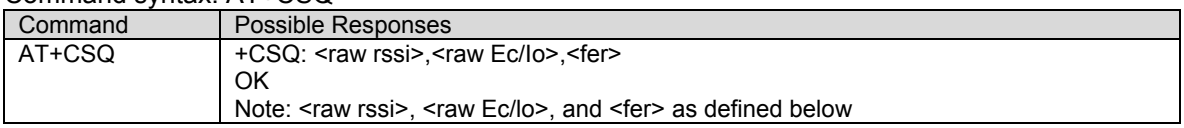

**Facility Lock +CLCK**<br>**Description:** This command is used by the application to lock, unlock, or interrogate an ME or network facility <fac>. When changing a lock state, a password value must be included in the command even though passwords are not currently enforced for these facilities. Any 4 digit sequence can be entered for the password value.

> This command is also used to allow control of the call barring supplementary service. Barring calls or querying the status of call barring is possible for Data and Voice Calls, except Emergency Voice Calls.

**Values:** The following **<fac>** and **<mode>** values are supported:

**"AO"**: BAOC (Barr Outgoing Calls)

### **<mode>**

- **0**: Allow all outgoing calls
- **1**: Allow outgoing calls only for phonebook entries (use ATD> command) and emergency voice calls
- **2**: Allow emergency voice calls only
- **9**: Query status
- **"AI"**: BAIC (Barr Incoming Calls)

### **<mode>**

**0**: Allow all incoming calls

**1**: Allow incoming calls only for phonebook entries (match number in phonebook) and emergency voice calls

- **2**: Allow emergency voice calls only
- **9**: Query status
- **Note:** Setting this facility to 0 will force the "AO" facility to 0.

**"PB"**: BAMC (Barr Outgoing Phonebook Match Calls)

### **<mode>**

- **0**: Allow all outgoing calls
- **1**: Allow outgoing calls only for phonebook entries
- **9**: Query status
- **Note:** Setting this facility to 0 will force the "AO" facility to 0.

**"DT"**: BADC (Barr Data Calls)

### **<mode>**

- **0**: Allow data calls
- **1**: Barr data calls
- **9**: Query status

### **<passwd>**

Use any four digit value. (e.g. 1234)

### **Syntax (for Facility Lock):**

Command syntax: AT+CLCK= <fac>,<mode>[,<passwd>]

Response syntax: +CLCK: <status>

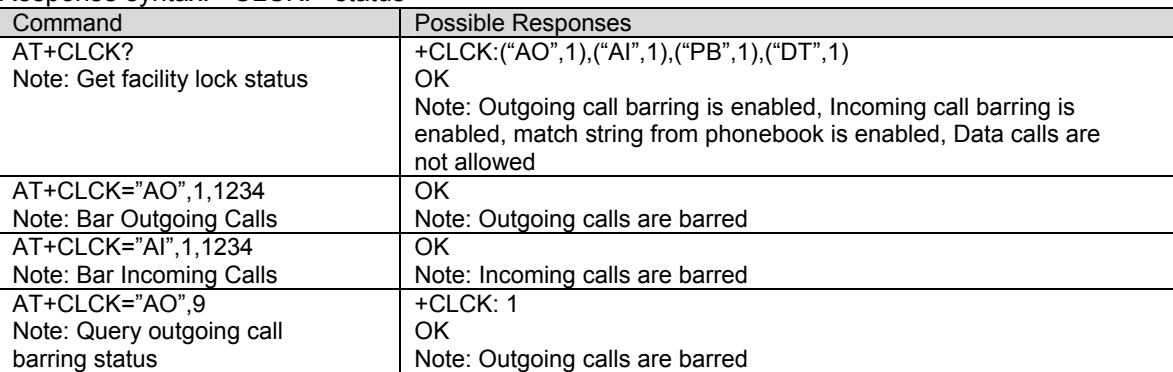

**Mobile Directory Number +WMDN**<br>**Description:** This command is used to enter a new mobile directory number. Valid numbers are between 10 and 15 digits in length. For support of Wireless Number Portability, changes to the MDN will **ALWAYS** update the IMSI M portion (least significant 10 digits) of the IMSI. Changes to the MDN will also automatically update the Access Overload Class values unless specifically modified using the +WAOC command. The new IMSI\_M and Access Overload Class values will not be visible in the WIMI and WAOC commands until after the changes are committed with the WCMT command.

> The security PIN (WPIN) is automatically updated using the following logic whenever the +WMDN command is used to change the mobile directory number (MDN).

If (Security PIN = Last 4 digits of MDNold) Then Set Security PIN = Last 4 digits of MDNnew Else Don't Change Security PIN EndIf

### **Example 1:**

Current PIN = 1234 Current MDN = 5551234 (last 4 digits are the same as PIN digits) If MDN is set to 5556789, then PIN changes to 6789.

### **Example 2:**

Current PIN = 3456 Current MDN = 5551234 (last 4 digits and the PIN digits are different) If MDN is set to 5556789, then PIN remains 3456.

**Syntax:** Command syntax: AT+WMDN=<number>

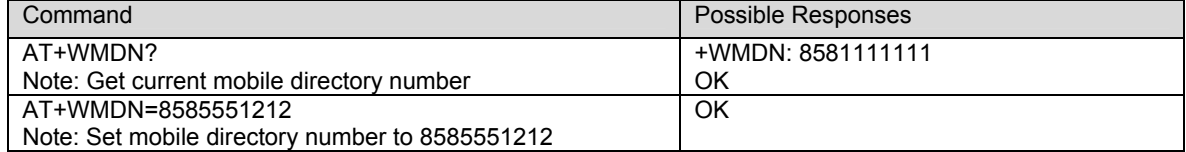

**Serving System +CSS**<br>**Description:** The numeric parameter is used to query the serving system.

### **Values: <Class>**

**0:** No service **1**: 800 MHz **2:** 1900 MHz

### **<Band>**

**A – B:** Cellular 800 **PA – PF:** PCS 1900 **Z:** The mobile station is not registered Note: For the <Band> parameter, the value will be two letters for PCS. The first will be 'P' and the second will be the block ('A' - 'F').

### **<SID>**

**0:** No service **1 – 32767**: The mobile station is registered with the system indicated. **99999**: The mobile station is not registered.

### **<BS\_P\_REV>** (Base Station Protocol Revision In Use – Band Class 0/Cellular)

**1**: IS-95 **2**: IS-95A **3**: TSB74 **4**: N/A **5**: IS-95B **6**: IS-2000 **7**: IS-2000A

**<BS\_P\_REV>** (Base Station Protocol Revision In Use – Band Class 1/PCS)

- **1**: J-STD-008C
- **2**: N/A **3**: N/A
- **4**: N/A
- **5**: IS-95B
- **6**: IS-2000
- **7**: IS-2000A

### **<CHANNEL>**

0 – Max RF Channel Number

### Syntax: Command syntax: AT+CSS Returns: <Class>,<Band>,<SID>,<BS\_P\_REV>,<CHANNEL>

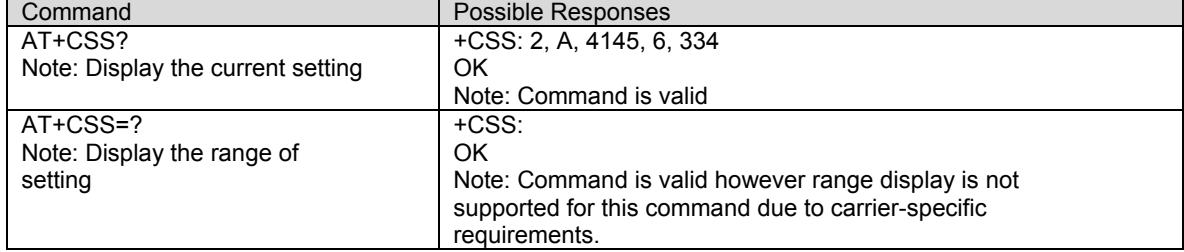

**Packet Zone Identifier +PZID**<br>**Description:** This is a read-only command that displays the Packet Zone Id for the mobile IP.

**Values:** Numeric value in range 0 - 255

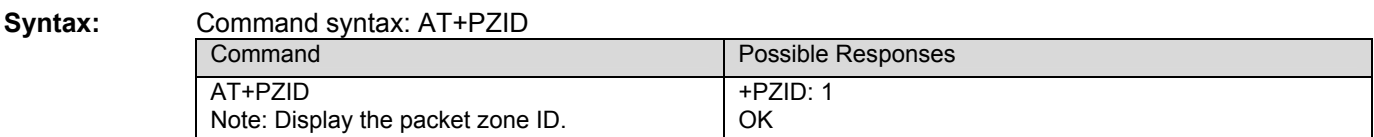

**Boot URL +WBURL**<br>**Description:** This command is used to read and write the boot URL value. This value is required for IOTA connections.

> **Note:** Following a software load, the AT+WPRR command must be used to establish the default value.

**Values: <string>**: 128 character maximum length string value. Default: http://hcmci.iota.spcsdns.net:8080/ciip

### **Syntax:** Command syntax: AT+WBURL=<string>

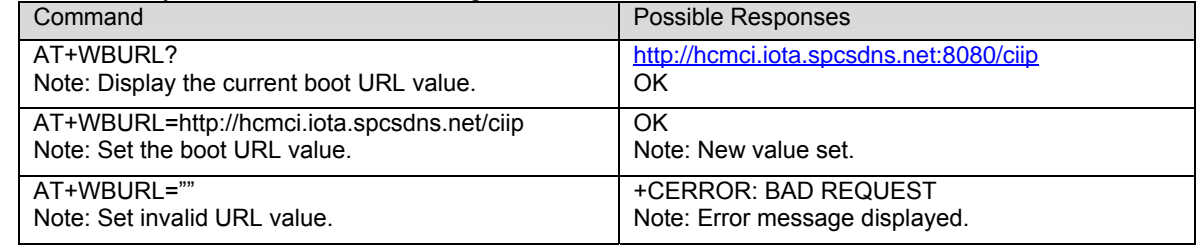

**Trusted Domain +WTDMN**<br>**Description:** This command is used to read and write the trusted domain value. This value is required for IOTA connections and is used to verify the trusted server connection.

> **Note**: Following a software load, the AT+WPRR command must be used to establish the default value.

**Values: <string>**: 32 character maximum length string value. Default: https:.iota.spcsdns.net

### **Syntax:** Command syntax: AT+WTDMN=<string>

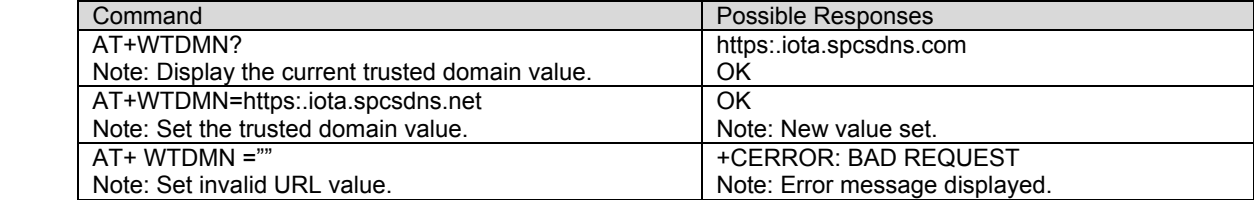

**Proxy Address +WDPXY**<br>**Description:** This command is used to read and write the proxy server address. The proxy server address is required for IOTA connections.

> **Note:** Following a software load, the AT+WPRR command must be used to establish the default value.

**Values: <string>**: 32 character maximum length string value in URL format. Default: 68.28.31.1

Syntax: Command syntax: AT+WDPXY=<address>

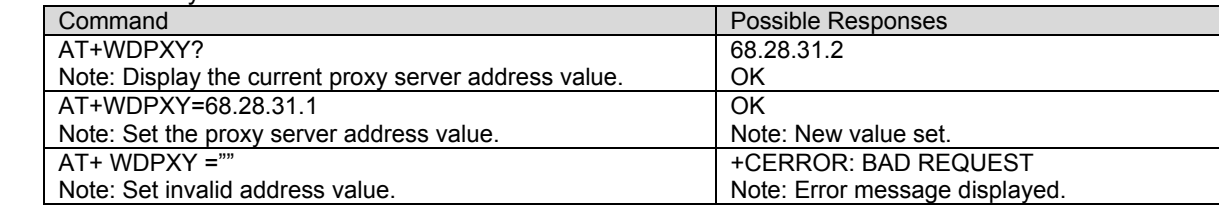

## **WIOTA Connection Control +WIOTA**<br>**Description:** This command is to start an IOTA session.

**Values: 1:** Connect – Start IOTA session to get profile.

Syntax:

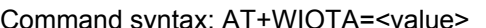

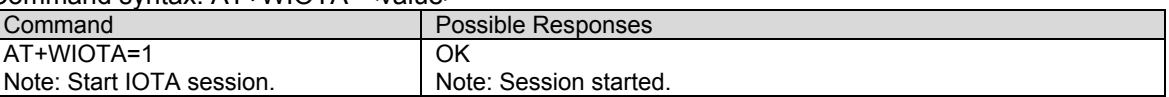

## **Sprint®. System Selection +WSSS**

**Description:** This command is used to set the system selection and is persistent on reset. The values that are available with the +WSSS command are dependent upon the currently loaded PRL.

**Values:** <pref> Preferred only systems:

**0**: Home Only - Modem will operate on Sprint® PCS only.

**1**: Automatic - Roaming allowed on affiliated systems.

**2**: Analog only - Roaming rate applies.

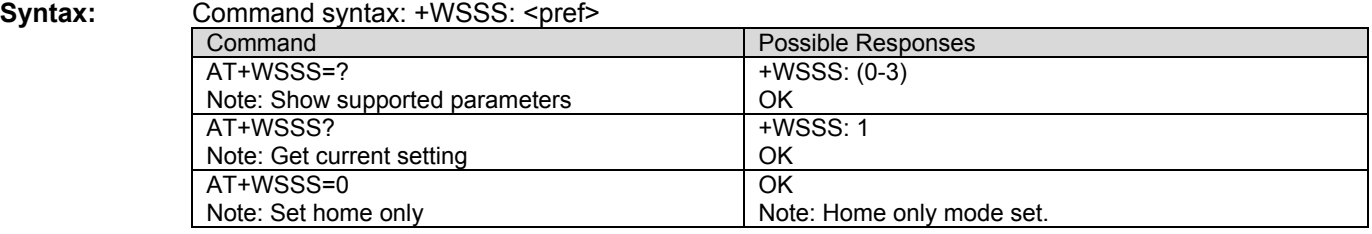

**IOTA Error +WOAE**<br>**Description:** This response indicates that an IOTA failure has occurred. Refer to Sprint® document SEBU 3G NAI dual launch v131 sec 1.2 for additional details.

Syntax:

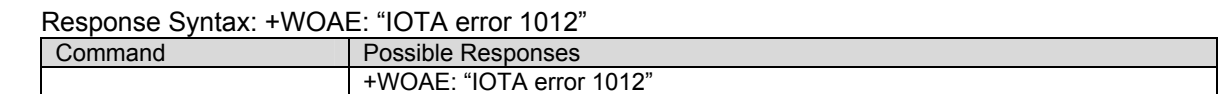

# **Preparing Data Services +WOAP**<br>**Description:** This response indicates that IOTA provisioning is in progress.

**Syntax:** Response Syntax: +WOAP: "Preparing Data Services" Command **Possible Responses** +WOAP: "Preparing Data Services"

**Please Retry +WOAR**<br>**Description:** This response indicates that the previous attempt to start a data session should be retried. When a data session is started without a valid profile, IOTA provisioning is initiated. Upon completion of profile provisioning, this response is displayed.

**Syntax:** Response Syntax: +WOAR: "Please Retry"

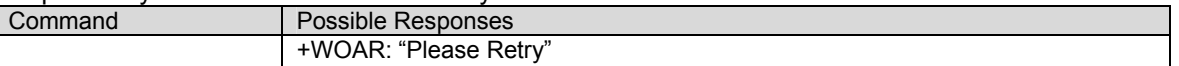

**Display PRI Checksum +WSUM**<br>**Description:** This command is used to display the PRI checksum value. This checksum value is calculated and programmed into the modem at the time of manufacture. The checksum value is not updated or changed if a user modification is made to any of the PRI settings.

### **Syntax:** Command syntax: +WSUM?

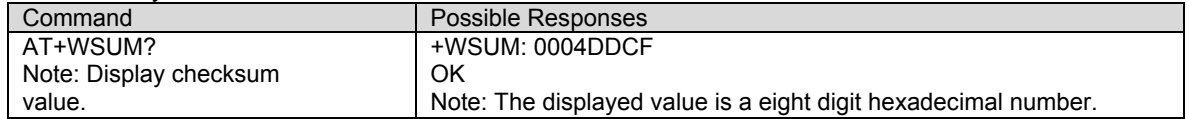

# **Reset MIN and MDN to factory defaults +WRMM**<br>Description: This command is used to reset MIN and MDN to their factory default values. The service

programming code must be successfully entered using the +WSPC command prior to using the +WRMM command. The modem must be manually reset or power cycled following the use of the +WRMM command.

**Syntax:** Command syntax: +WRMM

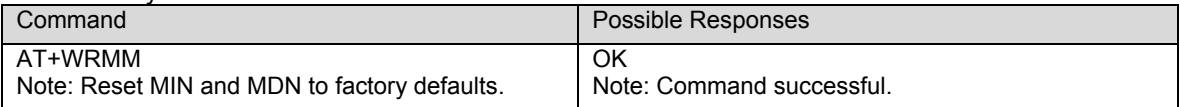